الجــــــــــــــــــــــــــــــــــــــــــــــــــــــــمـــهــــوريــــــــــة الجــــــــــــــــــــــــــــــــــزائــريـــة الديمـــــــــــــــقــراطــيـــة الــشـــــــــــــــــــــــعــبــيـــة REPUBLIQUE ALGERIENNE DEMOCRATIQUE ET POPULAIRE وزارة التـــــــــــــــــــــــــــــــــــــــــــــــــــــــــــــــــــــــــــــعــــليـــــم العـــــــــــــــــالي و البـــــــــــــــــــــــــحث العـــــــــــلـــمـــــــي Ministère de l'Enseignement Supérieur et de la Recherche Scientifique – جــــــــــــــــــــــــــــــــــــــامعة أبي بـكــــــر بــلــقـــايــد – تـــــلمســـــــــــــــــــــــــــــــــــــان Université Aboubakr Belkaïd – Tlemcen – Faculté de TECHNOLOGIE جامهة أبو بكر بلقايد

HOALLET GEORO OBIESAT HILO UNIVERSITÉ DE TLEMCEN

**THESE**

Présentée pour l'obtention du grade de **DOCTORAT** 3 ème Cycle

En : 2022

Spécialité : Eléctrotechnique : Commande des machines Électriques

Par : Younes DRIS

#### **Sujet**

Etude d'une ferme hybride (éolienne-système photovoltaïque) utilisant de nouvelles topologies

Soutenue publiquement, le 16 / 02 / 2022 , devant le jury composé de :

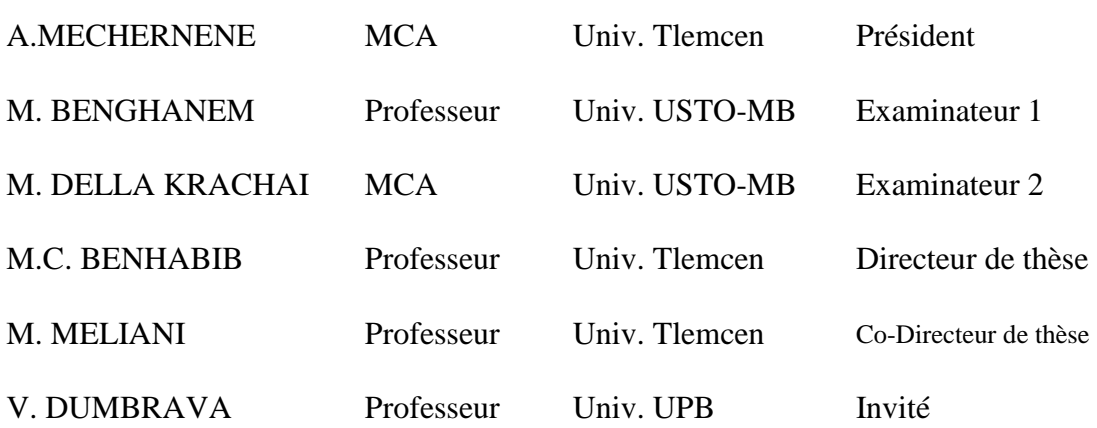

## **Dédicaces**

Je dédie ce travail :

À ma mère et à mon père. À mes deux frères Ismail et Belaid. À toute la famille DRIS et RAMDAN À tous ceux qui me sont chers.

Younes DRIS

## **Remerciements**

Ce document présente les travaux effectués dans le cadre de ma thèse de Doctorat au laboratoire d'Automatique de Tlemcen (LAT) à l'Université Abou Bekr Belkaïd de Tlemcen.

Avant tout. Je remercie Dieu tout-puissant qui m'a permis de faire ce travail et m'a donné la force, le courage et la foi pour le mener à bien de la meilleure façon.

Je tiens à remercier le Ministère de l'Enseignement Supérieur et de la Recherche Scientifique pour son soutien et ses encouragements. Grâce au programme national exceptionnel PNE 2019/2020, nous avons obtenu les fruits de ce travail.

Je profite de l'occasion pour remercier tous ceux qui ont contribué à la réussite de mon travail de thèse.

En premier lieu, je tiens à remercier mes directeurs de thèse Monsieur Mohamed Choukri BENHABIB, Professeur à l'Université de Tlemcen, et Monsieur Sidi Mohammed MELIANI, Professeur à l'Université de Tlemcen, pour avoir accepté de diriger ma thèse. Je vous remercie vivement pour votre disponibilité et vos qualités scientifiques et surtout humaines qui ont toujours été une source de motivation. Et surtout je vous remercie pour votre patience à mon égard durant toutes les phases de travail.

Je tiens également à remercier Monsieur Virgil DUMBRAVA Professeur à l'Université Politehnica de Bucarest UPB, pour son accueil chaleureux dans son équipe de recherche. Je vous remercie pour tous vos conseils constructifs qui m'ont permis de mener à bien ce travail. Je vous remercie pour votre sympathie et vos précieuses qualités humaines.

J'adresse mes sincères remerciements à Monsieur Abdelkader MECHERNENE, Maitre de conférence à l'université de Tlemcen, pour l'honneur qui nous a fait en acceptant d'être président du jury.

Mes remerciements vont également aux membres du jury pour l'honneur qu'ils m'ont fait en participant à l'évaluation de ce travail, Monsieur Mustapha BENGHANEM, Professeur à l'université de USTO-MB et Monsieur Mohamed DELLA KRACHAI Maitre de conférence à l'université de USTO-MB.

Je tiens à remercier tous les membres du LAT et en particulier mes camarades de classe : Zohir DEKALI, Mouad KAHOUAJI, Mohammed Zakaria KARI et Mohamed MERAH, pour leurs encouragements et leur collaboration.

Merci enfin à tous ceux qui, de près ou de loin, ont contribué au succès de ce travail.

« Le meilleur moyen de réussir, c'est toujours d'essayer encore une fois »

**«** Thomas Edison »

## **Table des matières**

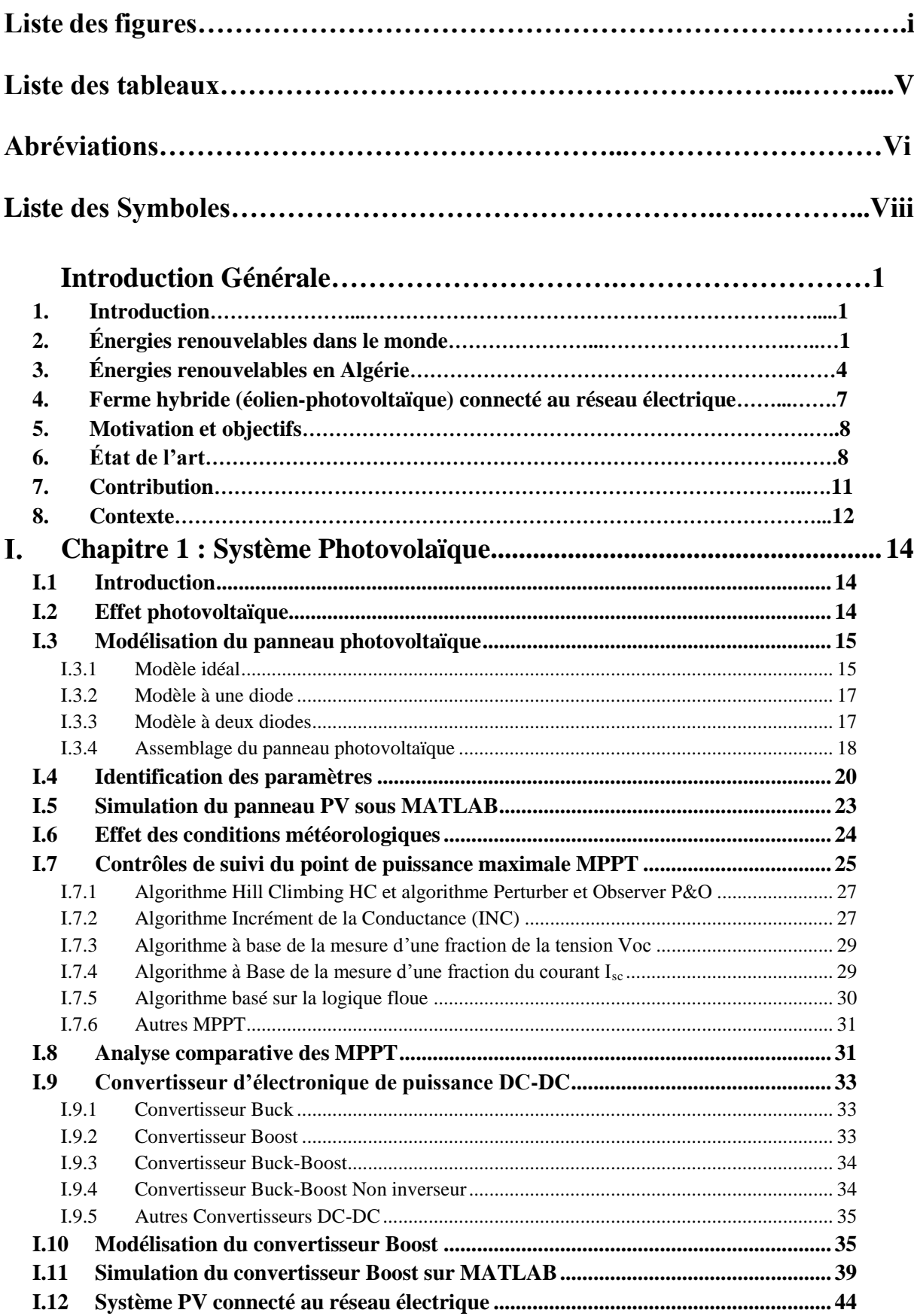

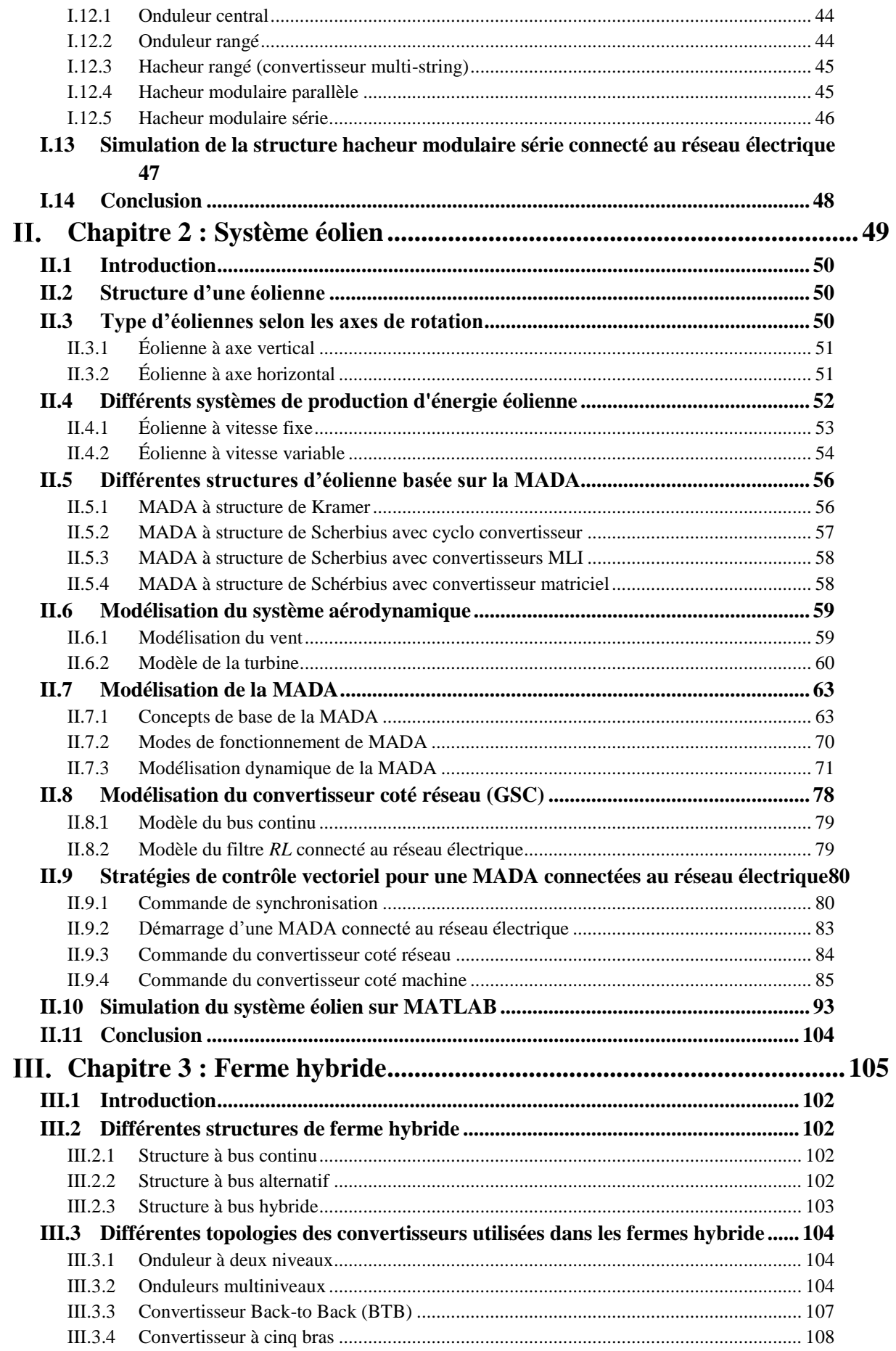

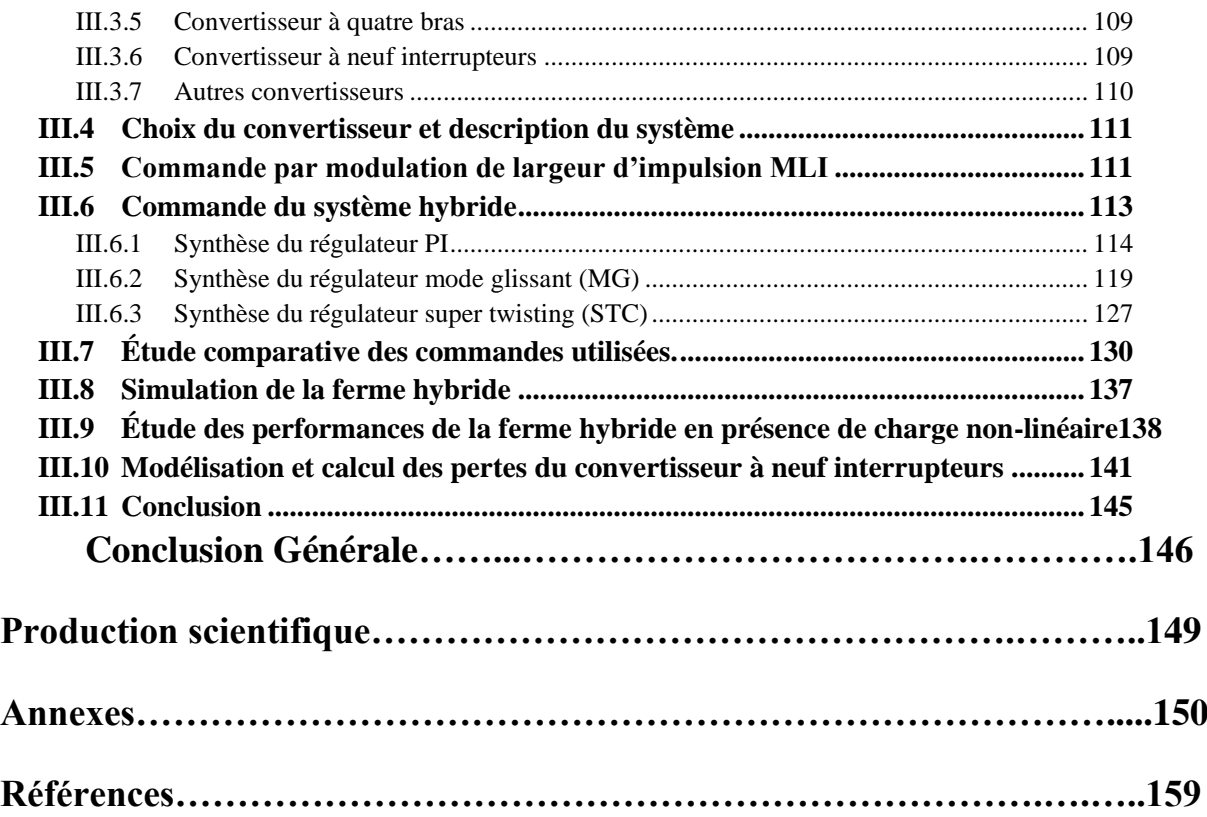

## **Liste des figures**

#### **Introduction générale**

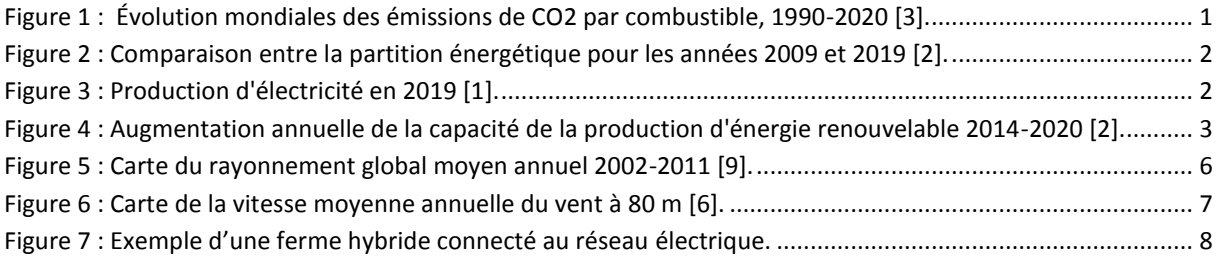

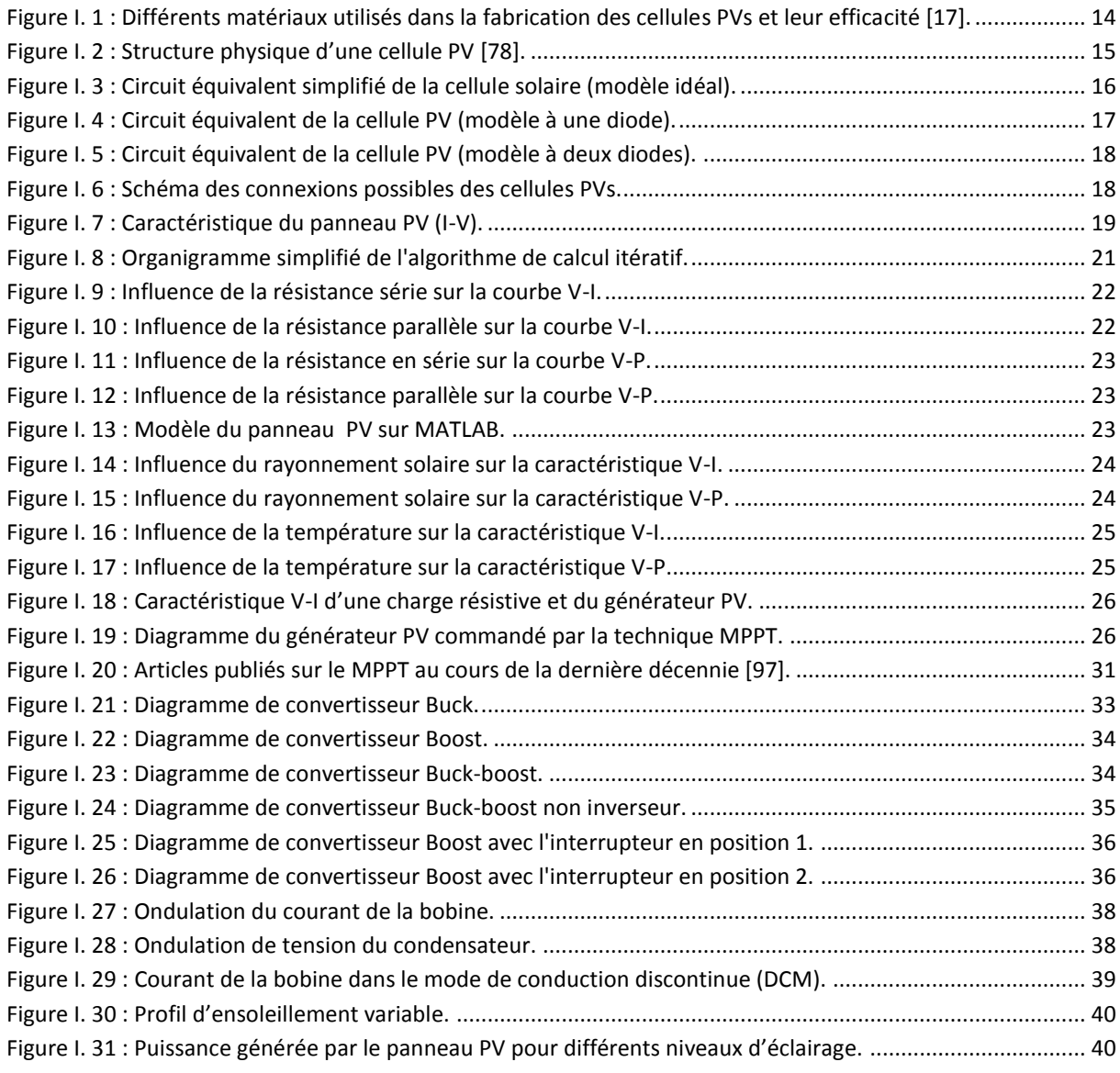

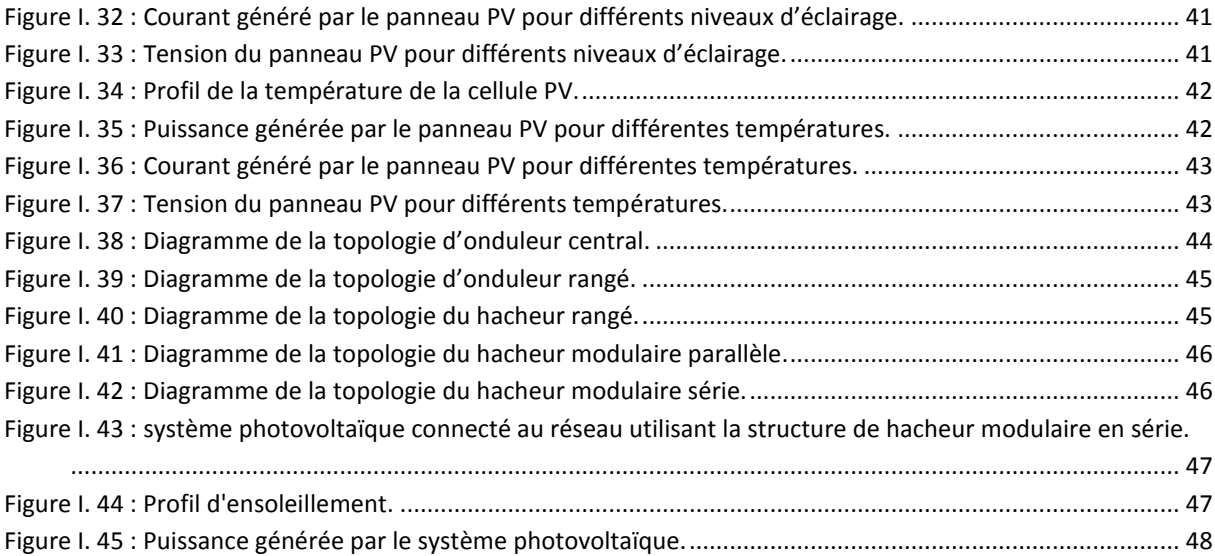

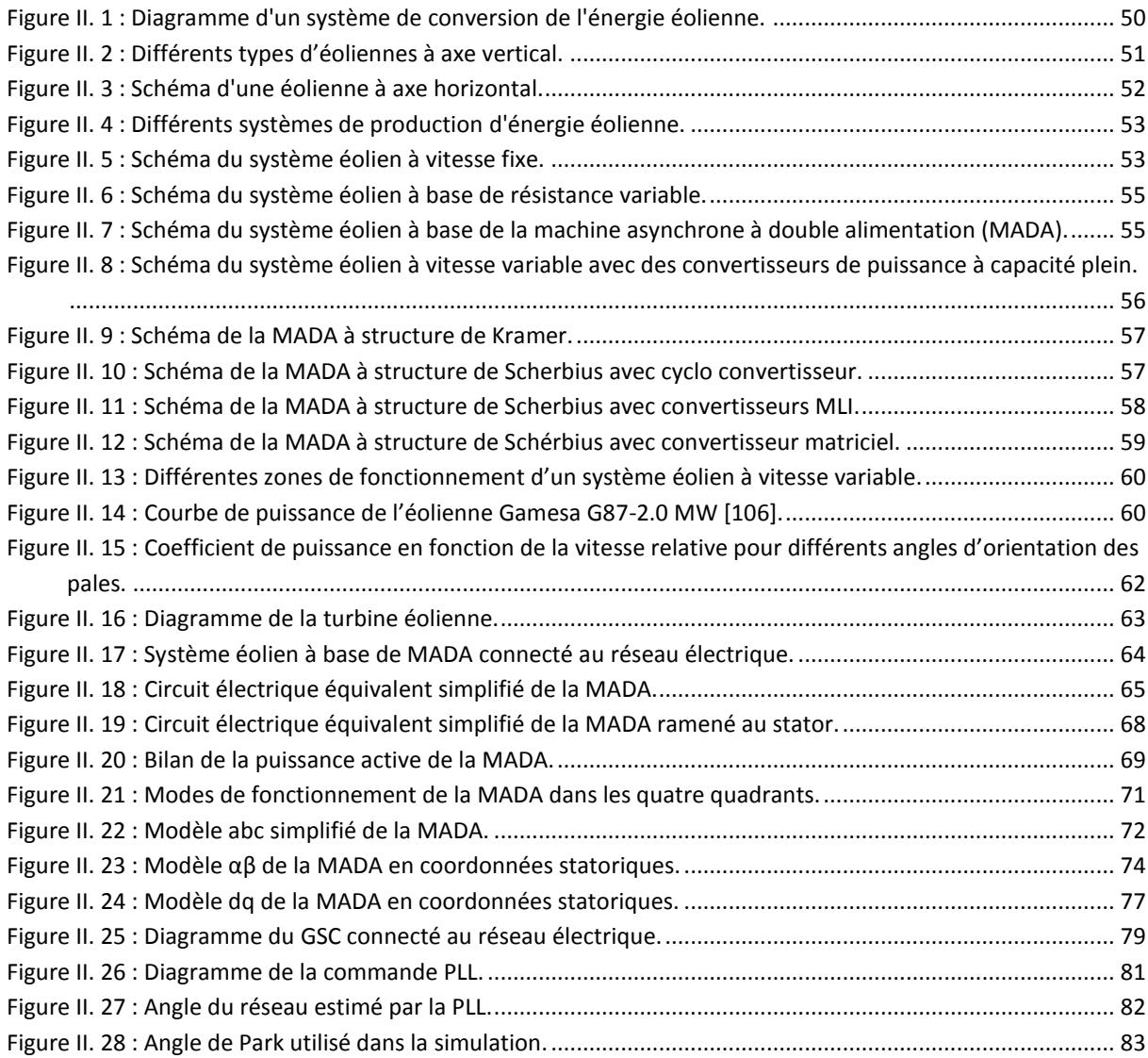

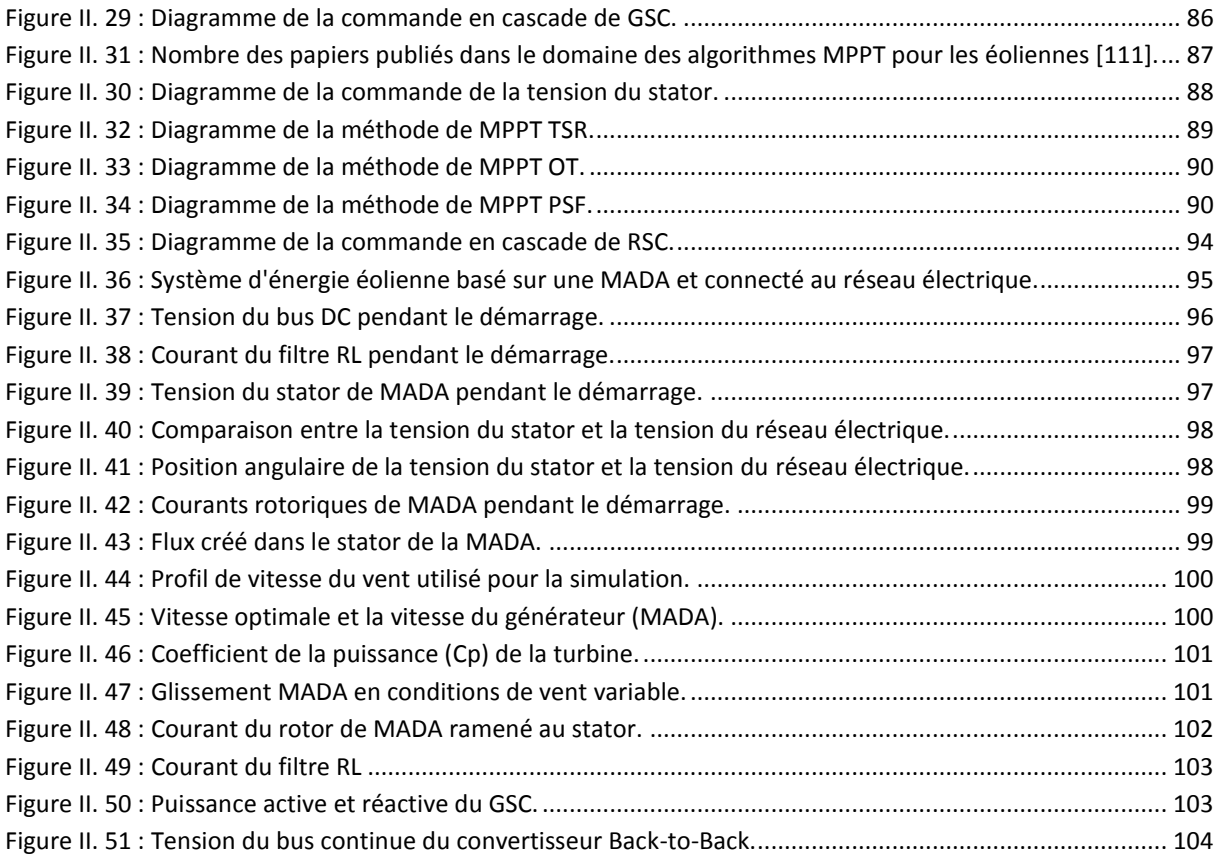

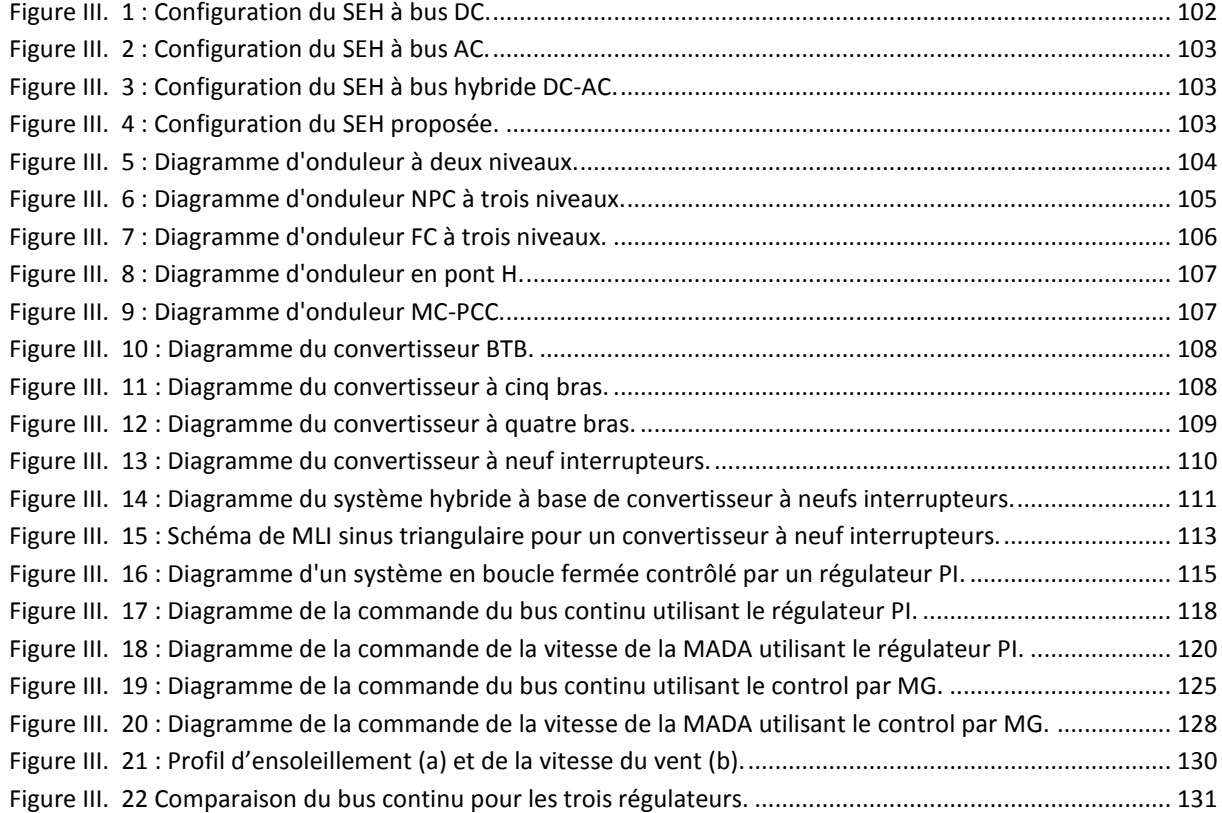

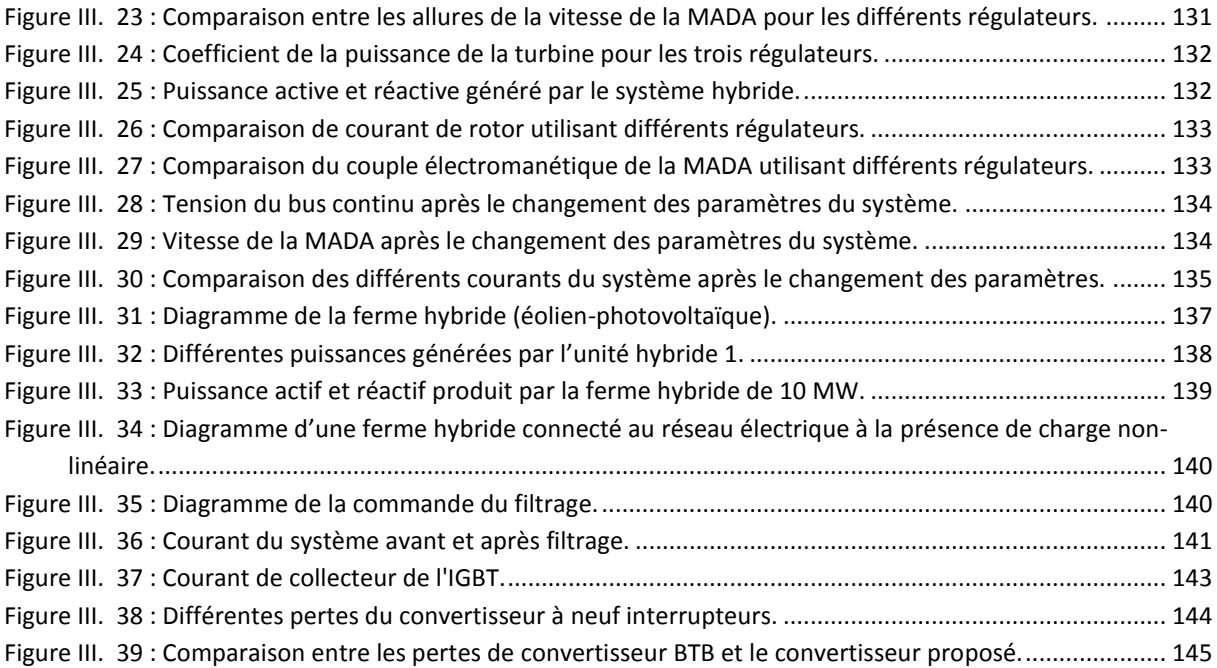

## **Liste des tableaux**

#### **Introduction générale**

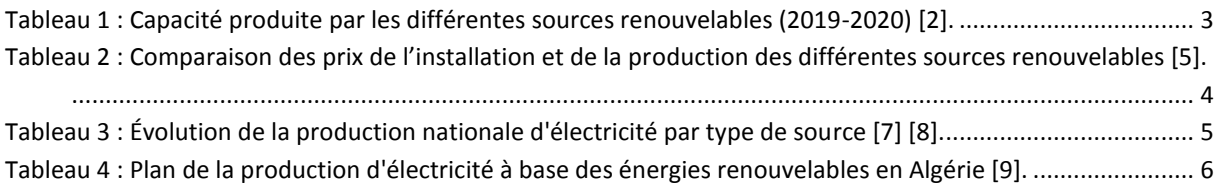

#### **Chapitre 1**

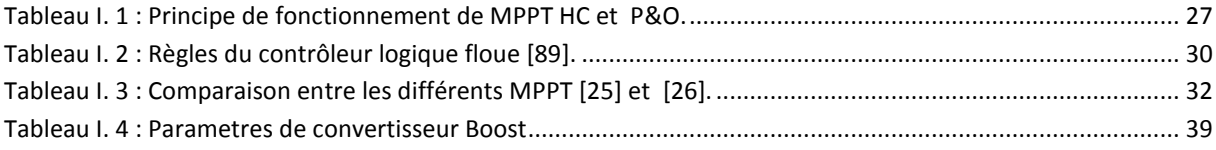

#### **Chapitre 02**

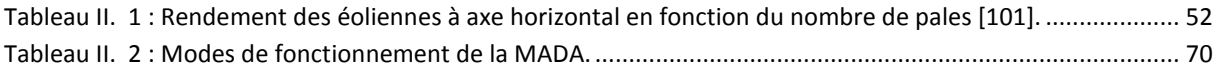

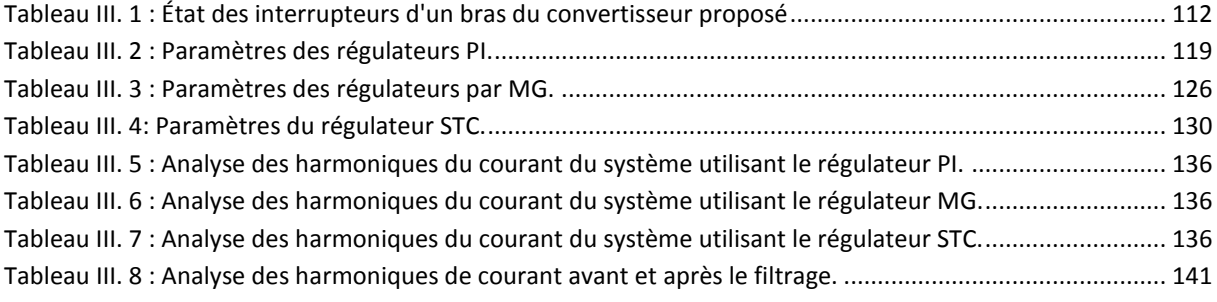

#### **Abréviations**

#### **Chapitre 1**

Notion « cellule » : Pour les grandeurs de la cellule PV.

Notion « panneau » : Pour les grandeurs du panneau PV.

PV: Photovoltaïque.

MPP: Point de puissance maximale, en anglais (maximum power point).

- SC: Court-circuit, en anglais (short circuit).
- OC: Circuit ouvert, en anglais (open circuit).
- STC : Condition d'essai normalisée, en anglais (Standard test condition).
- MPPT : Suivi du point de puissance maximale, en anglais (Maximum power point tracking).
- HC : MPPT Hill Climbing
- P&O : MPPT Perturber et Observer.
- INC : MPPT Incrément de la Conductance.
- GN : Grand négatif.
- PN : Petit négatif.
- Zr : Zéro
- PP : Petit positif.
- GP : Grand positif.
- PSO : Optimisation par essaim de particule, en anglais (Particle Swarm Optimization)
- SISO : entrée unique/sortie unique, en anglais (Single Input Single Output)
- MIMO : entrées multiples/sorties multiples, en anglais (Multiple Input Multiple Outputs).
- DCM : Mode de conduction discontinue, en anglais (Discontinuous Conduction Mode).

#### **Chapitre 2**

MAS : Machine asynchrone.

- MADA : Machine asynchrone à double alimentation.
- RSC : Le convertisseur côté rotor, en anglais rotor side converter.
- GSC : Le convertisseur côté réseau, en anglais grid side converter.
- PLL : Boucle à verrouillage de phase, en anglais phase locked loop.
- TSR : Contrôle du rapport de vitesse, en anglais tip speed ratio.
- OT : Contrôle du couple optimal, en anglais Optimal torque control.
- PSF : Contrôle du retour du signal de puissance, en anglais Power signal feedback.
- EMF : Force électromotrice.

#### **Abréviations**

#### **Chapitre 3**

SEH : Système d'énergie hybride.

- NPC : Onduleurs à diodes de bouclage (en anglais neutral point clamped).
- FC : Onduleurs à condensateurs flotteur (en anglais flying capacitor).
- MPC : Onduleur multiple point clamped.
- MMC : Onduleur modulaire multiniveau (en anglais modular multilevel converter).
- MC-PCC : Onduleur multicellulaire avec des onduleurs parallèle (en anglais multi-cell converter with paralleled converter cells).

MLI : Modulation de largeur d'impulsion.

PI : Régulateur proportionnel-intégral.

- MG : Mode glaissant.
- STC : Control super twisting.
- FT : Fonction de transfère.
- FTBO : Fonction de transfert en boucle ouvert.
- FTBF : Fonction de transfert en boucle fermé.
- IGBT : Insulated-gate bipolar transistor.

- *Ipv* : Courant du panneau photovoltaïque.
- *Iph* : Courant généré par la lumière incidente.
- *I<sup>d</sup>* : Courant de la diode (l'équation de Shockley).
- *I<sup>0</sup>* : Courant de saturation inverse de la diode (le courant de fuite de la diode).
- *q* : Charge de l'électron  $(1,60217646\times10^{-19}C).$
- *k* : Constante deBoltzmann  $(1,3806503\times10^{-23}$  J/K).
- *T* : Température de la jonction p-n en Kelvin.
- *T<sup>n</sup>* : Température nominale de la jonction p-n (295,15 K).
- *a* : Constante de l'idéalité de la diode.
- *Vpv* : Tension de panneau photovoltaïque.
- *G* : Rayonnement sur la surface de panneau solaire.
- *Gn*: Rayonnement nominal sur la surface de panneau solaire (1000 W/m<sup>2</sup>).
- *Iph,n* : Courant généré par la lumière incidente à la condition nominale.
- *K<sup>i</sup>* : Coefficient de courant/température du court-circuit.
- *I0,n* : Courant nominal de saturation inverse de la diode.
- *Eg*: Energie de la bande gap du semiconducteur ( $E_g = 1,12$  eV pour le Si poly-cristallin à 295,15 K).
- *Isc,n*: Courant de court-circuit.
- *Vt,n* : Tension thermique nominale.
- *Voc* : Tension en circuit ouvert.
- *Vocn* : Tension nominale en circuit ouvert.
- *Kv* : Coefficient de tension/température en circuit ouvert.
- *Ns* : Nombre de cellules en série.
- *Np* : Nombre de cellules en parallèle.
- *Rs* : Résistance en série de panneau solaire.
- *R<sup>p</sup>* : Résistance en parallèle de panneau solaire.
- *Pmpp* : Puissance maximale au MPP.
- *Impp* : Courant au MPP.
- *Vmpp* : Tension au MPP.
- *GG* : Conductance.
- *ΔGG* : Conductance incrémentale.
- *Vopt* : Tension optimal ou tension de référence.
- $k_{oc}$ : Constante de proportionnalité entre  $V_{oc}$ et *Vopt* (0,71 <*Koc*< 0,78).
- *Iopt* : Courant optimal ou courant de référence
- $I_{\text{sc}}$ : Constante de proportionnalité entre  $I_{\text{sc}}$ et *Iopt* (0,78 <*Koc*< 0.92).
- *e* : Erreur.
- *Δe* : Variation de l'erreur.
- *α* : Rapport cyclique.
- *Δα* : Variation du rapport cyclique.
- K : Interrupteur.
- *i<sup>L</sup>* : Courant de l'inductance.
- *i<sup>c</sup>* : Courant du condensateur.
- *Cpv* : Capacité du Condensateur à l'entrée du panneau PV.
- *C<sup>h</sup>* : Capacité de la sortie du hacheur.
- *Rch* : Résistance de la charge.
- *V<sup>h</sup>* : Tension de la sortie du hacheur.
- *T<sup>s</sup>* : Temps de commutation.
- *ΔI<sup>L</sup>* : Ondulation du Courant.
- *ΔV* : Ondulation de la tension.

- *V<sup>v</sup>* : Vitesse du vent.
- *A* : Valeur moyen de vitesse du vent.
- *a<sup>k</sup>* **:** Amplitude de l'harmonique de l'ordre *k.*
- *ω<sup>k</sup>* **:** Pulsation de l'harmonique de l'ordre *k*.
- *S* : Surface circulaire balayée par la turbine.
- ρ : Masse volumique de l'air.
- *R* : Rayon de pale.
- *P<sup>v</sup>* : Puissance du vent.
- P<sup>t</sup> : Puissance de la turbine.
- *Pmec* : Puissance mécanique.
- *P<sup>s</sup>* : Puissance active du stator de la MADA.
- *Pr*: Puissance active du rotor de la MADA.
- *Pcu* : Pertes du cuivre.
- *Pcus* : Pertes du cuivre du stator.
- *Pcur* : Pertes du cuivre du rotor.
- *P<sup>f</sup>* : Puissance active du filtre.
- *Q<sup>s</sup>* : Puissance réactive du stator de la MADA.
- *Q<sup>r</sup>* : Puissance réactive du rotor de la MADA.
- *Q<sup>f</sup>* : Puissance réactive du filtre.
- *P<sup>c</sup>* : Puissance du condensateur.
- *PRSC* : Puissance du RSC.
- *PGSC* : Puissance du GSC.
- *η* : Rendement de la MADA.
- *C<sup>t</sup>* : Couple de la turbine.
- *Cal* : Couple de l'arbre lente.
- *Car* : Couple de l'arbre rapide.

- *Cem* : Couple électromagnétique.
- *Copt* : Couple optimale.
- *C<sup>p</sup>* : Coefficient de puissance.
- *Cpmax* : Coefficient de puissance maximale.
- *λ* **:** Ratio de vitesse.
- *λopt* **:** Ratio de vitesse optimale.
- *β* : Angle d'orientation des pales.
- *c1…c<sup>9</sup>* : Coefficients de la turbine.
- *G* : Rapport du multiplicateur.
- *Ω<sup>t</sup>* : Vitesse de la turbine.
- *Ω<sup>g</sup>* : Vitesse du générateur.
- *Ωopt* : Vitesse optimale.
- *J* : Inertie de l'éolienne.
- *J<sup>t</sup>* : Inertie de la turbine.
- *J<sup>g</sup>* : Inertie du générateur.
- *n<sup>s</sup>* : Vitesse de synchronisme.
- *p* : Nombre de paires de pôles.
- *f<sup>s</sup>* : Fréquence du stator ou de réseau électrique.
- *f<sup>r</sup>* : Fréquence du rotor.
- *ωres* : Fréquence angulaire des tensions et des courants du réseau électrique.
- *ω<sup>r</sup>* : Fréquence angulaire des tensions et des courants des enroulements du rotor.
- *ω<sup>s</sup>* : Fréquence angulaire des tensions et des courants des enroulements du stator.
- *ω<sup>g</sup>* : Vitesse angulaire du rotor.
- *s* **:** Glissement **(**slip)**.**
- *θ* : Angle de Park (Position).
- *θres* : Angle de Park (Position) du réseau électrique.
- *θs* **:** Angle de Park (Position) du stator de la MADA.
- *θ<sup>r</sup>* : Angle de Park (Position) du rotor de la MADA.
- *θ<sup>g</sup>* : Position de l'arbre de la MADA.
- $\vec{V}_s$ : Tension de stator.
- $\overrightarrow{V_r}$ : Tension du rotor.
- $\overrightarrow{V}_r$ : Tension du rotor ramenée au stator.
- *E* : EMF
- $\overrightarrow{E_s}$ : EMF du stator.
- $\overrightarrow{E_r}$ : EMF du rotor.
- $\overrightarrow{E_{rs}}$ : EMF du rotor ramenée au stator.
- *φ* : Flux
- $\overrightarrow{\varphi_m}$ : Flux magnétisant.
- $\overrightarrow{\varphi_s}$ : Flux du stator.
- $\overrightarrow{\varphi_r}$ : Flux du stator.
- $\overrightarrow{I_s}$ : Courant du stator.
- $\overrightarrow{l'}_r$ : Courant du rotor.
- $\overrightarrow{l_r}$  : Courant du rotor ramené au stator.
- *Xσs* : Impédance de fuite du stator.
- $X'_{\sigma r}$ : Impédance de fuite du rotor.

- *Xσr* : Impédance de fuite du rotor ramenée au stator.
- *R<sup>s</sup>* : Résistance de la bobine du stator.
- $R'_r$ : Résistance de la bobine du rotor.
- *R<sup>r</sup>* : Résistance de la bobine du rotor ramenée au stator.
- *R<sup>f</sup>* : Résistance de la bobine du filtre.
- *Lσs* : Inductance de fuite statorique.
- $L'_{\sigma r}$ : Inductance de fuite rotorique.
- *Lσr* : Inductance de fuite rotorique ramené au stator.
- *L<sup>s</sup>* : Inductance cyclique du stator.
- *L<sup>r</sup>* : Inductance cyclique du rotor.
- *L<sup>f</sup>* : Inductance du filtre.
- *l<sup>s</sup>* : Inductance propre d'une phase statorique.
- *l<sup>r</sup>* : Inductance propre d'une phase rotorique.
- *m<sup>s</sup>* : Inductance mutuelle entre deux phases statoriques.
- $m_r$ : Inductance mutuelle entre deux phases rotoriques.
- $m_1 m_2 m_3$ : Inductances mutuelle entre les phases statoriques et les phases rotoriques.
- *msr* : Maximum de l'inductance mutuelle entre une phase statorique et une phase rotorique.
- *M* : Inductance magnétisante de la MADA.
- *N* : Nombre de spires de la bobine.
- *N<sup>s</sup>* : Nombre de spires du bobinage statorique de la MADA.
- *N<sup>r</sup>* : Nombre de spires du bobinage rotorique de la MADA.
- *Ks*: Facteur d'enroulement du stator.
- *K<sup>r</sup>* : Facteur d'enroulement du rotor.
- *u* : Rapport de transformation rotor/stator de la MADA.
- σ : Coefficient de dispersion de la MADA.
- C : Capacité d'un condensateur.
- $v_{ares} (t) v_{bres} (t) v_{cres} (t)$ : Tensions triphasées du réseau électrique.
- *vas (t) vbs (t) vcs (t)* : Tensions triphasées du stator de MADA.
- $v_{ar}$  *(t)*  $v_{br}$  *(t)*  $v_{cr}$  *(t)* : Tensions triphasées du rotor de MADA.
- $v_{af}(t)$   $v_{bf}(t)$   $v_{cf}(t)$ : Tensions triphasées d'entré de filtre.
- $\varphi_{as}(t)$   $\varphi_{bs}(t)$   $\varphi_{cs}(t)$ : Flux triphasées du stator de MADA.
- $\varphi_{ar}(t)$   $\varphi_{br}(t)$   $\varphi_{cr}(t)$ : Flux triphasées du rotor de MADA.
- *ias (t) ibs (t) ics (t)* : Courants triphasées du stator de MADA.
- $i_{ar}(t)$   $i_{br}(t)$   $i_{cr}(t)$ : Courants triphasées du rotor de MADA.
- $i_{af}(t)$   $i_{bf}(t)$   $i_{cf}(t)$ : Courants triphasées du filtre.
- *γ<sup>v</sup>* : Déphasage entre la tension et le flux du stator.

- *γi* : Déphasage entre le courant et le flux du stator.
- *δ<sup>v</sup>* : Déphasage entre la tension et le flux du rotor.
- *δi* : Déphasage entre le courant et le flux du rotor.
- *vαres vβres* : Tensions diphasées du réseau électrique dans le repère *αβ*.
- *vαs vβs* : Tensions diphasées du stator dans le repère *αβ*.
- *vαr vβrs* : Tensions diphasées du rotor dans le repère *αβ*.
- *vαf vβf* : Tensions diphasées d'entrée du filtre dans le repère *αβ*.
- *αs βs* : Flux diphasées du stator dans le repère *αβ*.
- *αr βr* : Flux diphasées du rotor dans le repère *αβ*.
- *αs βs* : Courants diphasées du stator dans le repère *αβ*.
- *αr βr* : Courants diphasées du rotor dans le repère *αβ*.
- *αf βf* : Courants diphasées du filtre dans le repère *αβ*.
- *vdres vqres* : Tensions diphasées du réseau électrique dans le repère *dq*.
- *vds vqs* : Tensions diphasées du stator dans le repère *dq*.
- *vdr vqr* : Tensions diphasées du rotor dans le repère *dq*.
- *vdf vqf* : Tensions diphasées d'entrée du filtre dans le repère *dq*.
- $\varphi_{ds}$   $\varphi_{qs}$ : Flux diphasées du stator dans le repère *dq*.
- $\varphi_{dr}$   $\varphi_{qr}$ : Flux diphasées du rotor dans le repère *dq*.
- $i_{ds}$  *i<sub>qs</sub>* : Courants diphasées du stator dans le repère *dq*.
- $i_{dr}$  *i<sub>qr</sub>* : Courants diphasées du rotor dans le repère *dq*.
- $i_{df}$  *i<sub>df</sub>* : Courants diphasées du filtre dans le repère *dq*.
- *Vdc* : Tension du bus continue (DC).
- *I<sup>c</sup>* : Courant du condensateur.
- *IRSC* : Courant du RSC.
- *IGSC* : Courant du GSC.

- : Indice de modulation.
- $f_p$ : Fréquence du signal triangulaire (porteuse).
- $f_r$ : Fréquence du signal de la référence.
- $r:$  Coefficient de réglage de la tension.
- $\hat{V}_m$ : Amplitude du signal de la référence
- $\hat{V}_p$ : Amplitude du signal triangulaire (porteuse).
- $V_{\text{ref1,2}}$ : Signal de la référence (de la commande)
- : Entrée de régulateur.
- : Erreur.
- $K_p$ : Gain proportionnel.

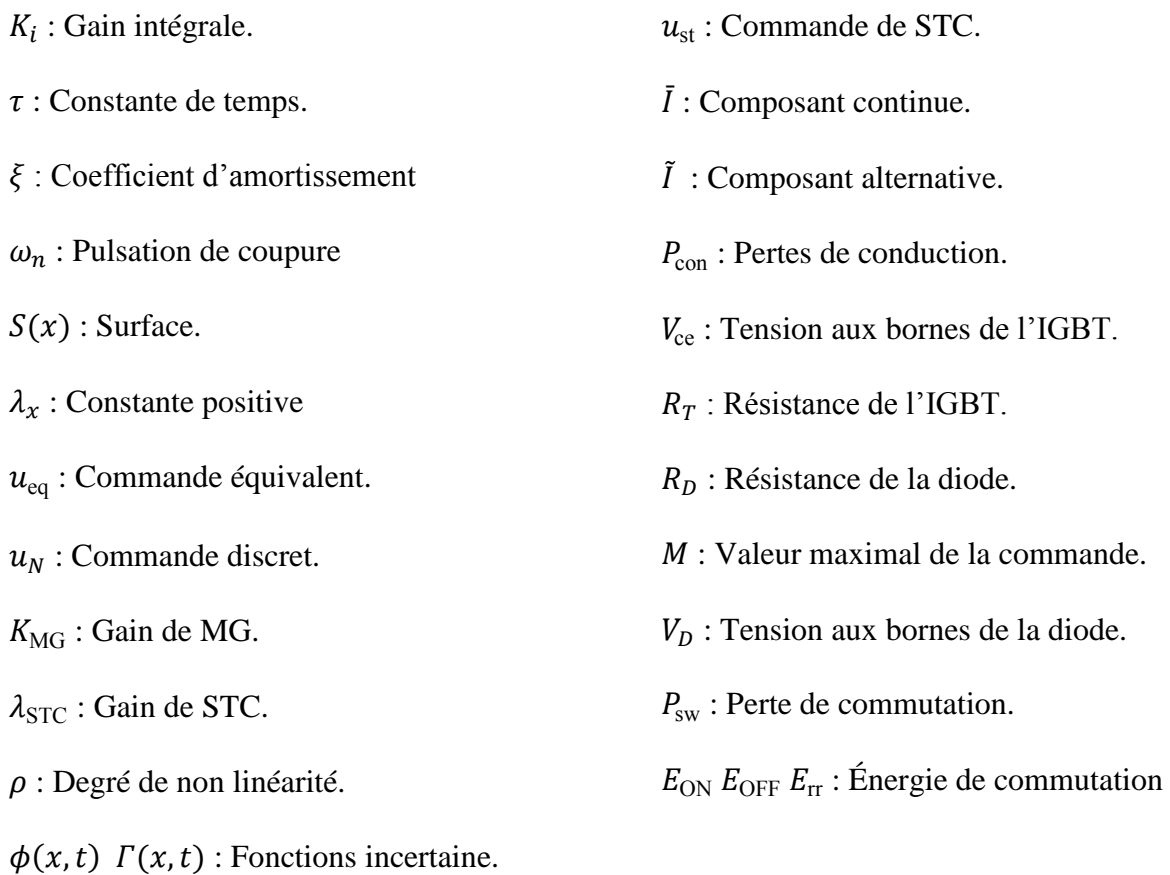

## Introduction Générale

#### **1. Introduction**

L'énergie joue un rôle essentiel dans le développement social et économique et le bienêtre humain de tout pays. Pour considérer un pays comme une nation développée, il faut prendre en compte la consommation d'énergie par habitant, qui est un facteur clé. De plus, la production maximale d'énergie dépend de ces besoins qui ne peuvent être satisfaits que si chacun reçoit une quantité suffisante, particulièrement de bonne qualité. À la fin de 2019, la consommation totale d'énergie dans le monde était d'environ 10.050 M Tep (Million Tonne d'équivalent pétrole) [1]. D'après le rapport mondial sur les énergies renouvelables REN21 [2], 80.2% de cette énergie est produite à partir de sources conventionnelles telles que le charbon, le pétrole et le gaz naturel, etc. Lorsque ces combustibles fossiles sont brûlés pour produire de l'énergie, ils émettent des gaz à effet de serre, tels que le dioxyde de carbone  $CO<sub>2</sub>$  qui est responsable de la hausse des températures mondiales. La figure ci-dessous montre la croissance du CO2 sur la période 1990-2020 [3].

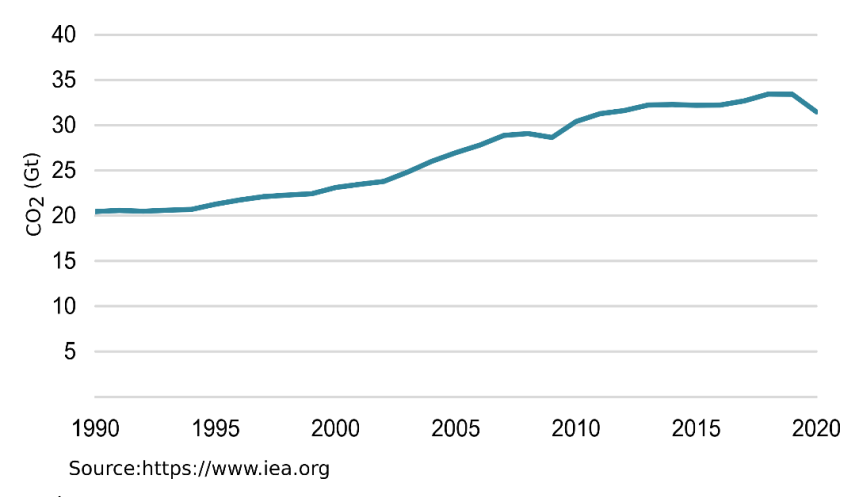

*Figure 1 : Évolution mondiales des émissions de CO2 par combustible, 1990-2020 [3].*

<span id="page-21-0"></span>L'émission de ces gaz à effet de serre a également un effet néfaste sur la couche d'ozone, car elle crée ce que l'on appelle le trou d'ozone menaçant la vie sur terre. Selon l'Agence internationale de l'énergie (AIE) [4], les besoins énergétiques mondiaux pourraient être de 50 % supérieurs en 2030 à ce qu'ils sont aujourd'hui. Par cette énorme consommation, les combustibles fossiles seront bientôt épuisés ce qui pose un problème pour la sécurité de l'approvisionnement énergétique mondial. D'autre part, le prix de l'énergie est soumis à la loi de l'offre et de la demande, l'épuisement de ces ressources fera doubler leurs prix, ce qui aura un effet négatif sur le prix de l'énergie produite.

#### **2. Énergies renouvelables dans le monde**

Les préoccupations environnementales croissantes de ces dernières années concernant le réchauffement de la planète et les effets néfastes des émissions de carbone ont créé une nouvelle demande de sources d'énergie propres et durables, comme le vent, la mer, le soleil, la biomasse et l'énergie géothermique. Selon REN21 [2] la production d'énergie à base des énergies renouvelables présente 11.2% de l'énergie totale. La Figure 2 montre une comparaison entre la partition énergétique pour les années 2009 et 2019 [2].

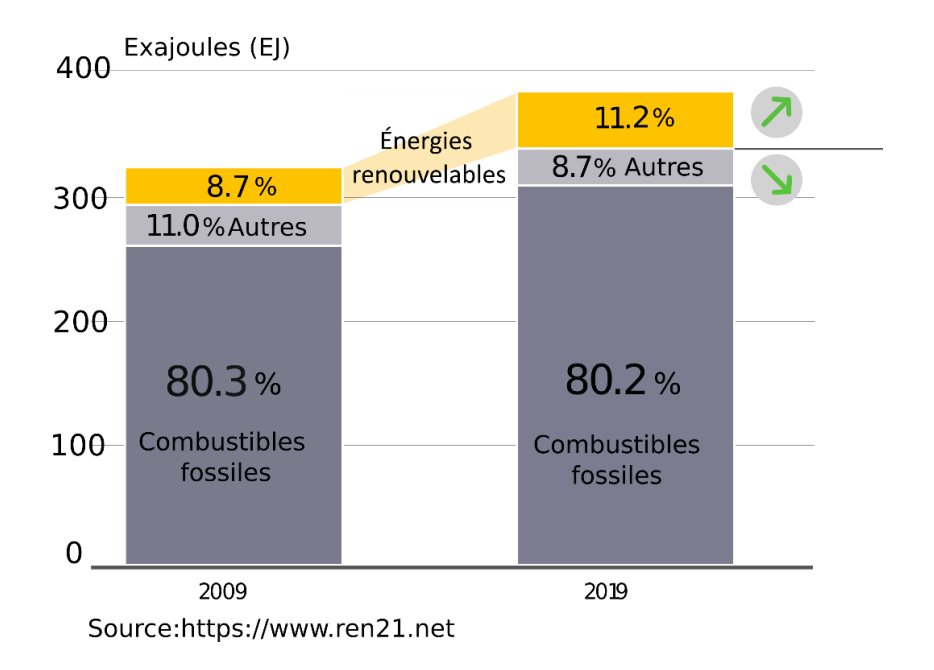

*Figure 2 : Comparaison entre la partition énergétique pour les années 2009 et 2019 [2].*

<span id="page-22-0"></span>La production d'électricité a présenté environ 19% de la consommation totale d'énergie finale, ce qui équivaut à 26,942 TWh, dont 27% sont générés par des énergies renouvelables comme le montre la Figure 3 [1].

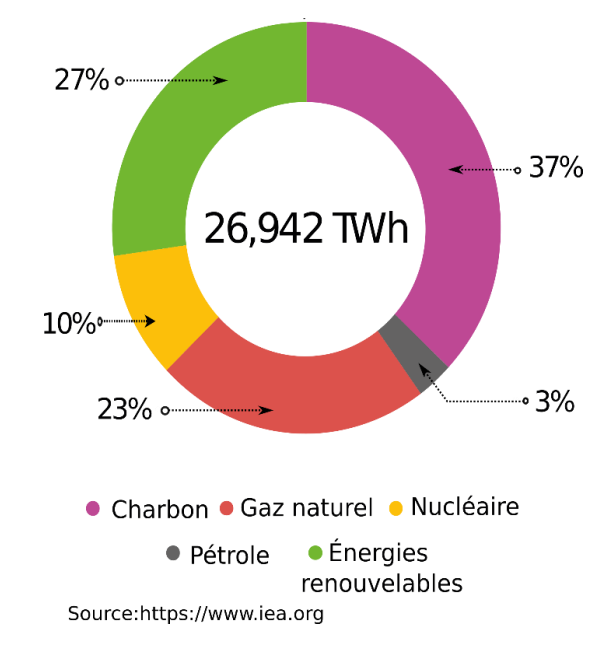

*Figure 3 : Production d'électricité en 2019 [1].*

<span id="page-22-1"></span>Comme mentionné précédemment, il existe plusieurs sources d'énergie renouvelables qui peuvent être exploitées de différentes manières. Le Tableau 1 montre la capacité produite par ces différentes sources en 2019 et en 2020 [2].

<span id="page-23-1"></span>

| Source                    | Capacité produite en 2019<br>(GW) | Capacité produite en 2020<br>(GW) |
|---------------------------|-----------------------------------|-----------------------------------|
| Bioénergie                | 137                               | 145                               |
| Géothermique              | 14                                | 14.1                              |
| Hydroélectricité          | 1150                              | 1170                              |
| Photovoltaïque            | 621                               | 760                               |
| Centrale solaire          | 6.1                               | 6.2                               |
| thermodynamique<br>Éolien | 650                               | 743                               |
|                           |                                   |                                   |
| Océan                     | 0.5                               | 0.5                               |
| Total                     | 2581                              | 2838                              |

*Tableau 1 : Capacité produite par les différentes sources renouvelables (2019-2020) [2].*

Selon le Tableau 1, l'énergie hydroélectrique représente la plus grande partie de la production d'électricité, mais elle n'est pas abondante dans le monde. La 2ème et la 3ème place sont prises respectivement par l'énergie solaire photovoltaïque et l'énergie éolienne. Les deux sont des sources d'énergie abondantes et non polluantes. Les installations d'éoliennes et de panneaux photovoltaïques ont connu une croissance remarquable ces dernières années dont ils constituent la majeure partie des nouvelles installations d'énergie renouvelable. Environ 139 GW d'énergie solaire photovoltaïque ont été ajoutés, soit plus de la moitié des nouveaux projets d'énergie renouvelable, tandis que 93 GW de capacité éolienne installée représentent environ 36 % [2]. La Figure 4 présente l'augmentation annuelle de la capacité de la production d'énergie renouvelable au cours de la période 2014-2020 [2].

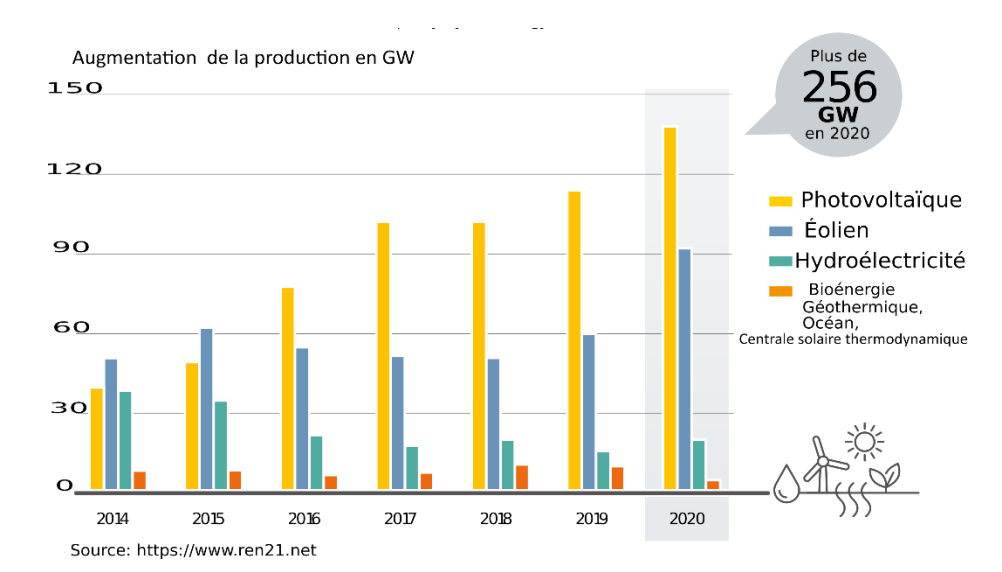

<span id="page-23-0"></span>*Figure 4 : Augmentation annuelle de la capacité de la production d'énergie renouvelable 2014-2020 [2].*

Les coûts de l'énergie éolienne et de l'énergie photovoltaïque ont diminué régulièrement à mesure que la technologie s'améliore et que l'expérience du développement de projets locaux s'accumule au niveau mondial. En outre, les pays consacrent leur soutien à la construction d'installations renouvelables. Le Tableau 2 montre une comparaison des prix de l'installation et de la production des différentes sources renouvelables [5].

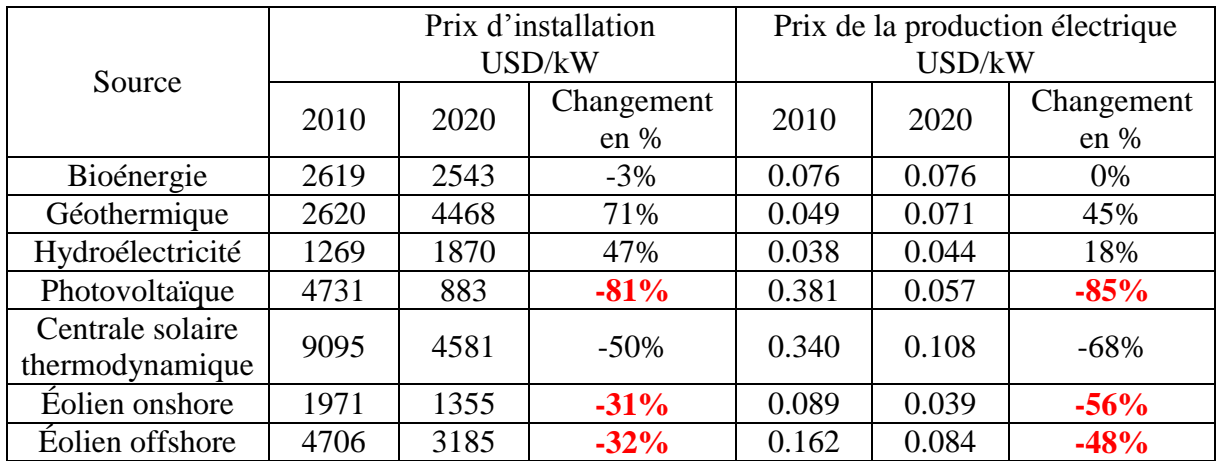

<span id="page-24-0"></span>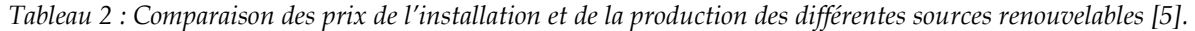

D'après ce Tableau, nous remarquons que l'évolution du coût moyen mondial de l'électricité photovoltaïque pour les projets nouvellement mis en service a diminué de 85 % entre 2010 et 2020, passant de 0,381 USD/kWh à 0,057 USD/kWh pour un coût total installé qui est également en baisse passant de 4 731 USD/kW à 883 USD/kW. Pour les projets d'éoliennes onshore (placé sur le sol), le coût moyen mondial de l'électricité entre 2010 et 2020 a diminué de 56 %, passant de 0,089 USD/kWh à 0,039 USD/kWh pour un des coûts totaux installés passant de 1 971 USD/kW à 1 355 USD/kW. De plus, pour les éoliennes offshore (placé sur la mer ou l'océan), le coût moyen de l'électricité au niveau mondial pour les projets nouvellement mis en service est passé de 0,162 USD/kWh en 2010 à 0,084 USD/kWh en 2020, soit une réduction de 48 % en 10 ans. Cependant, le prix d'une installation offshore reste un inconvénient majeur. Les données de IRENA [5] sur les coûts des énergies renouvelables mettent en évidence le fait que les installations PVs et éoliennes sont capables de produire de l'électricité pour un coût inférieur à celui du nouveau système à base du combustible fossile le moins cher. D'un autre côté, IHS Markit [6] prévoit que les prix du photovoltaïque à l'échelle des services publics, de l'éolien onshore et de l'éolien offshore baisseront respectivement de 55 %, 34 % et 51 % d'ici 2050, ce qui fera converger le coût des technologies au niveau mondial et renforcera la concurrence entre les technologies.

#### **3. Énergies renouvelables en Algérie**

Concernant le bilan énergétique national de 2019, il montre que la production commerciale d'énergie primaire a atteint 157,4 M Tep contre 48,1 M Tep en 2018, reflétant une hausse de 2,2 M Tep, soit une augmentation de +4,6% [7]. La consommation énergétique nationale est de 66.9 M Tep où l'électricité présente 21,37% de cette consommation [7]. La production d'électricité de l'Algérie dépend des combustibles fossiles en raison de la richesse du pays pour ce type de ressources. En 2019, la production nationale d'électricité était d'environ 81526 GWh [7]. Le Tableau 3 montre l'évolution de la production nationale d'électricité par type de source en **(**GWh**)**.

<span id="page-25-0"></span>

| Type<br>d'équipement | 1980 | 1990  | 2000  | 2006  | 2010  | 2016  | 2017  | 2018  | 2019  |
|----------------------|------|-------|-------|-------|-------|-------|-------|-------|-------|
| Turbine<br>vapeur    | 3621 | 8397  | 15757 | 14558 | 9692  | 11512 | 10074 | 10682 | 7638  |
| Turbine gaz          | 2223 | 6704  | 8830  | 16463 | 19564 | 24441 | 31009 | 36580 | 34672 |
| Cycle<br>combiné     |      |       |       | 3419  | 15341 | 28899 | 29508 | 28244 | 38045 |
| Hydraulique          | 251  | 135   | 54    | 218   | 173   | 72    | 71    | 117   | 152   |
| Diesel               | 125  | 216   | 368   | 264   | 403   | 281   | 286   | 374   | 326   |
| $PV + Éolien$        |      |       |       |       |       | 224   | 521   | 666   | 693   |
| Total                | 6220 | 15452 | 25008 | 34922 | 45174 | 66263 | 71470 | 76663 | 81526 |

*Tableau 3 : Évolution de la production nationale d'électricité par type de source [7] [8].*

En 2011, l'Algérie a adopté le plan algérien de développement des énergies renouvelables et de l'efficacité énergétique [9]. L'objectif principal de ce plan national était de développer l'utilisation des énergies renouvelables et de diversifier les sources d'énergie dans le pays. L'Algérie s'est engagé dans ce plan afin d'apporter des solutions globales et durables aux défis environnementaux et aux problématiques de préservation des ressources énergétiques d'origine fossile. Ce programme consiste à installer une puissance d'origine renouvelable de l'ordre de 22 000 MW à l'horizon 2030 pour le marché national. Le but principal de ce programme est d'atteindre une portion d'environ 27% de la production totale d'électricité [9]. Le plan devait être élaboré en deux étapes, comme le montre le Tableau 4.

Il ressort de ce Tableau que l'énergie photovoltaïque et l'énergie éolienne ont la grande portion. Cela est dû à deux facteurs très important qui sont :

- Le prix d'installation et le prix de production de ces deux types d'énergies renouvelables qui sont devenus très compétitifs par rapport aux autres types de combustibles fossiles.
- La localisation géographique de l'Algérie qui possède l'un des gisements solaires les plus importants au monde.

En Algérie, la durée d'ensoleillement dans tout le pays dépasse 2000 heures par an et peut atteindre 3 900 heures dans les hauts plateaux et le désert. La Figure 5 présente la carte du rayonnement global moyen annuel pour la période 2002-2011 en Algérie [9]. L'énergie reçue annuellement sur une surface horizontale de 1 m² avoisine près de 3 KWh/m² au nord et dépasse 5 KWh/m<sup>2</sup> au Grand Sud.

#### <span id="page-26-1"></span>Introduction Générale

|                                     | $\overline{1}$ <sup>ère</sup> étape | $2ème$ étape |              |
|-------------------------------------|-------------------------------------|--------------|--------------|
|                                     | $2015 -$                            | $2021 -$     | <b>TOTAL</b> |
| Source                              | 2020                                | 2030         | (MW)         |
|                                     | (MW)                                | (MW)         |              |
| Photovoltaïque                      | 3000                                | 10575        | 13575        |
| Eolien                              | 1010                                | 4000         | 5010         |
| Centrale solaire<br>thermodynamique |                                     | 2000         | 2000         |
| Cycle combiné                       | 150                                 | 250          | 400          |
| <b>Biomasse</b>                     | 360                                 | 640          | 1000         |
| Géothermie                          | 5                                   | 10           | 15           |
| <b>TOTAL</b>                        | 4525                                | 17475        | 22000        |

*Tableau 4 : Plan de la production d'électricité à base des énergies renouvelables en Algérie [9].*

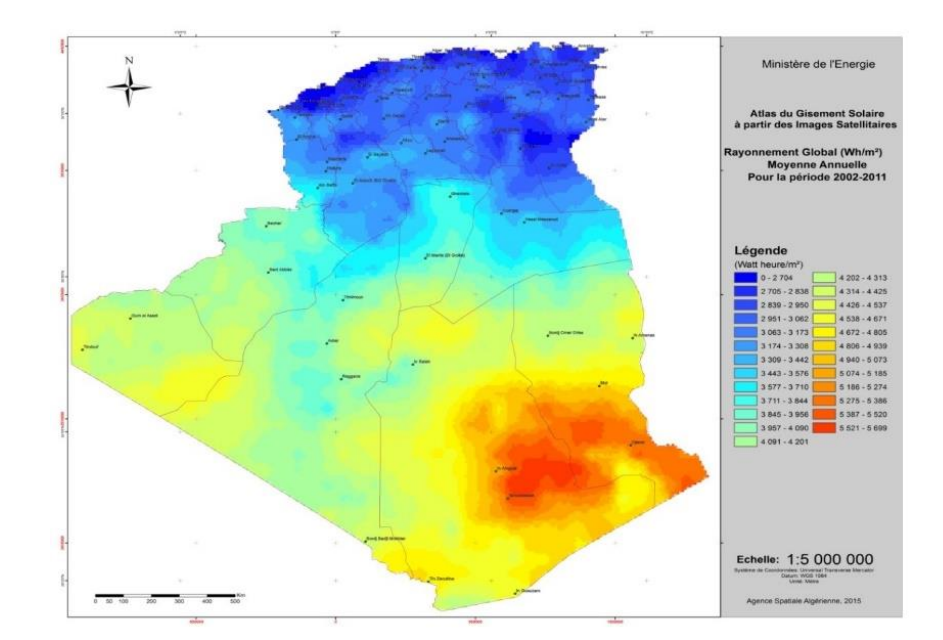

*Figure 5 : Carte du rayonnement global moyen annuel 2002-2011 [9].*

<span id="page-26-0"></span>Nous savons bien que le vent est une autre forme d'énergie solaire dont il est causé par un réchauffement inégalement réparti entre les surfaces. A partir de la carte de rayonnement, nous remarquons une grande différence entre le nord méditerranéen et le sud saharien. Cette diversité ainsi que la topographie variante de notre pays ont généré une grande variété de ressources éoliennes d'un endroit à l'autre. La Figure 6 montre la carte de la vitesse moyenne annuelle du vent à 80 m en Algérie [10]. Nous remarquons que la vitesse moyenne du vent peut atteindre jusqu'à 8.5 m/s dans plusieurs régions tell que Adrar, In Salah et Ghardaia. Mais pour certaines régions, la vitesse du vent est inférieure à 4,5 m/s, ce qui est inférieur à la vitesse minimale pour certains générateurs de grande puissance.

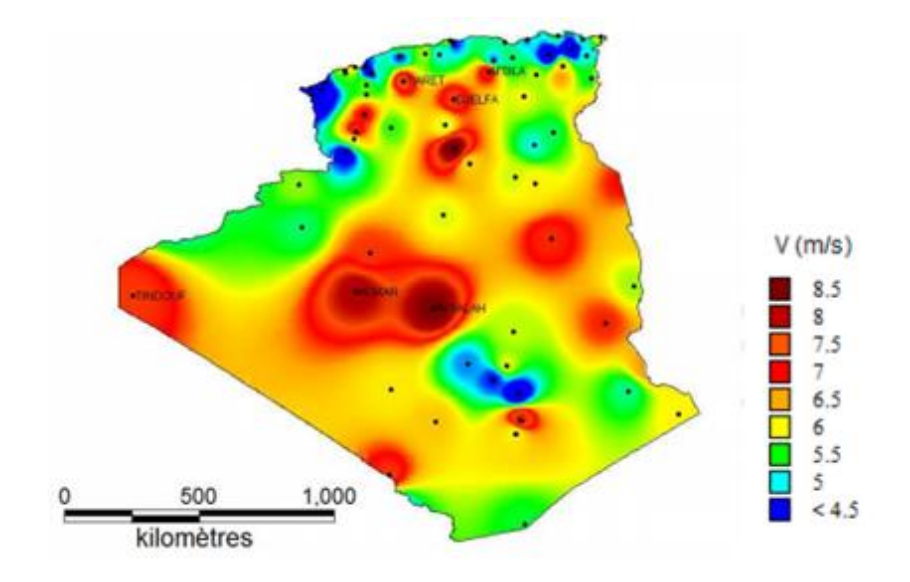

*Figure 6 : Carte de la vitesse moyenne annuelle du vent à 80 m [6].*

<span id="page-27-0"></span>Toutes ces données montrent que l'Algérie a un avenir prospère avec l'énergie éolienne et photovoltaïque. Donc La transition énergétique en Algérie est devenue indispensable pour des raisons environnementales et économiques. Malgré les nombreux avantages des systèmes renouvelables, la forte dépendance de ces énergies aux conditions météorologiques et la discontinuité du service sont des inconvénients majeurs. Les systèmes photovoltaïques et éoliens ne peuvent pas fournir une alimentation continue, car ils ne produisent de l'électricité que pendant les jours ensoleillés et venteux. Par conséquent, une combinaison de ces deux sources améliore le rendement énergétique global et leurs disponibilités surtout si elles sont connectées au réseau électrique.

#### **4. Ferme hybride (éolien-photovoltaïque) connecté au réseau électrique**

Le système hybride d'énergie est composé de plusieurs sources d'énergie. Nombreux chercheurs ont prouvé que la combinaison des deux sources, solaire et éolienne, peut offrir une meilleure fiabilité et peuvent devenir plus économique à exploiter [11], [12], [13] et [14]. De plus, la faiblesse d'un système peut être compensée par la force de l'autre [15]. L'intégration des systèmes hybrides d'énergie photovoltaïque et éolienne dans le réseau électrique peut contribuer à améliorer l'exploitation de ces deux sources d'énergie [16]. Pour ce type de fermes, les sources d'énergie renouvelables peuvent fournir de l'énergie à la fois aux charges locales et au réseau électrique. La figure 7 montre un exemple d'une ferme hybride connecté au réseau électrique.

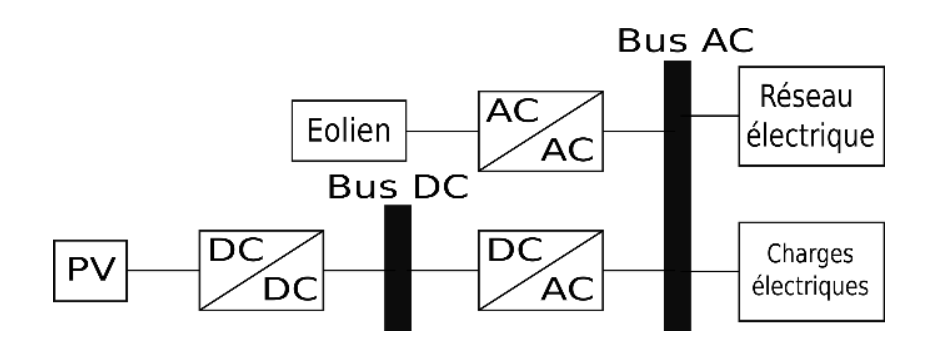

*Figure 7 : Exemple d'une ferme hybride connecté au réseau électrique.*

<span id="page-28-0"></span>Il est évident que la connexion de panneaux photovoltaïques ou d'éoliennes au réseau électrique n'était pas possible sans l'électronique de puissance. Cependant, il existe plusieurs autres exigences de fonctionnement et de performance qui sont imposées pour se connecter à un réseau électrique, telles que l'amplitude de la tension, la fréquence du réseau, le déphasage et la qualité de l'énergie injectée dans ce réseau. Cela a encouragé les chercheurs à développer plusieurs convertisseurs de puissance avec des techniques de contrôle plus optimales et plus robustes.

#### **5. Motivation et objectifs**

Depuis que notre pays a lancé le programme des énergies renouvelables, notre communauté n'a pas hésité à consacrer leurs recherches pour développer et améliorer la production à base d'énergies renouvelables. La recherche dans le domaine des énergies renouvelables est très vaste mais ce qui est certain, c'est que nous partagerons les mêmes objectifs :

- Une transition rapide vers les énergies renouvelables pour protéger notre planète.
- Une exploitation d'un marché d'énergie dont les études ont prouvé qu'il est économiquement très rentable.

Pour encourager les gens et les gouvernements à utiliser ses sources, il faut réduire les coûts des installations, de maintenance et ainsi le prix de la production. Pour ce faire, il y a toute une chaîne à développer, en commençant par les capteurs d'énergie tels que les panneaux photovoltaïques et les turbines, en passant par les convertisseurs électroniques et leurs contrôles et pour terminer on doit passer par le système de transport et de distribution de cette énergie afin que nous puissions fournir aux consommateurs une bonne qualité d'énergie qui correspond aux normes internationales.

L'étude menée dans ce travail a été motivée par les besoins de rendre une ferme hybride (éolienne-photovoltaïque) plus efficace en termes de production et de qualité de l'énergie électrique.

#### **6. État de l'art**

Après un aperçu bibliographique des systèmes photovoltaïques et des systèmes éoliens, nous constatons que :

Il existe plusieurs types de cellules photovoltaïques avec des rendements différents [17]. Les cellules à base de silicium monocristallin et polycristallin sont les plus utilisées à l'échelle commerciale en raison de leur faible coût. Pour simuler ces cellules photovoltaïques, il y a plusieurs modèles. Dans [18] et [19], ils ont utilisé le modèle à une diode. Les résultats obtenus sont satisfaisants et proche au cas réel. Dans [20] et [21], ils ont utilisé le modèle à deux diodes. Ce modèle donne de très bons résultats mais il est très compliqué mathématiquement ce qui est un grand problème pour la détermination des paramètres du panneau photovoltaïque [22]. Pour cette raison nous avons choisi d'utiliser le modèle à une diode. Plusieurs chercheurs ont négligé la résistance série [23] ou parallèle [24] mais les résultats obtenus par simulation s'éloignent du modèle réel. D'après [18], il est très important de simuler le modèle du panneau photovoltaïque en considérant ces deux paramètres pour s'approcher le plus possible du modèle réel du panneau photovoltaïque. Le modèle du panneau photovoltaïque est non-linéaire ce qui nécessite un suivi de point de maximum de puissance (MPPT). Des dizaines de MPPT ont été développées dont elles varient en complexité, efficacité, capteurs utilisés, temps de convergences etc. Dans [25], [26] et [27] une comparaison a été effectueé pour montrer les points forts et les points faibles de ces techniques. Les chercheurs n'ont pas cessé de travailler sur ce sujet dont nous avons également travaillé et nous avons réussi à proposer une MPPT qui est basée sur les mesures des données atmosphériques (température, ensoleillement). Dans [28], ils ont connecté les panneaux photovoltaïques directement au réseau électrique via un onduleur qui est appelé onduleur central. Cette topologie a besoin d'un nombre élevé de panneaux photovoltaïques ce qui est un inconvénient majeur. Dans [29], ils ont remplacé l'onduleur central par plusieurs onduleurs connectés en parallèle, cette structure est meilleure au point de vue rendement mais elle est plus coûteuse [30]. Dans [31], ils ont utilisé la structure à double étage avec des hacheurs modulaires parallèles. Cette structure est largement utilisée dans les applications photovoltaïques car elle permet d'extraire un maximum d'énergie des panneaux photovoltaïques. Une autre structure est utilisée dans [32] et [33], elle utilise des hacheurs modulaires en série qui permettent d'augmenter la tension de sortie. Les résultats obtenus dans [33] ont prouvé l'efficacité et la fiabilité de cette structure, nous avons donc décidé de l'utiliser dans notre travail pour améliorer notre ferme hybride.

Concernant le système éolien, Il existe plusieurs générateurs qui sont divisé en deux catégories [34], à savoir :

- $\bullet$  Éolien à vitesse fixe [35].
- Éolien à vitesse variable [36].

Dans [37], ils ont utilisé une éolienne à vitesse fixe dont la machine asynchrone à cage d'accueil est utilisée. L'avantage de cette topologie qu'elle est connectée directement au réseau électrique mais elle fonction que pour une vitesse fixe ce qui entraîne une diminution du rendement du système. Récemment, les éoliennes à vitesse variable ont dominé le marché car ils ont une plage de fonctionnement largement plus grande comparant avec la topologie précédente. La machine asynchrone à double alimentation (MADA) et la machine synchrone à aiment permanent MSAP sont les plus utilisées grâce à leurs rendement élevés. Dans [38], ils ont utilisé une MSAP qui peut fonctionner avec des vitesse de vent très bas sans avoir besoin

d'utiliser un multiplicateur. L'inconvénient de cette machine est son coût élevé qui nécessite un convertisseur qui supporte la puissance totale de la machine. Par contre, la MADA est moins chère et nécessite un convertisseur qui supporte qu'une portion de la puissance totale. Plusieurs recherches ont été faites pour améliorer le système éolien à base de MADA. Dans [39], ils ont utilisé une structure de Kramer mais cela ne fonction qu'en régime hyper synchrone. Dans [40], la structure de Scherbius avec cyclo convertisseur est utilisée. Cette structure peut fonctionner dans les deux régimes hypo synchrone et hyper synchrone mais elle génère des harmoniques très important qui affecte la qualité d'énergie produite. Nous trouvons également dans [41] la structure de Scherbius avec convertisseurs MLI. La recherche bibliographie montre que cette structure est largement utilisée dont la MADA peut fonctionner dans les deux régimes, en plus son contrôle est simple et efficace. Pour extraire le maximum de puissance de l'éolien, de nombreuses MPPT ont été développées. Dans [42], une comparaison entre différentes MPPT a été faite. Nous allons voir que la MPPT TSR est très simple en plus, elle donne des résultats satisfaisants.

D'après notre étude bibliographie, il y a trois architectures de la ferme hybride [43] et [44], à savoir :

- Architecture à bus continu [45] et [46].
- Architecture à bus alternatif [47] et [48].
- Architecteur à bus hybride [49] et [50].

Pour notre système, la structure à bus hybride est la plus convenable. Le stator de la MADA est connecté directement au réseau électrique alors que son rotor est connecté au réseau via un convertisseur et un filtre RL. D'un autre côté, les panneaux photovoltaïques sont connectés au bus continu de ce convertisseur via un convertisseur DC-DC élévateur. Cette architecture nous permet d'optimiser le nombre de convertisseur utilisé. La nature différente des sources dans cette étude rend le système hybride plus complexe car il nécessite plusieurs convertisseurs électroniques qui ont des lois de commande différentes. Notre objectif est de sélectionner de nouvelles topologies qui semblent optimales et efficaces. Le problème est que le système est trop imbriqué ; par exemple : Le choix du convertisseur pour l'éolien affectera le choix du convertisseur du système photovoltaïque. Il est donc nécessaire de bien étudier le système en considérant tous les aspects nécessaires pour atteindre le système optimal.

Plusieurs convertisseurs utilisés pour connecter cette ferme hybride au réseau électrique ont été analysés de façon générale [51] et [52]. Dans [53] et [54], plusieurs convertisseurs utilisés dans les systèmes éoliens ont été discutés. La majorité des recherches se basent sur le convertisseur Back-to-Back avec un onduleur à deux niveaux [55] et [56] ou d'autres onduleurs multi niveaux [57], [58] et [59] sont utilisés. Mais, il existe d'autres convertisseurs avec un nombre d'interrupteurs plus réduit. Dans [60], ils ont utilisé un convertisseur qu'avec 10 interrupteurs. Par contre, dans [61], ils ont utilisé un convertisseur avec neuf interrupteurs. Mais les chercheurs n'ont pas cessé de développer d'autre convertisseur avec un nombre d'interrupteurs réduit. Dans [62] et [63], ils ont utilisé respectivement deux topologies basées seulement sur huit interrupteurs. Le choix entre ces convertisseurs n'a pas été facile car ils sont tous attractifs notamment du point de vue de la réduction du nombre de commutateurs qui

implique une réduction du coût d'installation. Nous avons choisi le convertisseur qui nous convient selon trois critères importants, à savoir :

- Nombre des interrupteurs réduit.
- Simplicité de contrôle.
- Bonne qualité d'énergie produite.

Après notre étude bibliographie, nous avons trouvé que le convertisseur à neufs interrupteurs est le plus optimal. Il offre des avantages qui constituent un compromis entre les trois critères ci-dessus.

Concernant la commande appliquée sur le convertisseur à neufs interrupteurs, nous avons vu que peu de chercheurs qui ont travaillé sur ce domaine. Dans [61], ils ont utilisé un régulateur linéaire qui a donné de bons résultats mais le test de la robustesse n'a pas été effectué. Dans [64], une commande de couple a été employée. L'inconvénient de cette technique est les fortes oscillations apparaissant dans les réponses qui affecte la qualité d'énergie. Nous avons proposé d'utiliser le contrôle par mode glissant qui est connu par sa robustesse[31], [65] et [66]. Le problème de ce régulateur est la présence des oscillations. Pour faire face à ce problème et garder la caractéristique de robustesse, nous avons proposé d'utiliser le contrôle par la technique super-twisting [67] et [68].

Le raccordement au réseau électrique nécessite le respect de plusieurs conditions de performance et des lois internationales définissant la qualité de l'énergie injectée [69] dont elle est un critère important dans notre travaille. Pour l'améliorer et aussi pour protéger notre système hybride, nous avons ajouté une commande de filtrage des harmoniques. Nous avons vu beaucoup de travaux sur le filtrage actif de puissance dans les applications photovoltaïques et éoliennes [70], [71], [72] et [73], mais ses applications utilisent des convertisseurs conventionnels. Dans notre travail, nous utilisons un convertisseur à neufs interrupteurs.

C'est vrai que le convertisseur à neufs interrupteurs utilise une nouvelle topologie intéressante du point de vue réduction du coût d'installation et simplicité du contrôle mais qu'est-ce que nous pouvons dire sur les pertes dans ce convertisseur ? Une étude comparative des pertes entre le convertisseur conventionnel back-to-back et cette nouvelle topologie est essentielle pour sortir avec une conclusion qui peut clarifier les avantages et les inconvénients de cette topologie.

#### **7. Contribution**

Les nouveautés de notre travail résident dans les points suivants :

- Une proposition d'une MPPT basé sur les mesures d'ensoleillement et de la température.
- L'utilisation du boost en série pour connecter les panneaux photovoltaïques au bus continue de notre système hybride.
- L'utilisation de convertisseurs à neufs interrupteurs pour connecter à la fois la MADA et les panneaux photovoltaïques au réseau électrique.
- L'application de la commande linéaire et non-linéaire sur un système hybride connecté au réseau électrique avec le convertisseur à neuf interrupteurs ainsi que la comparaison entre les résultats de ces régulateurs.
- Filtrage des harmoniques du courant utilisant le convertisseur à neufs interrupteurs.
- L'étude des pertes de ce type de convertisseur ainsi qu'une comparaison avec le convertisseur conventionnel.
- La simulation d'une ferme hybride (éolien-photovoltaïque) connecté au réseau électrique utilisant le logiciel Matlab/SimPowerSystem.
- L'étude des différents régimes de fonctionnements, le démarrage du système, le mode hypo synchrone et le mode hyper synchrone.

#### **8. Contexte**

Ce travail sera réalisé d'une manière facilitant la compréhension de la ferme hybride. À cet égard, nous organisons cette thèse, après cette introduction, selon le plan suivant :

Le chapitre 1 est dédié à l'étude du système photovoltaïque. Ainsi, nous présentons tout d'abord les différents modèles de panneau photovoltaïque et nous déterminons les résistances série et parallèle du panneau ce qui nous donne la possibilité de simuler notre modèle sur le logiciel MATLAB. Nous passons ensuite à la présentation des commandes les plus utilisées pour extraire la puissance maximale qui sont connues sous l'abréviation MPPT. Par la suite, nous donnons un aperçu des topologies du convertisseur DC-DC utilisé dans ce type de système. Selon la recherche bibliographique, le convertisseur Boost est le plus utilisé notamment dans les applications photovoltaïques connectées au réseau électrique. Mais dans ce chapitre, nous allons utiliser le Boost en série pour atteindre une tension plus élevée avec un bon rendement. Nous expliquerons également les différentes structures permettant de raccorder un système photovoltaïque au réseau électrique. À la fin de ce chapitre, nous conclurons en donnant les points importants d'analyse et de comparaison.

Le chapitre 2 est consacré à l'étude du système éolien. Ainsi, nous présentons en premier les différentes structures et types d'éoliennes qui existent dans la littérature. Nous montrons ensuite d'une manière particulière les structures basées sur la machine asynchrone à double alimentation MADA. Puis, nous passons à la modélisation détaillée du système éolien. Nous donnons d'abord le modèle aérodynamique, puis le modèle de la MADA, et enfin nous présentons le modèle du convertisseur côté réseau. Il est évident que le modèle de la MADA est très complexe, mais pour le simplifier nous utilisons le contrôle vectoriel. Pour ce faire, nous utilisons la commande PLL pour déterminer l'angle de rotation. Nous avons vu dans la recherche bibliographie que peu de recherches traitent le démarrage de cette machine qui est complètement différente des autres machines. Dans ce chapitre, nous expliquons en détail la méthode utilisée pour connecter cette machine au réseau électrique sans risquer de détruire les équipements. Par la suite, nous donnons les différentes boucles de la régulation utilisées pour réussir le fonctionnement du système éolien dans les deux régimes (hypo-synchrone et hypersynchrone). Notre modèle et les commandes utilisées sont implémentés sur

MATLAB/SimpowerSystem. Nous terminons ce chapitre par une conclusion qui résume les points importants de la discussion des résultats.

Dans **le chapitre 3**, nous réalisons la combinaison des deux sources renouvelables qui seront connectées au réseau électrique. Nous définissons tout d'abord les trois structures possibles de la ferme hybride. Ensuite, nous citons les différentes topologies des convertisseurs utilisés dans ce type de fermes. Puis, nous proposons d'utiliser le convertisseur à neuf interrupteurs car le nombre réduit de ces commutateurs et la simplicité de son contrôle nous ont beaucoup impressionnés. Ainsi, nous synthétisons les lois de contrôle pour trois types de régulateurs, à savoir : le régulateur linéaire proportionnel-intégral PI, le régulateur non-linéaire par mode glissant et le régulateur super-twisting. Puis, nous réalisons une étude comparative entre ces trois contrôleurs avec trois tests dans lesquels nous évaluons les performances de ces régulateurs en termes de suivi de la consigne, de robustesse et de la qualité de l'énergie produite. Après avoir choisi le régulateur le plus approprié, nous réalisons une simulation d'une ferme hybride de 10 MW sur Matlab/Simpower. Cette ferme sera connectée au réseau électrique qui peut être pollué par des charges non linéaires. Les harmoniques produites par ces charges peuvent affecter notre ferme hybride. Nous avons donc ajouté une commande de filtrage pour la protéger de ces harmoniques. Malgré le convertisseur à neufs interrupteurs ayant un coût initial réduit en raison du nombre réduit des interrupteurs utilisé, cela ne nous a pas empêché de calculer ses pertes pour vérifier son efficacité. Nous terminons ce chapitre par une conclusion qui montre les points forts de l'analyse des résultats.

À la fin de cette thèse, nous donnons une conclusion générale qui résume l'ensemble de nos travaux présentés et les perspectives proposées, ainsi qu'un aperçu des problèmes que nous avons rencontrés lors de sa préparation. Cela aidera les chercheurs non seulement à comprendre notre travail mais aussi à éviter plusieurs erreurs et gagner du temps.

# <span id="page-34-0"></span>**Chapitre 1 Système Photovoltaïque**

#### <span id="page-35-0"></span>**I.1 Introduction**

Le photovoltaïque est la conversion directe de la lumière en électricité. Il utilise des matériaux qui absorbent les photons des lumières et libèrent des charges d'électrons. Cette technique s'est beaucoup développée dans le monde pour ses caractéristiques propres et renouvelables. Par conséquent, l'étude et la modélisation du système photovoltaïque a une importance significative. Ainsi, dans ce chapitre, nous aborderons tout d'abord la définition de l'effet photovoltaïque, puis nous présenterons les différents modèles des cellules photovoltaïques. Nous identifierons ensuite les différents paramètres pour effectuer la simulation du panneau photovoltaïque. Par la suite, nous présenterons les différents composants du système tel que les convertisseurs DC-DC et leurs commandes dont le but est d'extraire le maximum de puissance. De plus, nous présenterons les topologies les plus utilisées pour connecter les panneaux photovoltaïques au réseau électrique. Nous finirons ce chapitre par une conclusion.

#### <span id="page-35-1"></span>**I.2 Effet photovoltaïque**

Huit minutes et vingt secondes est le temps moyen nécessaire à la lumière du soleil pour atteindre la terre [74]. Elle nous offre la vie, la chaleur et en plus de l'électricité. En effet, le phénomène de transformation de la lumière en électricité, connu sous le nom d'effet photovoltaïque (PV), n'a été découvert qu'en 1839 par le physicien français Edmond Becquerel [75]. Une longue période a été nécessaire pour que les premières cellules solaires apparaissent. Ces cellules se sont développées rapidement dans les années cinquante grâce aux programmes spatiaux spécialement installées sur les satellites pour assurer leur alimentation en énergie électrique [76]. Les cellules solaires à base de semi-conducteurs ont été étudiées pour la première fois dans les années soixante [77]. Une cellule PV est essentiellement une diode semiconductrice dont la jonction p-n est exposée à la lumière. Elles sont constituées de plusieurs types de semi-conducteurs utilisant différents procédés de fabrication. La Figure I. 1 montre les différents matériaux utilisés dans la fabrication des cellules PVs et leur efficacité [17].

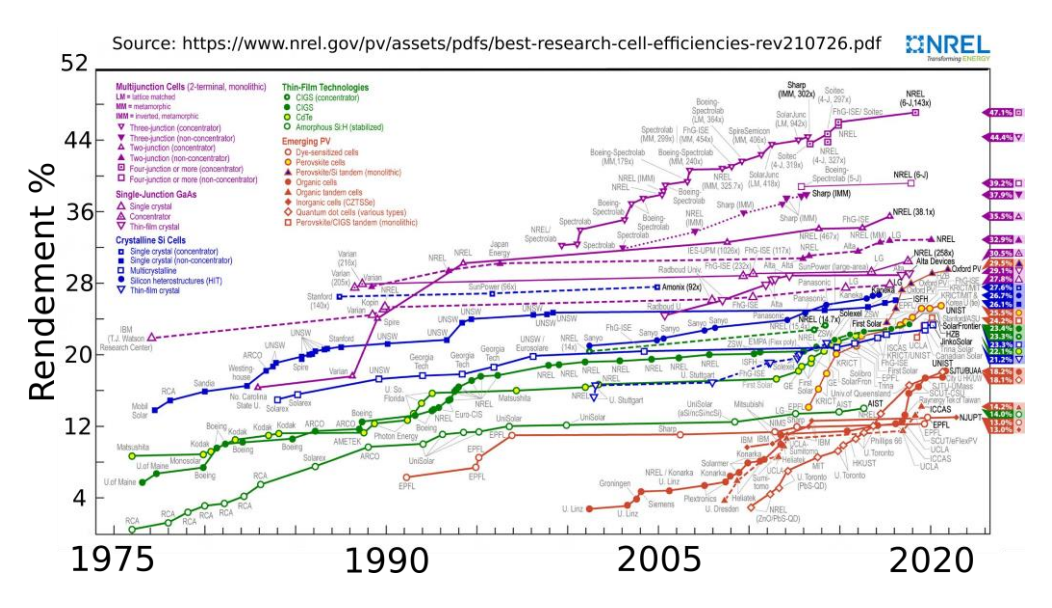

<span id="page-35-2"></span>*Figure I. 1 : Différents matériaux utilisés dans la fabrication des cellules PVs et leur efficacité [17].*
Les cellules en silicium monocristallin et polycristallin sont les seules que l'on trouve actuellement à l'échelle commerciale en raison de leurs faibles coûts par rapport aux autres technologies. La plupart des technologies de cellules PVs contiennent deux couches de silicium. L'une contient un excédent de charges négatives obtenu par ajout d'un autre élément riche en électrons, appelé couche dopée n. L'autre a un excédent de charges positives obtenu par ajout d'un élément déficitaire en électrons, dit couche dopée p. Ces deux couches agissent comme les deux pôles d'une pile. Lorsque les rayons du soleil atteignent la couche n, ils fournissent l'énergie nécessaire aux électrons pour passer dans les fils conducteurs situés à la surface et circuler dans le circuit électrique extérieur. La Figure I. 2 illustre grossièrement la structure physique d'une cellule PV [78].

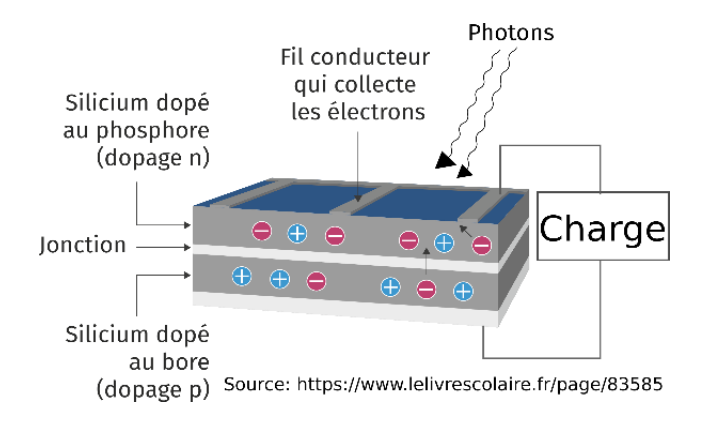

*Figure I. 2 : Structure physique d'une cellule PV [78].*

# **I.3 Modélisation du panneau photovoltaïque**

Pour comprendre le fonctionnement d'une cellule photovoltaïque, il est utile de créer un modèle électrique équivalent basé sur des composants électriques dont le comportement est bien connu.

# **I.3.1 Modèle idéal**

Le circuit équivalent simplifié d'une cellule solaire est constitué d'une diode et d'une source de courant connecté en parallèle [79]. La Figure I. 3 montre le circuit équivalent de la cellule PV idéale. L'équation qui décrit mathématiquement la caractéristique I-V de cette cellule idéale est donnée comme suit :

$$
I_{pv} = I_{ph} - I_0 \left[ e^{\left( \frac{qV_{pv}}{akT} \right)} - 1 \right]
$$
 (I. 1)

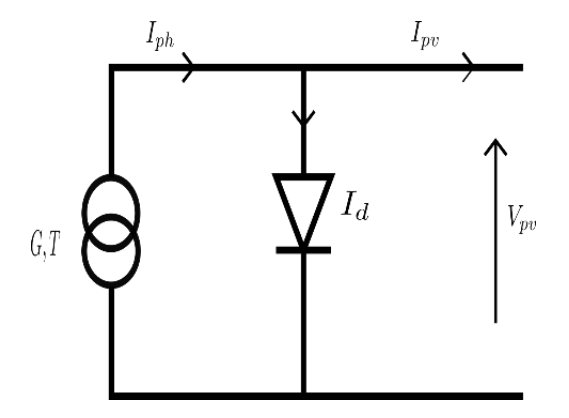

*Figure I. 3 : Circuit équivalent simplifié de la cellule solaire (modèle idéal).*

Le courant généré par la lumière incidente dépend linéairement à l'irradiation solaire qui est également influencé par la température, comme décrit par l'équation suivante :

$$
\begin{cases}\nI_{ph} = \frac{G}{G_n} \left( I_{ph,n} + K_i \Delta T \right) \\
\Delta T = T - T_n\n\end{cases}
$$
\n(1. 2)

D'autre part, le courant de saturation de la diode est fortement dépendant de la température, comme le montre l'équation suivante :

$$
I_0 = I_{0,n} \left(\frac{T_n}{T}\right)^3 e^{\frac{\left[qE_g}{ak}\left(\frac{1}{T_n} - \frac{1}{T}\right)\right]}
$$
(I. 3)

Le courant nominal de saturation de la diode est donné par l'équation suivante :

$$
I_{0,n} = \frac{I_{sc,n}}{\left(\frac{V_{oc,n}}{aV_{t,n}}\right)_{-1}}
$$
 *avec*  $V_{t,n} = \frac{kT_n}{q}$  (I. 4)

Cependant, il est également possible d'exprimer d'une autre façon le courant de saturation, à savoir :

$$
I_0 = \frac{I_{sc,n}(1 + K_i \Delta T)}{\left(\frac{V_{oc,n}(1 + K_v \Delta T)}{aV_t}\right)_{-1}}
$$
(I. 5)

Il est évident que la variation de la tension en circuit ouvert est une fonction de la température. Cette variation dépend essentiellement du coefficient tension/température.

#### **I.3.2 Modèle à une diode**

Pour obtenir une meilleure représentation du comportement électrique de la cellule PV, la résistivité du matériau et les pertes ohmiques sont prises en compte dans la modélisation. Par conséquent, le modèle mathématique de la cellule PV devient :

$$
I_{p\nu} = I_{ph} - I_0 \left[ e^{\left( \frac{V_{p\nu} + R_s I_{p\nu}}{aV_t} \right)} - 1 \right] - \frac{V_{p\nu} + R_s I_{p\nu}}{R_p}
$$
(I. 6)

Le circuit équivalent de la cellule PV avec la résistance série et parallèle est illustré dans la Figure I. 4. Ce modèle s'appelle modèle à une diode [79].

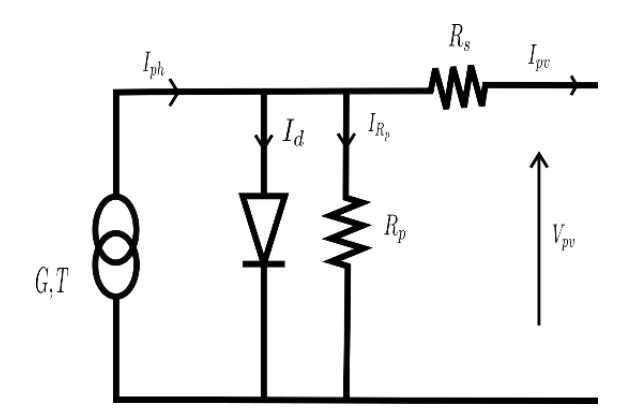

*Figure I. 4 : Circuit équivalent de la cellule PV (modèle à une diode).*

La résistance série est la somme de plusieurs résistances structurelles de l'appareil. Elle dépend essentiellement de la résistance de contact de la base métallique avec la couche semiconductrice p, des résistances des corps p et n, de la résistance de contact de la couche n avec la grille métallique supérieure et de la résistance de la grille [18]. La valeur de cette résistance est très faible, parfois négligé. La résistance parallèle existe principalement en raison du courant de fuite de la jonction p-n et dépend de la méthode de fabrication de la cellule PV [18]. En général, la valeur de cette résistance est élevée.

#### **I.3.3 Modèle à deux diodes**

Il existe d'autres modèles de cellules PVs qui prennent en compte davantage de phénomènes physiques pour offrir une meilleure précision telle que le modèle à deux diodes [20] et [21]. L'équation mathématique de ce modèle est comme suit :

$$
I_{pv} = I_{ph} - I_{0,1} \left[ e^{\left( \frac{V_{pv} + R_s I_{pv}}{a V_t} \right)} - 1 \right] - I_{0,2} \left[ e^{\left( \frac{V_{pv} + R_s I_{pv}}{a V_t} \right)} - 1 \right] - \frac{V_{pv} + R_s I_{pv}}{R_p} \tag{I.7}
$$

La Figure I. 5 illustre le modèle à deux diodes.

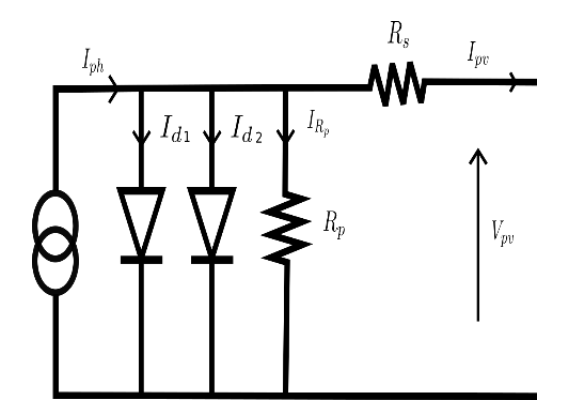

*Figure I. 5 : Circuit équivalent de la cellule PV (modèle à deux diodes).*

# **I.3.4 Assemblage du panneau photovoltaïque**

Une petite cellule PV individuelle est capable de produire une puissance d'environ 1 ou 2 W, selon le type de matériau utilisé. Pour produire plus de puissance, les cellules photovoltaïques sont assemblées en série et/ou en parallèle pour former un module PV. La Figure I. 6 montre les différents groupements possibles pour former un module PV. En ajoutant des cellules ou des modules identiques en série, le courant est le même mais la tension augmente proportionnellement au nombre de cellules (modules) en série. En ajoutant des modules identiques en parallèle, la tension est égale à la tension de chaque module et l'intensité augmente avec le nombre de modules en parallèle. Un panneau est constitué d'un ou plusieurs modules regroupés sur une structure de support commune.

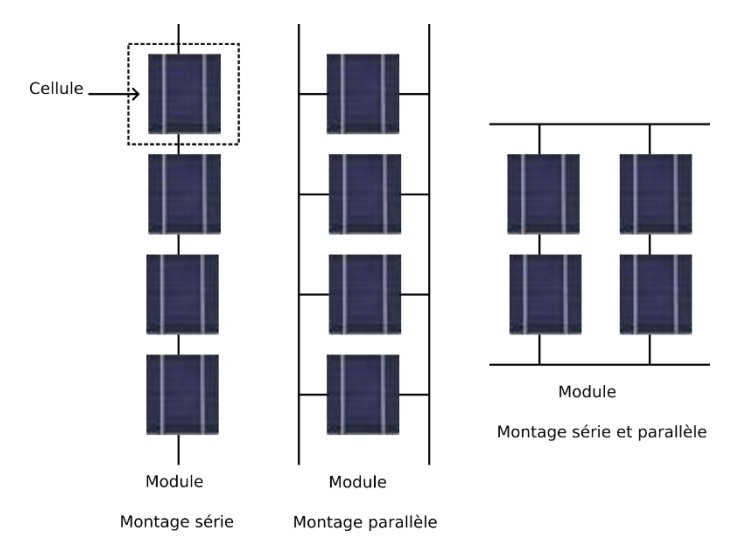

*Figure I. 6 : Schéma des connexions possibles des cellules PVs.*

Un panneau PV est composé de plusieurs cellules PV connectées. La tension thermique sera multipliée par le nombre des cellules en série, mais le courant généré par la lumière et le courant de saturation sera multiplié par le nombre de cellules en parallèle.

L'équation de la tension thermique et des courants est donnée comme suit :

$$
\begin{cases}\nV_{t, panneau} = N_s V_{t,cellule} \\
I_{ph, panneau} = N_p I_{ph,cellule} \\
I_{0, panneau} = N_p I_{0,cellule}\n\end{cases}
$$
\n(1. 8)

La résistance série et parallèle du panneau photovoltaïque sera calculée comme suit :

$$
\begin{cases}\nR_{s, panneau} = \frac{N_s}{N_p} R_{s,cellule} \\
R_{p, panneau} = \frac{N_s}{N_p} R_{p,cellule}\n\end{cases}
$$
\n(1. 9)

La courbe I–V provenant de l'équation (I. 1) est illustrée par la Figure I. 7. Les quatre paramètres clés souvent utilisés pour caractériser la courbe I-V du panneau PV sont : le courant de court-circuit (short circuit SC), le courant au point de puissance maximale (maximum power point MPP), la tension au MPP et la tension en circuit ouvert (open circuit OC). Ces paramètres sont fournis par le fabricant.

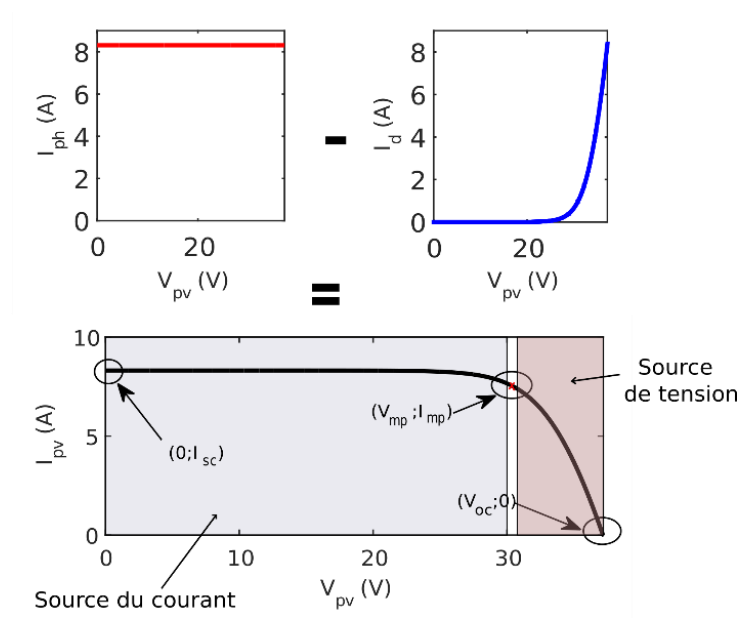

*Figure I. 7 : Caractéristique du panneau PV (I-V).*

D'après cette figure, nous remarquons trois points remarquables qui sont mis en évidence, à savoir :

 Point de SC, caractérisé par une tension nulle aux bornes des modules PV et par un courant du court-circuit. Ce courant varie selon le rayonnement et la température, obtenu par l'équation :

$$
I_{sc} = \frac{G}{G_n} I_{sc,n} \left( 1 - K_i \Delta T \right) \tag{I. 10}
$$

 Point de OC, caractérisé par un courant nul aux bornes du panneau PV et par une tension du circuit ouvert (tension à vide), donné par l'équation suivante :

$$
V_{oc} = V_{oc,n} + K_{\nu} \Delta T \tag{I. 11}
$$

Point du MPP, auquel le panneau PV fournit la puissance maximale.

$$
P_{mp} = V_{mp} I_{mp} \tag{I. 12}
$$

Le panneau PV est classé comme source de courant ou de tension en fonction du point de fonctionnement, par conséquent, le dispositif PV présente un comportement hybride, comme le montre la Figure I. 7.

## **I.4 Identification des paramètres**

Pour simuler le panneau PV sous MATLAB, il est indispensable d'identifier les paramètres du modèle utilisé. Par conséquent, le modèle adopté dans notre travail est le modèle à une diode car il offre un bon compromis entre simplicité et précision.

Les fabricants des panneaux PVs ne fournissent que quelques données expérimentales sur les caractéristiques électriques et thermiques. Généralement, toutes les fiches techniques des panneaux photovoltaïques contiennent essentiellement les informations suivantes : la tension nominale à vide, le courant nominal de SC, la tension au MPP, le courant au MPP, le coefficient tension/température à vide, le coefficient courant/température de SC et la puissance maximale. Ces informations sont toujours fournies en référence aux conditions nominales ou aux conditions d'essai normalisées (STC) de la température et de l'irradiation solaire. Certains fabricants fournissent des courbes I-V pour plusieurs conditions d'irradiation et de température. Ces courbes facilitent l'ajustement et la validation de l'équation mathématique I-V souhaitée. En principe, ce sont toutes les informations que l'on peut obtenir à partir des fiches techniques des panneaux PVs. Malheureusement, certains des paramètres nécessaires à l'ajustement des modèles des panneaux PVs ne peuvent être trouvés dans les fiches techniques des fabricants, comme le courant généré par la lumière, la résistance en série et en parallèle, la constante d'idéalité de la diode, le courant de saturation inverse de la diode et l'énergie de la bande gap du semi-conducteur. Le courant généré par la lumière et le courant de saturation inverse de la diode sont calculés à partir des équations (2) et (5) respectivement. La valeur de la constante de la diode peut être choisie arbitrairement. Habituellement,  $1 \le a \le 1.5$ , ce choix dépend d'autres paramètres du modèle I-V. Les opinions divergent quant à la meilleure façon de choisir *a*. Étant donné que *a* exprime le degré d'idéalité de la diode, toute valeur initiale de *a* peut-être choisie afin d'ajuster le modèle. La valeur de *a* peut-être modifiée ultérieurement afin d'améliorer l'ajustement du modèle, si nécessaire. Cette constante affecte la courbure de la courbe I-V et la variation de *a* peut légèrement améliorer la précision du modèle. Une bande gap (bande interdite) est la distance entre la bande de valence des électrons et la bande de conduction. Essentiellement, la bande interdite représente l'énergie minimale requise pour exciter un électron jusqu'à un état dans la bande de conduction où il peut participer à la conduction. Les

bandes de valence sont naturellement différentes pour les différents matériaux. Par exemple, l'énergie de la bande gap du silicium polycristallin à 25°C est égale à 1.12 eV [79].

Il y plusieurs méthodes pour déterminer la résistance série et parallèle [80]. Certaines références proposent de faire varier la résistance série et parallèle dans un processus itératif jusqu'à ce que la courbe I-V corresponde aux données expérimentales [18] et [79]. Cette méthode ajuste *R<sup>s</sup>* et *R<sup>p</sup>* en fonction du fait qu'il existe une seule paire (*Rs, Rp*) qui garantit *Pmp*. La relation entre  $R_s$  et  $R_p$  est comme suit :

$$
R_p = \frac{V_{mpp}(V_{mpp} + R_s I_{mpp})}{V_{mpp}I_{ph} - V_{mpp}I_d - P_{mpp}}
$$
(I. 13)

L'équation (13) signifie que pour toute valeur de *Rs*, il y aura une valeur de *R<sup>p</sup>* qui fait que la courbe mathématique I-V croise le point expérimental (*Vmp, Imp*). Dans le processus itératif, *R<sup>s</sup>* doit être incrémenté lentement. Il y a un seul point, correspondant à une seule valeur de *Rs,* qui satisfait la condition imposée  $P_{mp} = V_{mp}I_{mp}$ . Les premières suppositions pour les R<sub>s</sub> et R<sub>p</sub> sont nécessaires avant que le processus itératif ne commence. La valeur initiale de *R<sup>s</sup>* est mise à zéro (*Rs*=0). La valeur initiale de *R<sup>p</sup>* est donnée par :

$$
R_{p,\min} = \frac{V_{mpp}}{I_{sc,n} - I_{mpp}} - \frac{V_{oc,n} - V_{mpp}}{I_{mpp}}
$$
(I. 14)

L'algorithme de calcul est illustré par la Figure I. 8.

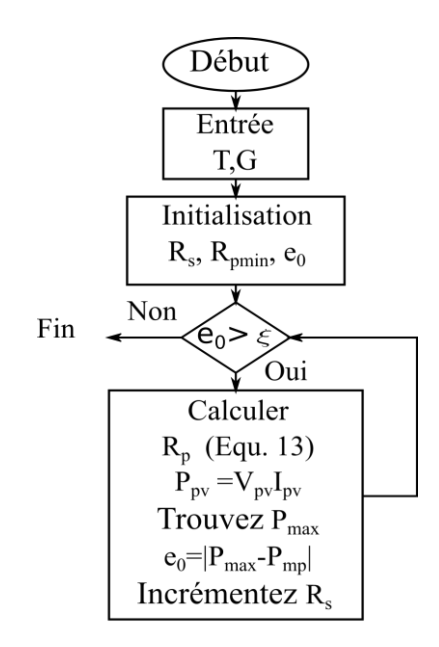

*Figure I. 8 : Organigramme simplifié de l'algorithme de calcul itératif.*

Dans ce travail, les paramètres de simulation sont tirés de la fiche technique ALPV230-156P-60 (voir annexe A). La méthode itérative donne la solution suivante : *Rs*=0.4342Ω, *Rp*=5010.271Ω pour *a*=1.12.

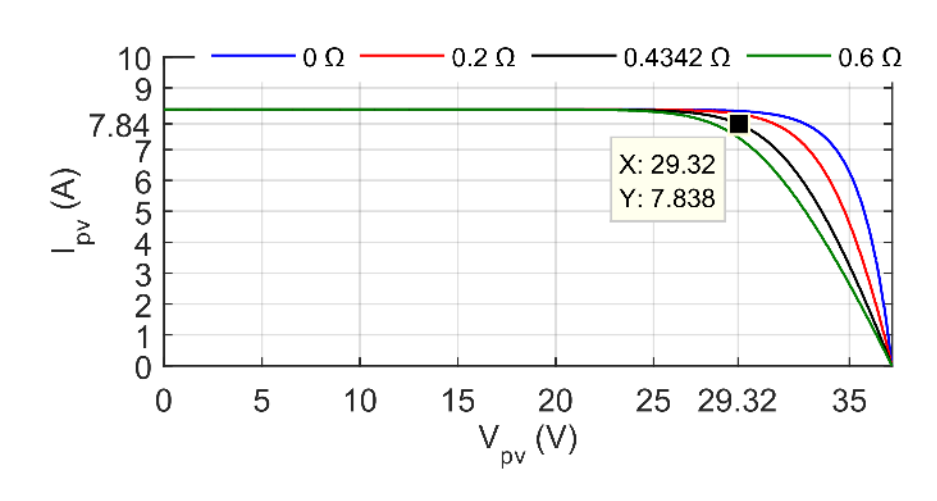

La Figure I. 9 montre l'effet de la résistance série sur la courbe V-I. Il est évident que son influence est plus forte lorsque le panneau PV fonctionne dans la région de la source de tension.

 *Figure I. 9 : Influence de la résistance série sur la courbe V-I.*

La Figure I. 10 montre l'effet de la résistance parallèle sur la courbe V-I. Il est évident que son influence est plus forte lorsque le panneau PV fonctionne dans la région de la source du courant.

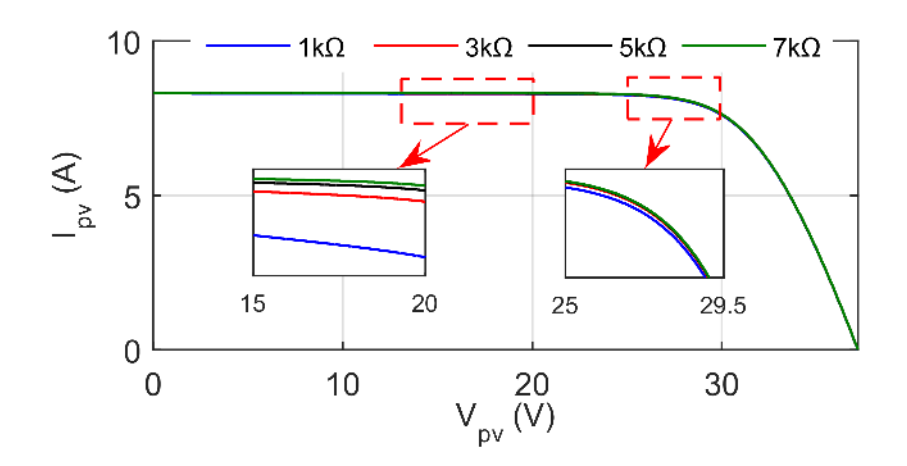

 *Figure I. 10 : Influence de la résistance parallèle sur la courbe V-I.*

La Figure I. 11 montre l'influence de la résistance série sur la courbe de puissance en fonction de la tension du panneau PV. La Figure I. 12 montre l'influence de la résistance parallèle sur la courbe de puissance en fonction de la tension du panneau PV. La Figure I. 11 et I. 12 montrent qu'il existe un point unique, correspondant à une seule paire (*Rs, Rp*) qui satisfait à la condition imposée  $P_{mp} = V_{mp}I_{mp}$  au point  $(V_{mp}, I_{mp})$ .

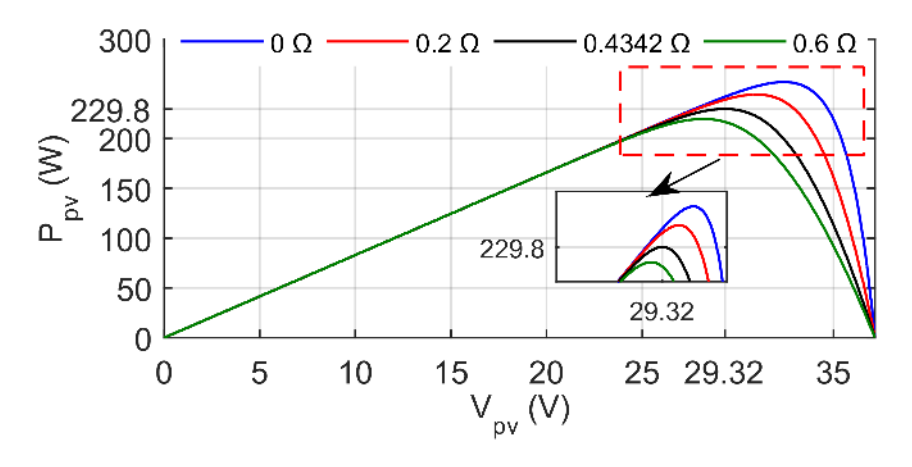

 *Figure I. 11 : Influence de la résistance en série sur la courbe V-P.*

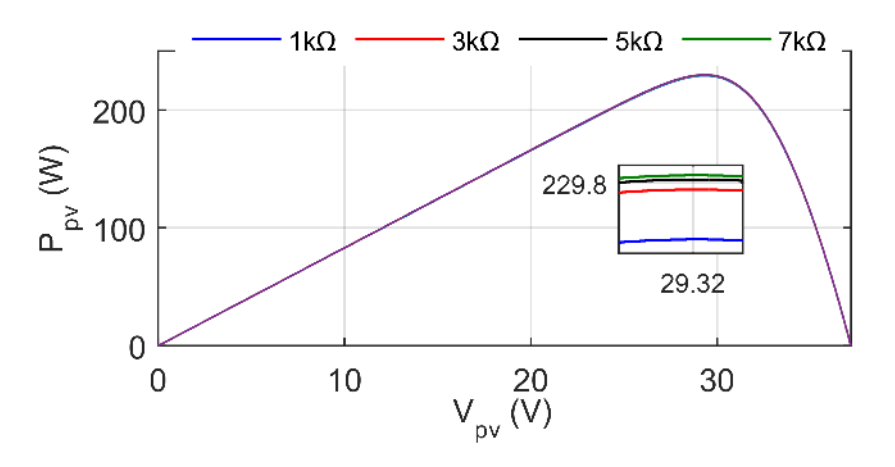

 *Figure I. 12 : Influence de la résistance parallèle sur la courbe V-P.*

# **I.5 Simulation du panneau PV sous MATLAB**

Après l'identification des paramètres du panneau PV, nous pouvons simuler ce dernier en utilisant le logiciel MATLAB. Telle qu'elle est mentionnée ci-dessus, le modèle à une diode a été utilisé dans la simulation (Figure I. 13). Dans la configuration MATLAB, nous avons choisi l'algorithme discret à pas fixe pour une précision plus élevée.

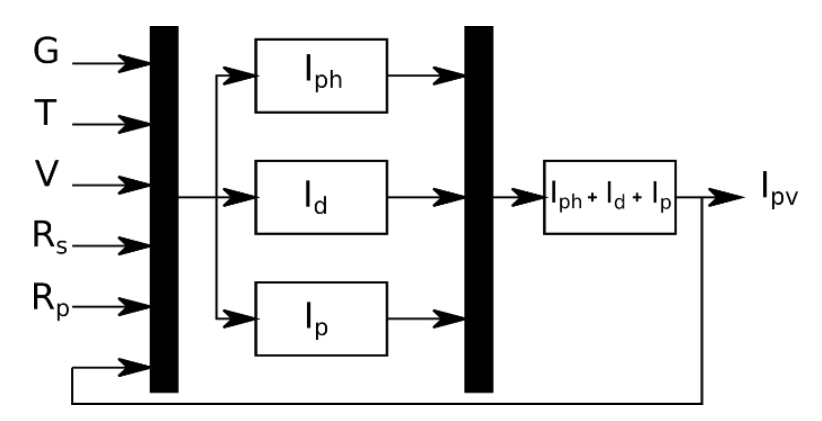

*Figure I. 13 : Modèle du panneau PV sur MATLAB.*

# **I.6 Effet des conditions météorologiques**

L'énergie photovoltaïque dépend fortement des conditions météorologiques [26]. La variation du rayonnement solaire diminue le courant du PV considérablement, ce qui prouve que la puissance maximale du module est en baisse. C'est-à-dire que le rendement est meilleur pour un ensoleillement plus élevé. Les Figures I. 14 et I. 15 montrent la courbe V-I et V-P pour différent ensoleillement respectivement. Les conditions de référence sont généralement choisies avec un rayonnement de  $1000 \text{ W/m}^2$ . Dans la pratique, l'éclairement énergétique sur le panneau PV est plus faible, et donc le rendement est inférieur à sa valeur nominale. Les caractéristiques V-I et V-P pour différentes températures sont présentées dans les Figures I. 16 et I. 17. De toute évidence, lorsque la température de la cellule PV augmente, la tension *Voc* diminue, par contre le courant *Isc* ne change pas. Par conséquent, la puissance maximale du panneau diminue. Sous le soleil, la température interne du panneau est souvent plus élevée et donc le rendement sera plus faible. On peut observer que les changements de température affectent principalement la tension de sortie du panneau PV, tandis que les changements d'irradiation affectent surtout le courant de sortie du panneau PV.

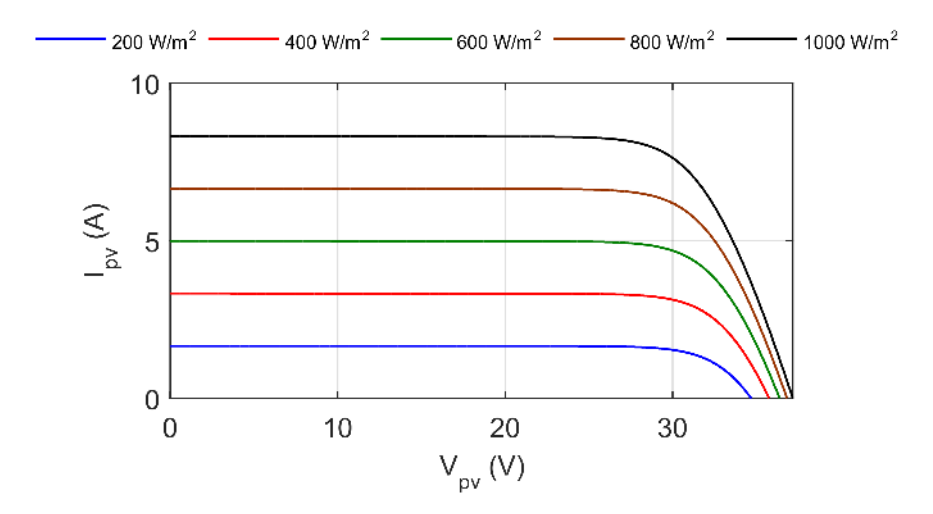

 *Figure I. 14 : Influence du rayonnement solaire sur la caractéristique V-I.*

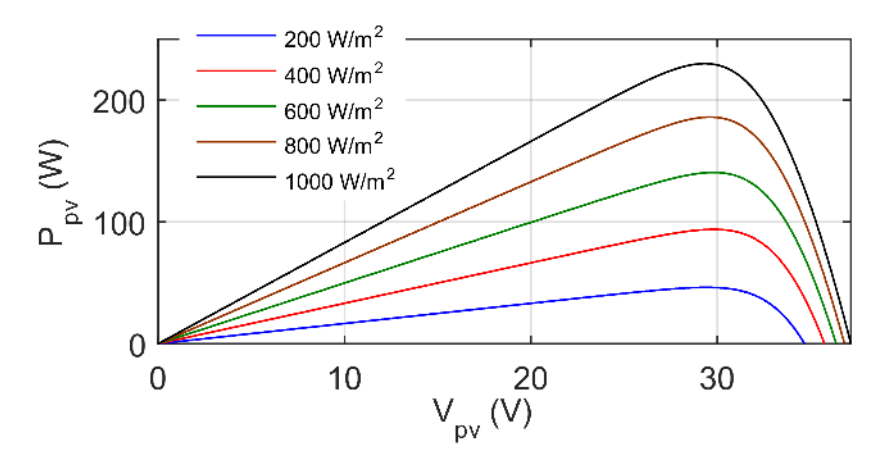

 *Figure I. 15 : Influence du rayonnement solaire sur la caractéristique V-P.*

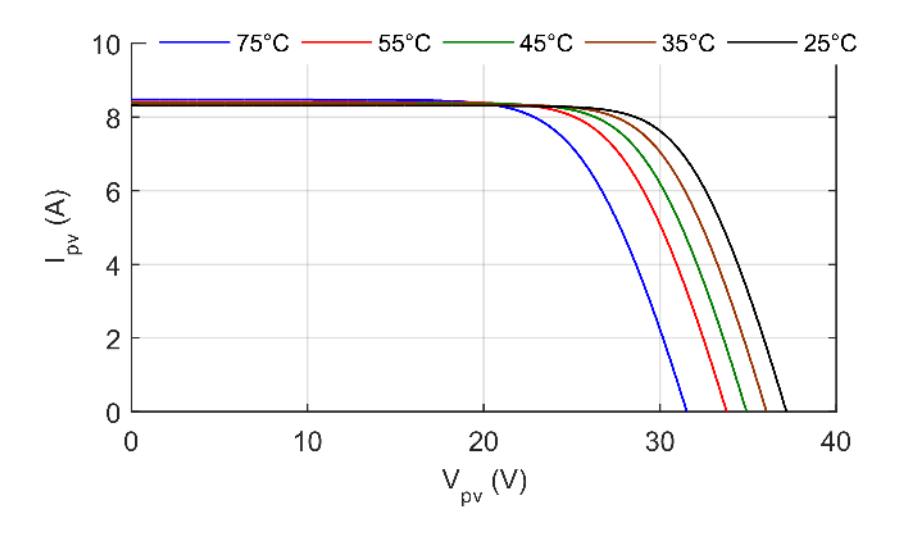

 *Figure I. 16 : Influence de la température sur la caractéristique V-I.*

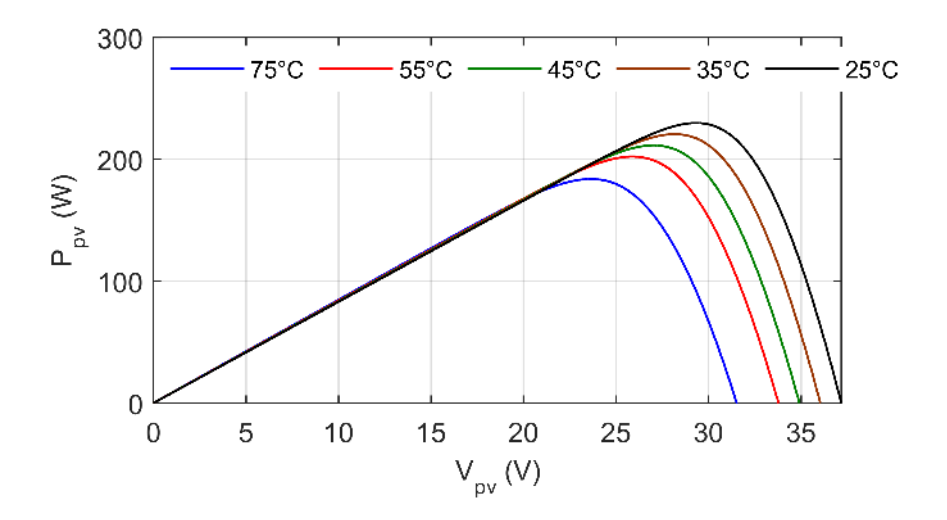

*Figure I. 17 : Influence de la température sur la caractéristique V-P.*

# **I.7 Contrôles de suivi du point de puissance maximale MPPT**

La production de l'énergie PV est non linéaire et elle varie en fonction de l'intensité lumineuse et de la température [25]. Par conséquent, Le panneau PV a un point de fonctionnement unique qui peut fournir une puissance maximale à la charge [26]. Malheureusement, en raison de la variabilité temporelle inhérente de *Vmpp* causée par les changements des conditions de fonctionnement, la probabilité que le générateur PV fournisse la puissance maximale à tout moment de la journée est presque nulle. La Figure I. 18 montre la caractéristique V-I d'une charge résistive et du générateur PV. Il est évident que le point d'intersection entre les deux courbes (point de fonctionnement) est différent du point de MPP ou le panneau PV fournie une puissance maximale.

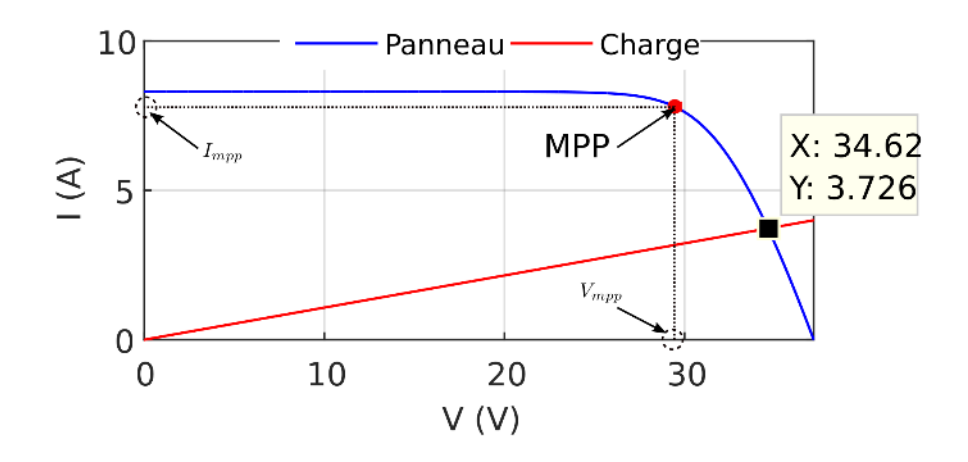

*Figure I. 18 : Caractéristique V-I d'une charge résistive et du générateur PV.*

La technique qui permet la recherche et la poursuite du MPP est fortement nécessaire dans les systèmes PVs afin que la puissance maximale soit générée en permanence [25]. Cette technique est appelée (Maximum power point tracking MPPT). La Figure I. 19 montre le diagramme du générateur PV commandé par la technique MPPT.

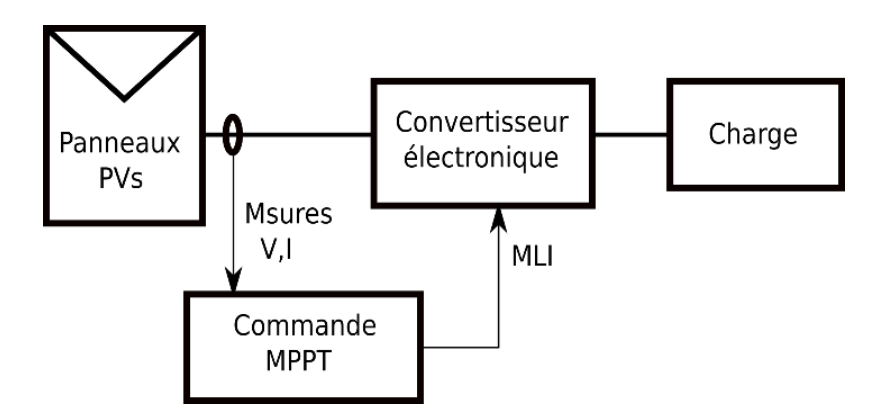

*Figure I. 19 : Diagramme du générateur PV commandé par la technique MPPT.*

Le convertisseur d'électronique de puissance joue le rôle d'étage d'adaptation, il est contrôlé par une MPPT pour extraire la puissance maximale du panneau PV. Autrement dit, la commande MPPT varie le rapport cyclique du convertisseur électronique de puissance afin que le panneau PV produise la puissance maximale. De nombreuses méthodes de suivi MPP (MPPT) ont été développées et mises en œuvre [25], [26] et [27]. Ces méthodes varient en termes de complexité, de capteurs requis, de vitesse de convergence, de coût, de plage d'efficacité, de matériel de mise en œuvre, etc.

Parmi ces méthodes, il existe des commandes MPPT qui recherchent le MPP en fonction de l'évolution des mesures d'entrée du convertisseur, comme le montre la Figure I. 19 ; d'autres commandes utilisent les mesures de sortie du convertisseur [81]. Dans ce travail, nous avons utilisé la première méthode car les grandeurs mesurées sont indépendantes du type de convertisseur utilisé. Il y a des MPPT qui utilisent à la fois des mesures de tension et de courant [82] et [83]. D'autres utilisent une seule mesure du courant ou de tension [84] et [85]. Il y a

aussi des MPPT qui utilisent d'autres grandeurs telles que la mesure de la température [86]. Dans ce travail, nous citons les MPPT les plus utilisés.

#### **I.7.1 Algorithme Hill Climbing HC et algorithme Perturber et Observer P&O**

L'algorithme HC implique une perturbation du rapport cyclique du convertisseur de puissance, et l'algorithme P&O effectue une perturbation de la tension de fonctionnement du générateur PV [25]. Dans le cas d'un générateur PV connecté à un convertisseur de puissance, la perturbation du rapport cyclique du convertisseur de puissance perturbe le courant du générateur PV et par conséquent, la tension du générateur PV. Les méthodes de HC et de P&O ont le même principe de fonctionnement. Ces méthodes fonctionnent en perturbant le système et en observant leurs impacts sur la puissance à la sortie du générateur PV. Le (MPP) est obtenu lorsque la dérivée de la puissance du panneau PV par la tension est nulle.

$$
\frac{dP_{pv}}{dV_{pv}} \approx \frac{\Delta P_{pv}}{\Delta V_{pv}} = 0
$$
\n(1. 15)

Le signe de perturbation généré dépend fortement de la direction de la puissance. Autrement dit, si la puissance du panneau augmente à cause de la perturbation, la perturbation suivante sera faite dans la même direction. Dans le cas contraire, la nouvelle perturbation ira dans la direction opposée. Le processus est répété périodiquement jusqu'à ce que le MPP soit atteint. Cet algorithme est résumé dans le Tableau I. 1.

| Actuelle perturbation | Variation de Puissance | Prochaine perturbation |  |  |
|-----------------------|------------------------|------------------------|--|--|
| Positive              | Positive               | Positive               |  |  |
| Positive              | Négative               | Négative               |  |  |
| Négative              | Positive               | Négative               |  |  |
| Négative              | Négative               | Positive               |  |  |

*Tableau I. 1 : Principe de fonctionnement de MPPT HC et P&O.*

Le système oscille alors autour du MPP. L'oscillation peut être minimisée en réduisant la taille du pas de perturbation. Cependant, une taille de perturbation plus petite ralentit le MPPT. Ces deux méthodes sont indépendantes des caractéristiques du générateur PV. Aussi, elles sont relativement simple à implémenter. Mais, en régime permanent, le point de fonctionnement oscille autour du MPP, ce qui entraîne des pertes d'énergie.

#### **I.7.2 Algorithme Incrément de la Conductance (INC)**

L'approche de l'INC peut être considérée comme une version améliorée de celle du P&O [68]. Cette méthode se concentre directement sur les variations de puissance. Elle est basée sur le fait que la pente de la courbe de puissance du générateur PV est nulle au MPP, positive à gauche du MPP et négative à droite, comme indiqué par le système d'équation suivant [25]:

$$
\begin{cases}\n\frac{dP_{pv}}{dV_{pv}} = 0 \Rightarrow MPP \\
\frac{dP_{pv}}{dV_{pv}} > 0 \Rightarrow \text{à gauche de MPP} \\
\frac{dP_{pv}}{dV_{pv}} < 0 \Rightarrow \text{à droit de MPP}\n\end{cases}
$$
\n(1. 16)

Son principe est de comparer la conductance et la conductance incrémentale et de décider quand augmenter ou diminuer la tension du panneau PV pour atteindre le MPP où la dérivée de la puissance est égale à zéro. Le courant et la tension de sortie du panneau PV sont utilisés pour calculer la conductance et la conductance incrémentale comme suit :

$$
\begin{cases}\nGG = \frac{I_{pv}}{V_{pv}} \\
\Delta GG = -\frac{dI_{pv}}{dV_{pv}} \approx -\frac{\Delta I_{pv}}{\Delta V_{pv}}\n\end{cases}
$$
\n(1. 17)

A partir des équations I. 16 et I. 17, le principe de l'algorithme INC peut être résumé par l'équation suivante :

$$
\begin{cases}\n\frac{dP_{pv}}{dV_{pv}} = 0 \Rightarrow GG = \Delta GG \\
\frac{dP_{pv}}{dV_{pv}} > 0 \Rightarrow GG > \Delta GG \\
\frac{dP_{pv}}{dV_{pv}} < 0 \Rightarrow GG < \Delta GG\n\end{cases}
$$
\n(1. 18)

D'après l'équation I. 18, le MPP peut donc être suivie en comparant la conductance instantanée à la conductance incrémentale. La tâche de cet algorithme est de suivre le point de fonctionnement de la tension pour lequel la conductance est égale à la conductance incrémentale. La vitesse de suivi de la MPP dépend de la taille de l'incrément utilisé. Un suivi rapide peut être obtenu avec des incréments plus grands, mais le système peut ne pas fonctionner exactement au MPP et osciller autour de celui-ci. Il est évident que l'incrément doit être bien choisi afin d'obtenir un compromis optimal entre la vitesse de suivi et la précision de l'INC. Une fois le MPP atteint, l'INC continue à fonctionner à ce point jusqu'à ce qu'un changement de courant ou de tension soit mesuré, ce qui correspondra à un changement d'irradiation ou de température. La méthode de conductance incrémentale est souvent considérée comme efficace pour rechercher le MPP. En plus, elle est indépendante des caractéristiques du générateur PV.

#### **I.7.3 Algorithme à base de la mesure d'une fraction de la tension Voc**

La relation quasi linéaire entre la tension *Vmpp* et la tension *Voc* du panneau PV, sous différents niveaux d'ensoleillement et de température, a donné naissance à la méthode du *Voc* fractionnée. Cette MPPT est très simple. Elle consiste à comparer la tension du panneau *Vpv* avec une tension de référence correspondant à une tension optimale *Vopt*. L'erreur de tension est ensuite utilisée pour ajuster le rapport cyclique du convertisseur statique. La tension de référence *Vopt* est obtenue par l'équation suivante [26]:

$$
V_{opt} = k_{oc} V_{oc} \tag{I. 19}
$$

Le coefficient *koc* dépend des caractéristiques du panneau PV utilisé, il doit généralement être calculé au préalable en déterminant empiriquement la tension *VMPP* et la tension *Voc* pour le panneau PV spécifique à différents niveaux d'ensoleillement et de température. *koc* a été signalé comme étant compris entre 0,71 et 0,78. Le système doit effectuer la mesure de la tension *Voc* pour chaque période de temps. On obtient alors directement la tension de référence qui est *Vopt.* Bien que cette méthode soit simple, il est difficile de choisir une valeur optimale de  $k_{\text{oc}}$ . De plus, cela présente certains inconvénients, notamment des pertes de puissance.

#### **I.7.4 Algorithme à Base de la mesure d'une fraction du courant Isc**

Dans des conditions atmosphériques variables, le courant *Impp* est en relation approximativement linéaire avec le courant *Isc* du panneau PV. Dès lors, cette MPPT est basé sur la connaissance de la relation entre le courant optimal *Iopt* et le courant *Isc*. Cette relation est exprimée par l'équation suivante [26]:

$$
I_{opt} = k_{sc} I_{sc} \tag{I. 20}
$$

Le coefficient *ksc* a été signalé comme étant compris entre 0,78 et 0,92. Une simple boucle de contrôle du courant est utilisée pour ajuster le rapport cyclique du convertisseur statique. Mesurer le courant *Isc* pendant le fonctionnement du système PV est un problème, pour cela il est préférable d'utiliser un convertisseur élévateur, où le commutateur du convertisseur lui-même peut être utilisé pour court-circuiter le panneau PV. Par conséquent, la puissance de sortie sera réduite, de plus, le MPP n'est jamais parfaitement adapté. Dans ce contexte, des chercheurs ont proposé des solutions pour faire face à ce problème. Une des façons d'adapter le *ksc* est proposée dans [87] afin que le MPP soit mieux suivi lorsque les conditions atmosphériques changent. Bien que cette solution soit meilleure que la précédente, elle reste inefficace en cas de changement rapide des conditions météorologiques.

A notre tour, nous avons proposé une méthode basée sur des mesures météorologiques pour déterminer le courant *Iopt*. Nous avons proposé d'estimer le courant *Isc* pour chaque changement d'ensoleillement et/ou de température. Pour cela, nous avons remplacé le courant *Isc* par son équation I. 10 pour obtenir l'équation suivante :

$$
I_{opt} = k_{sc} \frac{G}{G_n} I_{sc,n} (1 - K_i \Delta T)
$$
 (I. 21)

Malgré que cette méthode proposée soit efficace contre les changements climatiques rapides, malheureusement, elle nécessite plus de capteurs, ce qui signifie un coût initial plus élevé. De plus, nous savons qu'en pratique, les capteurs de température ou d'ensoleillement ont une erreur de mesure plus importante par rapport aux capteurs du courant ou de tension. Par conséquence, le MPP ne peut pas être atteint exactement.

#### **I.7.5 Algorithme basé sur la logique floue**

Au cours de la dernière décennie, le développement rapide des microcontrôleurs a facilité l'utilisation du contrôle par logique floue. Ainsi, le contrôle MPPT basé sur la logique floue est devenu populaire [88]. Cette MPPT a l'avantage de travailler avec des entrées imprécises, de ne pas avoir besoin d'un modèle mathématique précis et de gérer la non-linéarité. La théorie de la logique floue est utilisée pour résoudre le problème de l'oscillation de P&O et de l'INC. Le contrôle par logique floue se compose généralement de trois étapes [89]: la fuzzification, la consultation de la table des règles et la défuzzification. Les entrées du contrôleur flou sont l'erreur et sa variation. Elles sont calculées par l'équation suivante :

$$
\begin{cases}\ne_k = \frac{P_{p_{v_k}} - P_{p_{v_{k-1}}}}{V_{p_{v_k}} - V_{p_{v_{k-1}}}} \\
\Delta e_k = e_k - e_{k-1}\n\end{cases}
$$
\n(1. 22)

Une fois l'erreur et sa variation sont calculées, la phase de fuzzification permet la conversion de ces deux variables en ensembles flous. Dans l'étape suivante, ces entrées seront analysées à l'aide des règles présentés dans le Tableau I.2 [89].

| $\Delta \mathbf{e}_\mathbf{k}$<br>e <sub>k</sub> | <b>NG</b> | <b>NP</b> | Zr | PP        | PG        |
|--------------------------------------------------|-----------|-----------|----|-----------|-----------|
| <b>NG</b>                                        | Zr        | Zr        | NG | <b>NG</b> | NG        |
| <b>NP</b>                                        | Zr        | Zr        | NP | <b>NP</b> | <b>NP</b> |
| Zr                                               | <b>NP</b> | Zr        | Zr | Zr        | PP        |
| PP                                               | PP        | PP        | PP | Zr        | Zr        |
| PG                                               | PG        | PG        | PG | Zr        | Zr        |

*Tableau I. 2 : Règles du contrôleur logique floue [89].*

Dans ce travail, cinq sous-ensembles sont utilisés : grand négatif NG, petit négatif PN, zéro Zr, petit positif PP, grand positif GP. Il est évident que plus le nombre de ces sous-ensembles est grand, plus on aura une réponse plus précise, mais cela nécessite un processeur de calcul plus puissant. La sortie du contrôleur flou apparaît dans la troisième phase (défuzzification) où les sous-ensembles flous de sortie sont convertis en une valeur numérique. Dans ce travail, la sortie est considérée comme une variation du rapport cyclique qui est utilisée pour calculer le rapport cyclique comme le montre l'équation suivante :

$$
\alpha_k = \alpha_{k-1} + \Delta \alpha_k \tag{I. 23}
$$

Les contrôleurs MPPT à logique floue se sont avérés performants dans des conditions atmosphériques variables. En plus, Ils ont éliminé les oscillations de puissance autour du MPP.

## **I.7.6 Autres MPPT**

Dans ce travail, bien que nous ayons utilisé uniquement les MPPTs discutés précédemment, il existe de nombreux autres MPPT tels que : le contrôle par réseau neuronal [90], l'algorithme P&O modifié [91], l'algorithme INC à pas variable [92], l'optimisation par essaims de particulaires (PSO) [93], l'algorithme génétique [94], control non linéaire par mode glissant [95] et le contrôle hybride qui combine deux algorithmes MPPT [96]. En outre, il y a beaucoup de MPPTs qui n'ont pas été cités dans ce travail en raison de l'énorme quantité de recherches effectuées dans ce domaine. La Figure I. 20 montre le nombre d'articles publiés sur les MPPTs au cours de la dernière décennie [97].

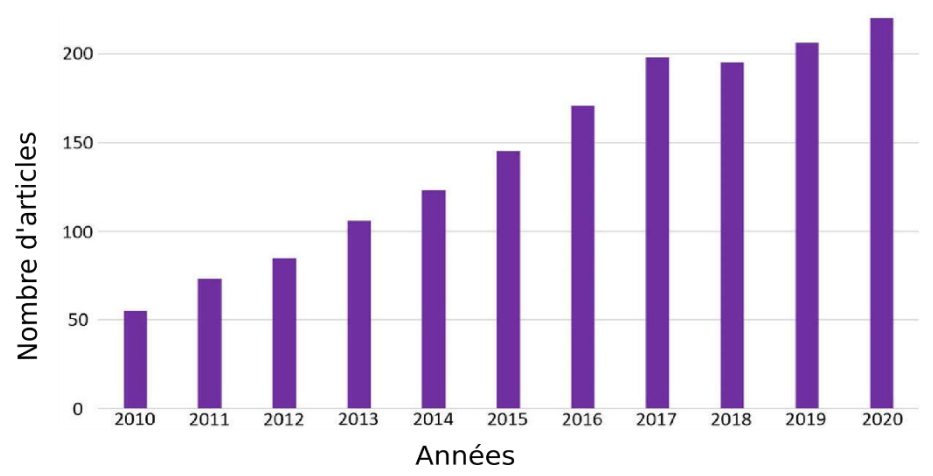

*Figure I. 20 : Articles publiés sur le MPPT au cours de la dernière décennie [97].*

# **I.8 Analyse comparative des MPPT**

Avec autant de techniques MPPT disponibles, il n'est pas toujours évident de savoir laquelle est la mieux adaptée à nos besoins. Pour cela, l'étude comparative est importante pour choisir le bon MPPT ou le MPPT optimal qui correspond aux besoins de notre application. Cette comparaison est effectuée en fonction d'aspects majeurs tels que le coût, les performances et la mise en œuvre etc. Dans notre travail, la comparaison est faite entre six MPPTs qui sont largement utilisés dans la littérature. Le Tableau I. 3 illustre la comparaison entre les différents MPPT.

| <b>MPPT</b>                     | P&O                     | <b>INC</b>        | Fraction<br>$\mathbf{V_{oc}}$                                   | Fraction<br>$\mathbf{I}_{\text{sc}}$ | Proposed<br><b>MPPT</b>           |                         |
|---------------------------------|-------------------------|-------------------|-----------------------------------------------------------------|--------------------------------------|-----------------------------------|-------------------------|
| convergence<br>Vitesse de       | Moyenne                 | Moyenne           | Moyenne                                                         | Moyenne                              | Rapide                            | Rapide                  |
| Précision                       | Moyenne                 | Moyenne           | Faible                                                          | Faible                               | Moyenne                           | Grande                  |
| Robustesse                      | Moyenne                 | Grande            | Faible                                                          | Faible                               | Grande                            | Grande                  |
| Dépendance<br>paramètres<br>des | $\rm{Non}$              | $\mbox{Non}$      | Öü                                                              | Öui                                  | Öü                                | $\mathop{\mathrm{Non}}$ |
| Paramètres à<br>mesurer         | Tension<br>Curant       | Tension<br>Curant | Tension                                                         | Courant                              | Température<br>Lumière<br>Courant | Tension<br>Curant       |
| Complexité                      | Basse                   | Moyenne           | Basse                                                           | Basse                                | Basse                             | Moyenne                 |
| Mis en<br>œuvre                 | Analogique<br>Numérique | Numérique         | Analogique<br>Analogique<br>Numérique<br>Numérique<br>Numérique |                                      |                                   | Numérique               |
| Coût                            | Moyen                   | Moyen             | Faible                                                          | Faible                               | Elevé                             | Elevé                   |
| Rendement                       | $>95\%$                 | $>97\%$           | $500\%$                                                         | $&00\%$                              | $>95\%$                           | %89 <sup>o</sup>        |

*Tableau I. 3 : Comparaison entre les différents MPPT [25] et [26].*

# **I.9 Convertisseur d'électronique de puissance DC-DC**

Le convertisseur DC-DC ou hacheur est un étage d'adaptation entre le panneau PV et la charge. Pour clarifier, dans les systèmes PV, le hacheur contrôle la tension d'entrée qui est la tension de sortie du panneau PV. Ce convertisseur est contrôlé par une MPPT afin d'extraire la puissance maximale du panneau PV. Ceci est fait malgré le changement des conditions atmosphériques (ensoleillement, température). En tenant compte du nombre de commutateurs indépendants, les convertiseurs DC-DC sont classés en deux groupes [98] : mono-variable ou entrée unique / sortie unique (SISO) et multi-variable ou entrées multiples / sorties multiples (MIMO). Les convertisseurs les plus utilisés sont les hacheurs SISO, à savoir : le convertisseur Buck, le convertisseur Boost, le convertisseur Buck-Boost et le convertisseur Buck-Boost non inverseur [98] et [52].

# **I.9.1 Convertisseur Buck**

Ce convertisseur peut être appelé hacheur abaisseur, hacheur dévolteur ou hacheur série. Ce type de convertisseur convertit la tension continue en une autre tension continue de valeur inférieure. En effet, il multiplie la tension d'entrée par un facteur scalaire inférieur à l'unité, ce qui donne une tension plus faible à la sortie. Le schéma du circuit du convertisseur Buck est présenté dans la Figure I. 21. L'entrée du convertisseur abaisseur est une source de tension tandis que la sortie est une charge du courant.

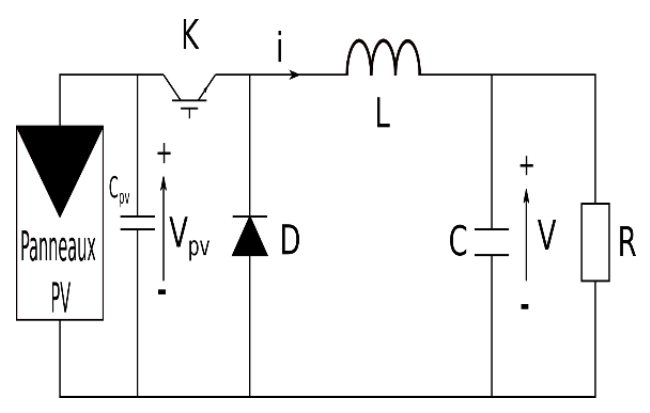

*Figure I. 21 : Diagramme de convertisseur Buck.*

# **I.9.2 Convertisseur Boost**

Ce convertisseur a la capacité d'augmenter la tension de sortie. Pour cela, il est aussi appelé hacheur élévateur, on peut aussi l'appeler hacheur parallèle. Le rapport entre la tension de sortie et la tension d'entrée est supérieur à l'unité, ce qui donne une tension plus élevée à la sortie. Contrairement au convertisseur Buck, l'entrée du hacheur parallèle est une source de courant tandis que la sortie est une charge de tension. La Figure I. 22 montre le diagramme du convertisseur Boost.

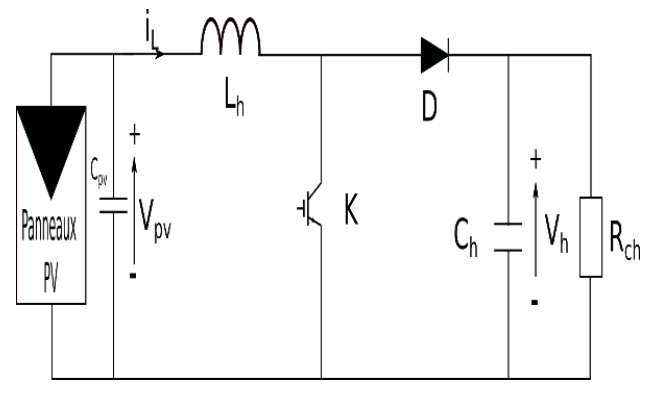

*Figure I. 22 : Diagramme de convertisseur Boost.*

#### **I.9.3 Convertisseur Buck-Boost**

Une autre configuration possible des commutateurs à semi-conducteurs donne lieu à un troisième type de convertisseur de puissance DC-DC connu sous le nom de convertisseur Buck-Boost. La Figure I. 23 illustre le schéma électrique de convertisseur Buck-Boost.

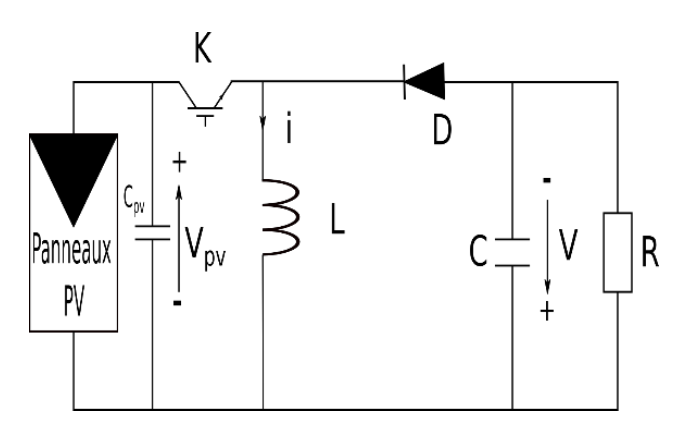

*Figure I. 23 : Diagramme de convertisseur Buck-boost.*

L'amplitude de la tension de sortie de ce convertisseur peut être contrôlée pour être supérieure ou inférieure à l'amplitude de la tension d'entrée selon les besoins.

#### **I.9.4 Convertisseur Buck-Boost Non inverseur**

Le convertisseur Buck-Boost non inverseur est une combinaison d'un convertisseur buck et d'un convertisseur boost avec deux commutateurs, une inductance et un condensateur. La Figure I. 24 montre son schéma électrique.

Ce convertisseur a également la capacité de diminuer ou d'augmenter la tension de sortie. La différence fondamentale est que ce nouveau convertisseur ne change pas la polarité de la tension à la sortie.

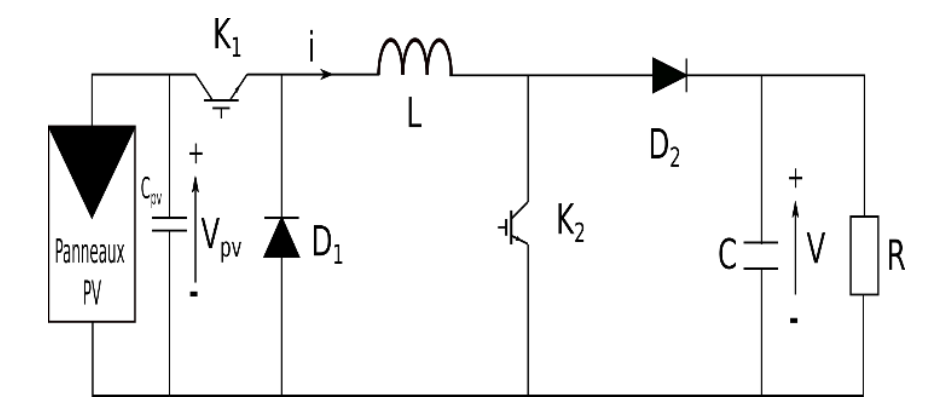

*Figure I. 24 : Diagramme de convertisseur Buck-boost non inverseur.*

## **I.9.5 Autres Convertisseurs DC-DC**

Le développement de l'électronique de puissance et des microprocesseurs a donné naissance à plusieurs types de convertisseurs DC-DC. Précédemment, nous avons évoqué les convertisseurs de base. Ce sont généralement les plus utilisés. Mais nous mentionnons aussi d'autres types de convertisseurs DC-DC qui sont utilisés dans les applications PV [98]:

- Convertisseur Cùk
- Convertisseur Sepic
- Convertisseur Zeta
- Convertisseur Flyback

Il existe également d'autres types de convertisseurs DC-DC que nous n'avons pas mentionnés tels que les convertisseurs bidirectionnels et les convertisseurs MIMO. Généralement, pour interfacer des dispositifs de stockage, des convertisseurs bidirectionnels sont nécessaires, tandis que pour interfacer des sources primaires (dans notre cas, le système PV), des topologies de convertisseurs unidirectionnels doivent être envisagées. Le choix du convertisseur DC-DC dépend fortement de l'application. Pour notre cas, le système PV est connecté au réseau électrique. Il est évident que la tension d'entrée du convertisseur est inférieure à la tension de sortie. Donc, il est nécessaire d'utilisé un hacheur élévateur. Pour des raisons économiques et aussi pour avoir une structure simple et optimale, nous avons choisi le convertisseur Boost pour notre étude.

# **I.10 Modélisation du convertisseur Boost**

Pour obtenir la dynamique du convertisseur Boost, nous pouvons appliquer les lois de Kirchoff à chacune des topologies du circuit résultant des deux positions de commutation. La première topologie du circuit est obtenue lorsque la fonction de position de l'interrupteur adopte la valeur numérique *K* = 1, et la deuxième topologie du circuit est obtenue lorsque la fonction de position de l'interrupteur prend la valeur  $K = 0$ .

Les deux circuits sont illustrées par les Figures I. 25 et I. 26. Avec l'interrupteur en position 1 (*K* = 1), voir Figure I. 25, l'inductance est connectée directement au Panneau PV ce qui conduit à une augmentation de l'energie emmagazinée dans l'inductance. Par contre, le condensateur est déchargé à travers la résistance.

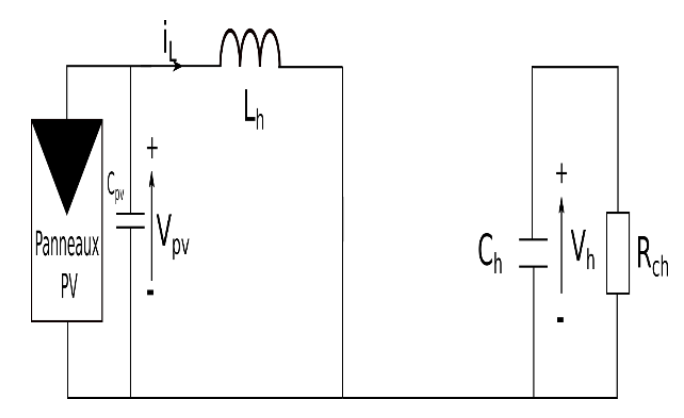

*Figure I. 25 : Diagramme de convertisseur Boost avec l'interrupteur en position 1.*

Lorsque l'interrupteur est en position 2 ( $K = 0$ ), voir Figure I. 26, l'inductance est une source de courant. Le convertisseur Boost tire un courant continu du panneau solaire, ce qui est efficace car le courant provenant du panneau photovoltaïque est tiré dans les deux situations de commutation. Donc La tension aux bornes de l'inductance et le courant traversant le condensateur sont analysés en fonction de la position du commutateur.

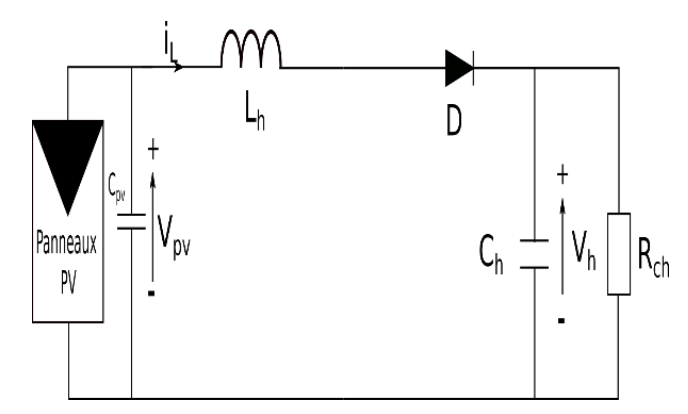

*Figure I. 26 : Diagramme de convertisseur Boost avec l'interrupteur en position 2.*

Lorsque la fonction de position de commutation est définie sur  $K = 1$ , nous obtenons la dynamique décrite par l'ensemble d'équations suivants :

$$
\begin{cases}\nL_h \frac{di_L}{dt} = V_{pv} \\
C_h \frac{dV_h}{dt} = -\frac{V_h}{R_{ch}}\n\end{cases}
$$
\n(1. 24)

Lorsque la fonction de position de commutation est réglée sur  $K = 0$ , nous obtenons la dynamique décrite par les équations :

$$
\begin{cases}\nL_h \frac{di_L}{dt} = -V_h + V_{pv} \\
C_h \frac{dV_h}{dt} = i_L - \frac{V_h}{R_{ch}}\n\end{cases}
$$
\n(1. 25)

La dynamique du convertisseur Boost est ensuite décrite par le système suivant :

$$
\begin{cases}\nL_h \frac{di_L}{dt} = -(1 - K)V_h + V_{pv} \\
C_h \frac{dV_h}{dt} = (1 - K)i_L - \frac{V_h}{R_{ch}}\n\end{cases}
$$
\n(1. 26)

La tension de l'inductance et le courant du condensateur sont considérés constants sur une période de commutation. On considère d'abord le courant de l'inductance. L'intervalle de temps  $0 \le t \le aT_s$  correspond au moment où l'interrupteur est en position 1 et  $aT_s \le t \le T_s$ correspond à la position 2.

$$
\int_{0}^{T_s} i_c dt = \int_{0}^{\alpha T_s} -\frac{V_h}{R_{ch}} dt + \int_{\alpha T_s}^{T_s} i_L -\frac{V_h}{R_{ch}} dt = 0 \Leftrightarrow i_L = \frac{V_h}{R_{ch}} \frac{1}{1-\alpha}
$$
\n(1. 27)

Des calculs similaires sont effectués pour déterminer la tension aux bornes du condensateur, qui est égale à la tension de sortie.

$$
\int_{0}^{T_s} V_h dt = \int_{0}^{T_s} V_{pv} dt + \int_{0}^{T_s} V_{pv} - V_h dt = 0 \Leftrightarrow V_h = V_{pv} \frac{1}{1 - \alpha}
$$
\n(1. 28)

L'expression du rapport cyclique, dérivée de l'équation I. 28, est comme suit :

$$
\alpha = 1 - \frac{V_{pv}}{V_h} \tag{I. 29}
$$

L'ondulation du courant traversant l'inductance et celle de la tension aux bornes du condensateur en régime permanent sont examinées de près. La Figure I. 27 présente l'ondulation du courant de l'inductance. D'après cette figure, On constate que la largeur de l'ondulation peut être calculée comme suit :

$$
\Delta i_L = \frac{1}{2} \frac{V_{pv}}{L_h} \alpha T_s \tag{I. 30}
$$

L'expression précédente est utilisée pour déterminer l'inductance de la bobine :

$$
L_h = \frac{V_{pv}}{2\Delta i_L} \alpha T_s \tag{I. 31}
$$

La Figure I. 28 montre l'ondulation de tension du condensateur.

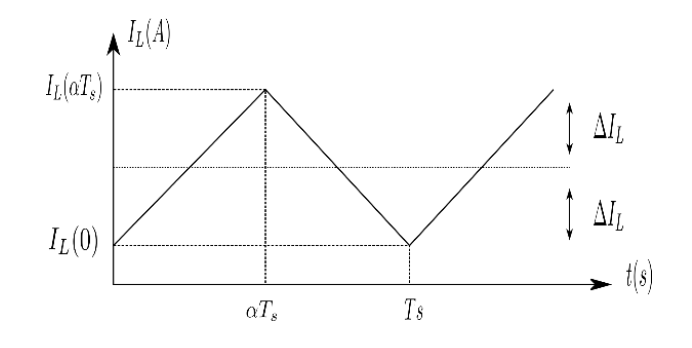

*Figure I. 27 : Ondulation du courant de la bobine.*

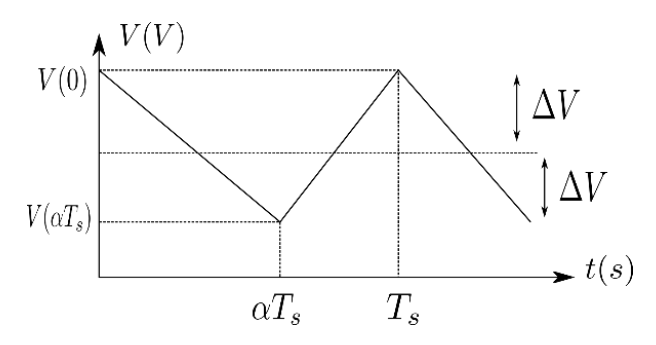

*Figure I. 28 : Ondulation de tension du condensateur.*

On peut voir sur la Figure I. 28 que la largeur de l'ondulation peut être calculée comme suit :

$$
\Delta V = \frac{V_h}{2C_h R_{ch}} \alpha T_s \tag{I. 32}
$$

Nous déduisons la valeur de la capacité par l'équation suivante :

$$
C_h = \frac{V_h}{2\Delta V R_{ch}} \alpha T_s \tag{I. 33}
$$

Si l'ondulation sur le courant est suffisamment grande, la polarité de la diode ou du transistor peut changer. Ce phénomène est appelé mode de conduction discontinue (DCM). Il enfreint les calculs et les hypothèses précédemment formulés. Le courant de l'inductance dans le DCM est montré dans la Figure I. 29. Dans le premier sous-intervalle [*t<sup>0</sup> t1*], l'ondulation sur le courant est positive et donc le courant global à travers la diode est positif. Dans le deuxième sous-intervalle [*t1, t2*], l'ondulation devient négative, à un moment donné, l'ondulation est plus grande que le courant de la diode lui-même. Ensuite, la polarité de la diode change, rendant les calculs précédents invalides.

Pour éviter le DCM, il est nécessaire de respecter la condition suivante [76]:

$$
L_h > \frac{R_{ch}T_s}{2}\alpha(1-\alpha)^2
$$
 (I. 34)

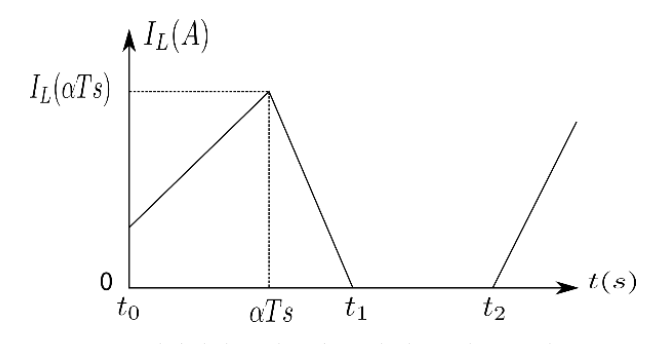

*Figure I. 29 : Courant de la bobine dans le mode de conduction discontinue (DCM).*

## **I.11 Simulation du convertisseur Boost sur MATLAB**

Il est évident que les paramètres du convertisseur Boost peuvent changer en fonction des variables d'entrée (panneau PV) et de sortie (charge). Dans cette partie, nous avons utilisé un seul panneau PV de 230 W de puissance. L'ondulation du courant est calculée en pourcentage du courant d'inductance (le courant du panneau PV), cette ondulation doit être de 10% au minimum et de 30% au maximum [33] et [76]. Bien que l'ondulation de la tension soit calculée en pourcentage de la tension de la charge (tension de sortie du convertisseur), elle doit être de 1% [33] et [76].

Le Tableau I. 4 montre les parametres de convertisseur Boost.

| $P_{pv}$<br>(W) | $V_h$<br>(V) | $V_{pv}$<br>(V)                         | $I_{pv}$<br>(A) | $\alpha$ | $R_{ch}$<br>$(\Omega)$ | $\Delta V$ | $\begin{array}{ccc} & C_h & \end{array}$<br>$(\% )$ $(\mu F)$ | $\Delta i$<br>(% ) | $(mH)$ 10 <sup>-3</sup> | $L_h$ DCM           |
|-----------------|--------------|-----------------------------------------|-----------------|----------|------------------------|------------|---------------------------------------------------------------|--------------------|-------------------------|---------------------|
| 230             | 100          | 29.20   7.84   0.70   43.50   1   81.23 |                 |          |                        |            |                                                               | 10                 |                         | $1.30 \,   \, 0.26$ |

*Tableau I. 4 : Parametres de convertisseur Boost*

A partir des valeurs obtenues, nous voyons que la condition du DCM est bien respectée. Les valeurs d'inductance et de capacité sont raisonnable.

Maintenant, nous allons tester les méthodes MPPT précédemment étudiées (P&O, INC, logique floue et la méthode proposée) en utilisant le convertisseur Boost comme étage d'adaptation. Nous sommes bien conscients que, dans la réalité, le changement des conditions atmosphériques est très lent. Par contre, dans cette simulation, nous avons travaillé dans un temps très court qui équivaut à une seconde. Les changements instantanés de l'ensoleillement et de la température sont considérés pour tester l'efficacité des MPPTs utilisés. Dans le premier test, nous avons exposé le panneau PV à différents rayonnements du soleil, mais nous avons réglé la température de la cellule PV à 25°C. La Figure I. 30 présente le profil d'ensoleillement utilisé dans cette simulation. La valeur maximum d'ensoleillement est de *G*=1000 W/m<sup>2</sup> , et le minimum est de *G*=200 W/m<sup>2</sup>.

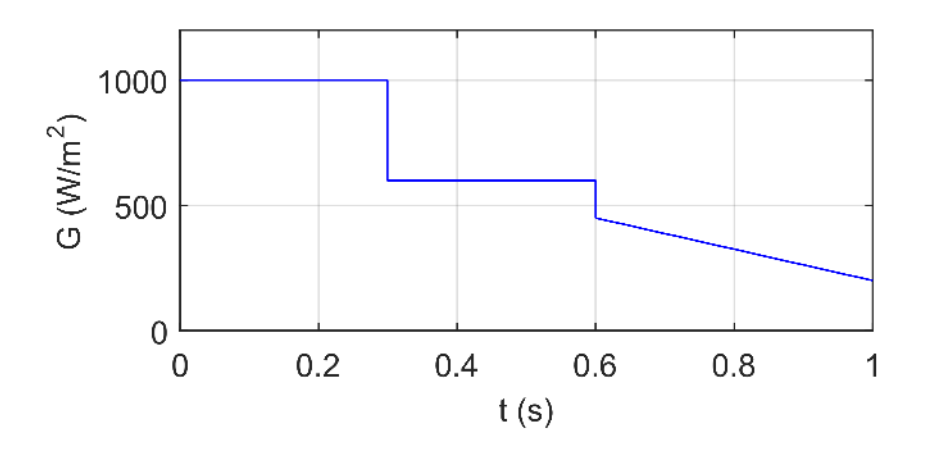

 *Figure I. 30 : Profil d'ensoleillement variable.*

La Figure I. 31 montre la puissance générée par le panneau PV à l'aide des différents MPPTs. La réponse du système basé sur le MPPT proposé et de la commande par logique floue est plus rapide que les deux autres MPPT. On remarque également la présence d'oscillations lors de l'utilisation des MPPT P&O et INC. En cas de changement instantané de l'éclairage, le MPPT P&O provoque une baisse de puissance plus importante que les autres MPPT. La Figure I. 32 illustre le courant du panneau PV dont son amplitude varie considérablement dans le premier test. D'autre part, la tension du panneau PV est presque constante, comme le montre la Figure I. 33.

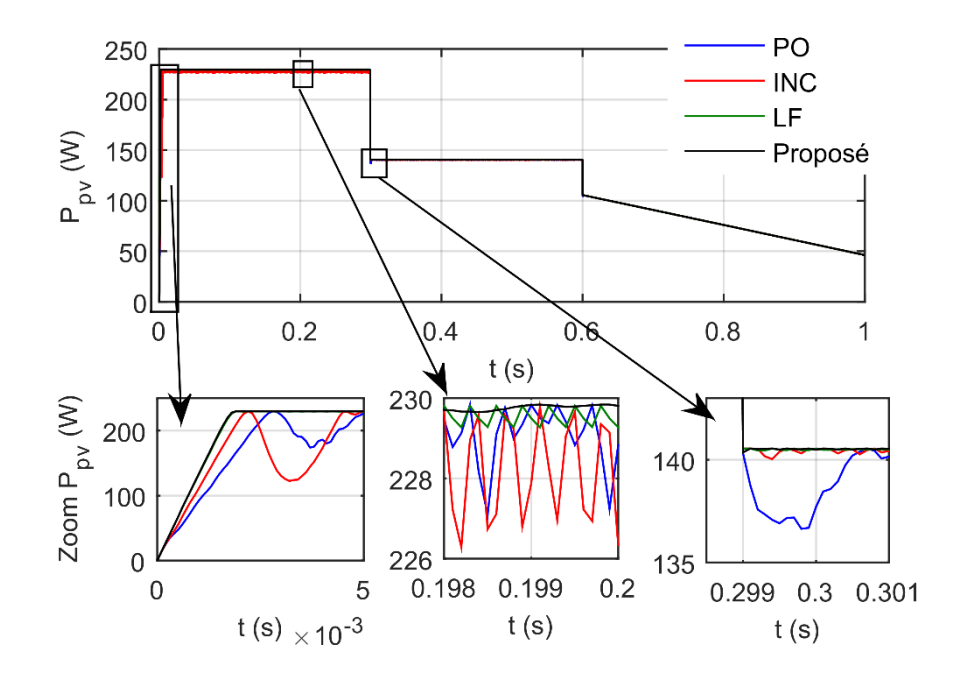

 *Figure I. 31 : Puissance générée par le panneau PV pour différents niveaux d'éclairage.*

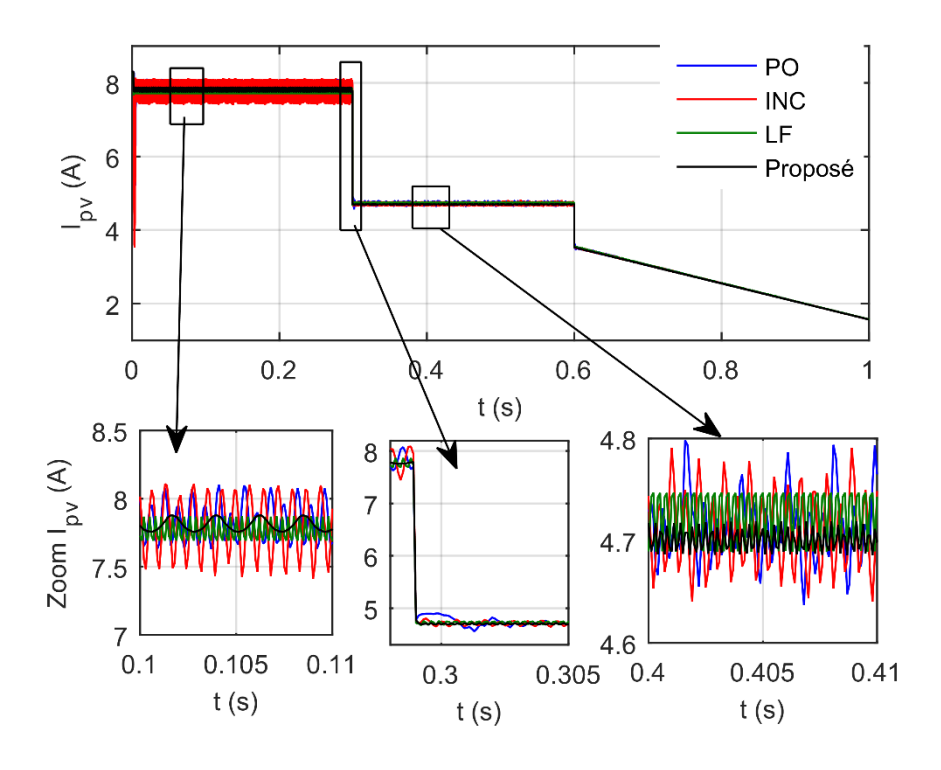

 *Figure I. 32 : Courant généré par le panneau PV pour différents niveaux d'éclairage.*

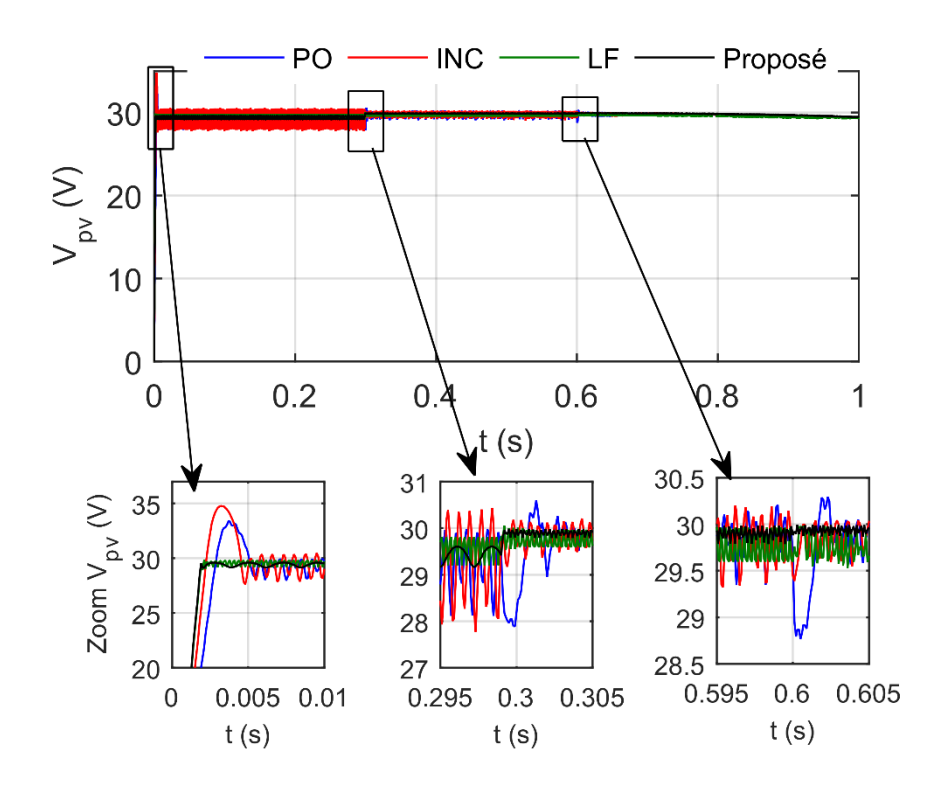

*Figure I. 33 : Tension du panneau PV pour différents niveaux d'éclairage.*

Dans le deuxième test, nous fixons l'éclairement à 1000 W/m<sup>2</sup> et nous changeons la température de la cellule PV. La Figure I. 34 montre le changement de la température appliquée sur la cellule PV. Dans ce test, la température de la cellule PV varie entre 25°C et 75°C.

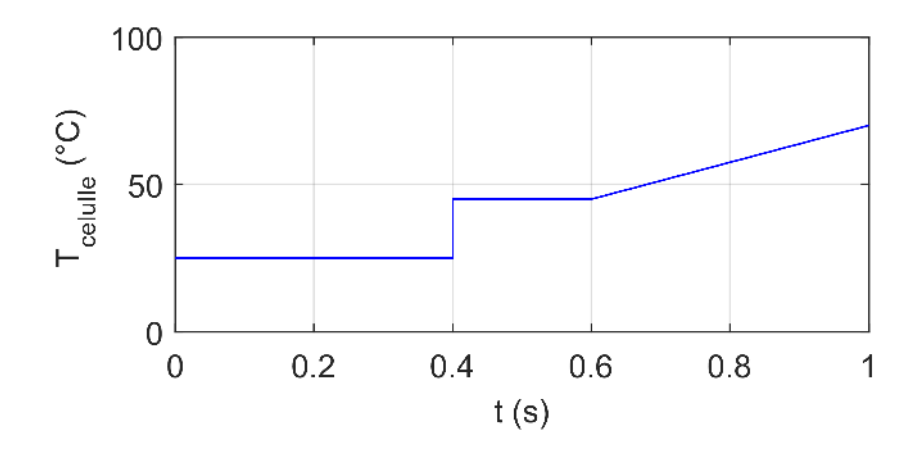

 *Figure I. 34 : Profil de la température de la cellule PV.*

La puissance générée par le panneau PV dans ce test est illustrée sur la Figure I. 35. Il est évident que les MPPT P&O et INC provoquent des oscillations plus importantes que les deux autres MPPT. La Figure I. 36 montre le courant généré par le panneau solaire pour différent température de la cellule. Nous remarquons que l'amplitude du courant n'a pas changé. Pour les deux MPPT P&O et INC, les chutes du courant sont importantes lors du changement instantané de la température. La Figure I. 37 illustre la tension du panneau PV pour différents température. Le temps de réponse pour le MPPT proposé et la commande par la logique floue est plus rapide. Nous remarquons aussi, l'absence des chutes de tensions malgré la présence des oscillations.

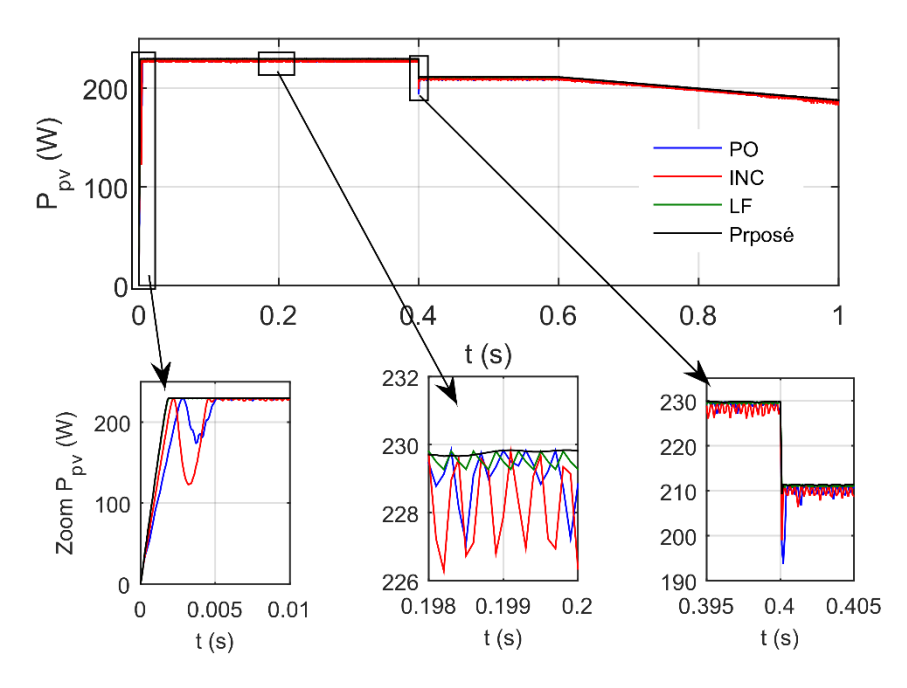

 *Figure I. 35 : Puissance générée par le panneau PV pour différentes températures.*

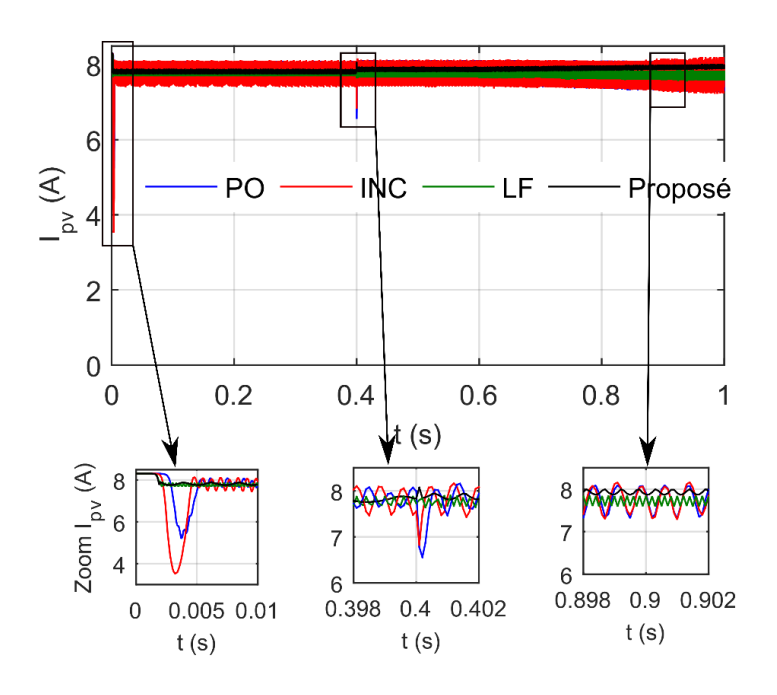

 *Figure I. 36 : Courant généré par le panneau PV pour différentes températures.*

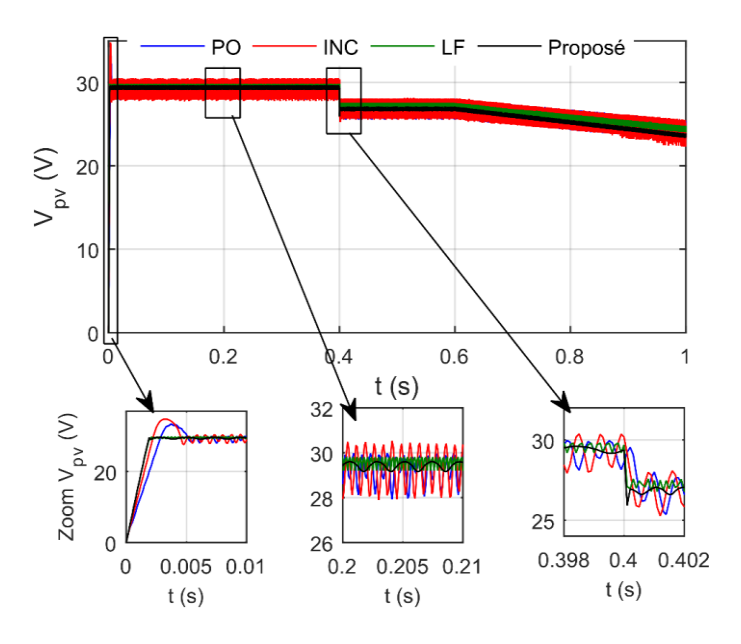

*Figure I. 37 : Tension du panneau PV pour différents températures.*

D'après les résultats de la simulation, tous les MPPTs ont réussi à suivre le MPP malgré les changements instantanés dans les conditions atmosphériques. La différence entre ces MPPTs est la qualité d'énergie produit et le temps de réponse. Pour le MPPT P&O et INC, nous avons remarqué des oscillations importantes dont l'amplitude dépend fortement du choix du pas de l'algorithme. Les grandes oscillations réduisent la durée de vie des composants et peuvent endommager le système. Concernant la rapidité de réponse, le MPPT proposé et le contrôle par la logique floue sont plus rapide que la MPPT INC et P&O. Lorsque l'éclairement change rapidement, le contrôle par le MPPT P&O a provoqué une baisse de puissance.

# **I.12 Système PV connecté au réseau électrique**

Ces systèmes permettent de transmettre l'énergie captée par les panneaux photovoltaïques au réseau électrique. L'onduleur est le cœur de la conversion d'énergie de ces systèmes. Sa fonction est de convertir la sortie DC des panneaux PVs pour répondre aux exigences du réseau AC. L'onduleur doit s'intégrer harmonieusement à l'énergie (tension et fréquence) fournie par le réseau de distribution. Il existe une grande variété de topologies de champs PV [33], nous ne présenterons que les plus utilisées et les plus intéressantes.

# **I.12.1 Onduleur central**

Cette topologie est basée sur des onduleurs centralisés qui interfaçaient un grand nombre de modules PVs au réseau. Les panneaux PVs ont été divisés en connexions série (appelées string), puis connectées en parallèle, via des diodes, afin d'atteindre des niveaux de puissance élevés. L'onduleur central nécessite un faible coût d'investissement, il garantit en outre une maintenance simple. Parmi les inconvénients de cette topologie est les grandes pertes d 'energie car le MPPT est utilisé pour l'ensemble des modules PVs. La Figure I. 38 montre le diagramme de la topologie d'onduleur central.

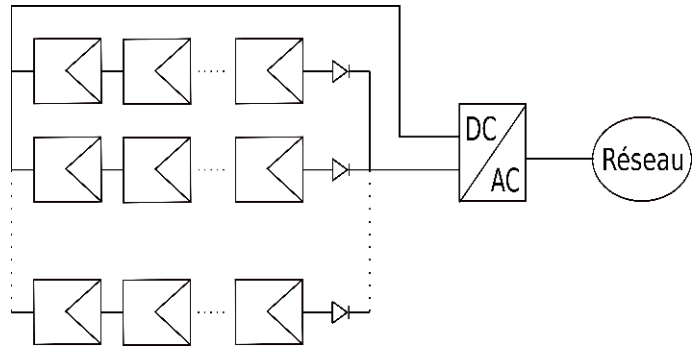

*Figure I. 38 : Diagramme de la topologie d'onduleur central.*

# **I.12.2 Onduleur rangé**

Il s'agit d'une version réduite d'un onduleur centralisé. Il se compose d'onduleurs et de modules PVs, où une seule chaîne de modules PV est connectée à un onduleur, lui-même connecté au réseau de distribution. Chaque onduleur est contrôlé par un MPPT qui améliore le contrôle de la puissance. En plus, la continuité du service est améliorée car la défaillance d'un convertisseur n'entraîne pas l'arrêt total du système. Cependant, le rendement de cette topologie est médiocre lorsque la puissance des modules PV est faible. La Figure I. 39 montre le diagramme de la topologie d'onduleur rangé.

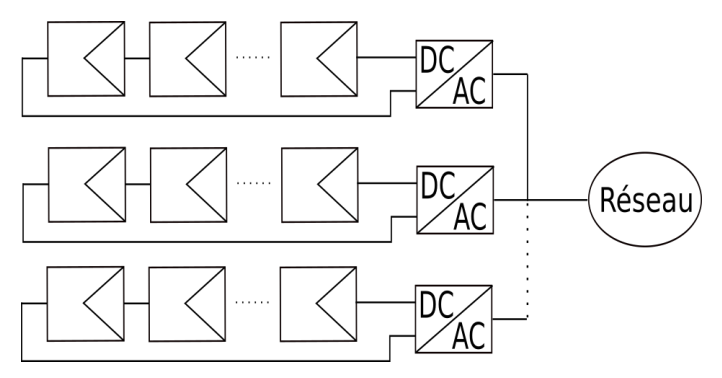

*Figure I. 39 : Diagramme de la topologie d'onduleur rangé.*

## **I.12.3 Hacheur rangé (convertisseur multi-string)**

Avec cette topologie, plusieurs modules PVs sont interfacés avec leur propre hacheur, puis avec un onduleur commun. L'utilisation de plusieurs étages de conversion améliore l'efficacité de la conversion et la fiabilité du système, puisque chaque chaîne est contrôlée individuellement. Ceci est considéré comme un avantage par rapport aux topologies précédentes. En outre, le bus DC offre l'avantage d'intégrer facilement un élément de stockage. La Figure I. 40 montre le diagramme de la topologie du hacheur rangé.

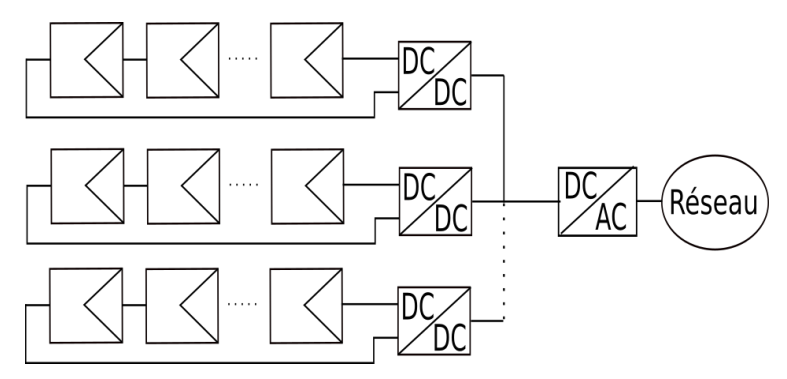

*Figure I. 40 : Diagramme de la topologie du hacheur rangé.*

#### **I.12.4 Hacheur modulaire parallèle**

La topologie du hacheur modulaire parallèle est une version évoluée de la topologie du convertisseur multi-string. Avec cette topologie, chaque module PV est contrôlé par une MPPT, ce qui augmente la productivité du système. Le principal inconvénient de cette structure est le rapport d'élévation important entre la tension de sortie du panneau PV et la tension requise pour la connexion au réseau. Généralement, ce rapport est supérieur à 8, ce qui entraîne des pertes importantes lors de l'utilisation du hacheur Boost. La Figure I. 41 montre le diagramme de la topologie du hacheur modulaire parallèle.

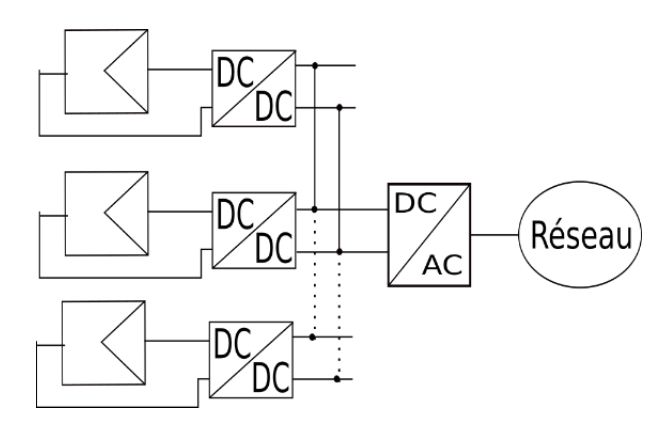

*Figure I. 41 : Diagramme de la topologie du hacheur modulaire parallèle.*

#### **I.12.5 Hacheur modulaire série**

Cette évolution conserve tous les avantages de la topologie précédente, de plus, le rapport d'élévation, diminue lorsque le nombre de hacheurs en série augmente. En conséquence, l'efficacité du système est augmentée. Typiquement, cette structure est utilisée lorsqu'il y a une grande différence entre la tension d'entrée et la tension de sortie du convertisseur DC-DC. La Figure I. 42 montre le diagramme de la topologie du hacheur modulaire série.

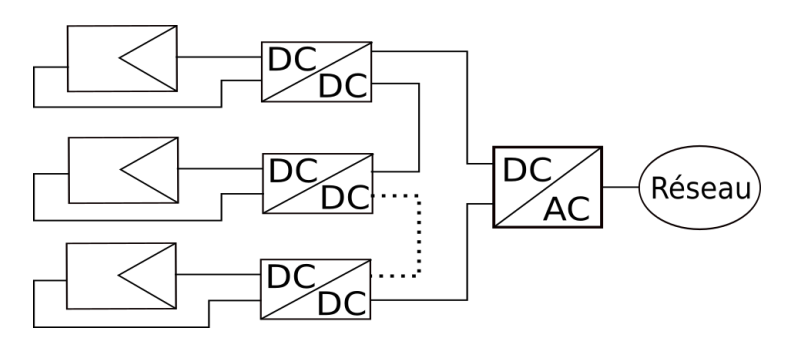

*Figure I. 42 : Diagramme de la topologie du hacheur modulaire série.*

Le choix de la topologie dépend de plusieurs facteurs tels que : l'environnement, le type du réseau électrique, la puissance du système, le système du stockage etc. Par exemple, dans ce travail nous nous intéressons à l'étude du système hybride (PV - éolien), nous allons donc prendre en considération cette troisième source pour choisir la topologie optimale pour raccorder notre système hybride au réseau électrique. Généralement, la tention composé nominal du générateur éolien à grande puissance est de 690 V. Nous pronons cette valeur pour calculé la tention minimale du bus continu utillisant l'équation suivant [99]°:

$$
\begin{cases}\nV_{dc\_min} \ge \sqrt{2} U_{res} \\
V_{dc\_min} \ge 975.80 \text{ (V)}\n\end{cases}
$$
\n(I. 34)

Dans notre cas, nous avons choisis  $V_{dc}$ =1200V. Cependant, la tention de panneau photovoltaique *Vmp* =29.32 (V). Une différence très importante entre ces deux tension. Pour faire face à ce problème, nous pouvons utiliser la topologie à hacheur rangé dont plusieurs PVs sont connectés en serie pour augmenté la tension d'entrée du boost [31]. Le problème de cette

topologie est les pertes de puissance lors de la présence d'ombre car le nombre de PV en série est élevé. Donc la structeur du hacheur modulaire série est la plus convenable pour notre application.

# **I.13 Simulation de la structure hacheur modulaire série connecté au réseau électrique**

Dans cette section, nous simulons un système photovoltaïque de 502.32 kW connecté au réseau de 25 kV via un transformateur élévateur 690V/25kV. Nous utilisons le logiciel MATLAB SimPowerSystem. La figure I. 43 montre le système photovoltaïque connecté au réseau utilisant la structure de hacheur modulaire en série. Chaque 4 PVs sont connectés au convertisseur élévateur pour former un sous-module dont nous connectons 6 en série pour former un module. Nous utilisons 91 modules pour avoir une puissance de 5020.32 kW.

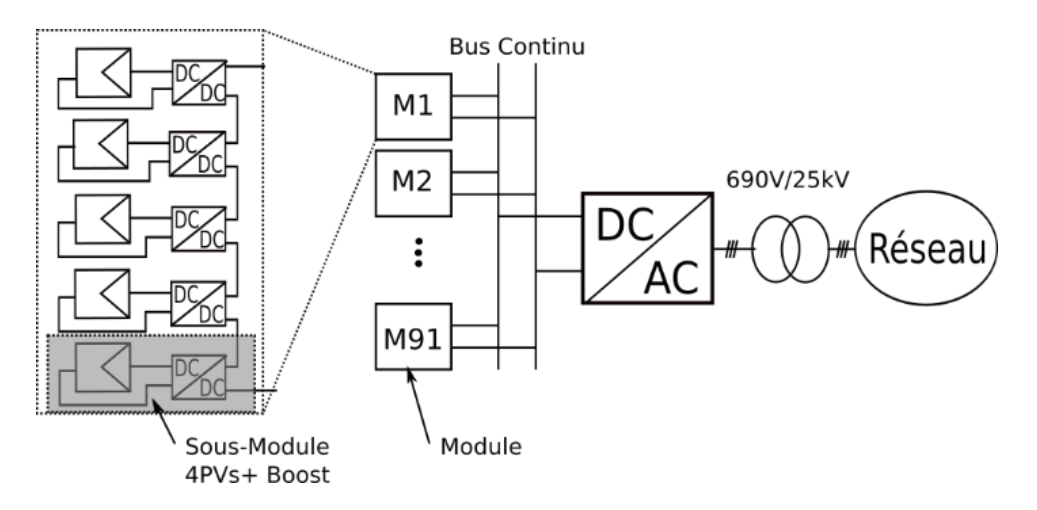

*Figure I. 43 : système photovoltaïque connecté au réseau utilisant la structure de hacheur modulaire en série.*

**Note :** A cause du temps de calcule élevé ansi que la limite de notre système de calcul, nous étions obligés d'utiliser le MPPT la plus simple. Dans notre cas le P&O c'étais la meilleur. En plus elle nous a donnée des résultats satisfaisantes.

En général, la température varie lentement mais l'ensoleillement peut varier rapidement. Par conséquent, nous avons fixé la température de la cellule à 25°C mais nous avons fait varier l'ensoleillement comme le montre la figure I. 44.

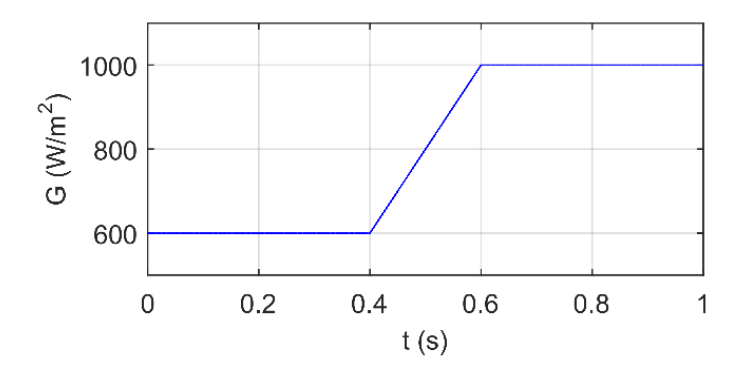

*Figure I. 44 : Profil d'ensoleillement.*

La Figure I. 45 montre la puissance générée par le système photovoltaïque. A partir de cette figure, nous pouvons voir que la structure utilisée est bien adaptée à ce type de système. Malgré le changement rapide de l'ensoleillement de 600 W/m<sup>2</sup> à 1000 W/m<sup>2</sup> dans un temps de *t*= 0.2 s, nous observons l'absence des chutes de puissance. Par conséquent, nous pouvons utilisé le MPPT P&O dans la suite de ce travail.

**Note :** La modélisation et le contrôle du système connecté au réseau seront présentés et expliqués dans les chapitres 2 et 3.

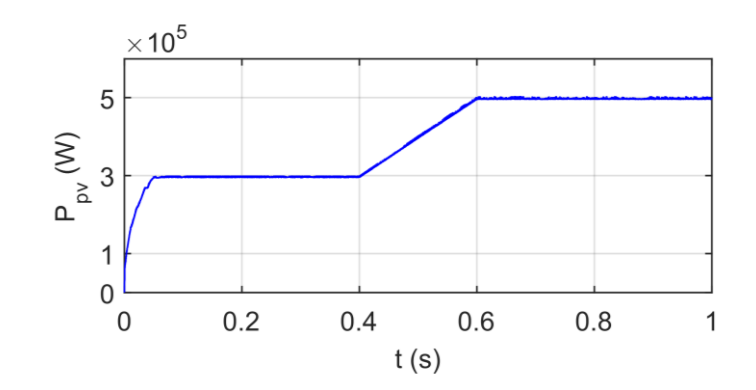

*Figure I. 45 : Puissance générée par le système photovoltaïque.*

# **I.14 Conclusion**

Ce chapitre est destiné à l'étude des systèmes photovoltaïques. Nous avons abordé plusieurs points importants dans ce domaine. En commençant par la définition de l'effet photovoltaïque, la modélisation des différents composants de ce système et en terminant par la simulation du système connecté au réseau électrique. De notre étude et analyse, nous pouvons constater que :

- Le MPPT basé sur la logique floue est le meilleur en termes de vitesse et de précision, mais il nécessite un microprocesseur très puissant ce qui est un inconvénient dans les grands systèmes.
- Un choix optimal du pas de P&O qui fait un bon équilibre entre l'oscillation et la rapidité, fait du P&O une solution efficace pour les grands systèmes photovoltaïques.
- Certaines applications ont une tension de bus DC très élevée. Pour faire face à ce problème, nous avons proposé d'utiliser la structure de hacheur modulaire en série. L'avantage de cette technique est qu'elle utilise un convertisseur élévateur simple, le nombre de panneaux en série est réduit et elle peut atteindre un niveau de tension continu élevé.

# **Chapitre 2 Système éolien**

# **II.1 Introduction**

L'énergie du vent est utilisée depuis des centaines d'années pour moudre les céréales, pomper de l'eau et naviguer sur les mers. Cependant l'utilisation du vent pour produire de l'électricité remonte à la fin du 19ème siècle. Actuellement, l'énergie éolienne est l'une des plus importantes ressources énergétiques durables et est devenue une alternative compétitive et crédible pour la production d'électricité car la production de cette énergie à partir du vent est illimitée, propre et respectueuse de l'environnement.

Ce chapitre est dédié à l'étude du système éolien. Nous allons commencer par une présentation de sa structure générale. Ensuite, nous discuterons des différents types d'éoliennes. Puis nous passerons à la modélisation des différents composants d'une éolienne basée sur une machine asynchrone à double alimentation (MADA). Après cela, nous aborderons le contrôle de cette machine et nous présenterons les résultats de simulation avec leurs interprétations. Nous terminerons ce chapitre par une conclusion.

# **II.2 Structure d'une éolienne**

La structure la plus simple du système de conversion de l'énergie éolienne est présentée sur la Figure II. 1.

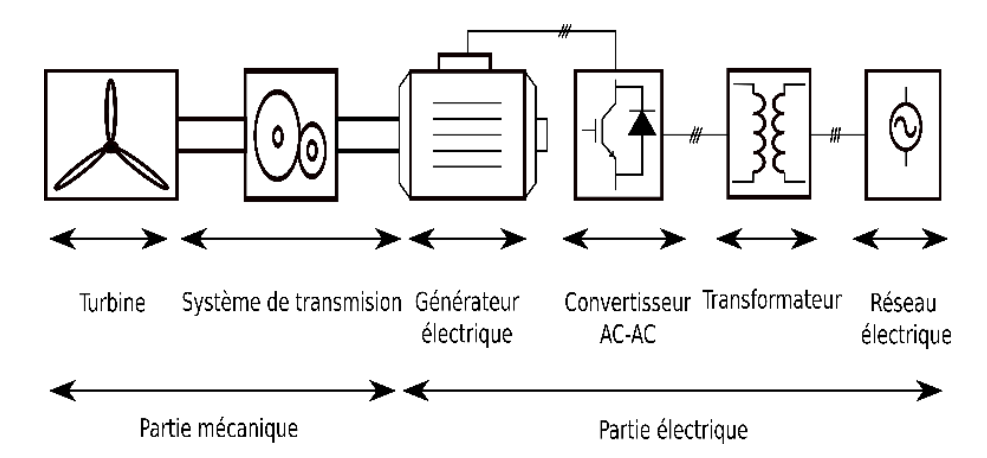

*Figure II. 1 : Diagramme d'un système de conversion de l'énergie éolienne.*

Ces principaux composants sont la turbine, le système de transmission et le générateur d'électricité. La turbine est constituée des pales où s'effectue la conversion aérodynamique, du moyeu qui relie les pales à la transmission, qui fait tourner les pales autour de leur axe de rotation. Le système de transmission transmet la puissance mécanique captée par la turbine au générateur électrique. Le réducteur augmente la vitesse du rotor à des valeurs plus appropriées pour entraîner ce générateur. La puissance générée est transmise au réseau électrique via un convertisseur à base d'électronique de puissance et un transformateur élévateur.

# **II.3 Type d'éoliennes selon les axes de rotation**

Au fil des ans, différents types d'éoliennes ont été développés. Elles peuvent être classées selon l'orientation de leur axe de rotation : éoliennes à axe horizontal et éoliennes à axe vertical [100].
# **II.3.1 Éolienne à axe vertical**

Dans les éoliennes à axe vertical, l'orientation de l'axe de rotation est perpendiculaire au sol. Le générateur et la boîte de vitesses sont placés dans la base de la turbine. De plus, ces pales ont une variété de conceptions avec différentes formes et différents nombres. Les structures les plus connues dans le monde de l'industrialisation sont [100]: Les rotors Savonius, Darrius, Darrius-H et Hélicoïdale. La Figure II. 2 présente les différents types existants.

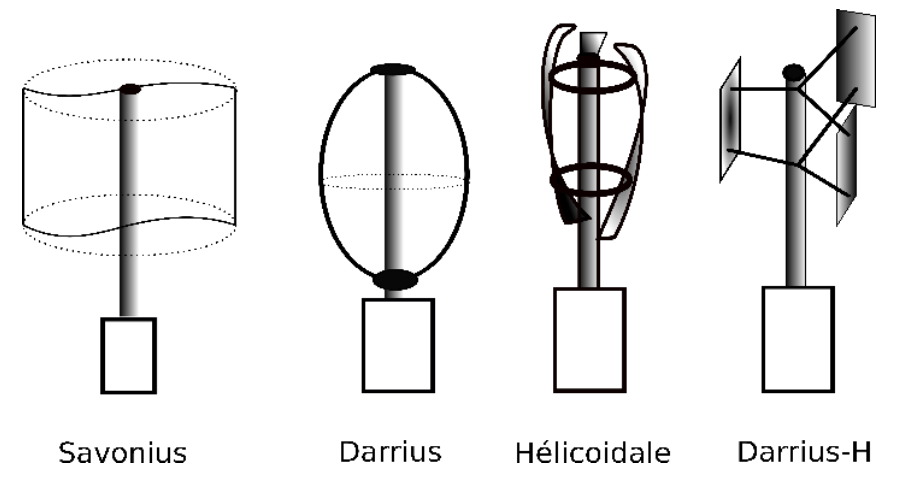

*Figure II. 2 : Différents types d'éoliennes à axe vertical.*

L'éolienne à axe vertical présente l'avantage d'un coût d'installation plus faible et d'une maintenance plus facile en raison de l'installation de la boîte de vitesse et du générateur au niveau du sol, mais son efficacité de conversion de l'énergie éolienne est plus faible en raison du vent plus faible sur la partie inférieure des pales et de la performance aérodynamique limitée de ces pales. En outre, l'arbre du rotor est long, ce qui le rend sensible aux vibrations mécaniques. Ce sont ces inconvénients qui empêchent l'application pratique des turbines à axe vertical pour la conversion de l'énergie éolienne à grande échelle.

# **II.3.2 Éolienne à axe horizontal**

Dans les éoliennes à axe horizontal, l'orientation de l'axe de rotation est parallèle au sol, comme illustré sur la Figure II. 3. La tour (le mât) élève la nacelle pour fournir un espace suffisant pour la rotation des pales du rotor et pour atteindre de meilleures conditions du vent. La nacelle supporte le moyeu, le multiplicateur et le générateur et, dans certains cas, les convertisseurs de puissance. Dans l'industrie l'éolienne à axe horizontal standard utilise un rotor à trois pales (tripales) positionné à l'avant de la nacelle ou à l'arrière. Cependant, il existe également des turbines à une pale (mono-pale), deux ou plus de trois pales (bipales ou multiples) que l'on peut également voir dans les parcs éoliens [101].

La différence entre ces configurations se situe au niveau des coûts d'installation, de la plage de fonctionnement et du rendement. Il est évident que l'éolienne mono-pale est la moins chère mais elle nécessite un contrepoids qui est un inconvénient pour cette configuration. Les éoliennes bipales doivent être équipées d'un rotor basculant pour éviter que l'éolienne ne subisse un choc trop fort à chaque fois qu'une pale du rotor traverse la tour.

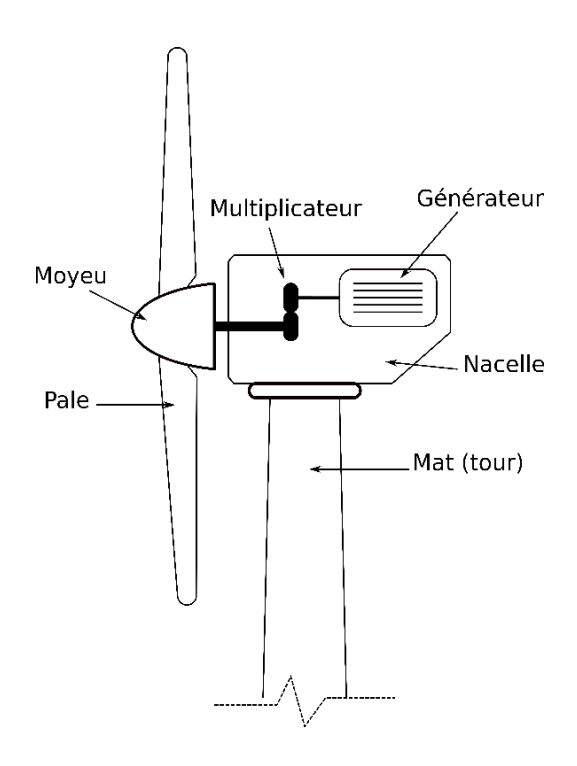

*Figure II. 3 : Schéma d'une éolienne à axe horizontal.*

En pratique, la configuration tripale est la plus utilisée car elle permet de surmonter tous les problèmes précédents. Elles sont plus stables car la charge aérodynamique est relativement uniforme et ont un rendement plus élevé. Le Tableau II. 1 montre le rendement pour chacune de ces configurations [101].

*Tableau II. 1 : Rendement des éoliennes à axe horizontal en fonction du nombre de pales [101].*

| Configuration | Mono-pale | <b>Bipales</b> | Tripales |
|---------------|-----------|----------------|----------|
| Rendement (%) | ⊥J        | 4              | 50       |

Les éoliennes à axe horizontal offrent un meilleur rendement de conversion de l'énergie éolienne en raison de la conception des pales et de l'accès à des vents plus forts, mais elles nécessitent une tour plus solide pour supporter le poids de la nacelle. Leur coût d'installation est plus élevé et leur maintenance est difficile car le générateur et le multiplicateur doivent être montés sur une tour. Malgré ces inconvénients, les turbines à axe horizontal dominent le marché éolien actuel, notamment dans les grands parcs éoliens.

## **II.4 Différents systèmes de production d'énergie éolienne**

Différentes conceptions et combinaisons des générateurs avec son convertisseur de puissance conduisent à une grande variété de configurations des éoliennes. Elles peuvent être classées en trois groupes [102], à savoir : éolienne à vitesse fixe sans interface du convertisseur de puissance, éoliennes à vitesse variable utilisant des convertisseurs de puissance réduite et éoliennes à vitesse variable fonctionnant avec un convertisseur de puissance totale. La Figure II. 4 présente un aperçu des différents systèmes de production d'énergie éolienne.

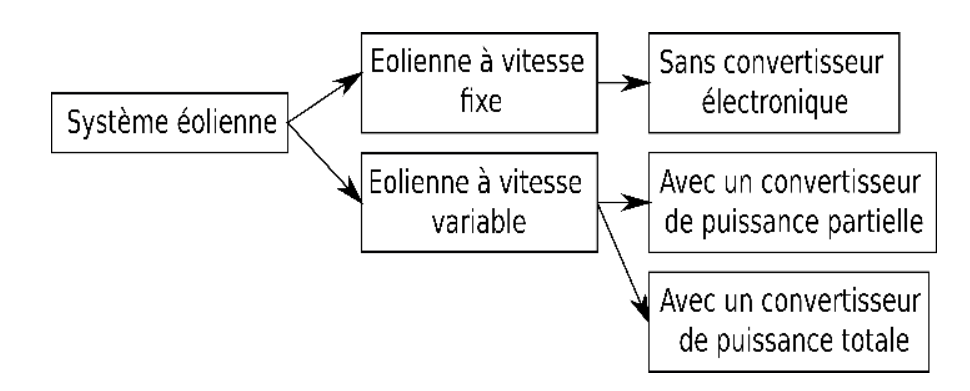

*Figure II. 4 : Différents systèmes de production d'énergie éolienne.*

# **II.4.1 Éolienne à vitesse fixe**

Le moteur asynchrone MAS à cage d'écureuil est exclusivement utilisé dans les systèmes éoliens à vitesse fixe [103], sans l'utilisation du convertisseur de puissance, où le générateur est relié directement au réseau via un transformateur. La vitesse de rotation de ce type de configuration est déterminée par la fréquence du réseau et le nombre de pair de pôles du stator. La plage de vitesse du générateur est tellement réduite que ce système est connu sous le nom d'éolienne à vitesse fixe. Par exemple, pour un générateur quadripolaire connecté à un réseau de 50 Hz, le générateur fonctionne à une vitesse légèrement supérieure à 1500 tr/m. Pour différentes vitesses de vent, la vitesse du générateur varie à moins de 1% de sa vitesse nominale. Un multiplicateur est nécessaire pour adapter la différence de vitesse entre la turbine et le générateur de sorte que le générateur puisse fournir sa puissance nominale à la vitesse optimale du vent. Une banque de condensateurs triphasés est nécessaire pour compenser la puissance réactive consommée par le générateur asynchrone à cage. La Figure II. 5 illustre la configuration d'un système éolien à vitesse fixe.

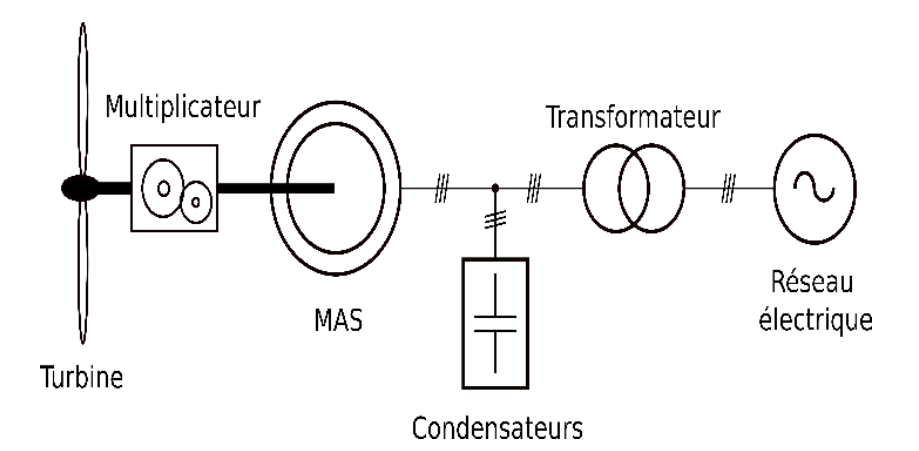

*Figure II. 5 : Schéma du système éolien à vitesse fixe.*

Les éoliennes basées sur des générateurs asynchrone à cage d'écureuil se caractérise par leurs simplicités, leurs faibles coûts de fabrication et de maintenance, leurs fiabilités et l'absence de dispositif de synchronisation. Cependant, ils comportent quelques inconvénients tels que : ils ne fournissent à la puissance nominale au réseau qu'à une vitesse de vent donnée, ce qui entraîne une faible efficacité de conversion énergétique à d'autres vitesses de vent. Elle nécessite un réseau électrique relativement rigide pour permettre un fonctionnement stable car la puissance fournie au réseau fluctue en fonction de la vitesse du vent, ce qui provoque des perturbations sur le réseau. Malgré ses inconvénients, ces éoliennes sont encore largement acceptées dans l'industrie avec une puissance allant jusqu'à quelques mégawatts.

# **II.4.2 Éolienne à vitesse variable**

Concernant les éoliennes à vitesse variable [102], elles peuvent atteindre une efficacité de conversion énergétique maximale sur une large gamme de vitesses du vent. La turbine peut adapter en permanence sa vitesse de rotation en fonction de la vitesse du vent. A cet effet, le rapport entre la vitesse en bout de pale et la vitesse du vent peut être maintenu à une valeur optimale pour obtenir un rendement maximal de conversion de l'énergie à différentes vitesses du vent. Le générateur est relié au réseau électrique par un système de convertisseur de puissance. Le système de conversion permet de contrôler la vitesse du générateur qui est couplé mécaniquement à la turbine (pales) de l'éolienne. Les principaux avantages de l'éolienne à vitesse variable sont l'augmentation de la production de l'énergie éolienne et l'amélioration de la qualité de cette énergie. Cependant, il comporte également d'importants inconvénients, tels que l'augmentation du coût de fabrication et les pertes de puissance dues à l'utilisation de convertisseurs de puissance. Néanmoins, le coût supplémentaire et les pertes de puissance sont compensés par une production d'énergie plus élevée. En outre, le fonctionnement plus régulier assuré par le générateur contrôlé réduit les contraintes mécaniques sur la turbine, la chaîne de transmission et la structure de support. Cela a permis aux fabricants de développer des éoliennes plus grandes et plus rentables. Pour toutes ces raisons, les éoliennes à vitesse variable dominent le marché actuel. Ces éoliennes peuvent être divisées en deux catégories, en fonction de la puissance nominale du convertisseur par rapport à la puissance totale du système. Nous trouvons ainsi les convertisseurs de puissance à capacité réduite et les convertisseurs de puissance à pleine capacité.

# **II.4.2.1 Éolienne à vitesse variable avec des convertisseurs de puissance à capacité partielle**

L'éolienne à vitesse variable avec des convertisseurs à capacité réduite n'est réalisable qu'avec des générateurs à induction à rotor bobiné[55] et [100], car le fonctionnement à vitesse variable peut être obtenu en contrôlant les courants du rotor sans avoir besoin de traiter la puissance totale du système. Il existe deux conceptions pour ce type de générateurs. Une avec une résistance variable commandée par un convertisseur, et l'autre avec un système de convertisseur de puissance. La Figure II. 6 montre la configuration du système éolien à base de résistance variable. Le convertisseur est utilisé pour rendre la résistance du rotor ajustable. La plage de réglage de la vitesse est généralement limitée à environ 10 % au-dessus de la vitesse synchrone du générateur. Son avantage est qu'il peut capter plus d'énergie du vent, cependant il a aussi comme inconvénient des pertes d'énergie dans la résistance du rotor.

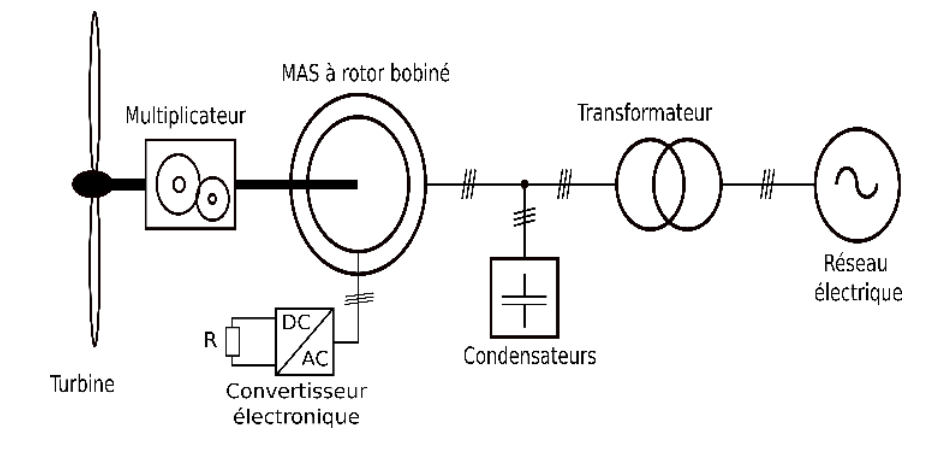

*Figure II. 6 : Schéma du système éolien à base de résistance variable.*

Pour réduire ces pertes d'énergie, une nouvelle structure a été développée, qui est présentée sur la Figure II. 7. Pour cette configuration, la machine asynchrone à double alimentation (MADA) est largement utilisée. Les convertisseurs permettent un transfert de puissance bidirectionnel dans le circuit du rotor et augmente la plage de vitesse du générateur. De plus, les convertisseurs de cette configuration ne traitent que la puissance de glissement dans les circuits du rotor, qui représente environ 30 % de la puissance nominale du générateur, ce qui réduit le coût du système. Par conséquence, cette configuration est largement utilisée sur le marché aujourd'hui.

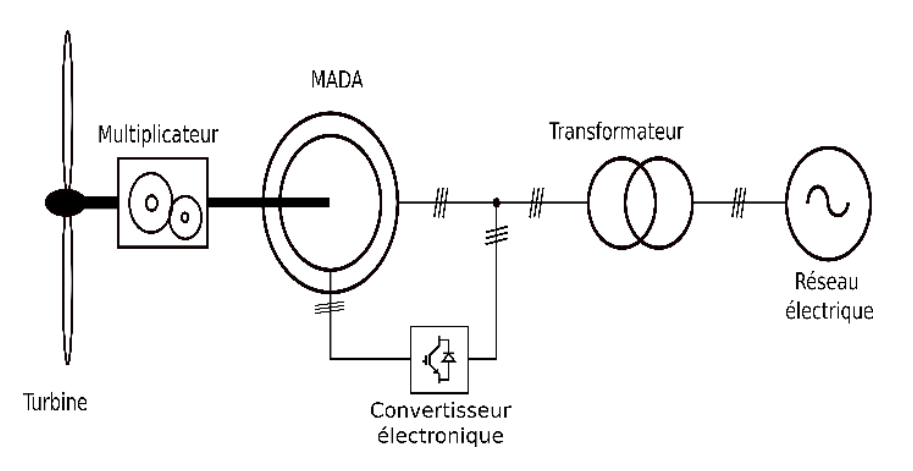

*Figure II. 7 : Schéma du système éolien à base de la machine asynchrone à double alimentation (MADA).*

# **II.4.2.2 Éolienne à vitesse variable avec des convertisseurs de puissance à capacité pleine**

La MAS à cage d'écureuil et le moteur synchrone à aimant permanent (MSAP) sont les plus utilisés pour ce type d'applications [38]. Avec cette structure, le générateur est connecté au réseau via un système de conversion à base de convertisseur de puissance. La puissance nominale de ce convertisseur est la même que celle du générateur, qui est entièrement découplé du réseau et peut fonctionner dans toute la plage de vitesse. Le système peut fonctionner sans boîte de vitesses si le générateur a un grand nombre de pôles. Les performances du système éolien peuvent être considérablement améliorées par l'utilisation d'un convertisseur de puissance à pleine capacité. Le convertisseur et le grand nombre de pôles entraînent une

augmentation des coûts du système, ce qui est le principal inconvénient de cette structure. La Figure II. 8 illustre la configuration de l'éolienne à vitesse variable avec des convertisseurs de puissance à capacité pleine.

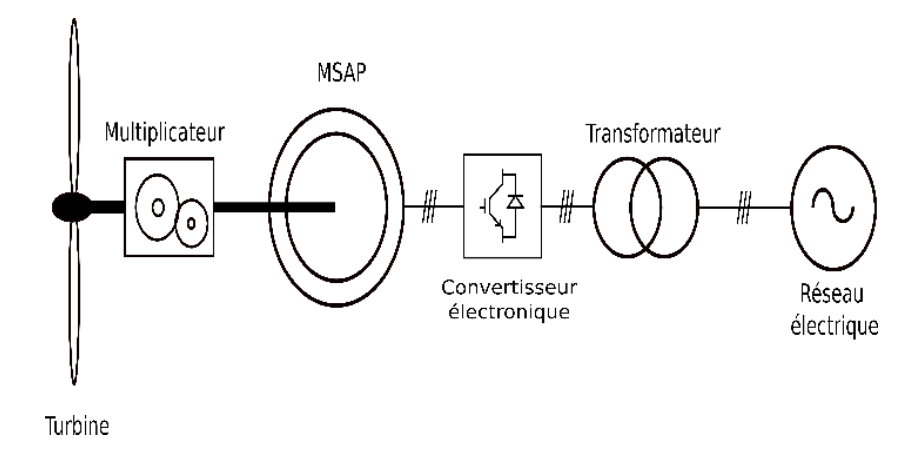

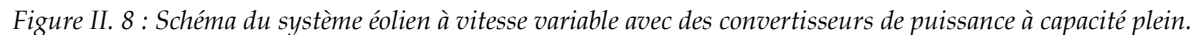

# **II.5 Différentes structures d'éolienne basée sur la MADA**

Le système d'énergie éolienne basé sur la MADA est l'une des configurations les plus importantes dans l'industrie des éoliennes. Le stator de la MADA est connecté directement au réseau et son rotor est alimenté par un convertisseur bidirectionnel qui est également connecté au réseau. La plage de vitesse de la MADA est d'environ ±30% de la vitesse synchrone. Le transfert de la puissance dans le circuit du rotor est bidirectionnel : il peut aller du réseau au rotor ou vice versa. Par conséquent, cela nécessite un convertisseur à quatre quadrants. Ce système de convertisseurs ne doit traiter qu'environ 30 % de la puissance nominale, ce qui permet de réduire le coût, le poids et la taille du système. De plus, les pertes de puissance dans les convertisseurs sont plus faibles, ce qui entraîne une amélioration du rendement global. D'un autre côté, le système peut fournir au réseau une puissance réactive. Ces caractéristiques ont fait de la MADA l'un des choix préférés sur le marché de l'énergie éolienne, parce que par rapport aux autres générateurs, le rendement de la MADA est considérablement optimisé. Par conséquent, l'étude d'un système éolien basé sur la MADA est considérée dans ce travail.

Dans la littérature [55], [100], [103] et [104], il existe plusieurs structures d'éoliennes basées sur la MADA, qui sont classées selon le type de convertisseur utilisé. On peut citer les plus utilisés tel que :

# **II.5.1 MADA à structure de Kramer**

La structure Kramer est développée pour réduire les pertes dans la structure de la MADA à énergie rotorique dissipée (configuration du système éolienne à base de résistance variable), dont le convertisseur et la résistance sont remplacés par un onduleur qui renvoie l'énergie de glissement vers le réseau électrique. La Figure II. 9 présente cette structure.

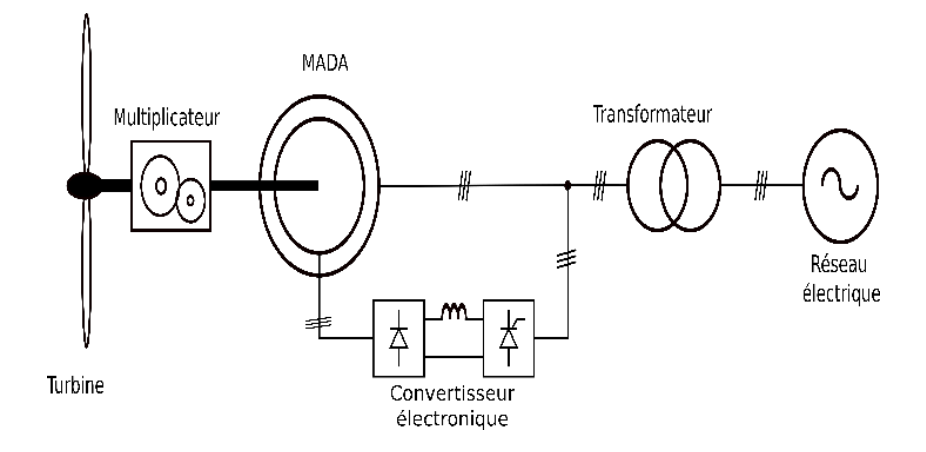

*Figure II. 9 : Schéma de la MADA à structure de Kramer.*

Parmi les inconvénients de cette structure nous trouvons l'utilisation de thyristors pour l'onduleur, ce qui affecte négativement sur le facteur de puissance. De plus, il présente un taux plus élevé du courant harmonique. Et pour terminer, la présence de la bobine de lissage à forte inductance au niveau du bus DC reste un sérieux problème en termes de coût et de dimensionnement du convertisseur.

## **II.5.2 MADA à structure de Scherbius avec cyclo convertisseur**

Une autre technique permettant un fonctionnement en mode hypo-synchrone ou en mode hyper-synchrone est appelée structure de Scherbius, dans laquelle un cyclo-convertisseur contrôle le flux d'énergie. Ce convertisseur est composé de 18 thyristors, chaque phase est composée de deux groupes de trois thyristors opposés [105]. La Figure II. 10 montre ce type de structure.

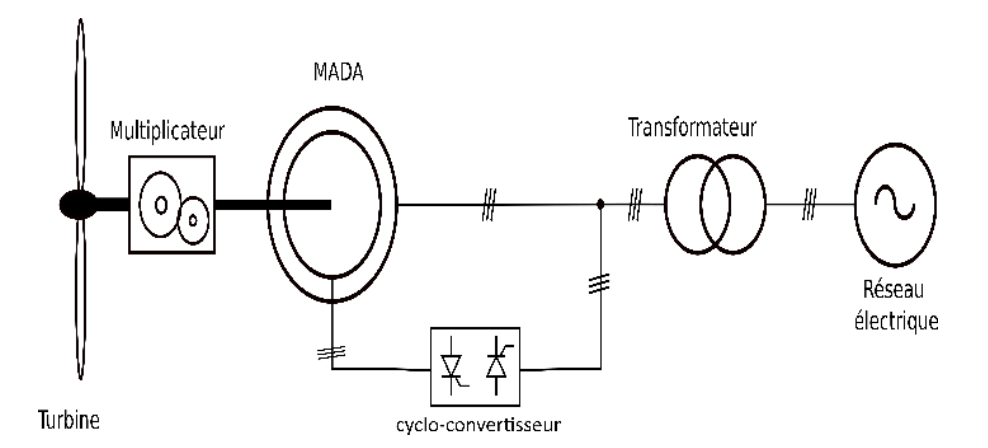

*Figure II. 10 : Schéma de la MADA à structure de Scherbius avec cyclo convertisseur.*

Le cyclo-convertisseur permet la circulation de l'énergie dans les deux sens de manière efficace. Cependant, l'utilisation de ce type de convertisseur génère des perturbations harmoniques importantes qui affectent le facteur de puissance. De plus, la complexité du contrôle et son coût élevé sont des inconvénients majeurs pour cette structure.

# **II.5.3 MADA à structure de Scherbius avec convertisseurs MLI**

Cette structure est la solution le mieux abouti aujourd'hui [106]. Comme le montre la Figure II. 11, un convertisseur à base d'électronique de puissance dit back to back est adopté en combinaison avec la MADA [41]. Ce convertisseur est constitué de deux onduleurs triphasés partageant le même bus continu.

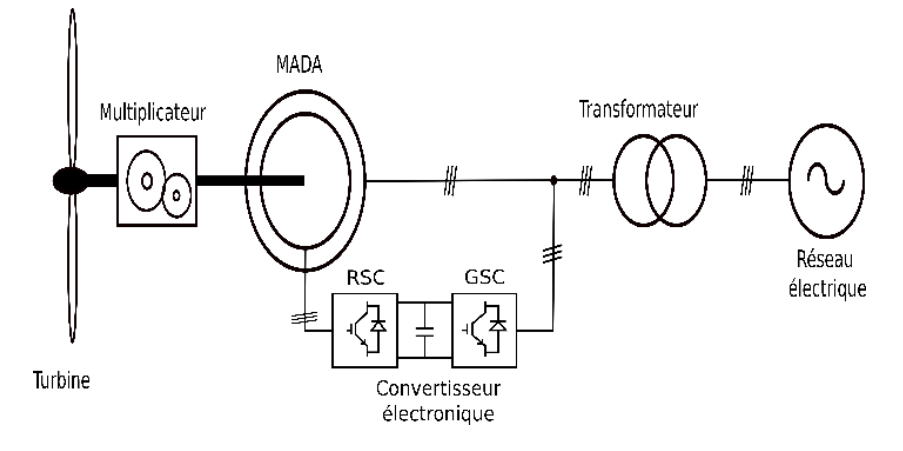

*Figure II. 11 : Schéma de la MADA à structure de Scherbius avec convertisseurs MLI.*

Grâce à l'utilisation de ce type de convertisseur, la fréquence et le courant dans le rotor peuvent être régulés de manière flexible et la plage de vitesse variable peut ainsi être étendue à un niveau satisfaisant. Ce qui signifie que la machine peut fonctionner à des vitesses hyposynchrones et hyper-synchrones. Le convertisseur côté rotor (RSC) génère une tension triphasée à amplitude et à fréquence variables afin de contrôler le couple du générateur et la puissance réactive échangée entre le stator et le réseau. Cette fréquence de la tension du rotor sera la différence entre la fréquence du stator et la vitesse mécanique en radians électriques. Le convertisseur côté réseau (GSC) et le filtre échangent la puissance, extraite ou injectée par le rotor, avec le réseau. Sa fréquence sera constante et identique à la fréquence du réseau. D'un autre coté la fréquence de commutation de ce convertisseur est plus élevée, ce qui permettra de décaler les harmoniques du courant du rotor vers les hautes fréquences, ce qui facilitera le filtrage. Actuellement, la plupart des fabricants utilisent des convertisseurs à deux niveaux afin de réduire le coût des éoliennes de 1,5 à 3 MW, mais pour les éoliennes offshores les plus puissantes (3 à 6 MW), les convertisseurs multi niveaux sont le meilleur choix [53].

# **II.5.4 MADA à structure de Schérbius avec convertisseur matriciel**

Cette structure est basée sur une nouvelle génération de convertisseurs directs appelés convertisseurs matriciels qui a comme avantage l'absence de bus continu. Elle est composée de commutateurs bidirectionnels. Un filtre LC passif est connecté du côté du réseau pour filtrer les harmoniques. La Figure II. 12 illustre cette structure. De plus, cette structure peut fonctionner en hypo synchrone ou en hyper synchrone. Cependant, elle a comme inconvénient majeur, une commande complexe.

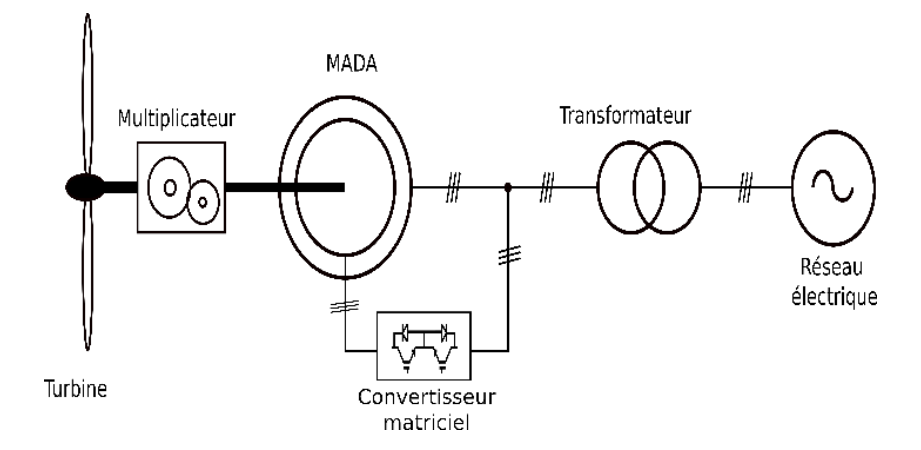

*Figure II. 12 : Schéma de la MADA à structure de Schérbius avec convertisseur matriciel.*

# **II.6 Modélisation du système aérodynamique**

Dans cette section, nous modélisons un système éolien à base de la MADA.

## **II.6.1 Modélisation du vent**

Le vent résulte du mouvement de l'air dû aux gradients de pression atmosphérique. Le vent se déplace des régions de haute pression vers des régions de basse pression. Plus le gradient de pression atmosphérique est important, plus la vitesse du vent est élevée et par conséquent, plus l'énergie éolienne qui peut être captée au moyen de machines de conversion de l'énergie éolienne est importante. La vitesse du vent est l'une des caractéristiques les plus critiques dans la production d'énergie éolienne. En fait, la vitesse du vent varie à la fois dans le temps et dans l'espace, déterminée par de nombreux facteurs tels que les conditions géographiques et météorologiques. Le modèle du vent peut être donné par une représentation en série de Fourrier qui présente un signal constitué d'une superposition de plusieurs harmoniques. Il est donné par l'équation suivante [38]:

$$
V_{v}(t) = A + \sum_{k=1}^{i} a_k \sin(\omega_k t)
$$
\n(II. 1)

Pour un système éolien, on définit les zones de fonctionnement en fonction de la vitesse du vent :

- Zone 1 : La vitesse du vent est très faible et donc insuffisante pour faire tourner la turbine.
- Zone 2 : Le vent atteint une vitesse minimale permettant le démarrage de l'éolienne ; la vitesse de rotation est ajustée par l'intermédiaire du couple électromagnétique. le MPPT est utilisé pour l'extraction du maximum de puissance.
- Zone 3 : Lorsque la vitesse du vent est supérieure à la vitesse nominale, ce qui implique un risque d'endommagement de l'éolienne, un système d'orientation des pales est utilisé pour réguler la vitesse de l'éolienne.
- Zone 4 : La vitesse du vent devient trop élevée, un dispositif d'urgence permet d'arrêter l'éolienne et de la mettre en sécurité pour éviter tout dommage.

La Figure II. 13 présente les différentes phases (zones) de fonctionnement d'un système éolien à vitesse variable.

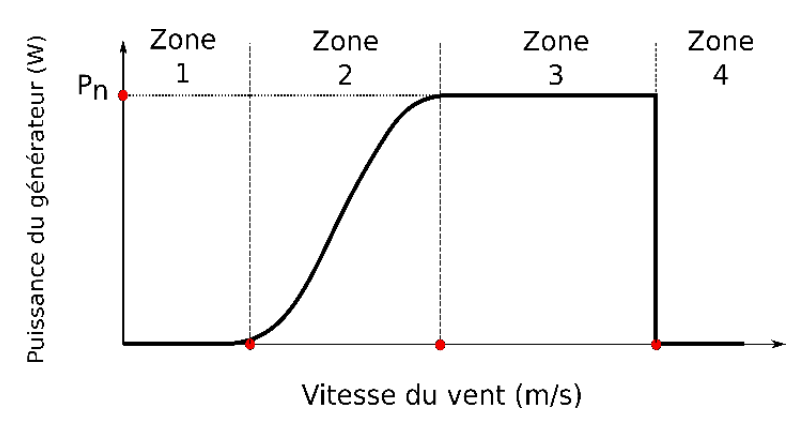

*Figure II. 13 : Différentes zones de fonctionnement d'un système éolien à vitesse variable.*

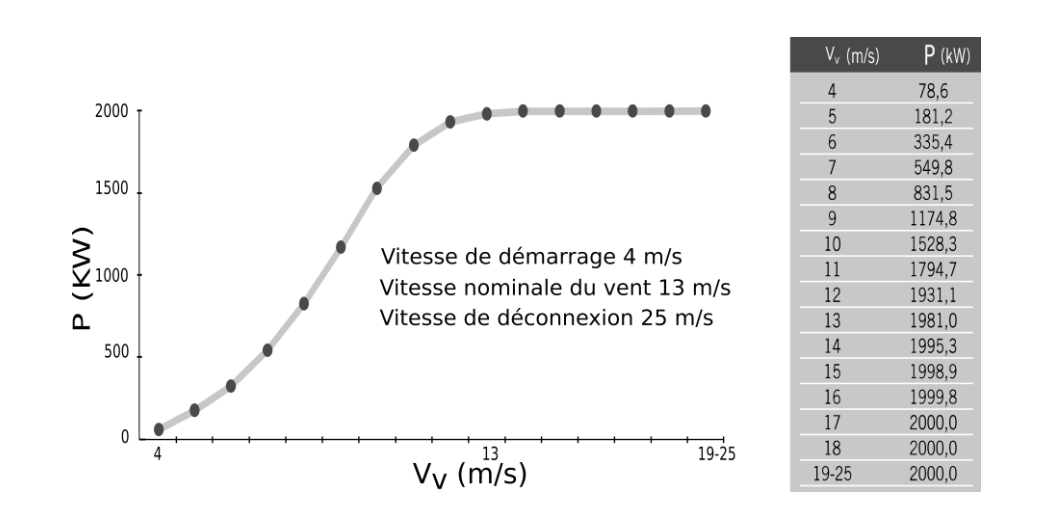

La Figure II. 14 montre la courbe de puissance de l'éolienne Gamesa G87-2.0 MW [106].

*Figure II. 14 : Courbe de puissance de l'éolienne Gamesa G87-2.0 MW [106].*

## **II.6.2 Modèle de la turbine**

L'énergie cinétique du vent est convertie en énergie mécanique pour entraîner l'arbre de l'éolienne. Cette conversion se fait à l'aide de la turbine. Dans cette section du chapitre, nous nous intéresserons à la connaissance du modèle mécanique de l'éolienne ce qui est très important pour comprendre et maîtriser le système éolien.

## **II.6.2.1 Couple mécanique de la turbine**

La puissance stockée sous forme d'énergie cinétique dans le vent (puissance du vent) passant à une vitesse *V<sup>v</sup>* pour une surface S, est exprimée par :

$$
P_{\nu} = \frac{1}{2} \rho S V_{\nu}^{3}
$$
 (II. 2)

La turbine éolienne ne peut récupérer qu'une partie de cette puissance, qui est donnée comme suit :

$$
P_t = \frac{1}{2} \rho \pi R^2 V_v^3 C_p \tag{II. 3}
$$

À partir de cette expression et connaissant la vitesse de rotation de la turbine, le couple mécanique disponible sur l'arbre de la turbine s'exprime comme suit :

$$
C_t = \frac{P_t}{\Omega_t} \tag{II. 4}
$$

#### **II.6.2.2 Coefficient de puissance**

Le coefficient de puissance  $C_p$  est un paramètre sans dimension qui exprime l'efficacité de l'éolienne dans la transformation de l'énergie cinétique du vent en énergie mécanique. Ce coefficient est fonction du ratio de la vitesse *λ* (vitesse relative) et de l'angle d'orientation de la pale *β*. Différentes expressions ont été développées et proposées pour calculer *Cp*. Parmi ces expressions, nous en citons une couramment utilisée et facile à adapter à différentes turbines :

$$
C_p(\lambda, \beta) = c_1 \left( \frac{c_2}{\lambda_i} - c_3 \beta - c_4 \beta^{C_5} - c_6 \right) e^{-\frac{C_7}{\lambda_i}}
$$
  

$$
\frac{1}{\lambda_i} = \frac{1}{\lambda + c_8 \beta} - \frac{c_9}{1 + \beta^3}
$$
  

$$
\lambda = \frac{R\Omega_t}{V_v}
$$
  
(II. 5)

La valeur maximale théorique de *C<sup>p</sup>* est donnée par la limite de Betz :

$$
C_{p-\max} = \frac{16}{27} \approx 59.26\%
$$
 (II. 6)

La Figure II. 15 illustre le coefficient de puissance en fonction de la vitesse relative pour différents angles d'orientation des pales. Il est évident que le coefficient de puissance passe par un maximum, pour une valeur de la vitesse relative optimale λ<sub>opt</sub>. Nous remarquons également que *λopt* varie lorsque nous changeons l'angle d'orientation des pales.

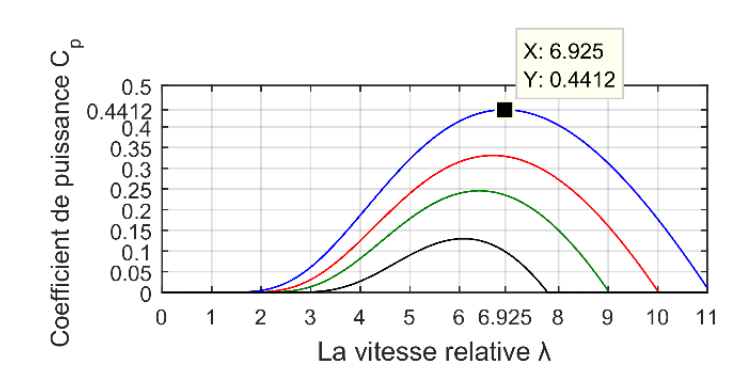

*Figure II. 15 : Coefficient de puissance en fonction de la vitesse relative pour différents angles d'orientation des pales.*

## **II.6.2.3 Modèle de l'arbre de transmission (Modèle à simple masse)**

Le système de transmission de puissance est constitué par les pales liées au moyeu, couplées à l'arbre qui est lent, lui-même relié au réducteur, qui va permettre de multiplier la vitesse de rotation de l'arbre qui est cette fois ci rapide relié au générateur. L'équation qui décrit le modèle de l'arbre de transmission après avoir négligé les coefficients de frottement est donnée comme suit :

$$
\begin{cases}\nJ_t \frac{d\Omega_{tur}}{dt} = C_t - C_{al} \\
J_s \frac{d\Omega_s}{dt} = C_{ar} - C_{em}\n\end{cases}
$$
\n(II. 7)

Le multiplicateur transforme la vitesse de la turbine en vitesse du générateur et le couple de l'arbre lent en couple de l'arbre rapide selon l'équation suivante :

$$
G = \frac{C_{al}}{C_{ar}} = \frac{\Omega_g}{\Omega_t} \tag{II. 8}
$$

La dynamique de couplage peut être déplacée vers l'arbre lent (côté turbine) ou vers l'arbre rapide (côté machine). Par conséquence, le système de transmission peut être représenté par une seule masse ayant une inertie équivalente à l'ensemble (turbine et machine). Afin de synthétiser le contrôle de la vitesse de rotation de l'éolienne, le modèle ramené à l'arbre rapide sera utilisé dans ce travail :

$$
\begin{cases}\nJ \frac{d\Omega_g}{dt} = \frac{C_t}{G} - C_{em} \\
J = \frac{J_t}{G^2} + J_g\n\end{cases}
$$
\n(II. 9)

La Figure II. 16 présente le diagramme de la turbine éolienne.

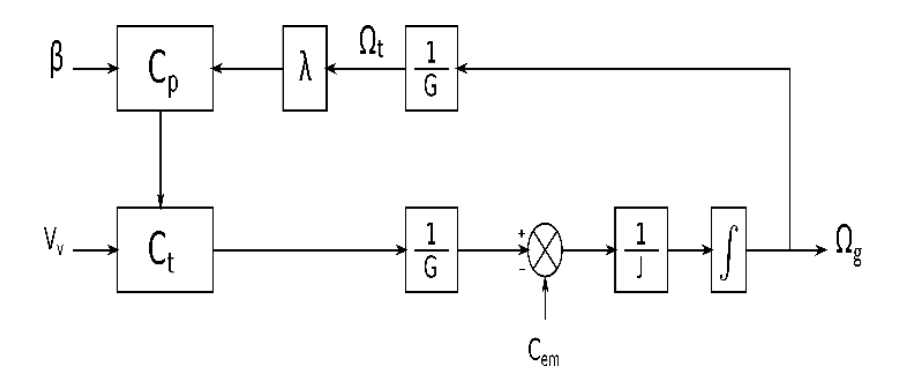

*Figure II. 16 : Diagramme de la turbine éolienne.*

# **II.7 Modélisation de la MADA**

La MADA se compose de deux ensembles d'enroulements triphasés [106]: l'un placé dans le stator et l'autre dans le rotor. Ces deux enroulements doivent être alimentés indépendamment, cependant elles peuvent également être alimentées de manière bidirectionnelle. Les enroulements triphasés du rotor sont alimentés grâce aux balais et à la bague collectrice. Dans le contexte de la production d'énergie électrique d'origines éoliennes, les grandeurs, courants et tensions alternatives du stator ayant la même fréquence que celle du réseau, il est inutile d'utiliser des convertisseurs de puissance pour transférer la puissance électrique statorique au réseau. En revanche, les grandeurs alternatives à la sortie du rotor n'ont pas la même fréquence que les grandeurs alternatives du réseau, celles-ci dépendant de la vitesse du rotor et donc de la vitesse du vent, ce qui justifie l'utilisation d'un convertisseur alimentant le rotor. Le RSC permet la commande des puissances active et réactive produites par la MADA. Le GSC permet la commande de la tension du bus continu et du facteur de puissance au point de raccordement de l'éolienne avec le réseau électrique. Avec cette configuration la MADA peut fonctionner en mode hypo synchrone ou hyper synchrone. La chaîne éolienne de conversion électrique considérée dans cette section est représentée sur la Figure II. 17.

#### **II.7.1 Concepts de base de la MADA**

Le stator est composé de trois enroulements décalés 120° dans l'espace et p paires de pôles. Lorsque ces trois enroulements statoriques sont alimentés par une tension triphasée équilibrée de fréquence *fs*, le flux statorique est induit. Ce flux statorique tourne à une vitesse constante. C'est-à-dire que la vitesse de synchronisme qui est donnée par l'expression :

$$
n_s = \frac{60f_s}{p} \tag{II. 10}
$$

De plus, la fréquence angulaire des tensions et des courants induits dans le rotor est donnée par la relation suivante :

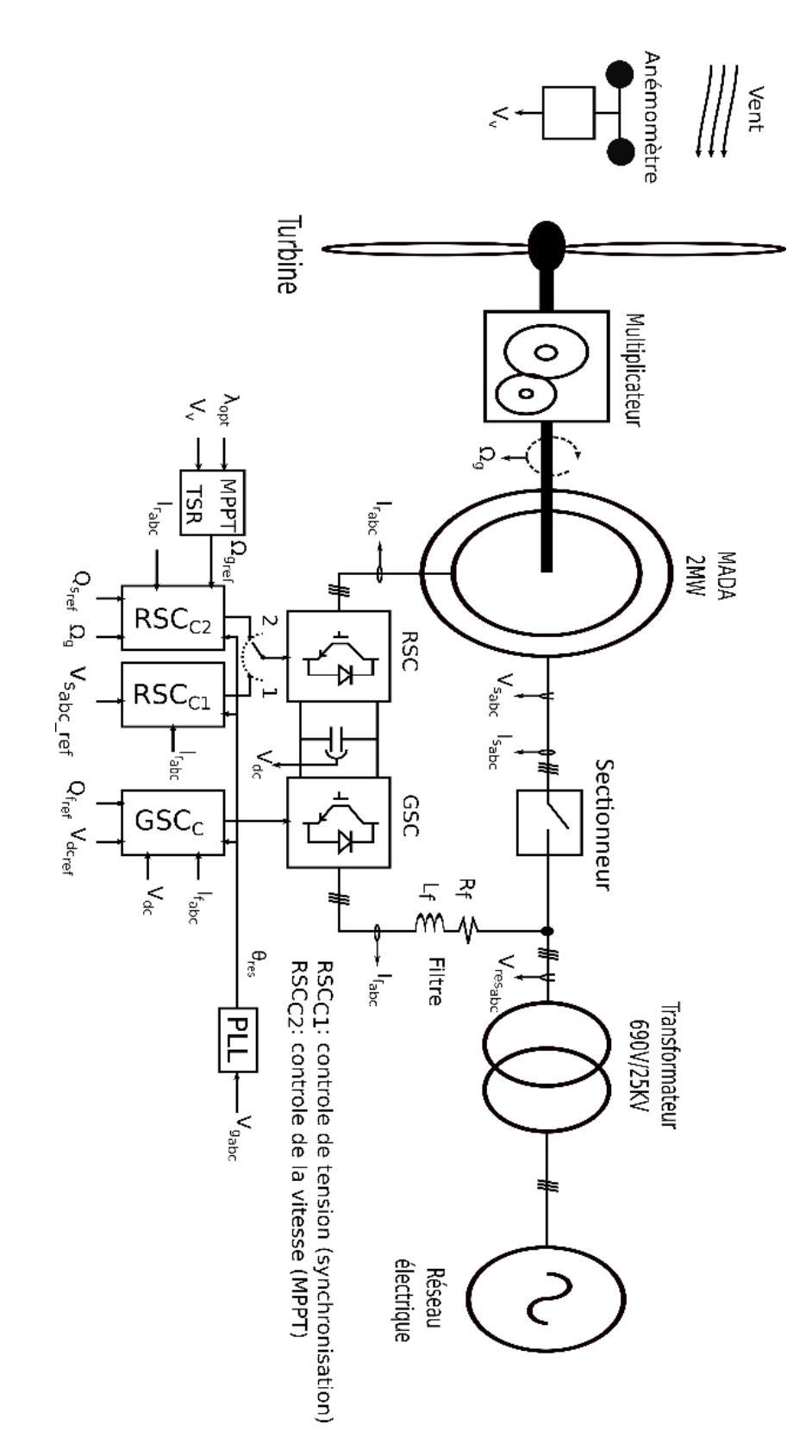

*Figure II. 17 : Système éolien à base de MADA connecté au réseau électrique.*

$$
\begin{cases}\n\omega_r = \omega_s - \omega_g \\
\omega_s = 2\pi f_s \\
\omega_g = p\Omega_g\n\end{cases}
$$
\n(II. 11)

Le terme couramment utilisé pour définir la relation entre la fréquence angulaire du stator et celle du rotor est le glissement s qui est donné par l'expression :

$$
\begin{cases}\ns = \frac{\omega_r}{\omega_s} \\
s = \frac{f_r}{f_s}\n\end{cases}
$$
\n(II. 12)

En fonction du signe du glissement, il est possible de distinguer trois modes de fonctionnement différents pour la machine :

- Mode hypo-synchrone : *s*<0.
- Mode synchrone : *s*=0.
- Mode hyper-synchrone : *s*>0.

En posant les hypothèses suivantes [55] et [100]:

- Il est supposé que le stator et le rotor sont connectés en étoile, cependant, seule une phase des enroulements triphasés du stator et du rotor est représentée.
- Le stator est alimenté par le réseau à une amplitude et une fréquence de tension alternative triphasée constante et équilibrée.
- Le rotor est également alimenté à une amplitude et une fréquence de tension alternative constante et équilibrée, indépendamment du stator.

On peut donc idéalement simplifier le circuit électrique équivalent de la MADA en régime permanent, comme le montre la Figure II. 18.

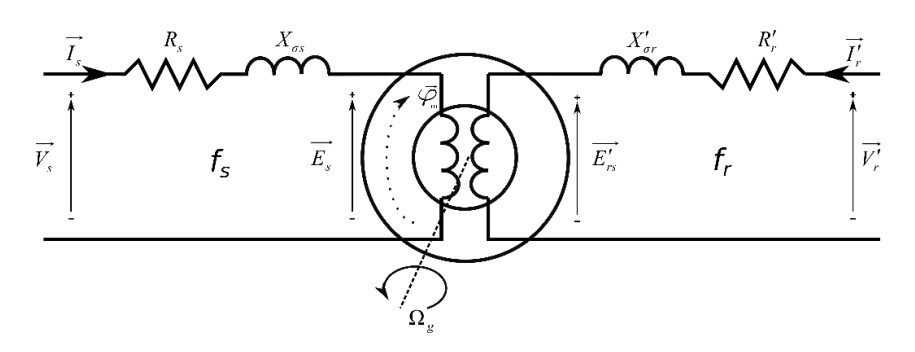

*Figure II. 18 : Circuit électrique équivalent simplifié de la MADA.*

Il faut souligner à nouveau que les tensions et les courants des circuits du stator et du rotor ont des fréquences différentes. La fréquence du stator est fixe si le stator est connecté directement au réseau, tandis que la fréquence des tensions et des courants du rotor est variable et dépende de la vitesse de la machine. En analysant le stator et le rotor séparément, les équations électriques du modèle en régime permanent peuvent être dérivées comme suit :

Stator : (pour une fréquence  $f_s$ ) :

$$
\overrightarrow{V_s} - \overrightarrow{E_s} = \left(R_s + X_\infty\right) \overrightarrow{I_s}
$$
\n(II. 13)

■ Rotor : (pour une fréquence fr) :

$$
\overrightarrow{V_r'} - \overrightarrow{E_{rs}'} = \left(R_r' + X_{\sigma} \right) \overrightarrow{I_r'}
$$
\n(II. 14)

Le fait que le circuit équivalent du stator et du rotor fonctionne à des fréquences différentes (*f<sup>s</sup>* et *fr*) ne le rend pas très pratique. Une approche beaucoup plus pratique et utile consiste à transformer le circuit équivalent de la Figure II. 18 en un circuit équivalent dans lequel tous les courants et les tensions du rotor et du stator fonctionnent à la même fréquence. Il est généralement admis de transformer les variables électriques du côté rotor vers le côté stator afin de faciliter la compréhension de la relation entre les variables du stator et du rotor. Pour cela, il est d'abord nécessaire de trouver la relation entre les forces électromotrices fem induites du stator et du rotor. Ainsi, selon la forme de base de la loi de Lenz :

$$
E = N \frac{d\varphi}{dt} \tag{II. 15}
$$

La tension induite *E* dépend de la variation du flux et du nombre de spires *N*. Par conséquent, la fem induite dans les enroulements du stator est donnée comme suit :

$$
\overline{E_s} = \sqrt{2\pi K_s N_s f_s \overline{\varphi_m}}
$$
 (II. 16)

De la même façon, dans les enroulements du rotor, en raison de la vitesse de glissement, la fem induite dans les enroulements du rotor est donnée par l'expression suivante :

$$
\overrightarrow{E_{rs}} = \sqrt{2}\pi K_r N_r f_r \overrightarrow{\varphi_m}
$$
 (II. 17)

Des expressions II. 16 et II. 17 nous pouvons obtenir la relation entre la fem induite dans le sator et le rotor comme suit :

$$
\frac{\overline{E'_{rs}}}{\overline{E_s}} = s \frac{K_r}{K_s} \frac{N_r}{N_s}
$$
\n(II. 18)

Nous définissons souvent un facteur constant u, qui relie les tensions induites du stator et du rotor à vitesse nulle  $(s = 1)$ , ainsi nous obtenons l'expression :

$$
\frac{1}{u} = \frac{K_r}{K_s} \frac{N_r}{N_s} \tag{II. 19}
$$

En général, dans les applications de production d'énergie éolienne, les machines sont spécialement conçues de telle sorte que le facteur u est principalement défini par le rapport des spires du stator et du rotor comme suit :

$$
\frac{K_s}{K_r} \approx 1 \Longrightarrow u \approx \frac{N_s}{N_r}
$$
\n(II. 20)

Afin de ramener le circuit du rotor au stator, il est nécessaire de ramener les paramètres, des courants et des tensions du rotor au stator. Avant de considérer la différence de fréquences entre le rotor et le stator, l'influence du facteur u sera d'abord prise en compte. Comme dans la théorie du transformateur idéal, le stator et le rotor de la MADA peuvent être traités de manière équivalente comme le primaire et le secondaire d'un transformateur, respectivement. Par conséquent, les impédances du rotor par rapport au côté stator peuvent être calculées comme suit :

$$
\begin{cases}\nR_r = R'_r u^2 \\
L_{\sigma r} = L'_{\sigma r} u^2\n\end{cases}
$$
\n(II. 21)

Nous faisons la même chose pour les tensions et les courants du rotor, nous avons alors :

$$
\begin{cases}\n\overrightarrow{I_r} = \frac{\overrightarrow{I_r}'}{u} \\
\overrightarrow{V_r} = \overrightarrow{V_r}u\n\end{cases}
$$
\n(II. 22)\n
$$
\overrightarrow{E_{rs}} = \overrightarrow{E_{rs}'}u
$$

En substituant la relation entre la fem du stator et celle du rotor, nous obtenons l'équation suivante  :

$$
\begin{cases}\n\overrightarrow{V_r} - s\overrightarrow{E_s} = (R_r + js\omega_s L_{\sigma r})\overrightarrow{I_r} \\
X_{\sigma r} = s\omega_s L_{\sigma r}\n\end{cases}
$$
\n(II. 23)

Notez que les fréquences des grandeurs du stator et du rotor sont encore différentes. Pour transformer les grandeurs rotoriques en fréquence statorique, il faut les diviser par le glissement, ce qui nous donne :

$$
\frac{\overrightarrow{V_r}}{s} - \overrightarrow{E_s} = \left(\frac{R_r}{s} + j\omega_s L_\sigma\right) \overrightarrow{I_r}
$$
\n(II. 24)

Maintenant, en combinant l'équation de l'enroulement rotorique avec celle de l'équation de l'enroulement statorique, nous trouvons le modèle suivant :

$$
\overrightarrow{V}_s - \frac{V_r}{s} - \left(R_r + j\omega_s L_\infty\right) \overrightarrow{I}_s + \left(\frac{R_r}{s} + j\omega_s L_\infty\right) \overrightarrow{I}_r = 0
$$
\n(II. 25)

Sachant que la force électromotrice fem induite du stator à comme expression :

$$
\overrightarrow{E_s} = j\omega_s M \left(\overrightarrow{I_s} + \overrightarrow{I_r}\right) \tag{II. 26}
$$

Il est maintenant possible de déduire le circuit équivalent en régime permanent de la MADA, entièrement ramené au stator, comme illustré à la Figure II. 19.

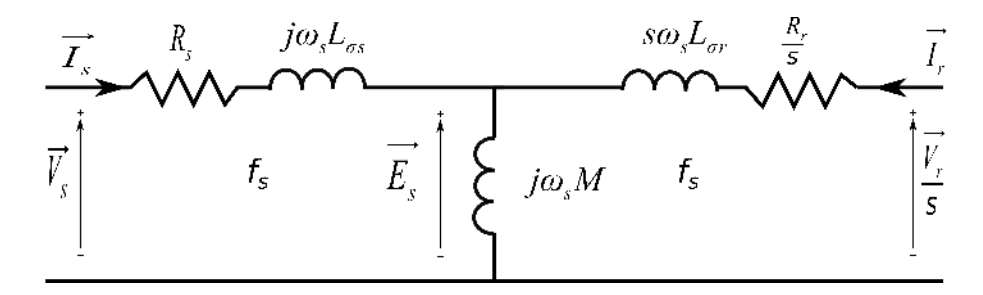

*Figure II. 19 : Circuit électrique équivalent simplifié de la MADA ramené au stator.*

À partir des courants statoriques et rotoriques, les flux statoriques et rotoriques sont calculés selon les expressions suivantes :

$$
\begin{cases}\n\overrightarrow{\varphi_s} = L_{\infty} \overrightarrow{I_s} + M(\overrightarrow{I_s} + \overrightarrow{I_r}) = L_s \overrightarrow{I_s} + M \overrightarrow{I_r} \\
\overrightarrow{\varphi_r} = L_{\sigma r} \overrightarrow{I_r} + M(\overrightarrow{I_s} + \overrightarrow{I_r}) = L_r \overrightarrow{I_r} + M \overrightarrow{I_s}\n\end{cases}
$$
\n(II. 27)

Par conséquent, en substituant les flux dans les expressions de tension, de nouvelles équations de tension liées aux flux peuvent être dérivées :

$$
\begin{cases}\n\overrightarrow{V_s} = R_s \overrightarrow{I_s} + j\omega_s \overrightarrow{\varphi_s} \\
\overrightarrow{V_r} = R_r \overrightarrow{I_r} + j\omega_s \overrightarrow{\varphi_r}\n\end{cases}
$$
\n(II. 28)

Il est également important d'analyser les relations de puissance de la MADA, car cela nous permettra d'étudier différents modes de fonctionnement de cette machine. La Figure II. 20 présente un bilan de la puissance active de la MADA.

Mathématiquement, d'après cette figure, nous remarquons que :

$$
\begin{cases}\nP_{\text{mec}} = P_s + P_r - P_{\text{cu}} \\
P_{\text{cu}} = P_{\text{cus}} + P_{\text{cur}}\n\end{cases}
$$
\n(II. 29)

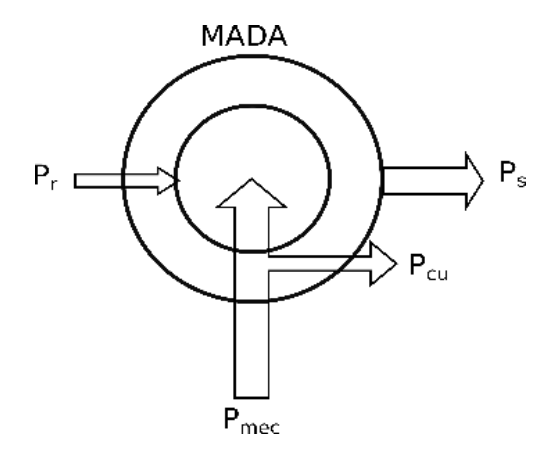

*Figure II. 20 : Bilan de la puissance active de la MADA.*

Si :

- *P<sub>mec</sub>* >0, la machine délivre de l'énergie (fonctionnement moteur).
- *Pmec* <0, la machine reçoit de l'énergie (fonctionnement générateur).

La puissance active du stator est donnée par l'expression suivante :

$$
P_s = 3\left|\overrightarrow{V}_s\right|\cdot\left|\overrightarrow{I}_s\right|\cdot\cos(\gamma_v-\gamma_i)
$$
 (II. 31)

Si:

- $\blacksquare$  *P<sub>s</sub>* > 0, la machine reçoit de l'énergie par le stator.
- $P_s$  <0, la machine délivre de l'énergie par le stator.

Et la puissance active du rotor est donnée par l'expression suivante :

$$
P_r = 3|\vec{V}_r| \cdot |\vec{I}_r| \cdot \cos(\delta_v - \delta_i)
$$
 (II. 32)

 $Si<sup>2</sup>$ 

- $P_r$  >0, la machine reçoit de l'énergie par le rotor.
- *P<sub>r</sub>* <0, la machine délivre de l'énergie par le rotor.

Sachant que les pertes de puissance active de la machine sont données en fonction des résistances du stator et du rotor, nous avons alors :

$$
\begin{cases}\nP_{\text{cus}} = 3R_s |\vec{I}_s|^2 \\
P_{\text{cur}} = 3R_r |\vec{I}_r|^2\n\end{cases}
$$
\n(II. 33)

En négligeant dans le stator les pertes de puissance dans le cuivre et les résistances du rotor, la relation entre la puissance du stator et du rotor est donnée comme suit :

$$
P_r \approx -sP_s \tag{II. 34}
$$

Par conséquent, la puissance mécanique peut également être exprimée comme suit :

$$
P_{\text{mec}} \approx (1 - s) P_s \tag{II. 35}
$$

Le rendement de la machine peut être défini comme suit :

$$
\begin{cases}\n\eta = \frac{P_{mec}}{P_s + P_r} & \text{si} \quad P_{mec} > 0 \\
\eta = \frac{P_s + P_r}{P_{mec}} & \text{si} \quad P_{mec} < 0\n\end{cases}
$$
\n(II. 36)

Les relations entre le couple électromagnétique dans l'arbre de la machine et les puissances actives et les vitesses peuvent être exprimées comme suit :

$$
\begin{cases}\nP_{mec} \approx C_{em} \frac{\omega_g}{p} \\
P_s \approx C_{em} \frac{\omega_s}{p} \\
P_r \approx C_{em} \frac{\omega_r}{p}\n\end{cases}
$$
\n(II. 37)

D'après les relations de puissance, il est évident que la MADA peut fonctionner dans différentes conditions en fonction de la puissance et de la vitesse, dit modes de fonctionnements.

## **II.7.2 Modes de fonctionnement de MADA**

La MADA a la possibilité de fonctionner en mode moteur et en mode générateur, en hyper synchronisme ( $\omega$ <sup>*g*</sup> $\geq \omega$ <sup>*s*</sup>) ou en hypo synchronisme ( $\omega$ <sup>*g* $\lt$  $\omega$ *s*<sup>*s*</sup>). Le Tableau II. 2 présente les quatre</sup> combinaisons possibles.

*Tableau II. 2 : Modes de fonctionnement de la MADA.*

| Mode           | Vitesse                   | S          | $C_{em}$ | $P_{s}$ | $P_r$ |
|----------------|---------------------------|------------|----------|---------|-------|
| 1 (Moteur)     | $\omega_s > \omega_s$     | $< \!\! 0$ | >0       | >0      | >0    |
| 2 (Générateur) | $\omega_{g} > \omega_{s}$ | $<$ 0      | $<$ 0    | $<$ 0   | < 0   |
| 3 (Générateur) | $\omega_s<\omega_s$       | >0         | <0       | < 0     | >0    |
| 4 (Moteur)     | $\omega_{g} < \omega_{s}$ | >0         | >0       | >0      | <0    |

La Figure II. 21 illustre graphiquement les modes de fonctionnement des quatre quadrants. Il est évident que ce n'est qu'en mode générateur hyper-synchrone qu'il est possible de fournir de l'énergie au réseau via le côté stator et le côté rotor.

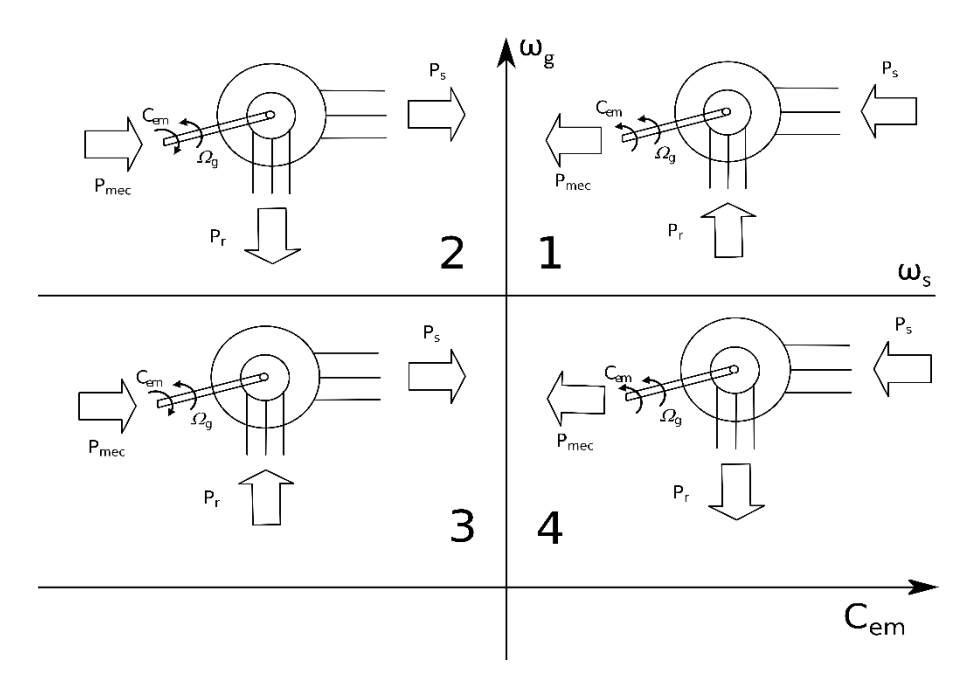

*Figure II. 21 : Modes de fonctionnement de la MADA dans les quatre quadrants.*

# **II.7.3 Modélisation dynamique de la MADA**

L'étude qui a été faite dans le paragraphe précédent n'est pas suffisante pour atteindre un niveau raisonnable de compréhension de la machine. Les comportements dynamiques et transitoires de la MADA doivent être examinés pour la modélisation et, peut-être plus important encore, pour le développement de la commande de la machine. Grâce au modèle dynamique, il est possible de connaître à tout moment le comportement continu des variables de la machine, telles que le couple, les courants et les flux dans certaines conditions d'alimentation en tension. De cette façon, il est possible de savoir comment la transition d'un état à un autre va se réaliser, ce qui permet de détecter des comportements dangereux, tels que des instabilités ou des courants transitoires élevés. D'autre part, le modèle dynamique fournit des informations supplémentaires sur le système en régime permanent, telles que les oscillations dynamiques, les ondulations du couple ou du courant, etc.

Pour décrire le modèle de la MADA nous avons pris en compte les hypothèses simplificatrices suivantes [55], [100] et [106]:

- La machine présente une parfaite symétrie, tant au stator qu'au rotor.
- La distribution spatiale des forces magnétomotrices dans l'entrefer est sinusoïdale.
- Le circuit magnétique n'est pas saturé.
- Les pertes fer dues à l'hystérésis et aux courants de Foucault sont négligées.
- L'effet d'encoche et l'effet de peau sont également négligés.

Nous allons maintenant vous présenter plusieurs façons de modélisé la MADA. Ainsi nous avons :

## **II.7.3.1 Modèle** *abc*

Un modèle de la MADA peut être simplifié et décrit comme trois enroulements dans le stator et trois enroulements dans le rotor, comme le montre la Figure II. 22.

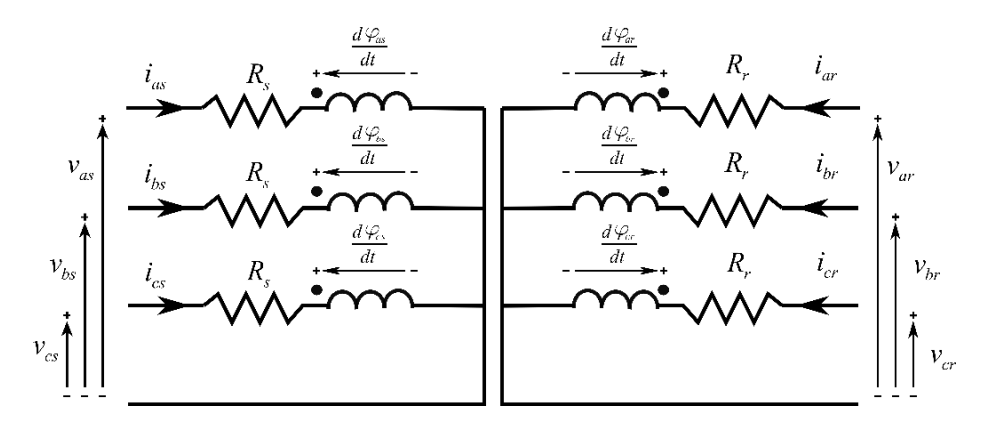

*Figure II. 22 : Modèle abc simplifié de la MADA.*

Ainsi les tensions, courants et flux statoriques instantanés de la machine peuvent être décrits par les équations électriques suivantes :

$$
\begin{cases}\nv_{as}(t) = R_s i_{as}(t) + \frac{d\varphi_{as}(t)}{dt} \\
v_{bs}(t) = R_s i_{bs}(t) + \frac{d\varphi_{bs}(t)}{dt} \\
v_{cs}(t) = R_s i_{cs}(t) + \frac{d\varphi_{cs}(t)}{dt}\n\end{cases}
$$
\n(II. 38)

De la même façon, les grandeurs du rotor sont décrites par :

$$
\begin{cases}\nv_{ar}(t) = R_r i_{ar}(t) + \frac{d\varphi_{ar}(t)}{dt} \\
v_{br}(t) = R_r i_{br}(t) + \frac{d\varphi_{br}(t)}{dt} \\
v_{cr}(t) = R_r i_{cr}(t) + \frac{d\varphi_{cr}(t)}{dt}\n\end{cases}
$$
\n(II. 38)

D'un autre coté chaque flux comporte une interaction avec les courants de toutes les phases y compris la sienne. Les flux statoriques et rotoriques sont ainsi calculés selon la représentation matricielle suivante :

$$
\begin{bmatrix}\n\varphi_{as} \\
\varphi_{bs} \\
\varphi_{cs} \\
\varphi_{ar} \\
\varphi_{br} \\
\varphi_{br} \\
\varphi_{br} \\
\varphi_{cy}\n\end{bmatrix} =\n\begin{bmatrix}\nl_s & m_s & m_s & m_1 & m_3 & m_2 \\
m_s & l_s & m_s & m_2 & m_1 & m_3 \\
m_s & m_s & l_s & m_3 & m_2 & m_1 \\
m_1 & m_2 & m_3 & l_r & m_r & m_r \\
m_3 & m_1 & m_2 & m_r & l_r & m_r \\
m_2 & m_3 & m_r & m_r & l_r & m_r\n\end{bmatrix}\n\begin{bmatrix}\ni_{as} \\
i_{bs} \\
i_{cs} \\
i_{cr} \\
i_{cr}\n\end{bmatrix}
$$
\n(II. 39)

Avec :

$$
\begin{cases}\nm_1 = m_{sr} \cos(\theta) \\
m_2 = m_{sr} \cos\left(\theta - \frac{2\pi}{3}\right) \\
m_3 = m_{sr} \cos\left(\theta + \frac{2\pi}{3}\right)\n\end{cases}
$$
\n(II. 40)

Ce modèle abc est un système variant dans le temps. Il est plus difficile d'analyser sa dynamique. Par conséquent, la dépendance temporelle des grandeurs sera ignorée dans les sections suivantes.

#### **II.7.3.2 Modèle** *αβ*

Le but de l'utilisation de cette transformation est de passer d'un système triphasé abc à un système biphasé αβ. Nous avons alors réduit le système de 3 équations à un système de 2 équations. Il y a principalement deux transformations : Clarke et Concordia. Le choix de la matrice de passage non normée (Clarke) est bien pratique en commande car elle conserve l'amplitude des grandeurs. Pour la puissance et le couple on doit multiplier par un coefficient (3/2). Sachant la forme matricielle de la transformation de Clarke est la suivante :

$$
T_c = \frac{2}{3} \begin{bmatrix} 1 & -\frac{1}{2} & -\frac{1}{2} \\ 0 & \frac{\sqrt{3}}{2} & -\frac{\sqrt{3}}{2} \end{bmatrix}
$$
 (II. 41)

Son application aux équations de la MADA nous donne :

■ Pour le stator :

$$
\begin{cases}\n v_{\alpha s} = R_s i_{\alpha s} + \frac{d\varphi_{\alpha s}}{dt} \\
 v_{\beta s} = R_s i_{\beta s} + \frac{d\varphi_{\beta s}}{dt}\n\end{cases}
$$
\n(II. 42)

■ Pour le rotor :

$$
\begin{cases}\nv_{\alpha r} = R_r i_{\alpha r} + \frac{d\varphi_{\alpha r}}{dt} \\
v_{\beta r} = R_r i_{\beta r} + \frac{d\varphi_{\beta r}}{dt}\n\end{cases}
$$
\n(II. 42)

■ Pour les flux :

$$
\begin{bmatrix} \varphi_{\alpha s} \\ \varphi_{\beta s} \\ \varphi_{\alpha r} \\ \varphi_{\beta r} \end{bmatrix} = \begin{bmatrix} L_s & 0 & M \cdot P(\theta) \\ 0 & L_s & M \cdot P(\theta) \\ M \cdot P(-\theta) & L_r & 0 \\ 0 & L_r & \begin{bmatrix} i_{\alpha s} \\ i_{\beta r} \\ i_{\beta r} \end{bmatrix} \end{bmatrix}
$$
(II. 43)

Les inductances cycliques sont données comme suit :

$$
\begin{cases}\nL_s = l_s - m_s \\
L_r = l_r - m_r\n\end{cases}
$$
\n(II. 44)\n
$$
M = \frac{3}{2} m_{sr}
$$

La transformation de Park également nommée la matrice de rotation a comme expression:

$$
P(\theta) = \begin{bmatrix} \cos(\theta) & -\sin(\theta) \\ \sin(\theta) & \cos(\theta) \end{bmatrix}
$$
 (II. 45)

La Figure II. 23 montre le modèle électrique *αβ* de la MADA en coordonnées statoriques.

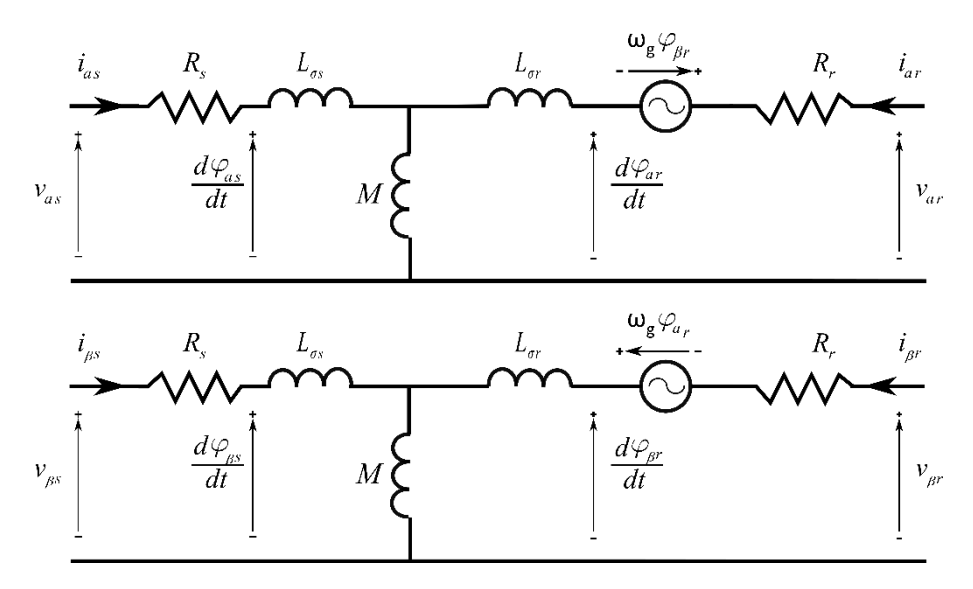

*Figure II. 23 : Modèle αβ de la MADA en coordonnées statoriques.*

En fonction du choix des grandeurs dans l'espace d'état, on peut obtenir différents modèles d'espace d'état. En prenant en compte les flux comme grandeurs dans cette espace d'état, nous obtenons le modèle suivant :

$$
\begin{bmatrix}\n\frac{d\varphi_{\alpha s}}{dt} \\
\frac{d\varphi_{\beta s}}{dt} \\
\frac{d\varphi_{\alpha r}}{dt} \\
\frac{d\varphi_{\alpha r}}{dt} \\
\frac{d\varphi_{\beta r}}{dt}\n\end{bmatrix} = \begin{bmatrix}\n-\frac{R_{s}}{\sigma L_{s}} & 0 & \frac{R_{s}M}{\sigma L_{s}L_{r}} & 0 \\
0 & -\frac{R_{s}}{\sigma L_{s}} & 0 & \frac{R_{s}M}{\sigma L_{s}L_{r}} \\
0 & \frac{R_{r}}{\sigma L_{s}L_{r}} & 0 & -\omega_{g} \\
0 & \frac{R_{r}M}{\sigma L_{s}L_{r}} & \omega_{g} & \frac{R_{r}}{\sigma L_{r}}\n\end{bmatrix} \begin{bmatrix}\nv_{\alpha s} \\
\varphi_{\beta s} \\
\varphi_{\beta r}\n\end{bmatrix} + \begin{bmatrix}\nv_{\alpha s} \\
v_{\beta s} \\
v_{\alpha r}\n\end{bmatrix}
$$
\n(II. 46)

Avec : σ coefficient de dispersion de la MADA :

$$
\sigma = 1 - \frac{M^2}{L_s L_r} \tag{II.47}
$$

Si, au lieu des flux, nous choisissons les courants comme grandeurs dans ce même espace d'état, le modèle équivalent de la MADA est dérivé comme suit :

$$
\begin{bmatrix}\n\frac{di_{\alpha}}{dt} \\
\frac{di_{\beta s}}{dt} \\
\frac{di_{\alpha r}}{dt} \\
\frac{di_{\alpha r}}{dt}\n\end{bmatrix} = \frac{1}{\sigma L_{s} L_{r}} \begin{bmatrix}\n-R_{s} L_{r} & \omega_{g} M^{2} & R_{r} M & \omega_{g} M L_{r} \\
-\omega_{g} M^{2} & -R_{s} L_{r} & -\omega_{g} M L_{r} & R_{r} M \\
R_{s} M & -\omega_{g} M L_{s} & -R_{r} L_{s} & -\omega_{g} L_{s} L_{r} \\
\frac{di_{\beta r}}{dt} \\
\frac{di_{\beta r}}{dt}\n\end{bmatrix} + \frac{1}{\sigma L_{s} L_{r}} \begin{bmatrix}\nL_{r} & 0 & -M & 0 \\
0 & L_{r} & 0 & -M \\
0 & -M & 0 \\
0 & -M & 0 & L_{s}\n\end{bmatrix} \begin{bmatrix}\nv_{\alpha} \\
v_{\beta} \\
v_{\alpha} \\
v_{\beta} \\
v_{\beta} \\
v_{\beta}\n\end{bmatrix}
$$
\n(II. 48)

Ainsi la puissance active et réactive du stator sont données comme suit :

$$
\begin{cases}\nP_s = \frac{3}{2} \left( v_{\alpha s} i_{\alpha s} + v_{\beta s} i_{\beta s} \right) \\
Q_s = \frac{3}{2} \left( v_{\beta s} i_{\alpha s} - v_{\alpha s} i_{\beta s} \right)\n\end{cases}
$$
\n(II. 49)

La puissance active et réactive du rotor sont données comme suit :

$$
\begin{cases}\nP_r = \frac{3}{2} \left( v_{\alpha r} i_{\alpha r} + v_{\beta r} i_{\beta r} \right) \\
Q_r = \frac{3}{2} \left( v_{\beta r} i_{\alpha r} - v_{\alpha r} i_{\beta r} \right)\n\end{cases}
$$
\n(II. 50)

Et le couple électromagnétique peut être exprimé comme suit :

$$
C_{em} = \frac{3}{2} p \big( \varphi_{\beta r} i_{\alpha r} - \varphi_{\alpha r} i_{\beta r} \big)
$$
 (II. 51)

Cependant, les variables électriques de la MADA telles que la tension, le courant et le flux dans le repère  $\alpha\beta$  sont toujours des composantes alternatives même en régime permanent. Il est possible de les simplifier encore plus en les considérants comme des vecteurs constants, cela se fait par la transformation de Park.

#### **II.7.3.3 Modèle** *dq*

La transformation de Park permet de passer du repère *αβ* vers le repère *dq*. Ce repère *dq* est mobile par rapport au repère abc. De plus il forme avec le repère fixe *αβ* un angle qui est appelé l'angle de Park. Deux repères tournant *dq* sont définis selon cet angle de transformation, l'un statorique et l'autre rotorique, pour lesquels l'angle de Park *θ* est remplacé par *θ<sup>s</sup>* pour le stator et par *θ<sup>r</sup>* pour le rotor. Il existe une relation entre eux qui simplifie les équations et donc le modèle final. Ceci se fait en liant les angles *θ<sup>s</sup>* et *θ<sup>r</sup>* par la relation suivante :

$$
\theta_s = \theta_s + \theta_r \tag{II. 52}
$$

Il existe trois choix importants, nous pouvons fixer le repère dq au stator, au rotor ou au champ tournant. Dans ce travail, nous avons choisi de fixer le cadre de référence dq au champ tournant. Par conséquent, Les équations des tensions statoriques et rotoriques de la MADA dans le repère de Park sont définies comme suit :

$$
P_r = \frac{3}{2} (v_{ar} i_{ar} + v_{\beta r} i_{\beta r})
$$
 (II. 50)  
\n
$$
Q_r = \frac{3}{2} (v_{\beta r} i_{ar} - v_{ar} i_{\beta r})
$$
 (II. 51)  
\n
$$
C_{cm} = \frac{3}{2} p (\phi_{\beta r} i_{ar} - \phi_{ar} i_{\beta r})
$$
 (II. 51)  
\nlectriques de la MADA telles que la tension, le courant et le  
\nurs des composantes alternatives même en régime permanent.  
\nncore plus en les considérants comme des vecteurs constants,  
\nde Park.  
\npermet de passer du repère  $\alpha\beta$  vers le repère  $dq$ . Ce repère  $dq$   
\nabc. De plus il forme avec le repère fix  $\alpha\beta$  un angle qui est  
\nres tournant  $dq$  sont définis selon cet angle de transformation,  
\ne, pour lesquels l'angle le Park  $\theta$  est remplace par  $\theta_s$  pour le  
\nsiste une relation entre eux qui simplifie les équations et donc  
\nant les angles  $\theta_s$  et  $\theta_r$  par la relation suivante :  
\n
$$
\theta_s = \theta_s + \theta_r
$$
 (II. 52)  
\nants, nous pouvons fixer le repère dq au stator, au rotor ou au  
\nnous avons chois de fixer le cadre de référence dq au champ  
\nrations des tensions statoriques et rotoriques de la MADA dans  
\nmme suit :  
\n
$$
\begin{aligned}\nv_{ds} = R_s i_{ds} + \frac{d\phi_{as}}{dt} - \omega_s \phi_{as} \\
v_{qs} = R_s i_{qs} + \frac{d\phi_{es}}{dt} - \omega_s \phi_{qs}\n\end{aligned}
$$
 (II. 53)  
\n
$$
\begin{aligned}\nv_{dr} = R_s i_{dr} + \frac{d\phi_{sd}}{dt} - \omega_r \phi_{qr}\n\end{aligned}
$$
 (III. 53)  
\n
$$
\begin{aligned}\nv_{dr} = R_s i_{qr} + \frac{d\phi_{sr}}{dt} - \omega_r \phi_{qr}\n\end{aligned}
$$
 (III. 54)

De plus les flux statoriques et rotoriques sont donnés par les équations suivantes :

$$
\begin{cases}\n\varphi_{ds} = L_s i_{ds} + Mi_{dr} \\
\varphi_{qs} = L_s i_{qs} + Mi_{qr} \\
\varphi_{dr} = L_r i_{dr} + Mi_{ds} \\
\varphi_{qr} = L_r i_{qr} + Mi_{qs}\n\end{cases}
$$
\n(II. 54)

La Figure II. 24 montre le modèle électrique dq de la MADA en coordonnées statoriques.

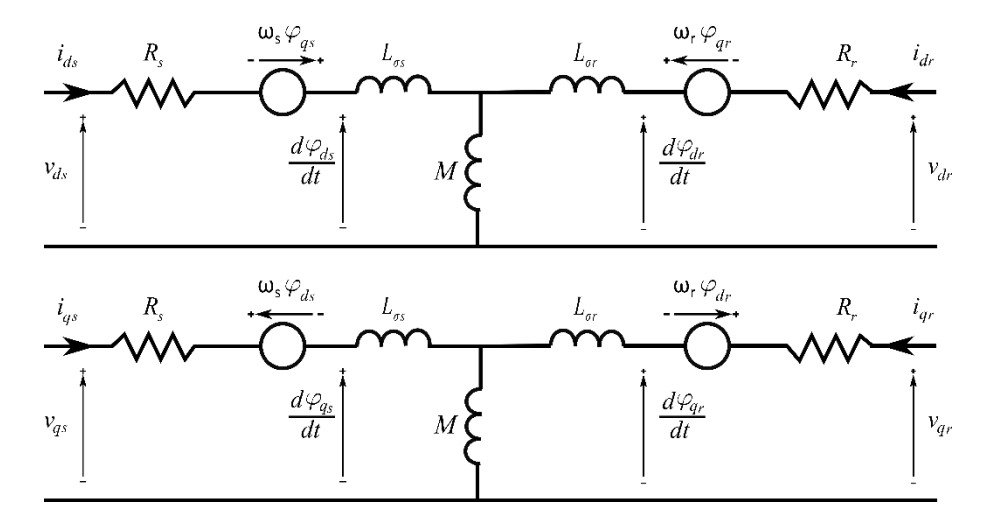

*Figure II. 24 : Modèle dq de la MADA en coordonnées statoriques.*

En prenant les flux comme des grandeurs dans l'espace d'état, le modèle de la MADA est donné par l'expression suivante :

$$
\begin{bmatrix}\n\frac{d\varphi_{ds}}{dt} \\
\frac{d\varphi_{qs}}{dt} \\
\frac{d\varphi_{dr}}{dt} \\
\frac{d\varphi_{dr}}{dt} \\
\frac{d\varphi_{dr}}{dt} \\
\frac{d\varphi_{qr}}{dt}\n\end{bmatrix} = \begin{bmatrix}\n-\frac{R_s}{\sigma L_s} & \omega_s & \frac{R_s M}{\sigma L_s L_r} & 0 \\
\omega_s & -\frac{R_s}{\sigma L_s} & 0 & \frac{R_s M}{\sigma L_s L_r} \\
\frac{R_r M}{\sigma L_s L_r} & 0 & \frac{R_r}{\sigma L_r} & \omega_r \\
0 & \frac{R_r M}{\sigma L_s L_r} & -\omega_r & \frac{R_r}{\sigma L_r}\n\end{bmatrix} \begin{bmatrix}\n\nu_{ds} \\
\varphi_{qs} \\
\varphi_{qr}\n\end{bmatrix} + \begin{bmatrix}\n\nu_{ds} \\
\nu_{qs} \\
\nu_{qr}\n\end{bmatrix}
$$
\n(II. 55)

Une fois encore, si au lieu des flux, nous choisissons les courants comme grandeurs dans l'espace d'état, le modèle équivalent de la MADA dans le cadre de la référence synchrone est donné par les expressions suivantes :

$$
\begin{bmatrix}\n\frac{di_{ds}}{dt} \\
\frac{di_{qs}}{dt} \\
\frac{di_{ds}}{dt} \\
\frac{di_{dr}}{dt} \\
\frac{di_{dr}}{dt}\n\end{bmatrix} = \frac{1}{\sigma L_s L_r} \begin{bmatrix}\n-R_s L_r & \omega_g M^2 + \omega_s \sigma L_s L_r & R_r M & \omega_g M L_r \\
-\omega_g M^2 - \omega_s \sigma L_s L_r & -R_s L_s & -\omega_g M L_r & R_r M \\
R_s M & -\omega_g M L_s & -R_r L_s & -\omega_s M^2 + \omega_s \sigma L_s L_r \\
\frac{di_{qr}}{dt} \\
\frac{di_{qr}}{dt}\n\end{bmatrix} + \frac{1}{\sigma L_s L_r} \begin{bmatrix}\nL_r & 0 & -M & 0 \\
0 & L_r & 0 & -M \\
0 & -M & 0 & L_s\n\end{bmatrix} \begin{bmatrix}\nv_{ds} \\
v_{dr} \\
v_{dr}\n\end{bmatrix} + \frac{1}{\sigma L_s L_r} \begin{bmatrix}\nL_r & 0 & -M & 0 \\
0 & L_r & 0 & -M \\
0 & -M & 0 & L_s\n\end{bmatrix} \begin{bmatrix}\nv_{dr} \\
v_{dr} \\
v_{dr}\n\end{bmatrix}
$$
\n(II.56)

Les puissances actives et réactives statoriques et rotoriques s'expriment par :

$$
\begin{cases}\nP_s = \frac{3}{2} (v_{ds} i_{ds} + v_{qs} i_{qs}) \\
Q_s = \frac{3}{2} (v_{qs} i_{ds} - v_{ds} i_{qs}) \\
P_r = \frac{3}{2} (v_{dr} i_{dr} + v_{qr} i_{qr}) \\
Q_r = \frac{3}{2} (v_{qr} i_{dr} - v_{dr} i_{qr})\n\end{cases}
$$
\n(II. 57)

Le couple électromagnétique peut être exprimé comme suit :

À partir des flux et des courants statoriques :

$$
C_{em} = \frac{3}{2} p \big( \varphi_{ds} i_{qs} - \varphi_{qs} i_{ds} \big) \tag{II. 58}
$$

Et à partir des flux et des courants rotoriques :

$$
C_{em} = \frac{3}{2} \frac{Mp}{L_s} \left( \varphi_{qs} i_{dr} - \varphi_{ds} i_{qr} \right)
$$
 (II. 59)

# **II.8 Modélisation du convertisseur coté réseau (GSC)**

Le GSC est utilisé pour réaliser le contrôle du flux de puissance vers le réseau avec sa fréquence qui est synchronisée avec ce dernier. Le diagramme du GSC connecté au réseau électrique est présenté sur la Figure II. 25.

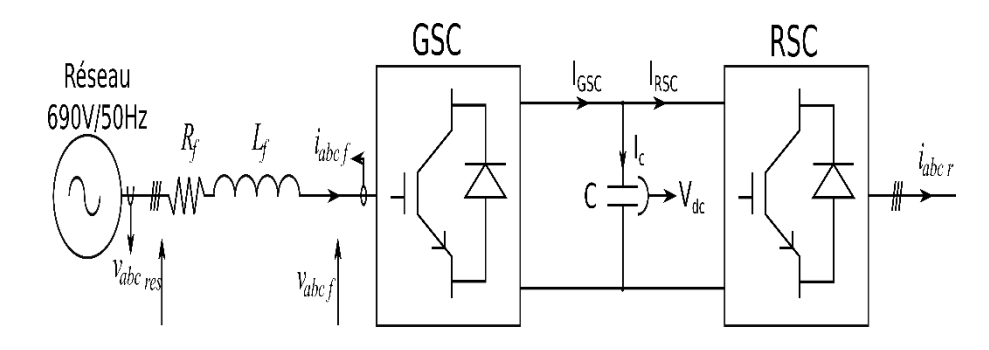

*Figure II. 25 : Diagramme du GSC connecté au réseau électrique.*

Le convertisseur est composé de quatre parties : Un bus continue, un onduleur, un filtre *RL* et une source triphasée. Chaque partie sera décrite plus en détail.

## **II.8.1 Modèle du bus continu**

La partie continue du convertisseur est la liaison entre le GSC et le RSC. Grâce à l'énergie stockée dans un condensateur (ou une combinaison de plusieurs condensateurs), elle tente de maintenir une tension constante à ses bornes, dont il est obtenu à partir de l'intégration du courant circulant dans le condensateur :

$$
\frac{dV_{dc}}{dt} = \frac{1}{C}i_c
$$
 (II. 60)

Le courant dans le condensateur est issu d'un nœud à partir duquel circulent deux courants modulés par le RSC et le GSC :

$$
i_c = i_{GSC} - i_{RSC} \tag{II. 61}
$$

## **II.8.2 Modèle du filtre** *RL* **connecté au réseau électrique**

Le modèle du filtre *RL* peut être facilement obtenu à partir de la Figure II. 25 comme suit :

$$
\begin{cases}\nv_{af}(t) = -R_f i_{af}(t) - L_f \frac{di_{af}(t)}{dt} + v_{ares}(t) \\
v_{bf}(t) = -R_f i_{bf}(t) - L_f \frac{di_{bf}(t)}{dt} + v_{bres}(t) \\
v_{cf}(t) = -R_f i_{cf}(t) - L_f \frac{di_{cf}(t)}{dt} + v_{cres}(t)\n\end{cases}
$$
(II. 62)

Il est possible de représenter ces équations électriques dans le repère *αβ* comme suit :

$$
\begin{cases}\nv_{\alpha f} = -R_f i_{\alpha f} - L_f \frac{di_{\alpha f}}{dt} + v_{\alpha res} \\
v_{\beta f} = -R_f i_{\beta f} - L_f \frac{di_{\beta f}}{dt} + v_{\beta res}\n\end{cases}
$$
\n(II. 63)

De la même manière, en appliquant la transformation de Park sur les expressions *αβ* nous obtenons le modèle *dq* :

$$
\begin{cases}\nv_{df} = -R_f i_{df} - L_f \frac{di_{df}}{dt} + \omega_{res} L_f i_{gf} + v_{d_{res}} \\
v_{gf} = -R_f i_{gf} - L_f \frac{di_{gf}}{dt} - \omega_{res} L_f i_{df} + v_{q_{res}}\n\end{cases}
$$
\n(II. 64)

Et les puissances active et réactive totales échangées avec le réseau sont calculées comme suit :

$$
\begin{cases}\nP_f = \frac{3}{2} \Big( v_{d_{res}} i_{df} + v_{q_{res}} i_{gf} \Big) \\
Q_f = \frac{3}{2} \Big( v_{q_{res}} i_{df} - v_{d_{res}} i_{gf} \Big)\n\end{cases}
$$
\n(II. 65)

# **II.9 Stratégies de contrôle vectoriel pour une MADA connectées au réseau électrique**

En utilisant le référentiel *dq*, les variables électriques AC du système triphasé équilibré peuvent être transformées en composantes continues. Concernant les systèmes linéaires, il est facile de réaliser une meilleure conception de contrôle en utilisant la théorie classique. Sur la base des modèles *dq* étudiés précédemment, la commande peut être conçue à la fois pour le GSC et le RSC. Dans ce travail, le contrôle vectoriel est introduit pour le GSC et le RSC. En premier lieu, le GSC est contrôlé pour fournir une tension du bus continue pour le RSC et pour fournir un support de puissance réactive au réseau si nécessaire. Puis, le RSC contrôle la MADA pour atteindre différents objectifs de contrôle dans différents modes de fonctionnement.

Pour tout système connecté au réseau électrique, la synchronisation du réseau est essentielle car la différence de phase entre le convertisseur connecté au réseau et la tension du réseau introduira un courant de surtension indésirable. La synchronisation du réseau est donc la clé de l'application du contrôle vectoriel. La boucle à verrouillage de phase PLL [107] est utilisée avec succès pour synchroniser le système éolien au réseau électrique.

## **II.9.1 Commande de synchronisation**

Le contrôle vectoriel nécessite la détermination de l'angle de transformation de Park, pour lequel la technique PLL est utilisée. Dans le cas d'un système équilibré, la tension du système triphasé s'exprime comme suit :

$$
\begin{bmatrix}\nv_{ares}(t) \\
v_{bres}(t) \\
v_{cres}(t)\n\end{bmatrix} = \sqrt{2}V_{eff} \begin{bmatrix}\n\sin(\omega_{res}t) \\
\sin(\omega_{res}t - \frac{2\pi}{3}) \\
\sin(\omega_{res}t + \frac{2\pi}{3})\n\end{bmatrix}
$$
\n(II. 66)

 $\overline{\phantom{a}}$ 

Après l'utilisation de la transformation de Park, nous obtenons alors la tension *vdres* dans l'axe *d* comme suite :

$$
v_{d_{res}} = \sqrt{3}V_{\text{eff}}\sin\left(\theta_{\text{res}} - \hat{\theta}_{\text{res}}\right) \tag{II.67}
$$

En supposant que  $(\hat{\theta}_{res} - \hat{\theta}_{res})$  est petit, nous obtenons alors l'expression suivante :

$$
v_{d_{res}} = \sqrt{3}V_{\text{eff}}\left(\theta_{\text{res}} - \hat{\theta}_{\text{res}}\right) \tag{II. 68}
$$

Si l'erreur entre l'angle du réseau  $\theta_{res}$  et la sortie de la PLL  $\hat{\theta}_{res}$  est égale à zéro, Allors *vdres*=0, cela offre la possibilité immédiate de se verrouiller sur la tension du réseau par la régulation de *vdres* à zéro. Sachant que la position angulaire s'exprime comme suit :

$$
\hat{\theta}_{res} = \int \hat{\omega}_{res} dt \tag{II. 69}
$$

Le diagramme de la commande PLL est présenté par la Figure II. 26.

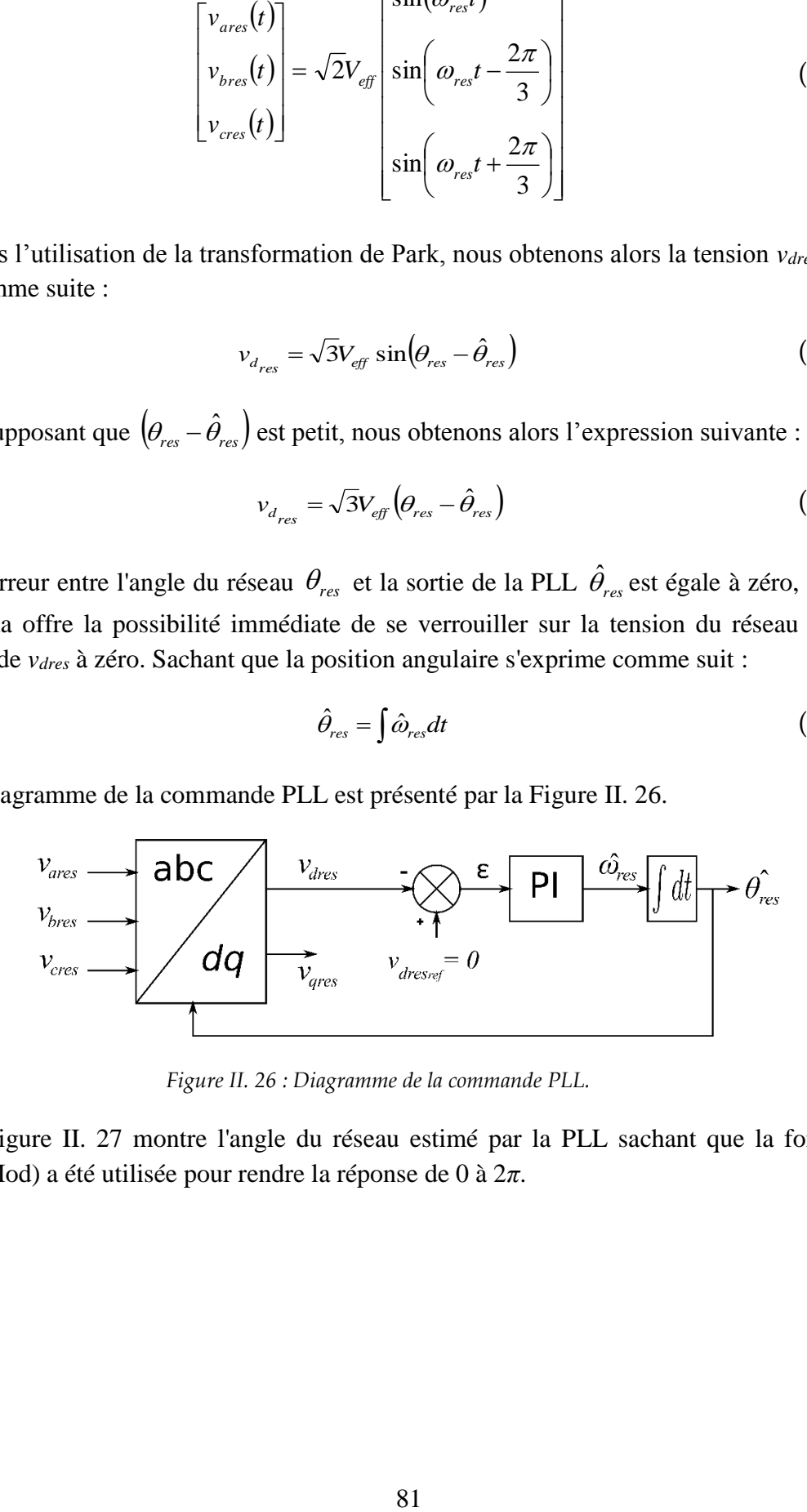

*Figure II. 26 : Diagramme de la commande PLL.*

La Figure II. 27 montre l'angle du réseau estimé par la PLL sachant que la fonction Modulo (Mod) a été utilisée pour rendre la réponse de 0 à 2*π*.

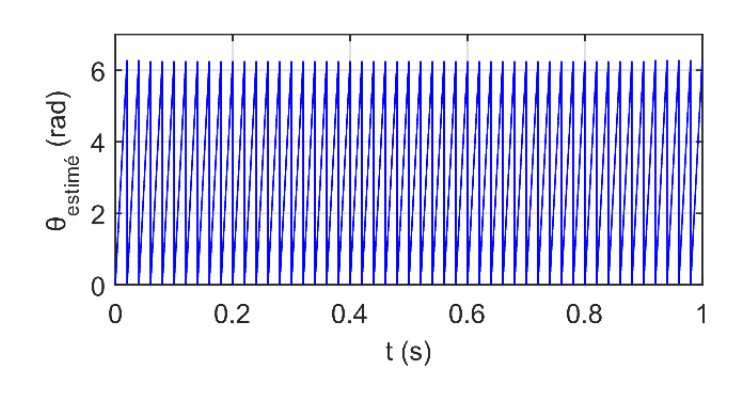

*Figure II. 27 : Angle du réseau estimé par la PLL.*

Après l'estimation de la position angulaire de la tension du réseau électrique, l'application du contrôle vectoriel est devenue faisable. L'orientation des grandeurs de la MADA (flux, tensions) peut être alignée avec l'axe *d* ou l'axe *q*, tout dépend de notre application. Pour contrôler la MADA, il existe deux options pour aligner les axes [106]: (orientation du flux et orientation de la tension).

- Concernant l'orientation du flux statorique, il consiste à estimer le flux de la machine et à aligner l'axe *d* du référentiel sur celui-ci. En régime permanent, cela revient presque à aligner l'axe *q* sur la tension du stator, car le flux est décalé de 90 $\degree$  ( $\pi$ /2) par rapport au stator.
- Par contre, pour l'orientation de la tension du stator, appelée également orientation du flux du réseau, les tensions du stator sont mesurées et alignées avec l'axe *q*. Ainsi l'axe *d* est décalé de 90° (*π*/2) par rapport à l'axe *q*.

Si la tension du stator et son flux correspondant sont stables, les deux options sont assez similaires. Dans la pratique, la chute de tension due à la résistance du stator est très faible par rapport à la tension totale de la machine, surtout pour les machines de forte puissance, car les machines actuelles ont tendance à être plus inductives et moins résistives avec l'augmentation de la puissance et de la tension [108]. Donc si la résistance du stator est considérée comme nulle, le désalignement serait précisément de 90°, faisant coïncider les deux référentiels. Dans notre travail, nous avons utilisé la technique d'orientation de la tension. Pour calculer l'angle du stator, nous avons utilisé l'expression suivante :

$$
\theta_s = \hat{\theta}_{res} - \frac{\pi}{2} \tag{II. 70}
$$

Le nouvel angle ainsi obtenu et qui sera utilisé dans la suite de ce chapitre est représenté sur la Figure II. 28.

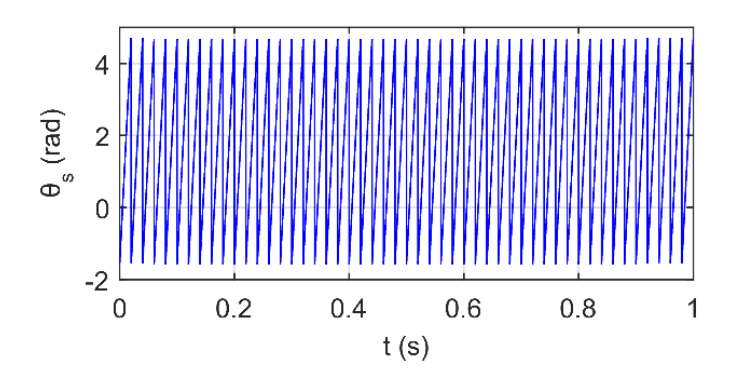

 *Figure II. 28 : Angle de Park utilisé dans la simulation.*

## **II.9.2 Démarrage d'une MADA connecté au réseau électrique**

Les éoliennes basées sur une machine à induction à double alimentation MADA nécessitent un démarrage plus complexe que les autres machines à courant alternatif [106] et [109]. En raison de la taille réduite du convertisseur utilisé pour alimenter le rotor, la MADA exige une plus grande amplitude de la tension alternative fournie au rotor, à des vitesses inférieures proches de zéro, tandis qu'une amplitude alternative plus faible à des vitesses proches du synchronisme. Bien qu'un petit convertisseur rentable soit utilisé, la disponibilité limitée de sa tension alternative ne permet de piloter la MADA que dans la plage de vitesse quasi-synchrone. Il est donc nécessaire d'utiliser un processus d'accélération alternatif à vitesse nulle. Dans cet environnement, la solution adoptée oblige à déconnecter le stator de la machine du réseau, en utilisant un contacteur situé entre le stator et le réseau électrique. La machine peut être accélérée de l'extérieur par le vent. Ensuite, une fois que la machine atteint la vitesse dans la marge de contrôlabilité, le processus de connexion au réseau est effectué, ce qui est fait par la fermeture du contacteur statorique, donc, la MADA commence à injecter de l'énergie dans le réseau.

En général, Avant la synchronisation de la MADA avec le réseau électrique, la tension du bus continu doit être établie par le convertisseur côté réseau GSC. Initialement, la tension du bus continue est nulle. Par conséquence, le courant d'appel dans la capacité peut détruire le GSC. Pour cela, il est plus pratique d'utiliser un circuit de charge [108]. Tout d'abord, les résistances de démarrage progressif *Rad*, *Rbd* et *Rcd* sont connectées au circuit de charge de sorte que le courant de charge puisse être limité par ces résistances. Après que la tension du bus continue ait atteint une certaine valeur, les résistances de démarrage progressif sont contournées (court-circuitées). Donc, le système de contrôle peut être activé et contrôler le GSC pour qu'il fonctionne en mode normal. De cette façon, le démarrage progressif du GSC est terminé.

Une fois que la tension du bus continue atteint la valeur nominale, le RSC commence à fonctionner en mode de démarrage. Le RSC contrôle la MADA pour augmenter la tension du stator afin de synchroniser l'amplitude, la fréquence et la phase avec celles de la tension du réseau électrique. Lorsque la tension du stator a la même amplitude, la même fréquence et la même phase que le réseau, le contacteur du stator est fermé pour connecter le stator au réseau. Une fois que les enroulements du stator de la MADA sont connectés au réseau, la MADA

commence à produire de l'énergie vers le réseau. Le dispositif de contrôle passe du mode de démarrage au mode de contrôle de la puissance ou de la vitesse.

## **II.9.3 Commande du convertisseur coté réseau**

Comme il est mentionné dans la section précédente, il est indispensable de charger le bus continu avant de mettre en marche la MADA, par le convertisseur coté réseau qui permet aussi de fournir un support de puissance réactive au réseau si nécessaire. Pour contrôler le GSC, nous avons appliqué la commande vectorielle sur le modèle de l'ensemble (filtre *RL* et bus continu). Il est supposé que le référentiel tournant *dq* est orienté avec la tension du réseau en alignant l'axe *q* avec la tension du réseau, c'est à dire, choisir l'angle de Park pour avoir les tensions du réseau suivant :

$$
\begin{cases}\nv_{d_{res}} = 0 \\
v_{q_{res}} = V_s\n\end{cases}
$$
\n(II. 71)

**Note** : Puisque le stator de la MADA sera connecté au réseau, nous avons utilisé le même angle de Park *θs*.

Par conséquent, les équations de la puissance active et réactive du filtre seront modifiées comme suit :

$$
\begin{cases}\nP_f = \frac{3}{2} V_s i_{qf} \\
Q_f = \frac{3}{2} V_s i_{df}\n\end{cases}
$$
\n(II. 72)

Nous observons que la puissance active *P<sup>f</sup>* dépend de la composante dans l'axe *q* du courant du filtre *iqf* tandis que la puissance réactive *Q<sup>f</sup>* est proportionnelle à la composante dans l'axe *d* du courant du filtre *idf*. Par conséquent, le courant dans l'axe *q iqf* peut être utilisé pour contrôler la puissance active *P<sup>f</sup>* et le courant dans l'axe d *idf* est utilisé pour contrôler la puissance réactive *Qf*.

En outre, après avoir appliqué la commande vectorielle, le modèle du filtre dynamique sera simplifié comme suit :

$$
\begin{cases}\nv_{df} = -R_f i_{df} - L_f \frac{di_{df}}{dt} + \omega_{res} L_f i_{gf} \\
v_{gf} = -R_f i_{gf} - L_f \frac{di_{gf}}{dt} - \omega_{res} L_f i_{df} + V_s\n\end{cases}
$$
\n(II. 73)

Par conséquent, le courant *iqf* et le courant *idf* peuvent être commandés par la tension du convertisseur *vqf* et *vdf*, respectivement. En d'autres termes, la puissance active et la puissance réactive du GSC peuvent être contrôlées par la tension du convertisseur *vdf* et *vqf*, respectivement.

Si nous négligeons les pertes du convertisseur, nous pouvons déduire la relation entre les puissances échangées comme suit [56]:

$$
\begin{cases}\nP_c = P_{GSC} - P_{RSC} \\
P_c = V_{dc}I_c \\
P_{RSC} = V_{dc}I_{RSC} \approx P_r = -sP_s \\
P_{GSC} = V_{dc}I_{GSC} \approx P_f = \frac{3}{2}V_s i_{qf}\n\end{cases}
$$
\n(II. 74)

Ainsi le courant *iqf* peut être calculé par l'expression suivante :

$$
i_{qf} = \frac{2}{3V_s} \left( I_c V_{dc} - s P_s \right) \tag{II. 75}
$$

Et la tension du bus continu est alors régulée par une boucle externe (par rapport à la boucle interne de régulation du courant), ce qui permet de maintenir une tension constante sur le bus continu. La Figure II. 29 illustre le diagramme de la commande en cascade du GSC.

## **II.9.4 Commande du convertisseur coté machine**

Nous avons mentionné dans la section qui décrit le démarrage de la MADA que le control du RSC passe par deux étapes. Dans la première étape, le RSC est contrôlé pour synchroniser la MADA avec le réseau électrique, ce qu'on appelle contrôle de la tension du stator, dans la seconde étape, le RSC est contrôlé pour extraire le maximum de puissance, cela se fait avec des techniques MPPT [42].

## **II.9.4.1 Contrôle de la tension du stator**

Le RSC est utilisé pour contrôler la tension du stator. Dans cette étape, nous nous assurons que notre machine n'est pas connectée au réseau électrique. Donc, les courants statoriques sont nuls. Par conséquent, les équations du flux statorique et rotorique deviennent comme suit :

$$
\begin{cases}\n\varphi_{ds} = Mi_{dr} \\
\varphi_{qs} = Mi_{qr} \\
\varphi_{dr} = L_r i_{dr} \\
\varphi_{qr} = L_r i_{qr}\n\end{cases}
$$
\n(II. 76)

En régime permanent, si nous utilisons l'équation précédente pour déterminer les tensions du stator, nous obtenons alors la relation suivante :

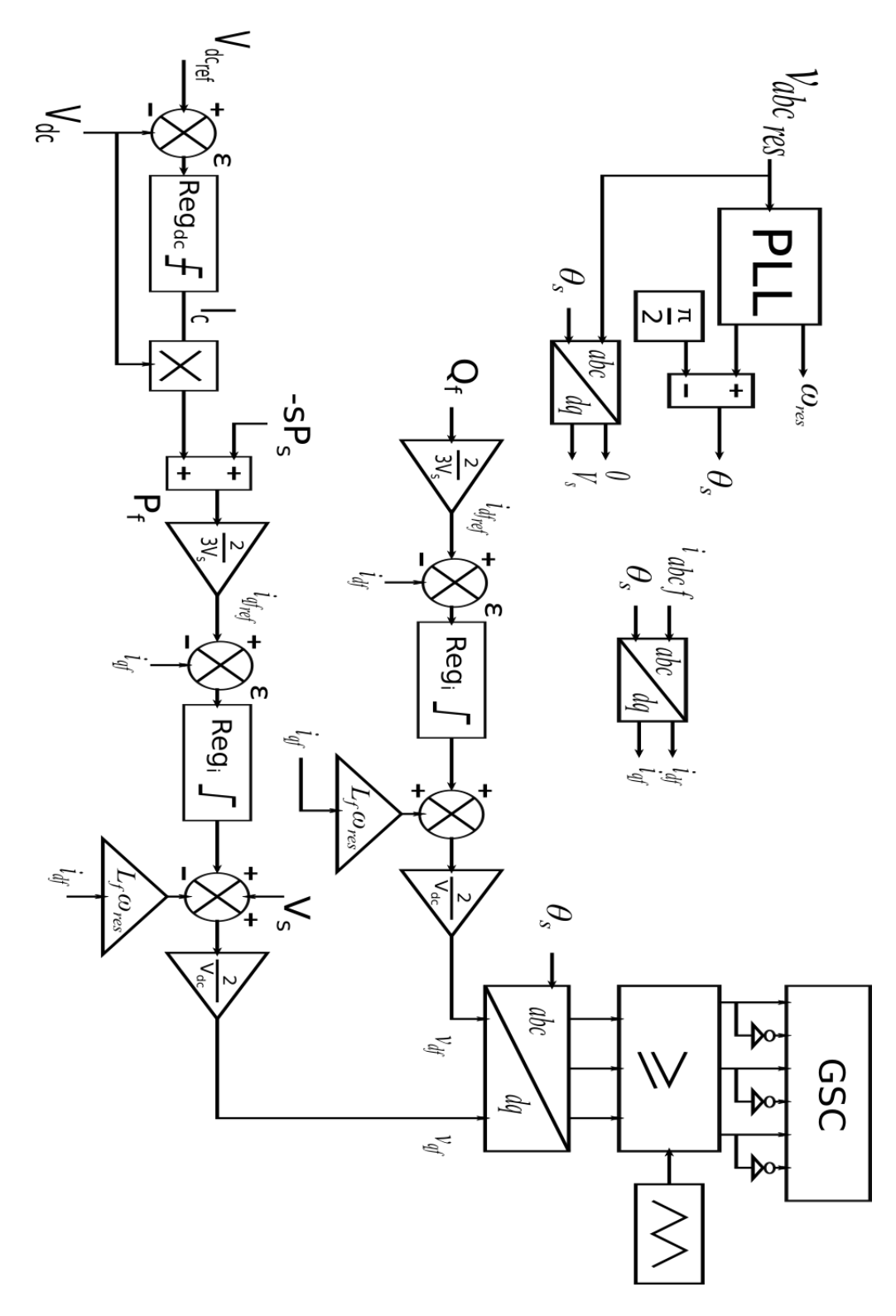

*Figure II. 29 : Diagramme de la commande en cascade de GSC.*
Chapitre 2 Système Eolien

$$
\begin{cases}\n v_{ds} = -\omega_s M i_{qr} \\
 v_{qs} = \omega_s M i_{dr}\n\end{cases}
$$
\n(II. 77)

Nous pouvons constater qu'en mode de démarrage, les tensions du stator peuvent être contrôlées par les courants du rotor. De plus, ces derniers sont contrôlés par les tensions du rotor comme le montre l'équation suivante :

$$
\begin{cases}\nv_{dr} = R_r i_{dr} + L_r \frac{di_{dr}}{dt} - \omega_r L_r i_{qr} \\
v_{qr} = R_r i_{qr} + L_r \frac{di_{qr}}{dt} + \omega_r L_r i_{dr}\n\end{cases}
$$
\n(II. 78)

La Figure II. 30 montre le diagramme de la commande de la tension du stator.

Le contacteur statorique ne se ferme que si les conditions de couplage sont respectées (même amplitude, même fréquence et même déphasage). Après avoir terminé cette étape, nous allons passer à la deuxième étape où la commande MPPT est utilisée.

#### **II.9.4.2 Commande MPPT**

En raison de la nature changeante instantanée du vent, il est essentiel d'inclure un contrôleur capable de suivre la pointe maximale quelle que soit la vitesse du vent. Différentes méthodes sont proposées pour réguler l'éolienne en suivant la trajectoire d'extraction de puissance maximale [42] et [110]. Des recherches ont été effectuées dans le domaine des algorithmes MPPT pour les éoliennes, ce qui a été fait sur la base des mots-clés qui ont été utilisés pour extraire 375 publications de la base de données Scopus [111]. La Figure II. 31 montre le nombre des papiers publiés dans le domaine des algorithmes MPPT pour les éoliennes par année. Dans ce travail, nous citons les MPPT les plus utilisé dans la littérature.

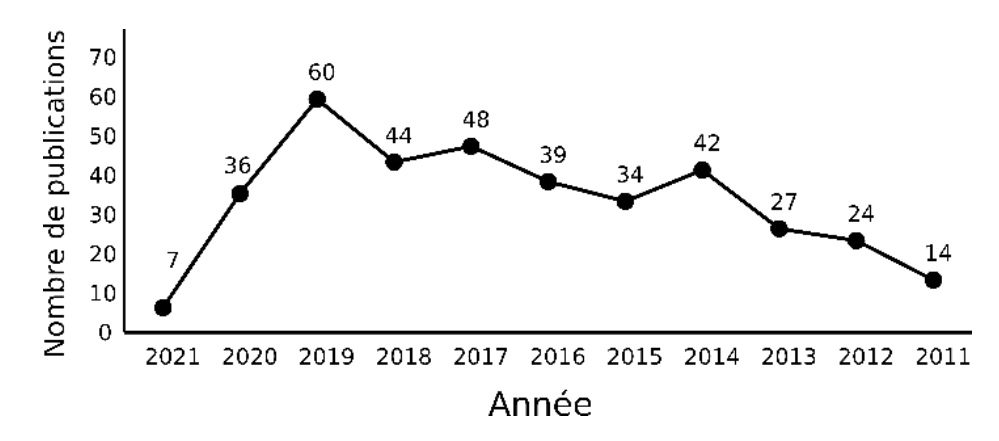

 *Figure II. 30 : Nombre des papiers publiés dans le domaine des algorithmes MPPT pour les éoliennes [111].*

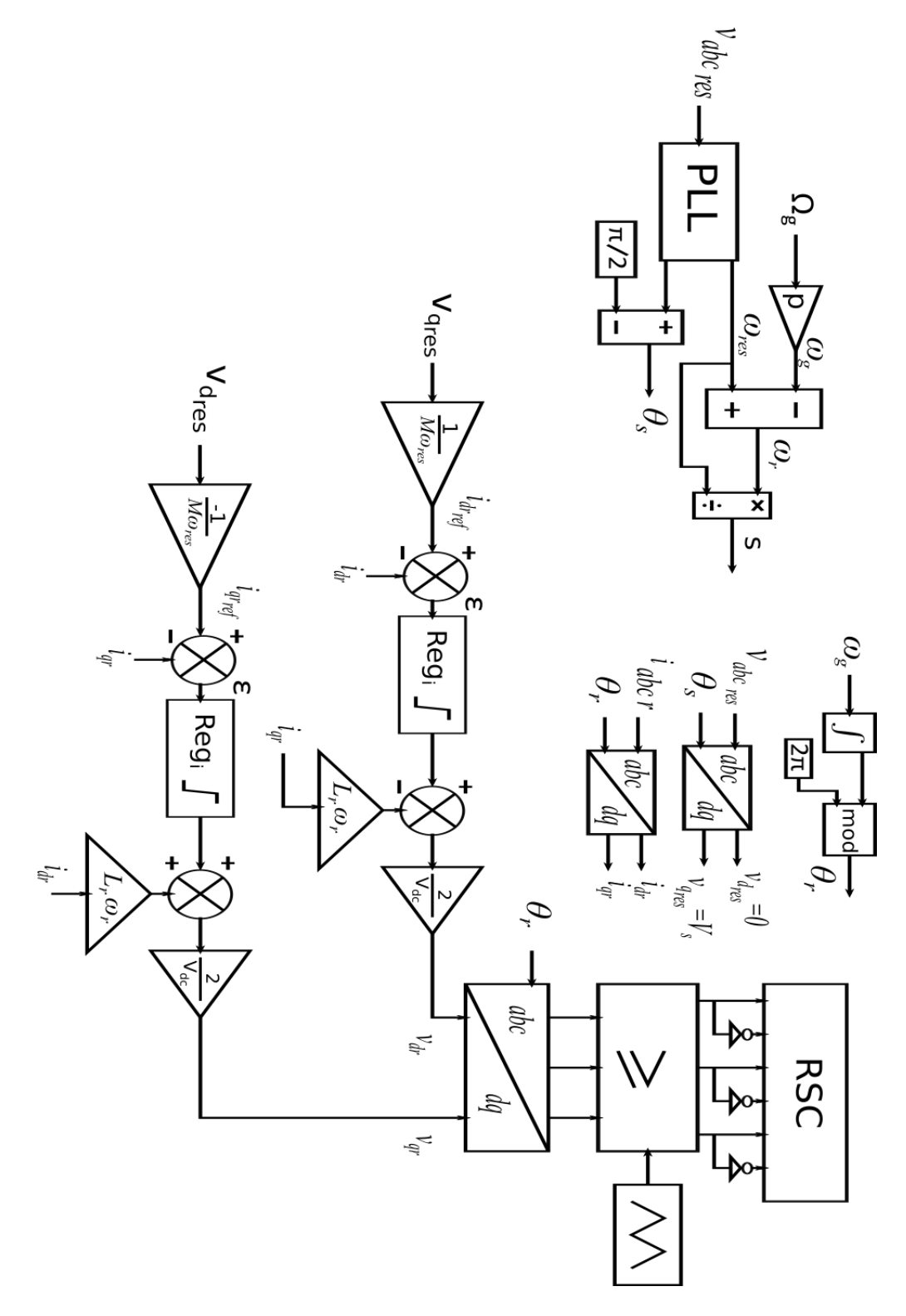

 *Figure II. 31 : Diagramme de la commande de la tension du stator.*

## II.9.4.2.1 Contrôle du rapport de vitesse (TSR)

Le TSR est une solution optimale pour une éolienne donnée qui permet d'avoir la vitesse constante quelle que soit le profil du vent. Si le TSR reste constamment à la valeur optimale, il garantit que l'énergie extraite sera maximisée. Par conséquent, cette méthode cherche à forcer le système de conversion d'énergie à rester à ce point. Le MPPT génère la vitesse de rotation optimale de la turbine pour chaque valeur de vitesse du vent. Ainsi la vitesse de rotation optimale est déterminée comme suit :

$$
\Omega_{opt} = \frac{\lambda_{opt} V_{\nu}}{R}
$$
 (II. 79)

En comparant cette référence avec la valeur réelle et en transmettant cette différence au régulateur, ce qui, à son tour modifie la vitesse du générateur pour réduire cette erreur. Le diagramme de la méthode du MPPT TSR est présenté sur la Figure II. 32.

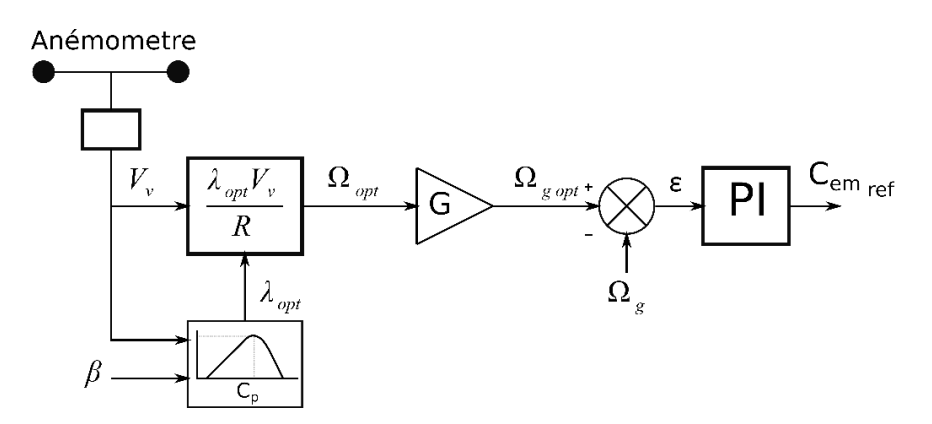

*Figure II. 32 : Diagramme de la méthode de MPPT TSR.*

#### II.9.4.2.2 Contrôle du couple optimal (OT)

Le principe de cette méthode est d'ajuster le couple de la MADA en fonction d'un couple de référence de puissance maximale de l'éolienne à une vitesse de vent donnée. Le couple mécanique de la turbine peut être déterminé en fonction de *λ*, *C<sup>p</sup>* et *ω<sup>t</sup>* qui s'exprime comme suit :

$$
C_{opt} = \frac{1}{2} \rho \pi R^5 \frac{C_{p\max}}{\lambda_{opt}^3} \Omega_t^2
$$
 (II. 80)

Ce couple optimal est comparé au couple réel et la différence est alors donnée au contrôleur afin de le minimiser. La Figure II. 33 illustre le schéma bloc de la commande du couple optimal.

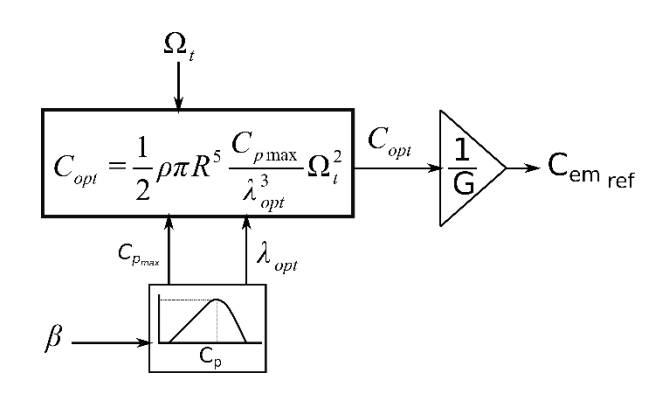

*Figure II. 33 : Diagramme de la méthode de MPPT OT.*

II.9.4.2.3 Contrôle du retour du signal de puissance (PSF)

Cet algorithme nécessite la connaissance de la courbe de puissance maximale de l'éolienne, qui peut être obtenues par des simulations ou des tests expérimentaux sur des éoliennes individuelles. Ensuite, les points obtenus pour la puissance de sortie maximale et la vitesse correspondante de l'éolienne doivent être enregistrés dans une table de consultation. La Figure II. 34 montre le schéma fonctionnel de la commande de retour de puissance.

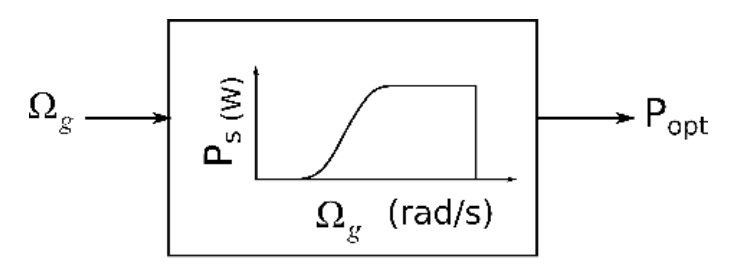

Courbes de puissance maximale

*Figure II. 34 : Diagramme de la méthode de MPPT PSF.*

## II.9.4.2.4 Autres MPPT

À part des algorithmes mentionnés ci-dessus, plusieurs autres stratégies de contrôle MPPT telles que [112] et [113]:

- Algorithme perturbation et observation (P&O).
- Algorithme MPPT à conductance incrémentale (INC).
- Algorithme MPPT hybride.
- Algorithme MPPT basé sur le flou.
- Algorithme MPPT à base de réseau neuronal (NN).

L'objectif principal de l'algorithme MPPT est de suivre le point de puissance optimale d'une éolienne à vitesse variable. Le choix de la technique MPPT appropriée dépend de la complexité, de la vitesse de convergence, de la mesure, de la vitesse du vent, de la performance et des besoins en mémoire.

Une étude comparative a été réalisée dans [113], il est évident que les algorithmes PSF et OT sont à peu près similaires en termes de complexité et de performance. Ces algorithmes fournissent un contrôle MPPT robuste et rentable pour les systèmes éoliens. Cependant, elles ne mesurent pas directement la vitesse du vent. Par conséquent, elles ne reflètent pas les variations de la vitesse du vent instantanément et de manière significative sur le couple de référence, ce qui rend l'efficacité du système plus faible. Cet inconvénient rend l'efficacité de ces algorithmes inférieure à celle de l'algorithme TSR. Dans ce travail, nous avons choisi de travailler avec l'algorithme TSR car elle a de bonnes performances avec une réponse rapide et une efficacité élevée, de plus il est simple à mettre en œuvre.

D'après la Figure II. 32, la sortie du MPPT TSR est la référence du couple électromagnétique. Par conséquent, l'efficacité du MPPT dépend fortement de la régulation de ce dernier. En revanche, la formule du couple électromagnétique est complexe, ce qui pose une difficulté pour le contrôler. Pour résoudre ce problème, nous utilisons le contrôle vectoriel. L'équation du couple sera similaire à celle d'une machine à courant continu et sera donc plus facile à contrôler.

#### **II.9.4.3 Commande des courants rotoriques**

La commande vectorielle d'une MADA connecté au réseau est très similaire à la commande vectorielle classique répandue dans une machine à cage d'écureuil. Dans la commande vectorielle d'une MADA, les composantes de l'axe *d* et de l'axe *q* du courant du rotor sont régulées. Si un repère orienté avec la tension du stator est utilisé ( $v_{sd}=0$ ,  $v_{sd}=V_s$ ), les puissances active et réactive du stator peuvent alors être contrôlées indépendamment au moyen du courant en quadrature et du courant direct, respectivement. L'équation des puissances statorique est donnée comme suit :

$$
\begin{cases}\nP_s = \frac{3}{2} V_s i_{qs} \\
Q_s = \frac{3}{2} V_s i_{ds}\n\end{cases}
$$
\n(II. 81)

Pour clarifier, c'est comme nous avons fait une orientation de flux du stator. C'est-à-dire de choisir l'angle de rotation de Park pour que le flux du sator soit entièrement porté sur l'axe direct *d* (*φds=φs, φqs=0*). Par conséquent, l'équation du couple électromagnétique devient comme suit :

$$
C_{em} = \frac{3}{2} p \varphi_s i_{qs} \tag{II. 82}
$$

La relation entre les courants et les flux est écrit comme suit :

$$
\begin{cases} \varphi_s = L_s i_{ds} + M i_{dr} \\ 0 = L_s i_{qs} + M i_{qr} \end{cases}
$$
 (II. 83)

Par conséquent, la relation entre les courants du rotor et du stator devient égale à :

$$
\begin{cases}\n i_{ds} = \frac{\varphi_s}{L_s} - \frac{M}{L_s} i_{dr} \\
 i_{qs} = -\frac{M}{L_s} i_{qr}\n\end{cases}
$$
\n(II. 84)

Nous utilisons la relation précédente pour déterminer l'équation de la puissance active, réactive et du couple électromagnétique :

$$
\begin{cases}\nP_s = -\frac{3}{2} \frac{M}{L_s} V_s i_{qr} \\
Q_s = \frac{3}{2} \frac{\varphi_s}{L_s} V_s - \frac{3}{2} \frac{M}{L_s} V_s i_{dr} \\
C_{em} = -\frac{3}{2} \frac{M p}{L_s} \varphi_s i_{qr}\n\end{cases}
$$
\n(II. 85)

Le couple électromagnétique produit par la MADA et la puissance du stator sont proportionnels au courant du rotor dans l'axe *q*. De plus la puissance réactive du stator n'est pas proportionnelle au courant du rotor dans l'axe *d* en raison d'une constante imposée par le réseau. Par conséquent, ces puissances statoriques peuvent être contrôlées indépendamment les unes des autres. Au moyen du courant *iqr*, nous pouvons contrôler cette puissance active (couple électromagnétique) tandis que la puissance réactive peut être contrôlée par le courant *idr*. Dans notre travail, nous avons utilisé la technique TSR donc nous nous somme intéressés par le contrôle du couple électromagnétique qui est proportionnels au courant *iqr*.

En utilisant l'équation ci-dessus, les courants de référence peuvent être calculés à partir du couple et de la puissance réactive souhaités :

$$
\begin{cases}\n i_{dr} = -\frac{2}{3} \frac{L_s}{MV_s} Q_s + \frac{\varphi_s}{M} \\
 i_{qr} = -\frac{2}{3} \frac{L_s}{pM\varphi_s} C_{em}\n\end{cases}
$$
\n(II. 86)

L'expression II. 84 est ensuite remplacée dans les équations des flux rotoriques :

$$
\begin{cases}\n\varphi_{dr} = \sigma L_r i_{dr} + \frac{M}{L_s} \varphi_s \\
\varphi_{qr} = \sigma L_r i_{qr}\n\end{cases}
$$
\n(II. 87)

Nous utilisons les expressions des composantes directes et en quadrature des flux du rotor pour obtenir les équations de la tension du rotor :

$$
\begin{cases}\nv_{dr} = R_r i_{dr} + \sigma L_r \frac{di_{dr}}{dt} - \omega_r \sigma L_r i_{qr} \\
v_{qr} = R_r i_{qr} + \sigma L_r \frac{di_{qr}}{dt} + \omega_r \sigma L_r i_{dr} + \omega_r \frac{M}{L_s} \varphi_s\n\end{cases}
$$
\n(II. 88)

En régime permanent, le flux *φ<sup>s</sup>* peut être exprimé comme suit :

$$
\varphi_s = \frac{V_s}{\omega_s} \tag{II. 89}
$$

Nous voyons que les courants du rotor *idr* et *iqr* sont contrôlés par les tensions du rotor *vdr* et *vrq*, respectivement. Le MPPT TSR contrôle la vitesse de rotation de la MADA puis la sortie de ce MPPT sera contrôlée pour donner une tension de commande du RSC. Nous appelons la régulation de vitesse une boucle externe et la régulation du courant une boucle interne. Le diagramme du contrôle de MPPT du RSC est illustré dans la Figure II. 35.

## **II.10 Simulation du système éolien sur MATLAB**

Le système d'énergie éolienne modélisé précédemment est simulé dans MATLAB. Nous avons choisi une MADA de 2 MW connectée au réseau moyenne tension de 25 kV. La Figure II. 36 montre le système éolien dans MATLAB. Les paramètres du système sont présentés dans l'annexe B. Concernant les configurations de la simulation, nous avons utilisé le système discret avec un pas d'échantillonnage fixe.

Dans ce chapitre, nous avons utilisé également des régulateurs PI. Pour calculer les gains de ce régulateur, nous avons utilisé deux méthodes :

- La méthode de placement des pôles, pour la régulation des courants du filtre et du rotor.
- La méthode d'identification, pour la régulation de la vitesse et de la tension du bus continu.

**Note :** Ces deux méthodes seront expliquées au chapitre 3.

Comme expliqué précédemment, la MADA a une vitesse minimale pour fonctionner. Elle ne peut pas être connectée au réseau électrique si elle tourne en dessous de cette vitesse. En pratique, les éoliennes basées sur la MADA utilisent le vent pour atteindre cette vitesse minimale, puis nous utiliserons le contrôle des pales pour maintenir cette vitesse constante pendant le processus de démarrage. De même, pour le bus continu, en pratique, nous utiliserons un circuit de charge pour atteindre une valeur de tension désiré afin de protéger le convertisseur des courants indésirables.

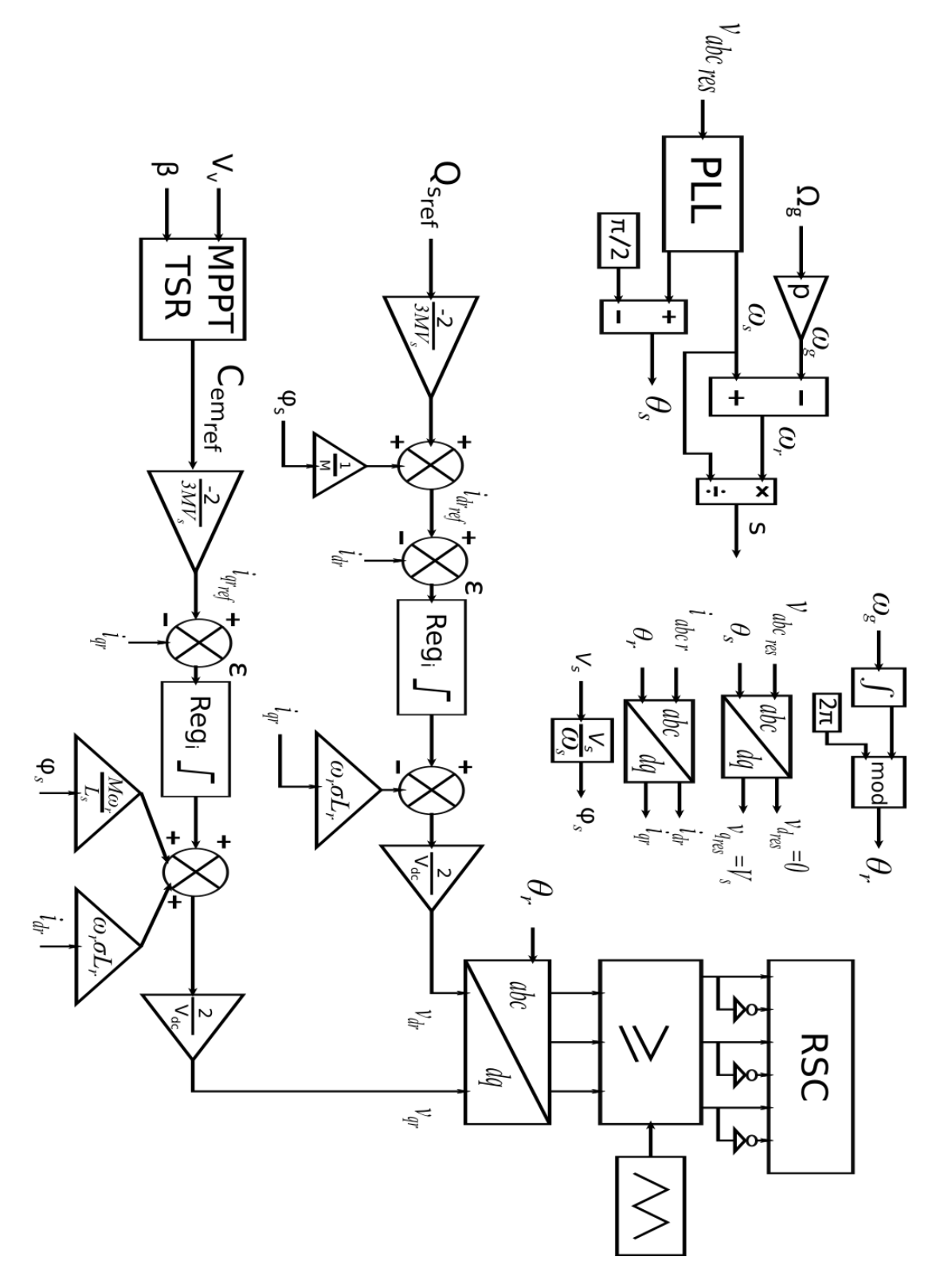

*Figure II. 35 : Diagramme de la commande en cascade de RSC.*

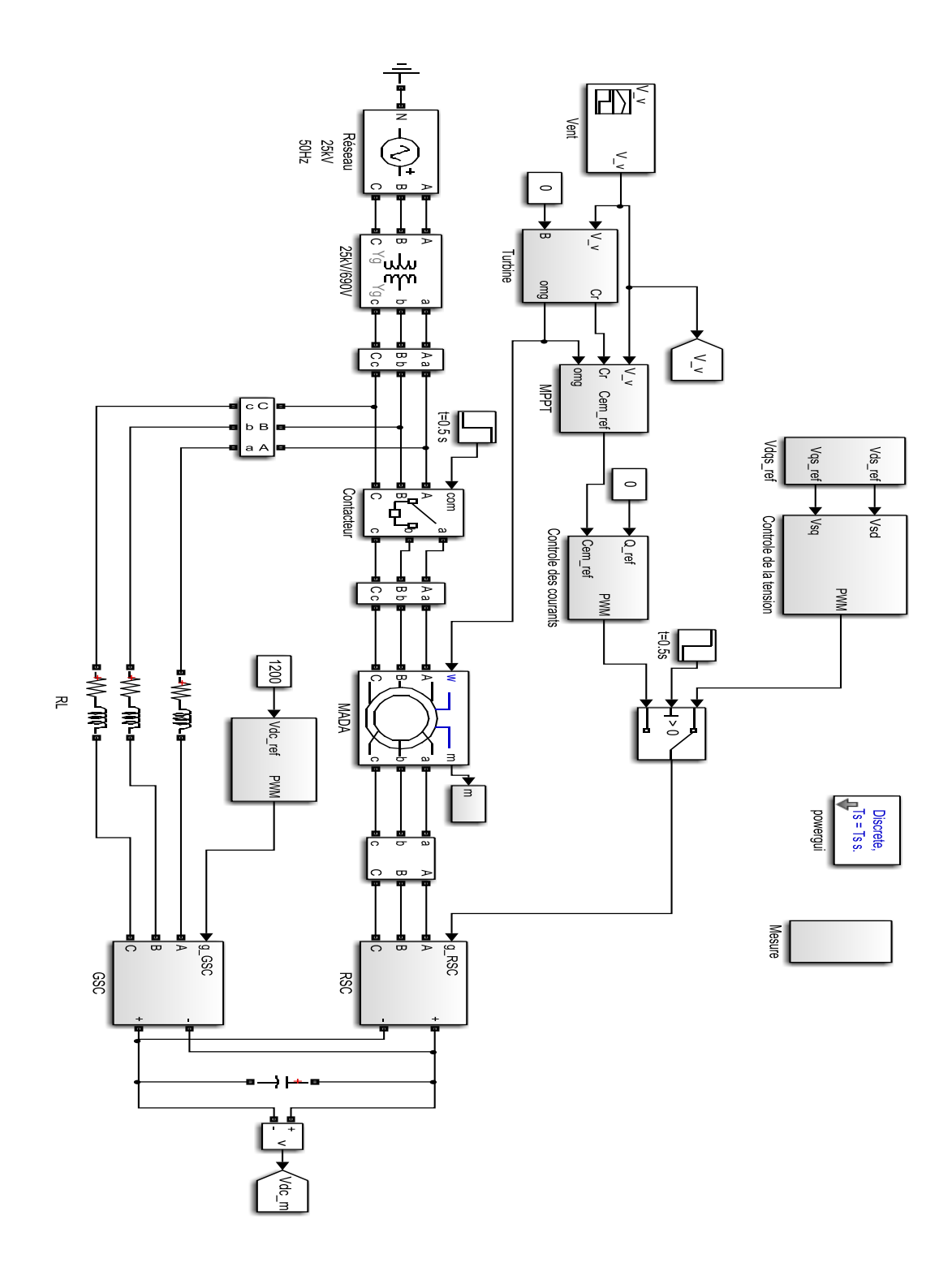

*Figure II. 36 : Système d'énergie éolienne basé sur une MADA et connecté au réseau électrique.*

Dans ce travail, afin de simplifier la simulation, nous avons aussi considéré des valeurs initiales pour le système telles que la vitesse soit égale à 110 rad/s et la tension du bus continu soit égale à 1000 V. De plus, nous avons utilisé un transformateur élévateur idéal.

Pour comprendre le fonctionnement de notre système, nous avons divisé cette section en deux étapes. Dans la première étape nous donnerons un aperçu du processus de démarrage. La durée de cette étape est de 1 s, la MADA est connectée au réseau électrique lorsque nous arrivons à *t*= 0,5 s. Dans cette étape, le contrôle de la tension est appliqué et la référence de couple est mise à zéro. Après l'instant *t*=1 s, nous entrons dans la deuxième étape, où la commande MPPT est appliquée.

**Note** : Dans notre simulation, le choix des intervalles de temps ne coïncide pas avec le temps réel. Pour expliquer, en pratique, le temps de fonctionnement du système dépend beaucoup de chose. Par exemple, le temps de charge du bus continu dépend du circuit de charge et du contrôleur. La vitesse du générateur dépend du vent, de l'inertie totale de l'éolienne, du contrôle des pales et de la MPPT utilisé. Le temps nécessaire pour connecter une MADA dépend des conditions initiales et aussi du contrôleur utilisé.

De plus, nous savons que la vitesse du vent en temps réel change lentement. Dans notre travail, nous avons utilisé des variations dans des temps court. En outre, nous avons gardé l'unité de temps en seconde pour visualiser des quantités importantes telles que le temps de réponse des régulateurs, le dépassement, la fréquence des courants et des tensions, et aussi la transition du mode hypo synchrone au mode hyper synchrone.

**Étape 01 :**

La Figure II. 37 montre la tension du bus continu. Il est évident que le dépassement est inférieur à 10%. De plus, le temps de réponse est satisfaisant à environ 0.4 s, il peut être plus rapide mais le système devient plus nerveux. Les oscillations autour de la référence sont très petites ce qui est un avantage pour les régulateurs PI. La connexion au réseau électrique à l'instant (*t*=05 s) n'a pas d'influencé sur la réponse car elle suit toujours sa référence.

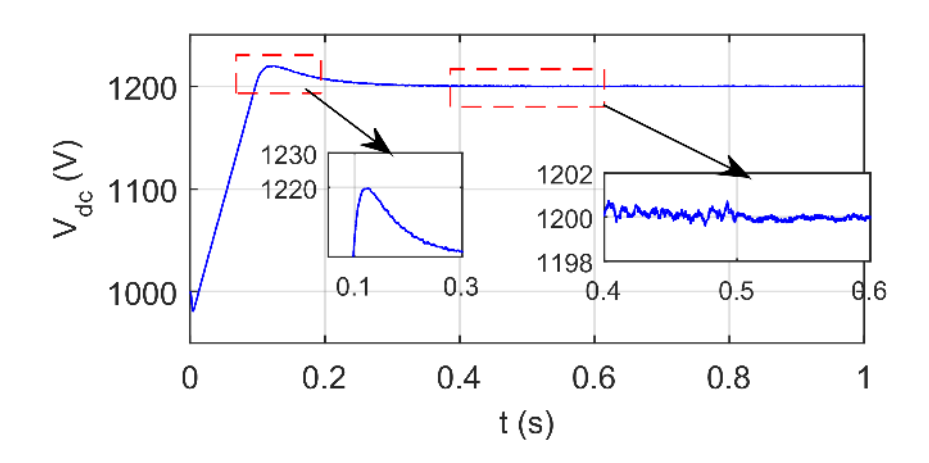

 *Figure II. 37 : Tension du bus DC pendant le démarrage.*

La Figure II. 38 illustre le courant du filtre *RL*. L'amplitude du courant est élevée due au chargement du bus continu. Nous pouvons réduire cette amplitude en augmentant la valeur initiale du bus continue. Aussi, nous pouvons limiter plus la sortie du régulateur, mais cette solution va augmenter le temps de réponse. Nous avons choisi de faire un comprimis entre la vitesse de réponse et l'amplitude du courant.

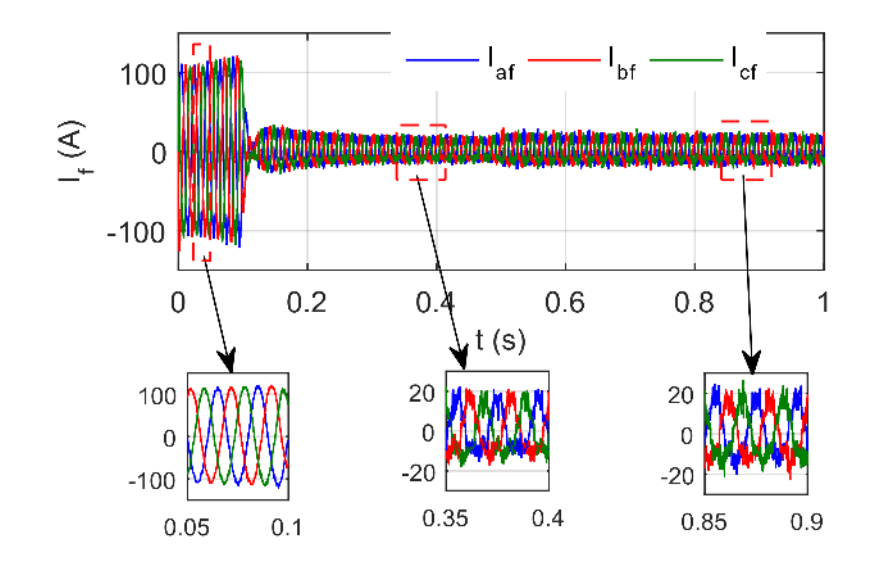

 *Figure II. 38 : Courant du filtre RL pendant le démarrage.*

La Figure II. 39 montre la tension du stator de la MADA. Il est clair que la synchronisation avec le réseau est très bien faite, car la tension du stator a été réglée pour avoir la même amplitude, la même fréquence et le même déphasage.

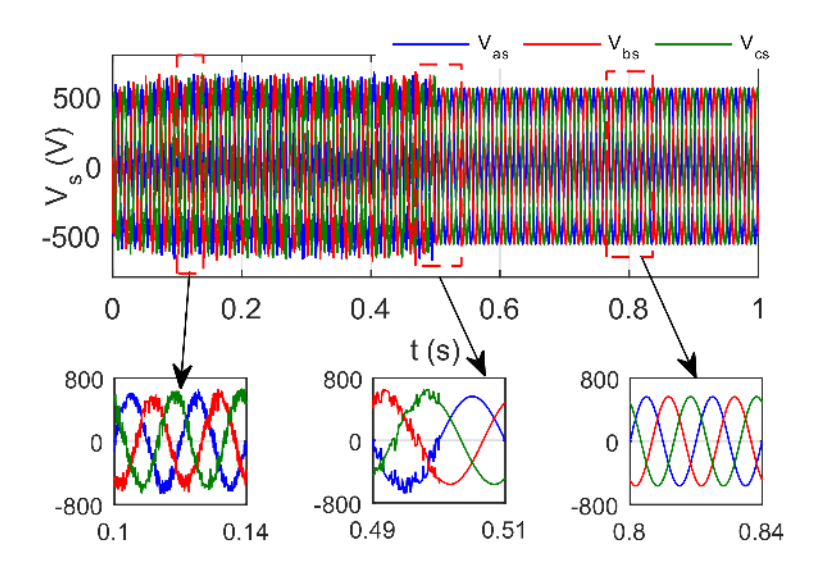

*Figure II. 39 : Tension du stator de MADA pendant le démarrage.*

Pour mieux montrer l'efficacité du contrôle utilisé, nous avons effectué une comparaison entre les grandeurs du stator et du réseau électrique. La Figure II. 40 montre la comparaison entre la tension du stator et celle du réseau (phase a). Il est évident que les deux tensions ont la

même amplitude. Il y a de petites oscillations avant le couplage, mais après le raccordement à *t*=0,5 s, les deux tensions sont identiques.

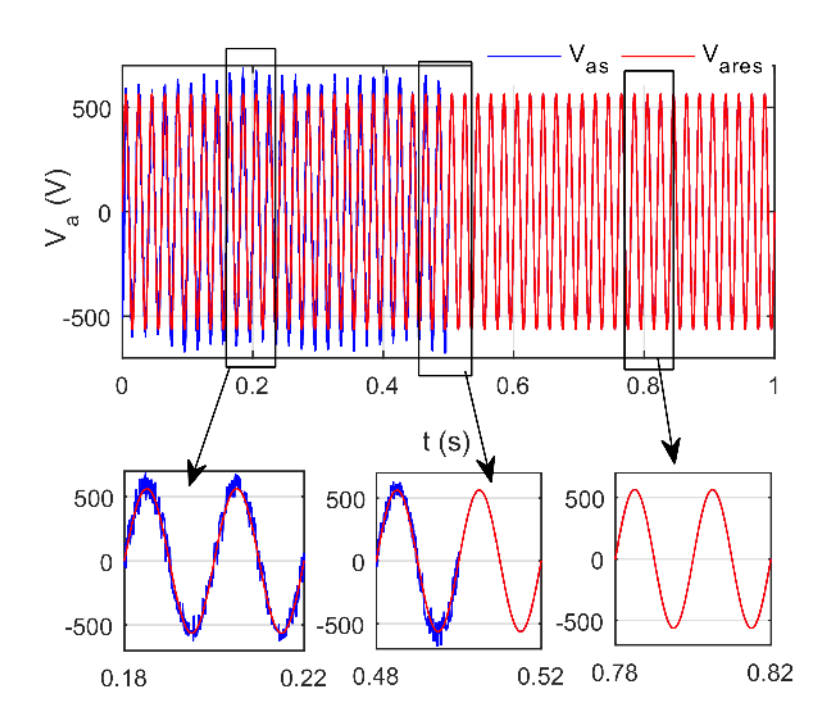

*Figure II. 40 : Comparaison entre la tension du stator et la tension du réseau électrique.*

La Figure II. 41 montre la position angulaire des deux tensions qui sont identiques et ont la même fréquence *f*= 50 Hz. Il est clair que la synchronisation de la MADA avec le réseau a été faite parfaitement.

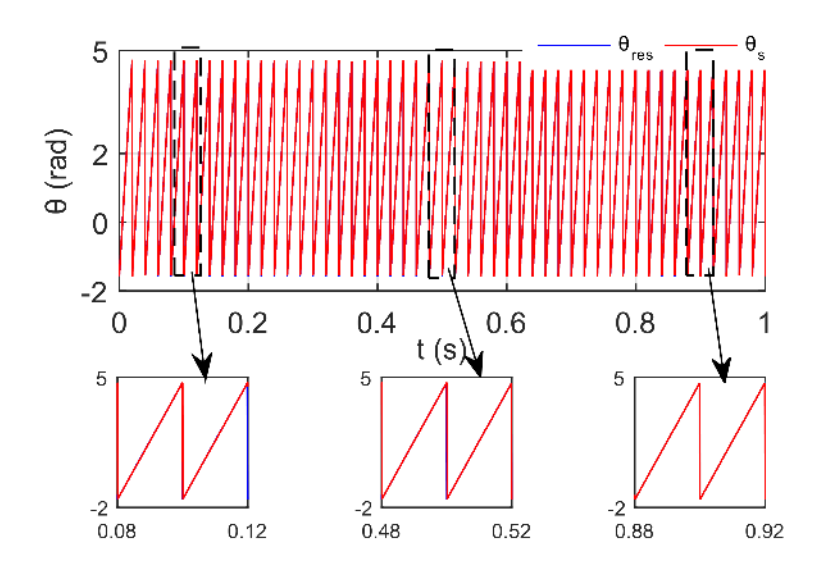

*Figure II. 41 : Position angulaire de la tension du stator et la tension du réseau électrique.*

La Figure II. 42 illustre les courants rotoriques de la MADA. La réponse du système est rapide, et la connexion du stator au réseau électrique n'a aucune influence sur le contrôle du courant. Le courant en quadrature est réglé à zéro (*iqr*=0) de sorte que la composante directe de la tension du stator est nulle  $(v_{ds}=0)$ . En revanche, le courant direct à une valeur constante au démarrage pour fluxer la machine (pour notre cas *idr* ≈ 717.32 A).

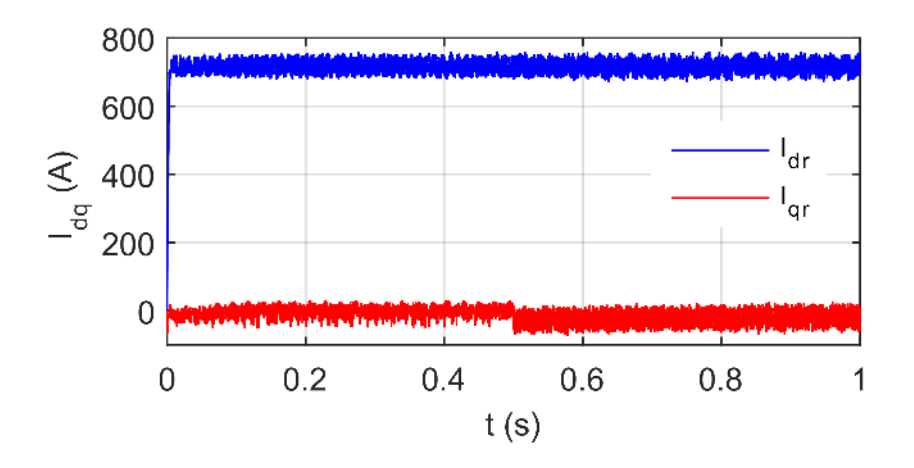

*Figure II. 42 : Courants rotoriques de MADA pendant le démarrage.*

La Figure II. 43 montre le flux créé dans le stator de la MADA. A travers ce résultat, nous confirmons que l'orientation de la tension statorique et l'orientation du flux statorique mènent au même but. Nous remarquons également le décalage de *π*/2 entre la tension et le flux, ici nous avons la composante directe de la tension du sator qui est nulle (*vds*=0), ce qui a conduit à une bonne orientation du flux sur l'axe en quadrature (*φqs=0*).

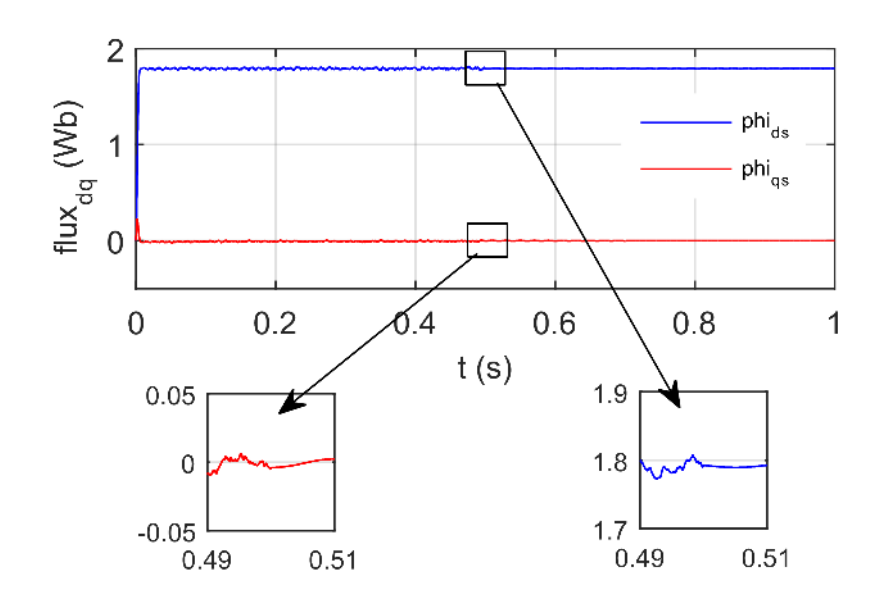

*Figure II. 43 : Flux créé dans le stator de la MADA.*

## **Étape 02 :**

Après la synchronisation de la MADA avec le réseau électrique, nous appliquons la commande MPPT sur le RSC à l'instant *t*=1 s. Nous avons choisi un profil du vent pour avoir un passage du mode hypo synchrone au mode hyper synchrone. La Figure II. 44 montre la vitesse du vent utilisée pour cette simulation.

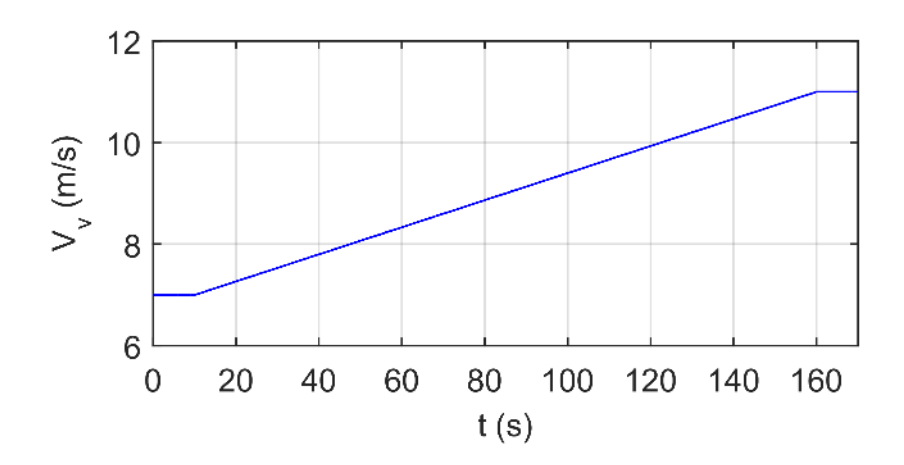

 *Figure II. 44 : Profil de vitesse du vent utilisé pour la simulation.*

Nous avons expliqué précédemment qu'il y a une vitesse optimale où la turbine peut extraire une puissance maximale du vent. Le MPPT TSR est utilisé pour estimer et suivre cette vitesse. La Figure II. 45 illustre la vitesse optimale et la vitesse du générateur (MADA). Il est clair que la vitesse du générateur suit très bien la vitesse optimale.

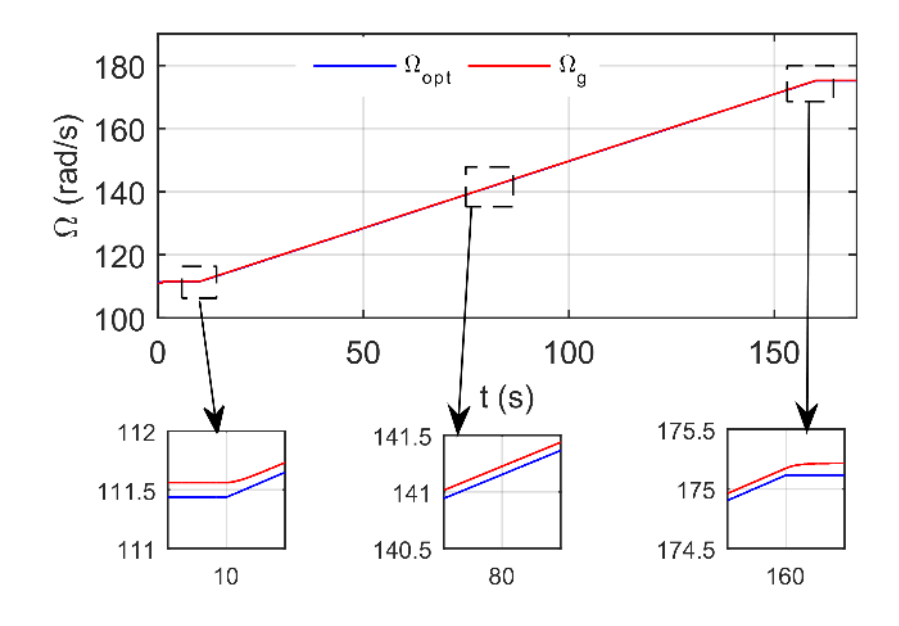

 *Figure II. 45 : Vitesse optimale et la vitesse du générateur (MADA).*

Pour vérifier l'efficacité du MPPT TSR utilisé, nous avons tracé la courbe du coefficient *C<sup>p</sup>* sur la Figure II. 46. Malgré le changement de la vitesse du vent, le *C<sup>p</sup>* est à son maximum. Cela signifie que la turbine extrait une puissance maximale du vent.

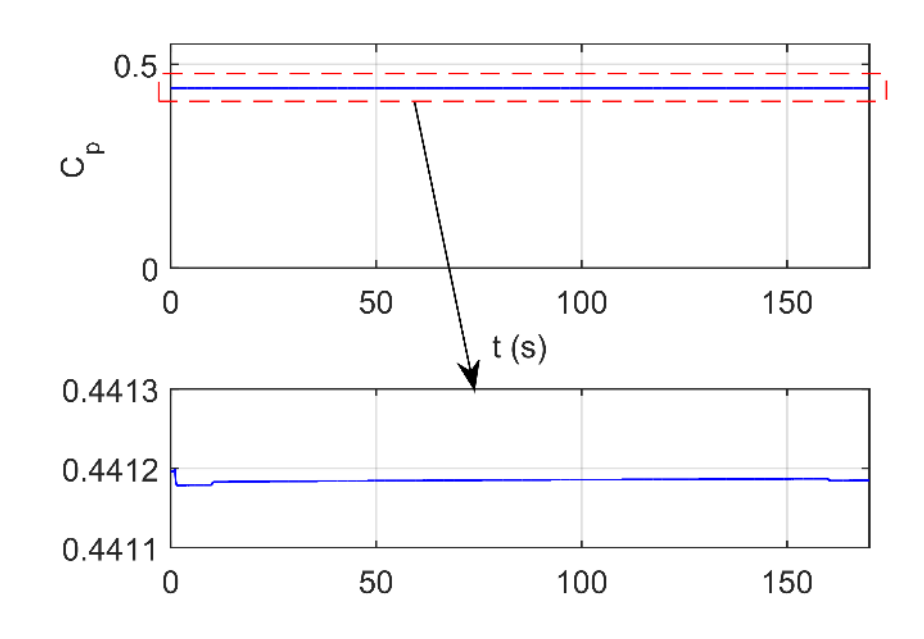

 *Figure II. 46 : Coefficient de la puissance (Cp) de la turbine.*

La Figure II. 47 montre le glissement de la MADA selon le profil du vent appliqué. En régime hypo-synchrone, le glissement est positif. Le rotor de la MADA absorbe l'énergie du réseau électrique. En revanche, en régime hyper synchrone, le glissement est négatif et le rotor fournit de l'énergie au réseau électrique. En synchronisme, le glissement est nul, par conséquent, la puissance du rotor est également nulle.

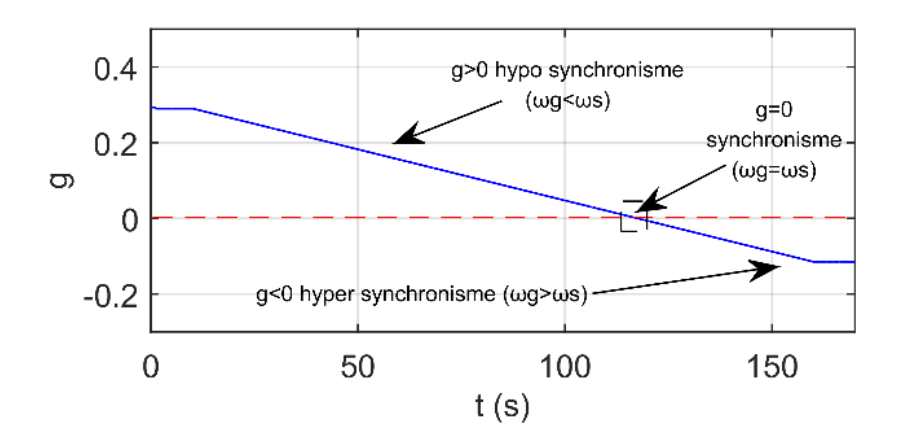

*Figure II. 47 : Glissement MADA en conditions de vent variable.*

La Figure II. 48 illustre le courant du rotor de la MADA ramené au stator. L'amplitude et la fréquence du courant rotorique dépend de la puissance générée et du glissement (la vitesse de MADA). La composante directe est constante car la référence de l'énergie réactive est nulle. Ce courant est utilisé pour magnétiser la MADA (fluxer la machine). D'autre part, la composante en quadrature dépend de la référence de MPPT.

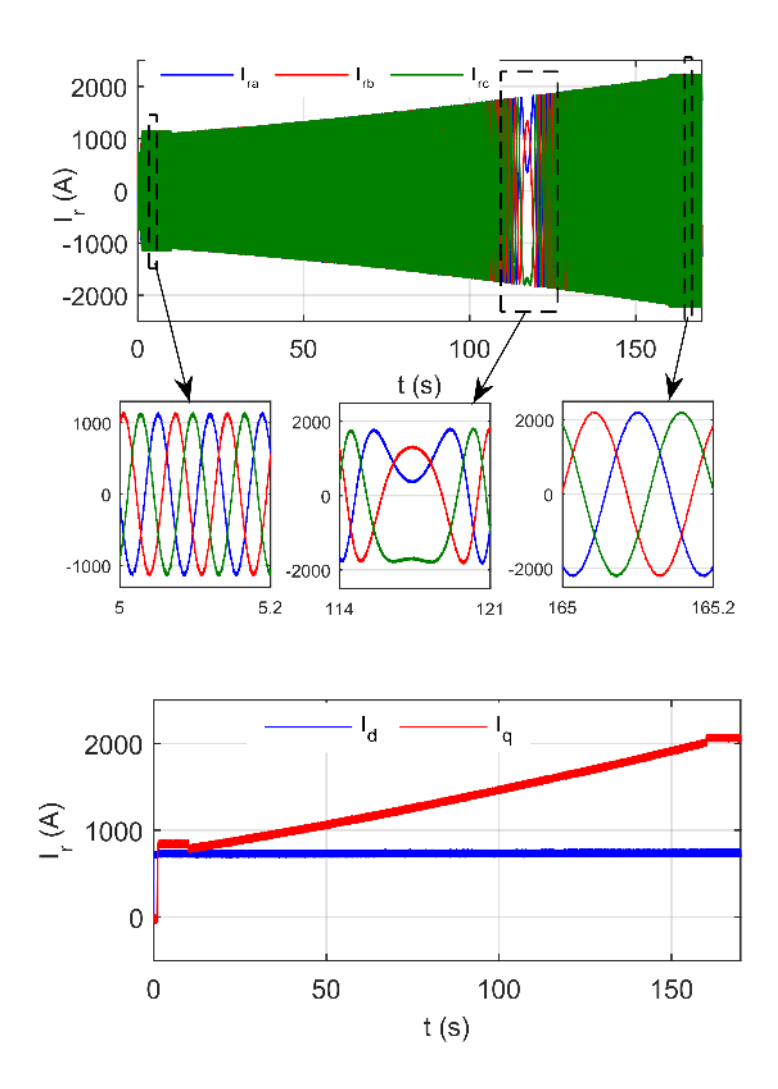

*Figure II. 48 : Courant du rotor de MADA ramené au stator.*

**Note** : Pour obtenir le courant réel du rotor, nous utilisons l'équation II. 22. Donc l'amplitude du courant réel dépend aussi du rapport de transformation rotor/stator de la MADA.

Le courant du filtre *RL* est illustré sur la Figure II. 49. La forme des courants dans l'axe *abc* est sinusoïdale bien qu'elle soit un peu déformée à une faible amplitude du courant. Il est évident aussi que la fréquence est identique avec celle du réseau électrique. La composante directe du courant est maintenue à zéro pour avoir un facteur de puissance unitaire  $(Q_f=0)$ , bien que la composante en quadrature dépende de la puissance du bus continu et la puissance du rotor de MADA.

La Figure II. 50 représente les puissances du GSC. La puissance réactive est nulle bien que la puissance active dépende du régime de fonctionnement.

La Figure II. 51 montre la tension du bus continu. Il est évident qu'elle n'est pas affectée par la variation de la puissance, ce qui signifie que le contrôle utilisé fonctionne parfaitement.

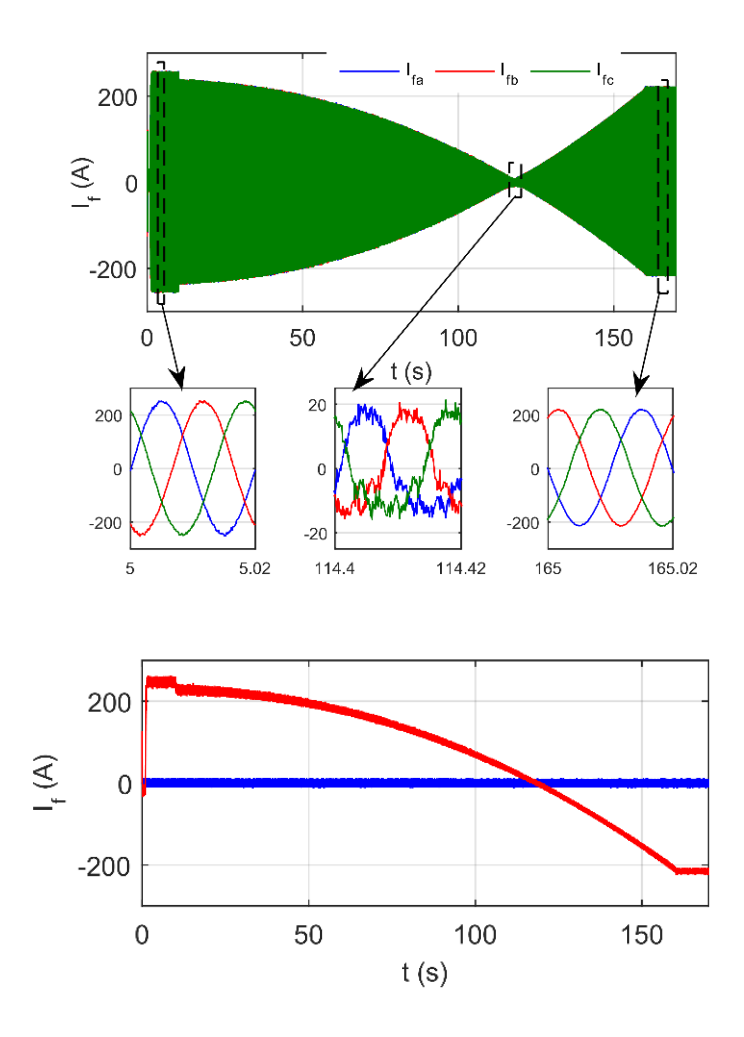

*Figure II. 49 : Courant du filtre RL*

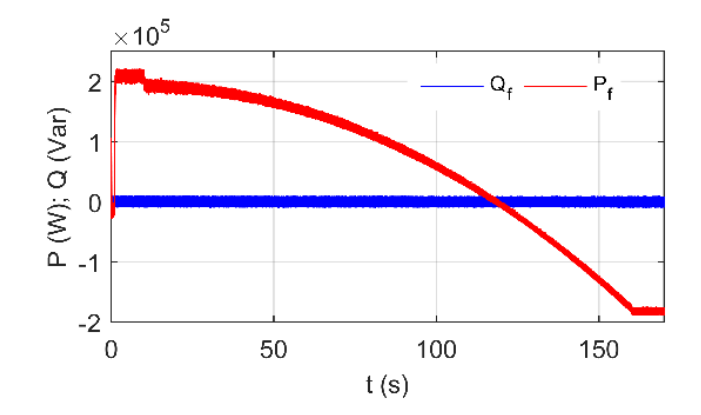

*Figure II. 50 : Puissance active et réactive du GSC.*

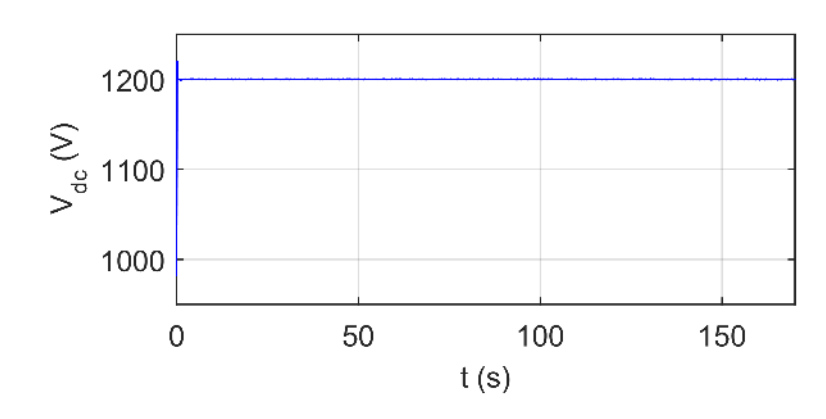

 *Figure II. 51 : Tension du bus continue du convertisseur Back-to-Back.*

# **II.11 Conclusion**

Ce chapitre est destiné à l'étude du système éolien. Nous avons abordé plusieurs points essentiels dans ce domaine. Tout d'abord, nous avons donné les différents types de classification du vent. Nous avons constaté que l'éolienne à vitesse variable basée sur MADA est le choix le plus optimal pour notre étude. Ensuite nous avons modélisé et simulé le système éolien sur MATLAB SimpowerSyustèm. Grâce à cette étude et à l'analyse des résultats obtenus, nous sommes ressortis avec des points très intéressants, à savoir :

- Pour réduire le coût d'installation des éoliennes, nous pouvons utiliser la MADA comme solution grâce à son convertisseur qui est dimensionné à 30% de sa puissance totale.
- Le couplage de la MADA au réseau électrique se fait par une procédure appropriée pour garantir la sécurité des éléments du système et du réseau électrique.
- Le contrôle MPPT est nécessaire pour extraire la puissance maximale. Nous avons constaté que la technique TSR est la plus simple, de plus, elle nous donne des résultats satisfaisants.
- La commande vectorielle est la plus adaptée à la MADA. Ceci est dû à sa simplicité et à l'efficacité des résultats obtenus.

# **Chapitre 3 Ferme hybride**

# **III.1 Introduction**

Un système d'énergie hybride (SEH) combine deux ou plusieurs sources d'énergie. Au lieu d'utiliser l'énergie éolienne seule ou l'énergie photovoltaïque seule, la combinaison de ces deux sources permet d'obtenir un système plus performant et plus fiable. L'énergie photovoltaïque et l'énergie éolienne ne fournissent pas une puissance constante, mais grâce à leurs complémentarités, leur combinaison permet d'obtenir une production électrique plus stable. Autrement dit, l'une des deux sources peuvent fournir un excès d'énergie pour compenser la perte de puissance de l'autre, ce qui permet de surmonter l'intermittence. L'objectif d'un SEH est de produire autant d'énergie possible à partir de sources d'énergie renouvelables. Les SEHs peuvent être divisés en deux groupes. Le premier est un système autonome ; il est souvent utilisé dans les régions éloignées. Le second est un système connecté au réseau électrique ; c'est celui-ci que nous étudierons au cours de ce chapitre.

# **III.2 Différentes structures de ferme hybride**

Les générateurs photovoltaïques et éoliens d'un SEH peuvent être connectés selon trois configurations [79], [114] et [115]: architecture à bus DC, architecture à bus AC et architecture hybride à bus DC-AC.

## **III.2.1 Structure à bus continu**

L'énergie fournie par chaque source est centralisée sur un bus continu. Les éoliennes fournissent du courant alternatif, elles doivent donc d'abord être connectées à un redresseur afin d'obtenir du courant continu. Pour se connecter au réseau électrique, un onduleur doit ensuite être utilisé pour convertir les signaux DC en AC. L'avantage de cette topologie est sa simplicité de fonctionnement. La Figure III. 1 illustre la configuration du SEH à bus DC.

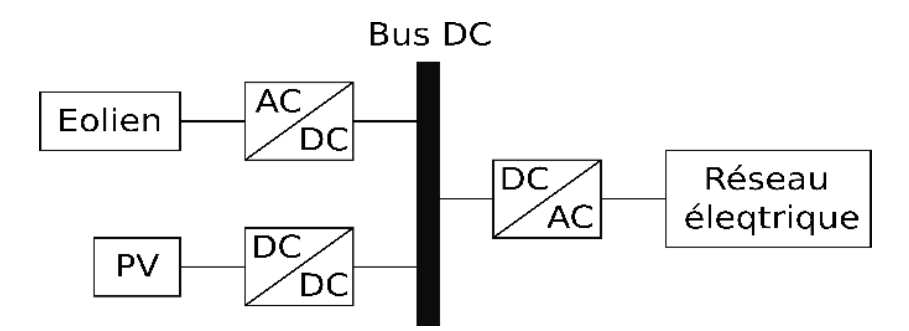

*Figure III. 1 : Configuration du SEH à bus DC.*

# **III.2.2 Structure à bus alternatif**

L'énergie produite par le système PV est convertie en courant alternatif à l'aide d'un onduleur. Par conséquent, tous les composants HES sont connectés au bus AC. La structure à bus alternatif offre des performances supérieures à celles de la configuration à bus DC, puisque chaque convertisseur est connecté au réseau électrique indépendamment et simultanément. La réalisation de ce système est relativement compliquée car le fonctionnement en parallèle nécessite la synchronisation des tensions de sortie avec les tensions du réseau électrique. La Figure III. 2 présente la configuration du SEH à bus AC.

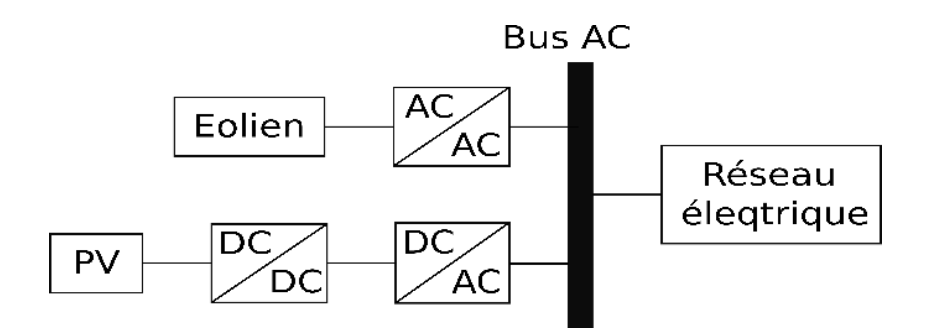

*Figure III. 2 : Configuration du SEH à bus AC.*

#### **III.2.3 Structure à bus hybride**

La configuration des bus hybrides DC-AC est présentée sur la Figure III. 3. Elle présente des performances supérieures à celles des configurations précédentes. Dans ce cas, le système éolien est connecté directement au bus AC, ce qui peut augmenter les performances du système et réduire la puissance nominale de l'onduleur.

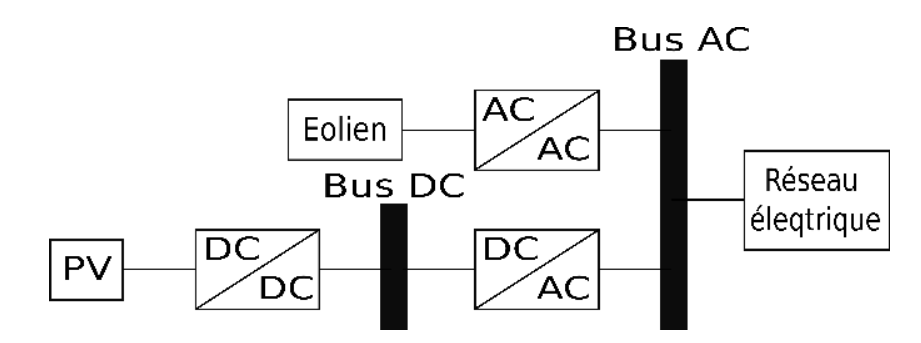

*Figure III. 3 : Configuration du SEH à bus hybride DC-AC.*

Dans notre SEH, la MADA est utilisée comme un générateur. Le stator de cette machine génère toujours de l'énergie quelle que soit le mode de fonctionnement, il est donc connecté directement au bus AC, alors que le rotor est considéré comme une charge en mode hypo synchrone et comme un générateur en mode hyper synchrone. Par conséquent, un convertisseur bidirectionnel est utilisé entre le rotor et le bus DC. En ce qui concerne les générateurs PV, ils sont connectés au bus DC. La Figure III. 4 montre la configuration du SEH proposée dans ce chapitre.

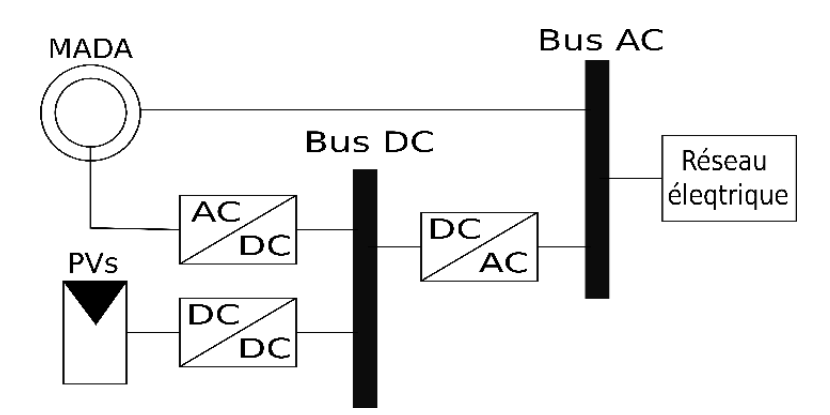

*Figure III. 4 : Configuration du SEH proposée.*

En mode hypo synchrone, le rotor est alimenté par le système photovoltaïque et/ou le réseau. Dans le cas où le système photovoltaïque génère plus d'énergie que le rotor n'en a besoin, l'énergie excédentaire sera injectée dans le réseau. En mode hyper-synchrone, toute l'énergie produite par les sources renouvelables sera injectée dans le réseau. L'onduleur utilisé entre le bus DC et le bus AC est dimensionné pour supporter la puissance du système PV et la puissance du rotor de la MADA.

# **III.3 Différentes topologies des convertisseurs utilisées dans les fermes hybride**

La technologie de l'électronique de puissance joue un rôle important dans l'intégration des sources d'énergie renouvelables dans le réseau électrique [51]. Plusieurs topologies de convertisseurs prometteuses sont développées pour atteindre un haut rendement et une haute performance dans les systèmes de puissance [53]. Dans cette section, nous présentons les convertisseurs les plus utilisés pour intégrer ces deux sources d'énergies au réseau électrique.

#### **III.3.1 Onduleur à deux niveaux**

L'onduleur à deux niveaux est la topologie la plus fréquemment utilisée à ce jour dans les systèmes éoliens et photovoltaïques connectés au réseau [31] et [55]. Les connaissances disponibles sur cet onduleur sont vastes et bien établies. L'onduleur à deux niveaux se compose de 6 commutateurs (interrupteurs) et d'un bus continu, comme illustré sur la Figure III. 5. En commandant les interrupteurs de l'onduleur, une tension alternative à deux niveaux est formée. La fréquence de fonctionnement est régulée par la commande du commutateur. Afin d'éviter de mettre en court-circuit le bus continu, les commandes des interrupteurs d'un même bras doivent être complémentaires.

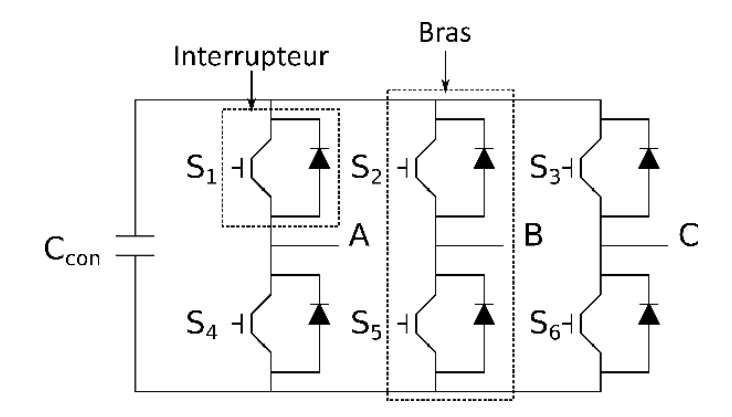

 *Figure III. 5 : Diagramme d'onduleur à deux niveaux.*

#### **III.3.2 Onduleurs multiniveaux**

Les puissances des éoliennes et des systèmes photovoltaïques n'ont cessé d'augmenter ces dernières années. Ce qui a incité les chercheurs à développer d'autres convertisseurs. Cela a donné naissance aux convertisseurs multiniveaux. En général, les topologies multiniveaux peuvent être classées en deux types principaux, à savoir [116] et [117]: les onduleurs à diodes de bouclage NPC et les onduleurs multicellulaires. L'utilisation de ces convertisseurs dans les applications d'énergie renouvelable a été encouragée par de nombreux avantages énergétiques,

largement prouvés aujourd'hui : la réduction très significative du taux de distorsion harmonique du courant, l'amélioration du facteur de puissance, la diminution des contraintes électriques aux bornes des commutateurs, la baisse des pertes de puissance et la diminution du volume du filtre.

#### **III.3.2.1 Onduleur NPC**

Le premier onduleur NPC a été breveté par Baker pour une tension de sortie à trois niveaux [118]. Les chercheurs ont développé différentes structures basées sur le NPC pour avoir des niveaux de tension plus élevé. En effet, ces onduleurs permettent de n'avoir qu'un niveau de tension impair. En 1990, une structure appelée l'onduleur multiple point clamped MPC a été développée pour avoir un nombre pair de niveaux de tension. Cependant, le NPC à trois niveaux est la topologie la plus commercialisée sur le marché. La Figure III. 6 montre l'onduleur NPC à trois niveaux. Un bras se compose de 2(N-1) commutateurs actifs et de (N-1) (N-2) diodes de blocage, où N est le nombre de niveaux de tension spécifiés. Pour un nombre plus élevé de niveaux, la topologie NPC présente quelques problèmes, principalement au niveau des diodes de blocage.

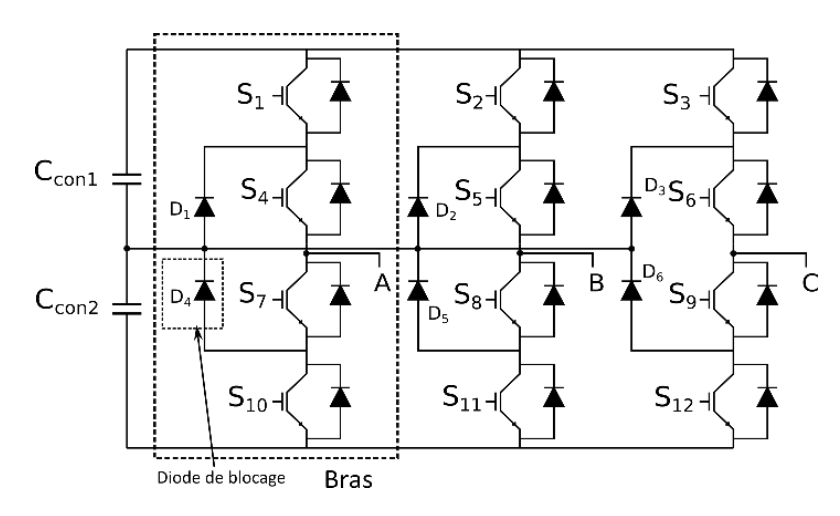

 *Figure III. 6 : Diagramme d'onduleur NPC à trois niveaux.*

# **III.3.2.2 Onduleur multicellulaire**

Afin de résoudre les problèmes du convertisseur NPC, le convertisseur multicellulaire est utilisé comme alternative. Le nom "multicellulaire" vient du fait que ces onduleurs sont basés sur l'interconnexion de structures modulaires généralement appelées cellules . Différentes cellules et différentes façons de les interconnecter, génèrent de nombreuses topologies, les plus importantes étant les suivantes [117] : les onduleurs à condensateurs flottants FC, les onduleurs à pont H et l'onduleur multicellulaire avec des onduleurs parallèle MC-PCC.

# III.3.2.2.1 Onduleur FC

Le premier onduleur à condensateurs flottants a été breveté par Meynard et Foch en 1992 [118]. Il est appelé aussi onduleur à cellules imbriquées. Cette topologie est basée sur la mise en série d'interrupteurs commandés et la connexion des cellules de condensateurs en bouclage. L'avantage de cet onduleur est l'absence de diodes de bouclage. De plus, les onduleurs FC peuvent avoir un nombre pair ou impair de niveaux de tension de sortie. Cette structure est

proposée pour résoudre d'une part le problème de balancement de tension, et d'autre part le nombre excessif des diodes. La Figure III. 7 montre le schéma d'onduleur FC. Une branche de phase est constituée de 2(N-1) commutateurs actifs et de (N-2) condensateurs de bouclage, N étant le nombre de niveaux de tension. Cependant, la topologie FC n'est pas compétitive dans les applications qui ne nécessitent que des fréquences basses et moyennes. Pour cette raison, elle n'a pas connue le succès dans les applications d'énergie renouvelable si on la compare avec l'onduleur NPC.

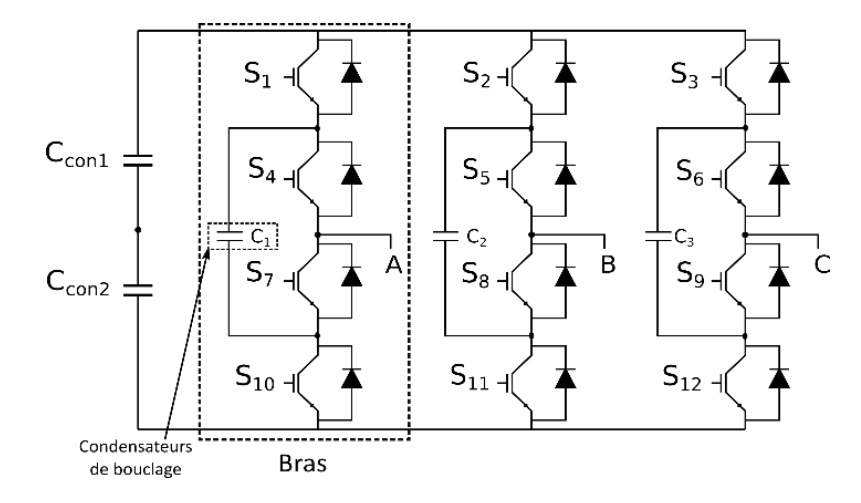

 *Figure III. 7 : Diagramme d'onduleur FC à trois niveaux.*

#### III.3.2.2.2 Onduleur en pont H

En 1975, les chercheurs ont développé le premier modèle d'onduleur en pont H [118]. Il est composé de plusieurs ponts à deux niveaux monophasés qui sont connectés en série. Il est également appelé onduleur modulaire multiniveau MMC [119]. Ces ponts étant connectés à des sources de tension continues séparées. L'onde de la tension synthétisée est la somme des tensions de sortie. Les multiples possibilités de générer la même tension à la sortie de chaque cellule peuvent être exploitées pour optimiser les performances du convertisseur. La modularité de cette structure permet facilement son extension à un nombre élevé de cellules sur chaque phase, sans complexité additionnelle. Généralement, cet onduleur est utilisé pour alimenter des charges à haute ou moyenne tension. Récemment, il est utilisé pour la transmission d'énergie en haute ou moyenne tension. La Figure III. 8 présente le schéma d'onduleur en pont H. L'inconvénient de cette topologie est le grand nombre de dispositifs de puissance.

#### III.3.2.2.3 Onduleur MC-PCC

Cette structure est dédiée aux applications à haute puissance. Le MC-PCC est constitué de plusieurs onduleurs connectés en parallèle. Dans [53], ils ont utilisé cette topologie avec des sources DC séparées, c'est-à-dire que chaque onduleur a sa propre source. Par contre, dans [120], ils ont utilisé une seule source pour les deux onduleurs. La Figure III. 9 présente les deux structures d'onduleur MC-PCC : (a) bus continu séparée (b) bus continu commun.

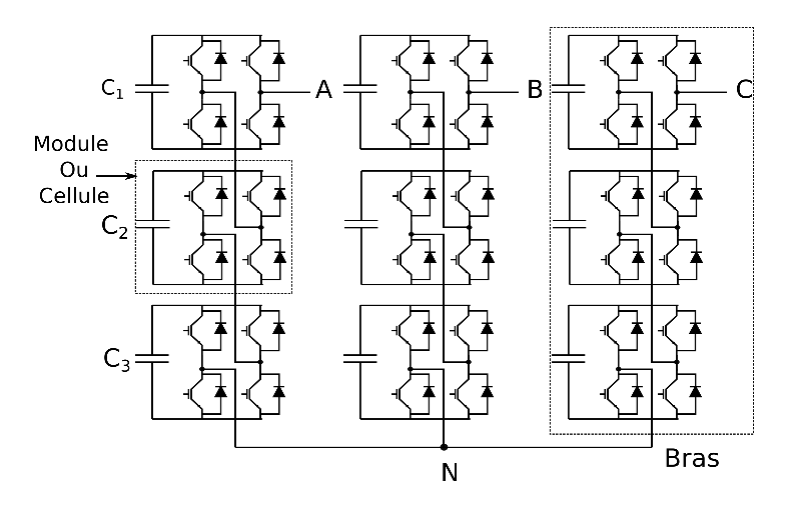

 *Figure III. 8 : Diagramme d'onduleur en pont H.*

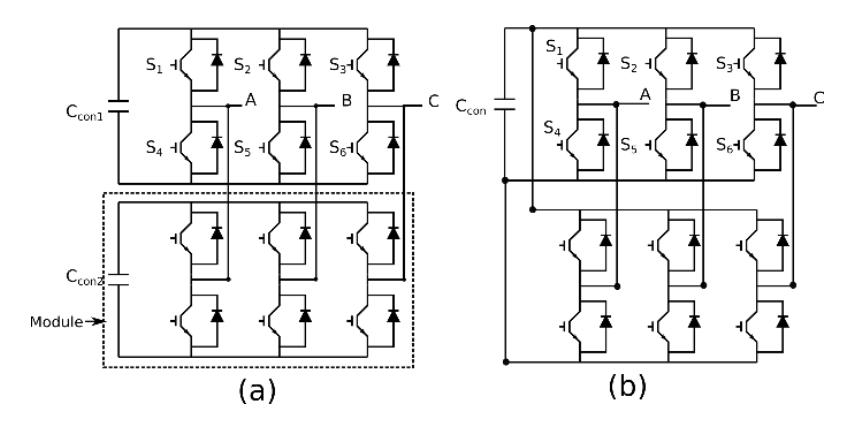

 *Figure III. 9 : Diagramme d'onduleur MC-PCC.*

#### **III.3.2.3 Onduleurs multiniveaux hybrides**

Les trois topologies décrites ci-dessus constituent les structures de base des convertisseurs multiniveaux. À partir d'elles, d'autres combinaisons sont développées pour obtenir des topologies dites hybrides [121]. Ces topologies améliorent la qualité du courant et augmentent le niveau de tension en utilisant moins de sources de tension continue à l'entrée et moins de dispositifs de commutation. Dans [122], ils ont utilisé un onduleur CF avec un onduleur en pont H. Un autre exemple est présenté dans [123], un onduleur CF est combiné avec un onduleur NPC pour former une nouvelle structeur appelé NNPC. Dans [124], Ils ont connecté en série deux structures à cellules imbriquées. Il est évident qu'il existe un grand nombre de topologies hybrides qui sont développées pour répondre à des objectifs spécifiques en fonction de l'application envisagée.

#### **III.3.3 Convertisseur Back-to Back (BTB)**

Ce convertisseur permet de convertir des grandeurs alternatives à d'autres grandeurs de la même forme mais avec une amplitude et une fréquence différente. Il est également appelé convertisseur indirect car il possède un bus continu et deux convertisseurs basés sur la modulation de largeur d'impulsion MLI. Le type de ces deux convertisseurs peut être changé selon l'application et selon la puissance du système. En effet, l'entrée du BTB est redressée par le premier convertisseur (fonctionnement redresseur), puis elle est convertie en alternative à sa

sortie par le second convertisseur (fonctionnement onduleur). Le fonctionnement de ces deux convertisseurs peut être librement modifié en fonction du flux de la puissance circulante. Ce convertisseur est largement utilisé dans les applications d'éolien et spécialement dans l'éolien à base de MADA. Une étude technique complète de convertisseur BTB basé sur deux convertisseurs à deux niveaux été présentée dans [41] avec des résultats expérimentaux vérifiant la flexibilité des performances du système. Dans [57], les chercheurs ont utilisé des convertisseurs multiniveaux pour supporter des puissances plus élevées mais le coût de ces convertisseurs reste un inconvénient majeur. D'un autre côté, l'évolution de l'électronique de puissance a encouragé l'utilisation de convertisseurs à deux niveaux dans les systèmes éoliens basés sur la MADA. La Figure III. 10 montre le schéma du convertisseur BTB basé sur les convertisseurs à deux niveaux.

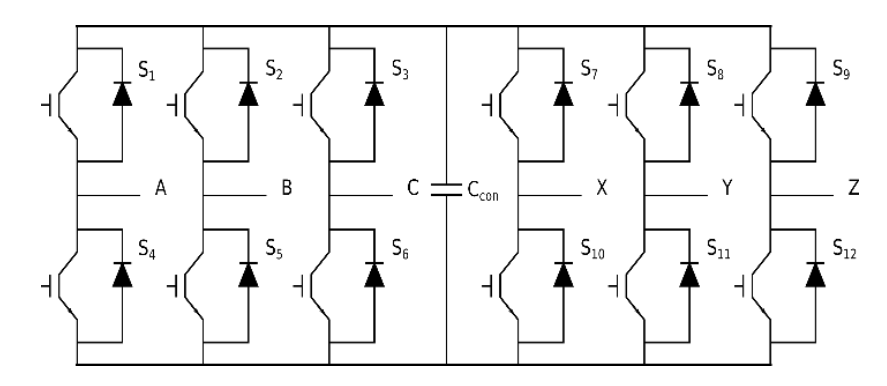

 *Figure III. 10 : Diagramme du convertisseur BTB.*

#### **III.3.4 Convertisseur à cinq bras**

Un convertisseur à cinq bras est proposé dans [125] pour alimenter une charge triphasée à partir du réseau électrique. Il réduit le nombre de bras par rapport au convertisseur BTB classique. Cette structure peut être considérée comme un redresseur et un onduleur couplés par une branche commune. Elle est considérée comme un système multi-convertisseur. Dans [60], ils ont utilisé cette structure pour alimenter une MADA. Les résultats de simulation ont prouvé l'efficacité de ce convertisseur. La Figure III. 11 illustre le schéma de ce convertisseur. Malgré le nombre réduit des dispositifs d'électroniques de puissance, le contrôle de ce convertisseur est plus compliqué par rapport au convertisseur classique BTB.

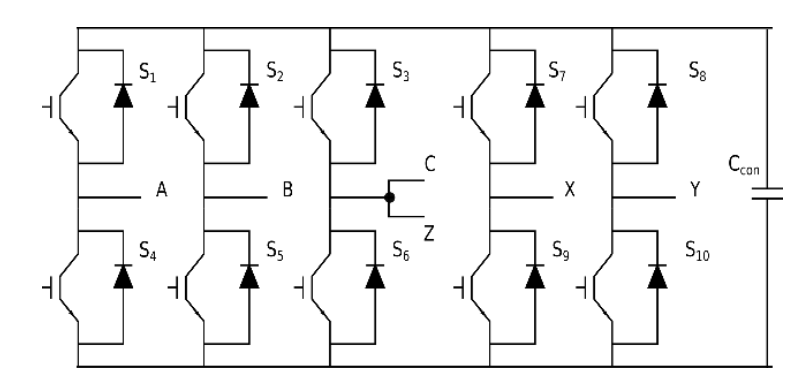

 *Figure III. 11 : Diagramme du convertisseur à cinq bras.*

# **III.3.5 Convertisseur à quatre bras**

Dans [126], il est montré que, dans un système triphasé, le contrôle de la tension et de la fréquence d'une machine triphasée à cage d'écureuil peut être réalisé par un convertisseur en pont simplifié avec seulement quatre commutateurs, ce qui signifie 2 bras. Dans cet article, La structure redresseur/onduleur triphasé à triphasé avec quatre bras est proposée. Cette structure utilise deux convertisseurs identiques avec quatre interrupteurs, à la fois pour un redresseur et pour un onduleur et un bus de tension continue à deux condensateurs séparés, comme le montre la Figure III. 12. Dans [63], le convertisseur à quatre bras est utilisé pour connecter la MADA au réseau électrique. Ce convertisseur est moins utilisé dans les systèmes éoliens, par contre, il est utilisé dans les applications photovoltaïques connectées au réseau déséquilibré à quatre fils. En plus, il est aussi utilisé pour le filtrage actif parallèle [127]. La complexité de son contrôle rend ce convertisseur indésirable.

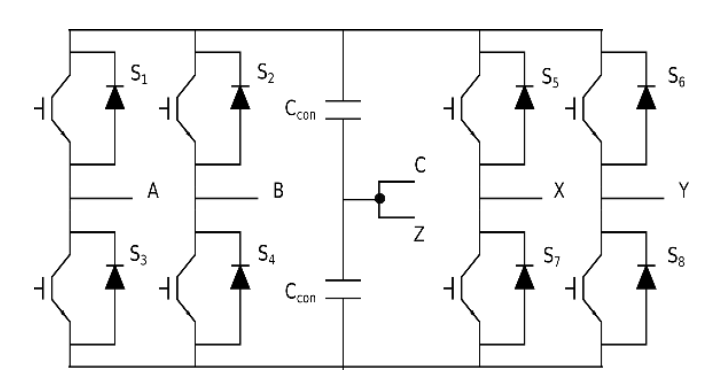

*Figure III. 12 : Diagramme du convertisseur à quatre bras.*

# **III.3.6 Convertisseur à neuf interrupteurs**

Une nouvelle structure a été développée dans [128] qui est différente de toutes les autres topologies existantes. Cette structure n'a que trois bras avec trois interrupteurs installés sur chacun d'eux. La nouveauté réside dans le fait que l'interrupteur central de chaque branche individuelle est partagé par le redresseur et l'onduleur, ce qui réduit le nombre d'interrupteur de 33 % par rapport au convertisseur BTB classique. Nous pouvons considérer que le redresseur du convertisseur à neuf interrupteurs est composé des trois interrupteurs supérieurs et des trois interrupteurs centraux, tandis que l'onduleur est composé des trois interrupteurs centraux et des trois interrupteurs inférieurs. La Figure III. 13 présente le schéma du convertisseur à neuf interrupteurs.

Ce convertisseur a deux modes de fonctionnement :

- Mode à fréquence constante dans lequel la fréquence de sortie du convertisseur est constante, tandis que la tension de sortie du convertisseur est réglable.
- Mode à fréquence variable dans lequel l'amplitude et la fréquence de la tension de sortie du convertisseur sont réglables. Ce mode peut être appliqué aux entraînements à vitesse variable [129] et [130] et au filtrage de la puissance [131].

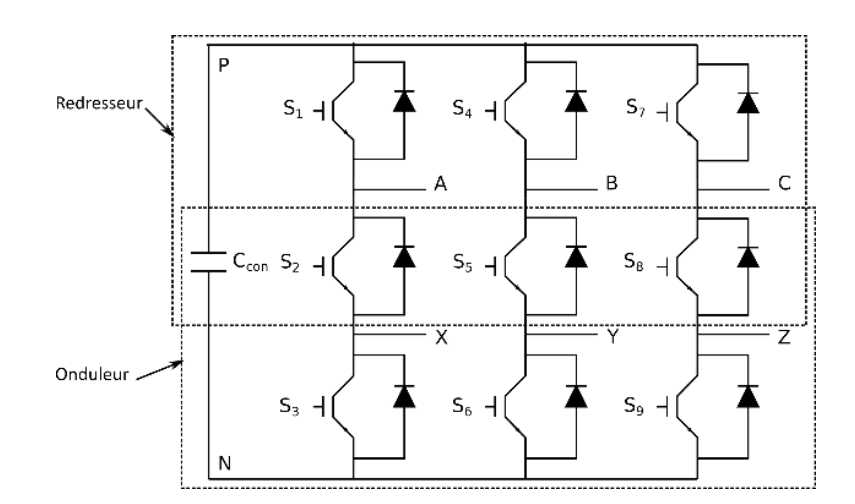

*Figure III. 13 : Diagramme du convertisseur à neuf interrupteurs.*

Dans [61], le convertisseur à neuf interrupteurs est utilisé pour la première fois pour alimenter une MADA dans une application d'énergie renouvelable. La commande de ce convertisseur est similaire à la commande de BTB classique. Nous avons trouvé que cette topologie est très intéressante pour la connexion des sources à base d'énergies renouvelables au réseau électrique.

#### **III.3.7 Autres convertisseurs**

Les chercheurs n'ont pas cessé de développer des nouvelles topologies des convertisseurs électroniques pour réduire le coût de la production d'énergie et aussi pour améliorer la qualité d'énergie. Dans [132], ils ont développé la topologie à huit interrupteurs. Cette topologie est dérivée du convertisseur à neuf interrupteurs. Elle est utilisée pour éliminer les harmoniques du courant et également pour la compensation des chutes de tension afin de protéger la charge. Une autre nouvelle topologie est étudiée dans [133], qui consiste à utiliser deux bras avec trois interrupteurs de puissance dans chacun d'eux et de trois sources placées en série sur le bus continue. Dans certaines applications, ces trois sources peuvent être remplacées par trois condensateurs. Dans [134], ils ont utilisé cette topologie pour contrôler deux charges séparément. Il y aussi des convertisseurs directs qui transforment les grandeurs alternatives en d'autre grandeurs alternatives de fréquence et d'amplitude différentes. Ces convertisseurs sont appelés convertisseur matrix [135] et [136]. L'absence de bus continue à attirer les chercheurs à étudier ce type de convertisseur. Dans [137], ils ont utilisé ce convertisseur dans l'application éolienne à base de MADA. Les résultats de la simulation montrent l'efficacité de ce convertisseur mais le nombre élevé des composants de commutation et la complexité du contrôle reste un inconvénient majeur pour ces convertisseurs.

Il existe centains d'autres convertisseurs, nous ne pouvons pas tous les mentionner dans ce chapitre mais nous avons essayé de présenter les topologies classiques ainsi que les structures récentes dans le domaine des énergies renouvelables.

# **III.4 Choix du convertisseur et description du système**

Le choix du convertisseur utilisé dans une ferme hybride (éolien-photovoltaïque) se fait en fonction des objectives bien définis, à savoir :

- Coût d'installation réduit,
- Bonne qualité de l'énergie,
- Simplicité de contrôle.

D'après notre recherche bibliographie, nous avons trouvé que le convertisseur à neuf interrupteurs est une solution optimale qui combine les trois objectives. Ce convertisseur nous offre la possibilité de connecter des sources de nature différente. Dans notre cas, nous avons une ferme hybride (éolien-photovoltaïque) connectée au réseau électrique. L'éolienne est connectée aux bornes alternatives, tandis que les panneaux photovoltaïques sont connectés au convertisseur Boost modulaire série qui, à son tour, est connecté au bus continu du convertisseur. Dans ce travail, la ferme hybride a une puissance de 10 MW. Cette ferme est divisée en quatre unités, chacune étant composée d'une MADA de 2 MW et d'un système photovoltaïque de 500 KW. Chaque unité possède son propre convertisseur et est connectée au réseau moyenne tension via un transformateur élévateur. La Figure III. 14 montre le système hybride à base de convertisseur à neufs interrupteurs.

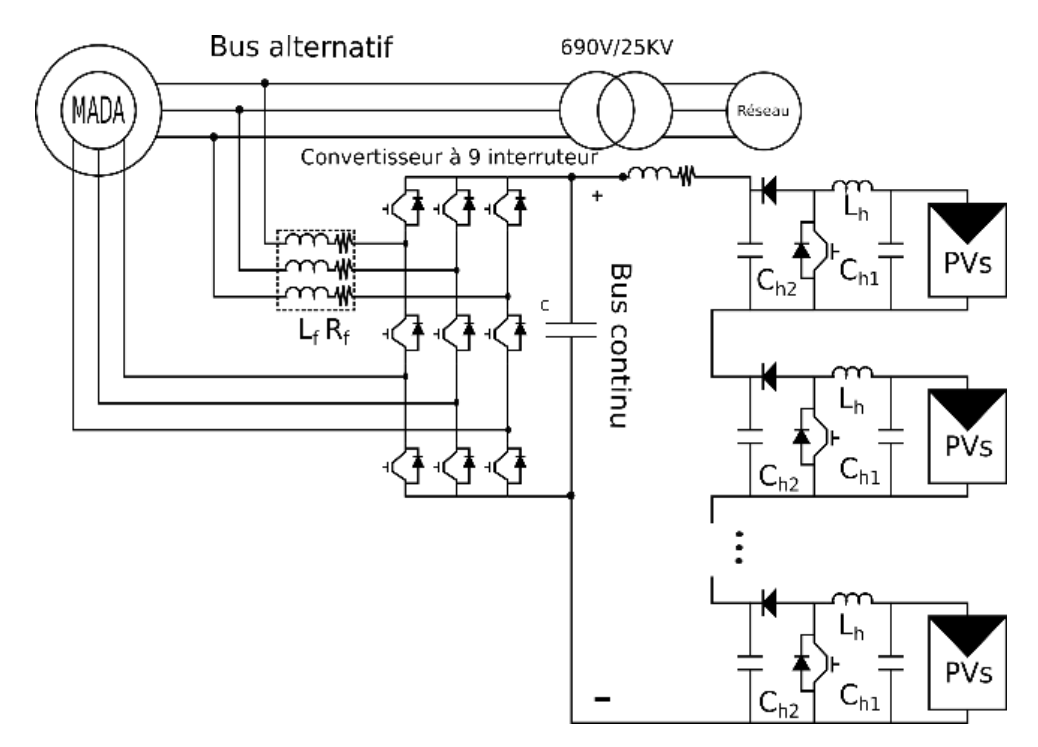

*Figure III. 14 : Diagramme du système hybride à base de convertisseur à neufs interrupteurs.*

# **III.5 Commande par modulation de largeur d'impulsion MLI**

La modulation de largeur d'impulsion (MLI) est l'un des domaines les plus étudiés de l'électronique de puissance. La technique de MLI sinus triangulaire est l'une des méthodes les plus utilisés dans la commande des onduleurs et des redresseurs. Les impulsions sont générées en comparant des tensions de référence également appelées ondes de modulation avec une onde triangulaire appelée porteuse. La fréquence de l'harmonique fondamentale de chaque phase est égale à la fréquence de la tension de commande sinusoïdale. Les harmoniques supérieures apparaissent à la fréquence de porteuse, ce qui facilite le filtrage de la tension de sortie.

La commande MLI est caractérisée par :

 L'indice de modulation *m* est la relation entre la fréquence du signal triangulaire et le signal de la référence. Elle est exprimée comme suit :

$$
m = \frac{f_p}{f_r} \tag{III. 1}
$$

 Le coefficient de réglage de la tension *r* est la relation entre l'amplitude du signal de la référence et le signal triangulaire. Elle peut être exprimée comme suit :

$$
r = \frac{\hat{V}_m}{\hat{V}_p} \tag{III. 2}
$$

La fréquence de la porteuse doit être supérieure à celle des ondes de référence afin de créer une tension de sortie de bonne qualité. Cependant, comme la fréquence imposée du signal triangulaire détermine la fréquence de commutation des interrupteurs du convertisseur, cette fréquence ne doit pas être trop élevée, afin de ne pas produire de fortes pertes de commutation dans les semi-conducteurs. Par conséquent, lorsqu'il s'agit de choisir une valeur pour *mf*, il est nécessaire de trouver un compromis entre la qualité de la tension créée et les pertes de puissance dans le convertisseur.

Dans des conditions idéales, la relation d'amplitude entre la composante fondamentale de la tension de sortie obtenue et la tension du bus continu est donnée par l'indice de modulation d'amplitude comme suit :

$$
V_{ref} = r \frac{V_{dc}}{2} \qquad si \quad r \le 1 \qquad i = a, b, c \tag{III. 3}
$$

La commande de MLI du convertisseur à neuf interrupteurs est similaire à celle du convertisseur BTB mais la réduction du nombre de commutateurs dans la topologie de ce convertisseur impose certaines contraintes de commutation. Pour la topologie à neuf commutateurs, la commande des tensions d'entrée et de sortie doit être effectuée par les trois commutateurs de chaque branche. Comme les commutateurs intermédiaires sont partagés par le redresseur et l'onduleur, Ce convertisseur n'a que trois états de commutation par phase, comme indiqué dans le Tableau III. 1.

| Etat des<br>interrupteurs | <b>υ</b> . | $\mathsf{D}2$ | $\mathcal{Q}$ | $V_{AN}$ | $V_{XN}$ |
|---------------------------|------------|---------------|---------------|----------|----------|
|                           | Fermé      | Fermé         | Ouvert        | Vdc      | Vdc      |
|                           | Ouvert     | Fermé         | Fermé         |          |          |
|                           | Fermé      | Ouvert        | Fermé         | V dc     |          |

*Tableau III. 1 : État des interrupteurs d'un bras du convertisseur proposé*

Il est observé dans le Tableau III. 1 que la tension du bras de l'onduleur *VXN* ne peut pas être supérieure à la tension du bras du redresseur *VAN* à tout moment. Il s'agit, en fait, de la principale contrainte pour la conception du mécanisme de commutation du convertisseur à neuf interrupteurs.

Ce convertisseur à deux modes de fonctionnement, nous nous sommes intéressés au mode à fréquence variable. Afin de satisfaire à la contrainte de commutation discutée précédemment, la somme des deux indices de modulation *m<sup>1</sup>* et *m<sup>2</sup>* du redresseur et de l'onduleur ne doit pas dépasser la valeur 1. Les signaux de modulation d'entrée *m<sup>1</sup>* et *m<sup>2</sup>* ont un décalage continu de 0.5 et -0,5 respectivement afin d'avoir une commande indépendante. L'indice de modulation modifié est calculé comme suit :

$$
\begin{cases}\n m_1 = \frac{2V_{ref1}}{V_{dc}} + 0.5 \\
 m_2 = \frac{2V_{ref2}}{V_{dc}} - 0.5\n\end{cases}
$$
\n(III. 4)

Les ondes modulantes du redresseur et de l'onduleur ne peuvent être ajustées que dans la moitié de l'amplitude de la porteuse et nous limitons leur maximum à 0,5. Par conséquent, la tension du bus continu de ce convertisseur est deux fois plus élevée que celle du BTB, bien qu'ils aient les mêmes valeurs nominales de tension alternative. Les signaux de commande des interrupteurs intermédiaires sont réalisés par des portes logiques ainsi que les signaux de commande des interrupteurs supérieurs et des interrupteurs inférieurs. La Figure III. 15 montre le schéma de MLI sinus triangulaire pour le convertisseur à neuf interrupteurs.

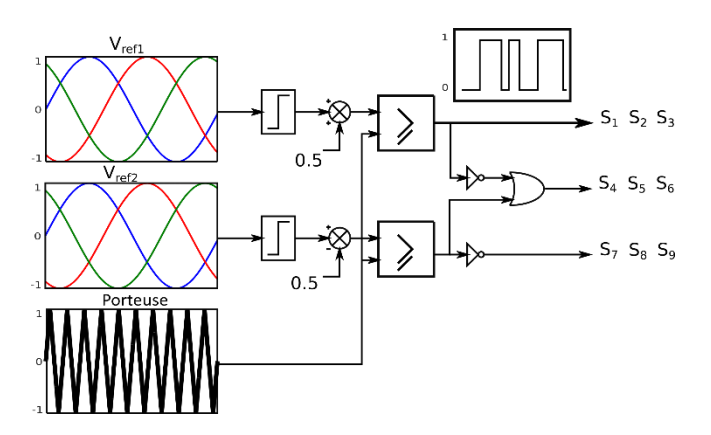

 *Figure III. 15 : Schéma de MLI sinus triangulaire pour un convertisseur à neuf interrupteurs.*

# **III.6 Commande du système hybride**

Après avoir choisi la configuration et les convertisseurs électroniques de puissance qui seront utilisés pour connecter notre système hybride au réseau électrique, nous allons maintenant procéder à la synthèse des lois de commande nécessaires pour contrôler la puissance active et réactive du système. La modélisation des panneaux photovoltaïques et de la MADA a déjà été effectuée dans les chapitres précédents. Par conséquent, nous utiliserons cette modélisation pour synthétiser les lois de contrôle. Dans notre travail, l'extraction d'une puissance maximale des panneaux photovoltaïques et des aérogénérateurs est une priorité essentielle. La configuration hybride utilisée (voir Figure III. 4) permet de contrôler chaque générateur séparément. Nous pouvons diviser ainsi le contrôle de notre système en trois parties, à savoir :

- Le contrôle du bus continu est utilisé pour maintenir sa tension à une valeur désirée.
- Le contrôle de la MADA basé sur le MPPT TSR utilisé pour contrôler la vitesse de la MADA à partir de laquelle elle fournit la puissance maximale.
- Le contrôle des systèmes PV basé sur le MPPT P&O est utilisé pour commander le convertisseur Boost série afin d'extraire la puissance maximale des panneaux PV (déjà étudié dans le chapitre 1).

La régulation de la tension du bus continu et de la vitesse de la MADA nécessite un mécanisme appelé régulateur. Plusieurs régulateurs sont développés pour contrôler ce type de système. Le régulateur proportionnel-intégral PI reste le plus communément utilisé pour de nombreux systèmes de régulation industriels. Le PI est le plus utilisé et le plus simple à synthétiser dans les applications des énergies renouvelables. En effet, les calculs des régulateurs sont basés sur des fonctions de transfert dont les paramètres sont supposés être fixes. Cependant, dans un système réel, ces paramètres sont soumis à des variations causées par divers phénomènes physiques (saturation des inductances, échauffement des résistances...). De plus, l'identification de ces paramètres est soumise à des imprécisions dues à la méthode utilisée et aux appareils de mesure. Les méthodes linéaires classiques telles que le contrôleur PI deviennent incapables de tenir comptent de certains phénomènes et donnent souvent des résultats moins satisfaisants. Pour résoudre ce problème, des recherches ont été menées à développer des commandes non linéaires robustes qui donnent des résultats acceptables sur une large plage de fonctionnement [55]. Parmi eux, nous trouverons le régulateur par mode glissant MG [31], [38] et [65]. Ce régulateur est très connu pour son insensibilité aux variations des paramètres du système, sa stabilité, sa simplicité et son temps de réponse rapide. Cependant, cette commande présente un inconvénient, à savoir le phénomène de chattering. De nombreux travaux ont tenté de réduire ce phénomène, tout en gardant les caractéristiques principales (robustesse, convergence en temps fini). Un algorithme appelé super twisting est considéré comme une alternative au régulateur à mode glissement classique [38], [67] et [68]. Cette stratégie possède une loi de contrôle continue, ce qui permet d'atténuer l'effet du chattering. Nous avons choisi d'étudier la commande de notre système en utilisant ces trois types de régulateurs.

Tous d'abord, nous commençons par synthétiser les lois de commande pour chaque régulateur.

# **III.6.1 Synthèse du régulateur PI**

Ce type de contrôleur a une conception simple, qui lui permet de suivre la consigne de référence. La rapidité de réponse du régulateur PI dépend de l'action proportionnelle et pour éliminer l'erreur statique, le PI utilise l'action intégrale. La sortie du régulateur PI est comme suit :

Chapitre 3 Ferme hybride

$$
u = K_{p}e + K_{i} \int e dt
$$
 (III. 5)

La Figure III. 16 illustre un système en boucle fermée contrôlé par un régulateur PI. Les paramètres *K<sup>p</sup>* et *K<sup>i</sup>* du régulateur PI sont calculés en fonction des paramètres du système à contrôler. Pour notre cas, nous allons d'abord définir les différentes fonctions de transfert de notre ferme hybride.

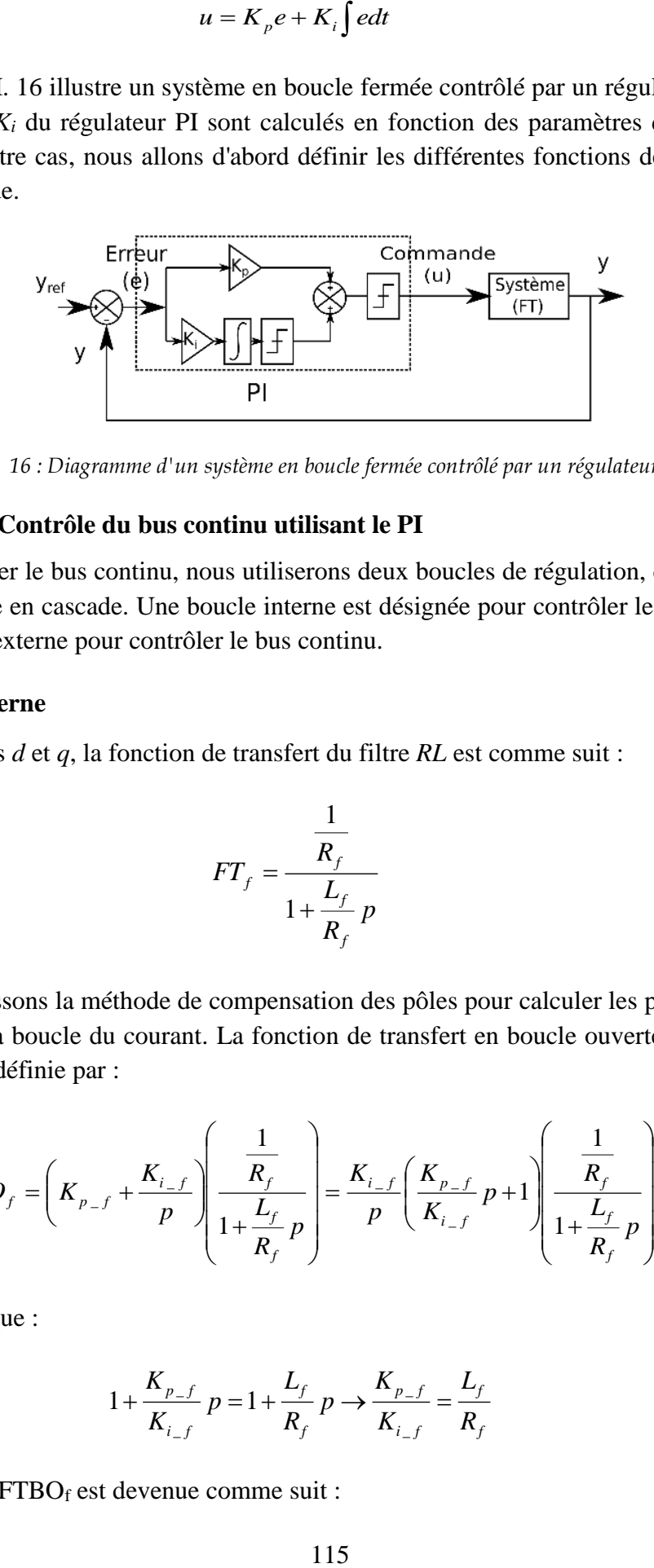

*Figure III. 16 : Diagramme d'un système en boucle fermée contrôlé par un régulateur PI.*

#### **III.6.1.1 Contrôle du bus continu utilisant le PI**

Pour contrôler le bus continu, nous utiliserons deux boucles de régulation, connues sous le nom de contrôle en cascade. Une boucle interne est désignée pour contrôler les courants du filtre et une autre externe pour contrôler le bus continu.

#### **Boucle interne**

Pour les axes *d* et *q*, la fonction de transfert du filtre *RL* est comme suit :

$$
FT_f = \frac{\frac{1}{R_f}}{1 + \frac{L_f}{R_f}p}
$$
 (III. 6)

Nous choisissons la méthode de compensation des pôles pour calculer les paramètres du contrôleur PI de la boucle du courant. La fonction de transfert en boucle ouverte incluant les régulateurs PI est définie par :

$$
FTBO_f = \left(K_{p-f} + \frac{K_{i-f}}{p}\right) \left(\frac{\frac{1}{R_f}}{1 + \frac{L_f}{R_f}p}\right) = \frac{K_{i-f}}{p} \left(\frac{K_{p-f}}{K_{i-f}}p + 1\right) \left(\frac{\frac{1}{R_f}}{1 + \frac{L_f}{R_f}p}\right) \tag{III.7}
$$

Supposons que :

$$
1 + \frac{K_{p_{-f}}}{K_{i_{-f}}} p = 1 + \frac{L_f}{R_f} p \to \frac{K_{p_{-f}}}{K_{i_{-f}}} = \frac{L_f}{R_f}
$$
(III. 8)

La nouvelle FTBOf est devenue comme suit :

Chapitre 3 Ferme hybride

$$
FTBO_f = \frac{K_{i\_f}}{R_f} \frac{1}{p}
$$
 (III. 9)

Ainsi, la fonction de transfert en boucle fermée est exprimée comme suit :

$$
FTBF_f = \frac{1}{1 + \frac{R}{K_{i-f}}} = \frac{1}{1 + \tau_f p}
$$
 (III. 10)

Par conséquent, les paramètres du PI sont déterminés en fonction des paramètres du filtre :

$$
\begin{cases}\nK_{i_{-}f} = \frac{R_f}{\tau_f} \\
K_{p_{-}f} = \frac{L_f}{\tau_f}\n\end{cases}
$$
\n(III. 11)

**Note :** La méthode de compensation des pôles n'est possible que si les paramètres de la machine sont identifiés avec précision.

#### **•** Boucle externe

Un régulateur PI est utilisé pour maintenir la tension du bus continu constante. Ces paramètres sont calculés par la méthode d'identification. La fonction de transfert du bus continu est donnée par l'équation suivante :

$$
FT_{dc} = \frac{1}{Cp} \tag{III. 12}
$$

La fonction de transfert en boucle ouverte incluant les régulateurs PI est définie par :

$$
FTBO_{dc} = \left(K_{p\_dc} + \frac{K_{i\_dc}}{p}\right)\left(\frac{1}{Cp}\right) = \frac{K_{p\_dc}p + K_{i\_dc}}{Cp^2}
$$
(III. 13)

Ainsi, la fonction de transfert en boucle fermée est exprimée comme suit :

$$
FTBF_{dc} = \frac{\frac{K_{p\_dc}}{C}p + \frac{K_{i\_dc}}{C}}{p^2 + \frac{K_{p\_dc}}{C}p + \frac{K_{i\_dc}}{C}} = \frac{2\xi\omega_n + \omega_n^2}{p^2 + 2\xi\omega_n p + \omega_n^2}
$$
(III. 14)

Par identification, nous déterminons les paramètres du PI :

$$
\begin{cases}\nK_{i_{-}dc} = C\omega_n^2 \\
K_{p_{-}dc} = C2\xi\omega_n\n\end{cases}
$$
\n(III. 15)

Après le calcul des paramètres de chaque régulateur, nous passons à la détermination des tensions de la commande. Cette partie est similaire à la commande du GSC discuté dans le chapitre précédent, sauf que nous allons prendre en considération les panneaux photovoltaïques. Donc, la relation entre les puissances échangées devient comme suit :

$$
P_c = P_{GSC} + P_{RSC} + P_{pv} \tag{III. 16}
$$

La Figure ci-dessous montre le diagramme de la commande du bus continu utilisant le régulateur PI.

#### **III.6.1.2 Contrôle de la MADA basé sur la MPPT TSR utilisant le PI**

Cette partie est identique à celle de la commande du RSC. Dans cette section, nous définissons les différentes fonctions de transfert des boucles internes (régulation du courant) et externe (régulation de la vitesse), ainsi que les paramètres des régulateurs PI utilisés.

#### **Boucle interne**

Après l'application de la commande vectorielle et en négligeant la résistance du stator, la fonction de transfert de la MADA pour les axes *d* et *q* est donnée par l'équation suivante :

$$
FT_{MADA} = \frac{\frac{1}{R_r}}{1 + \frac{\sigma L_r}{R_r}}
$$
(III. 17)

En appliquant la méthode de compensation des pôles, nous trouverons les paramètres suivants :

$$
\begin{cases}\nK_{i_{-r}} = \frac{R_r}{\tau_r} \\
K_{p_{-r}} = \frac{\sigma L_r}{\tau_r}\n\end{cases}
$$
\n(III. 18)

#### **Boucle externe**

Cette boucle est utilisée pour contrôler la vitesse de la MADA. En général, pour les MADA de forte puissance, le frottement est négligeable. Par conséquent, la fonction de transfert de la partie mécanique devient la suivante :

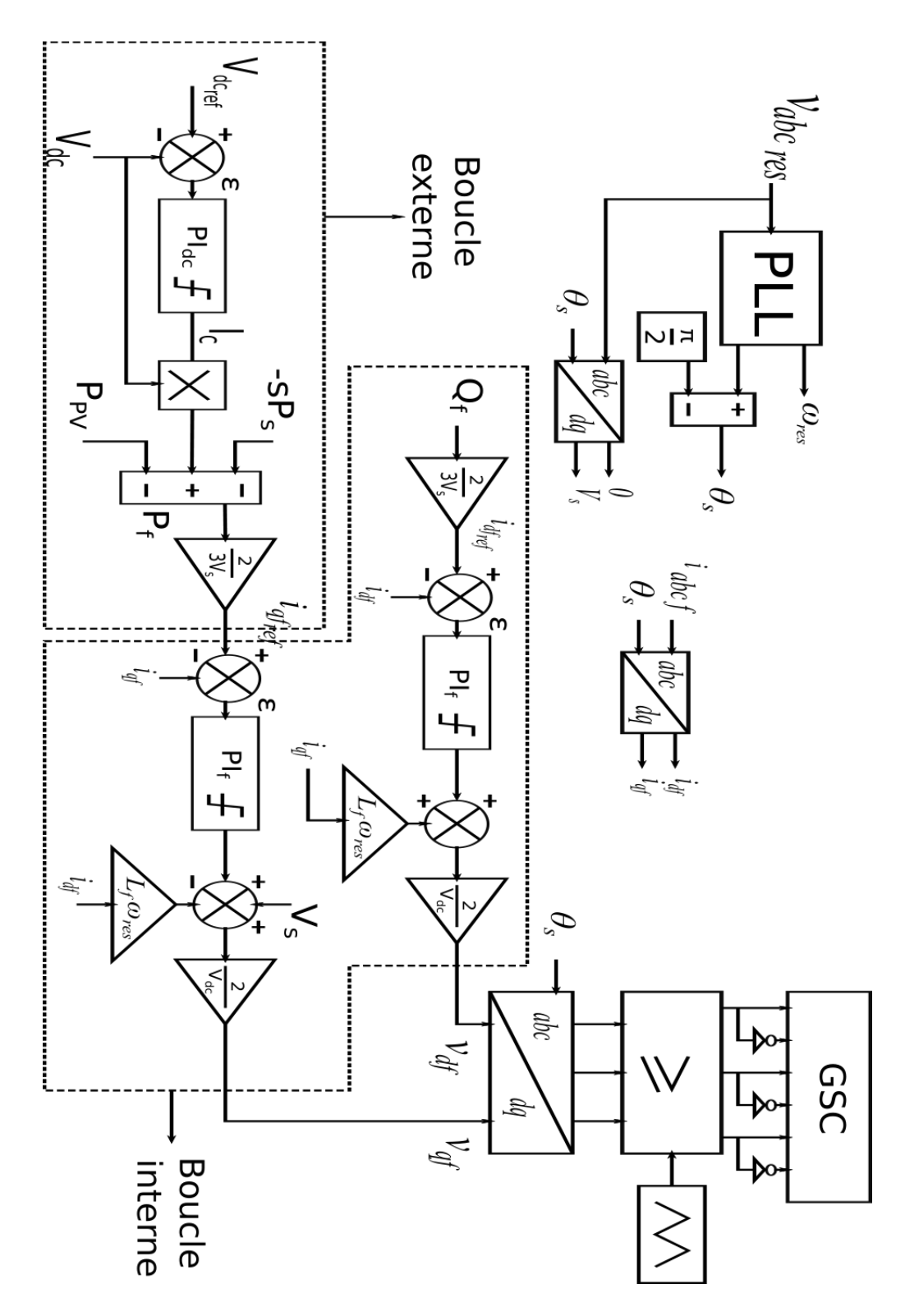

*Figure III. 17 : Diagramme de la commande du bus continu utilisant le régulateur PI.*
$$
FT_m = \frac{1}{Jp} \tag{III. 19}
$$

En utilisant la méthode d'identification, nous trouverons les paramètres du régulateur PI :

$$
\begin{cases}\nK_{i_{-m}} = J\omega_n^2 \\
K_{p_{-m}} = J2\xi\omega_n\n\end{cases}
$$
\n(III. 20)

La Figure III. 18 présente le diagramme de cette commande.

**Note :** Nous pouvons aussi appliquer la méthode « essai-erreur » pour déterminer les paramètres du régulateur plus convenablement. Nous avons utilisé cette méthode pour la boucle de commande du bus DC et la boucle de la vitesse.

Le Tableau III. 2 montre les valeurs des paramètres des régulateurs PI utilisés dans la simulation pour commander le système hybride.

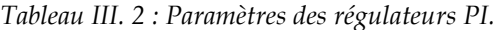

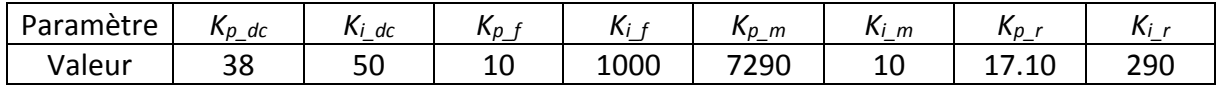

#### **III.6.2 Synthèse du régulateur mode glissant (MG)**

Dans les années 1970, la théorie des modes glissants a été introduite par Utkin comme une technique de contrôle non linéaire [65]. Cette commande est caractérisée par sa simplicité de mise en œuvre, sa réponse rapide et en particulier par sa robustesse aux variations des paramètres du système contrôlé. Le principe de cette commande est d'amener la trajectoire d'état à évoluer vers une surface appelée surface de glissement et de la faire basculer autour de celleci jusqu'au point d'équilibre. La conception de ce contrôle peut être divisée en trois étapes fondamentales, à savoir :

 **Choix de la surface :** Le principe du contrôle par MG est de forcer le système à atteindre et à rester sur une surface donnée appelée surface de glissement. Selon [65], cette surface de glissement peut être calculé comme suit :

$$
S(x) = \left(\frac{d}{dt} + \lambda_x\right)^{r-1} e(x)
$$
 (III. 21)

## **Conditions de convergence :**

C'est le critère qui permet aux dynamiques du système de converger vers la surface de glissement. Pour cela, la fonction de Lyapunov est utilisée pour garantir la stabilité du système à contrôler. Elle est définie par l'équation suivante :

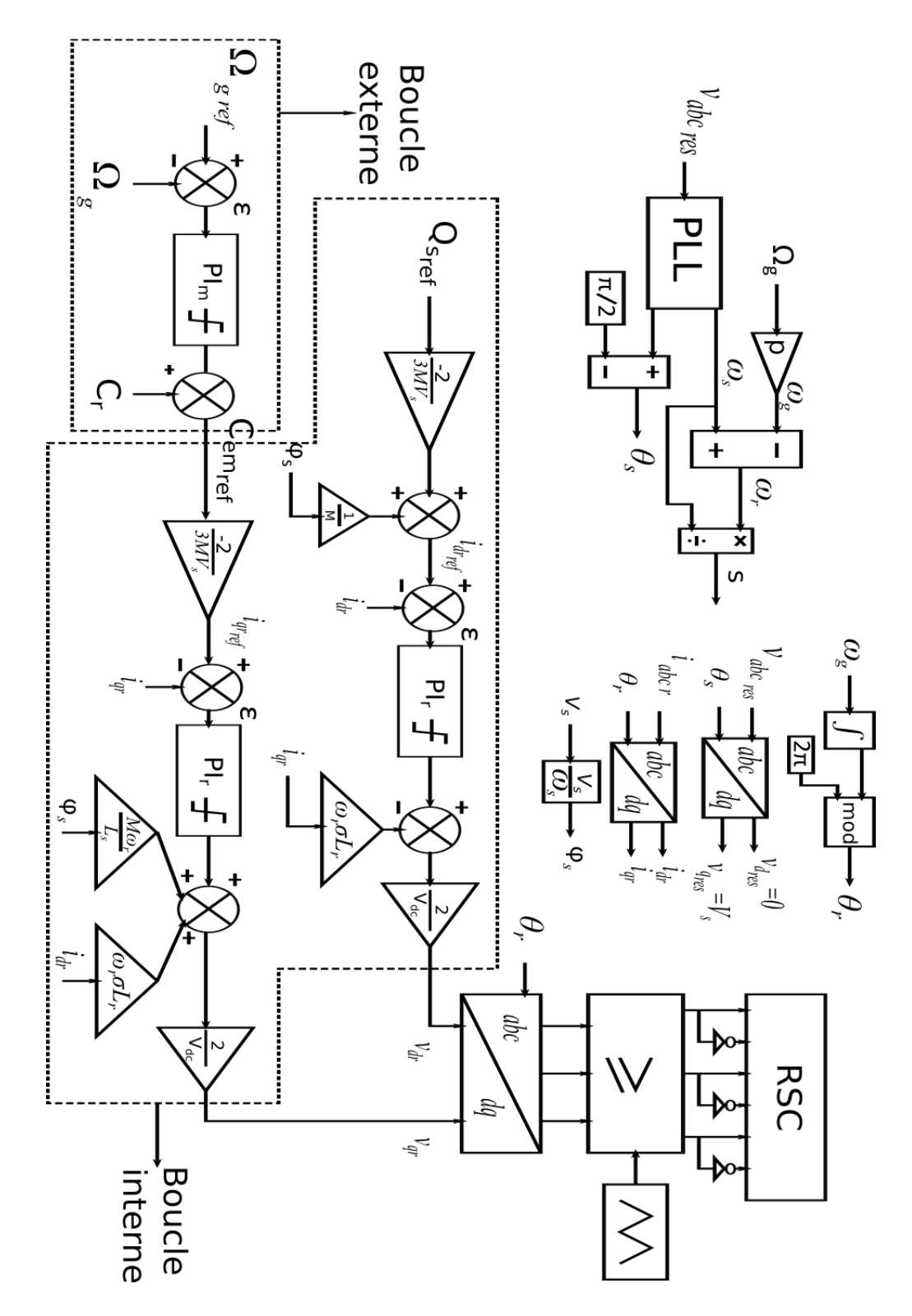

*Figure III. 18 : Diagramme de la commande de la vitesse de la MADA utilisant le régulateur PI.*

$$
V(x) = \frac{1}{2}S^2(x)
$$
 (III. 22)

La dérivée de cette fonction est comme suit :

$$
\dot{V}(x) = S(x)\dot{S}(x) \tag{III. 23}
$$

Il est évident que la fonction de Lyapunov diminue si sa dérivée est négative, ce qui s'exprime mathématiquement par la relation suivante :

$$
S(x)\dot{S}(x) < 0 \tag{III. 24}
$$

#### **Calcul de la loi de commande :**

La commande par MG est composée de deux parties comme suit :

$$
u = u_{eq} + u_N \tag{III. 25}
$$

La commande équivalente *ueq* est proposée par Filipov et Utkin. Elle est calculée de manière à maintenir :

$$
S(x) = 0 \tag{III. 26}
$$

La commande discontinue *u<sub>N</sub>* est calculée pour garantir l'attractivité de la variable à contrôler vers la surface de glissement. Généralement, nous utiliserons la forme suivante :

$$
u_N = K_{MG}sign(S(x))
$$
 (III. 27)

Le signe de la constante *KMG* est choisi de telle façon à garantir la condition de convergence. Pour déterminer sa valeur, nous avons utilisé la méthode essai erreur. Une grande valeur de gain *KMG* peut générer de grandes oscillations, mais une petite valeur rendra le système très lent.

**Note :** La fonction « sign » peut-être remplacée par d'autres fonctions pour réduire le phénomène de broutement (chattering). Nous trouverons dans le littérateur la fonction « Sat » et la fonction « Smooth ». Dans la suite de notre travail, nous utilisons la fonction « Sat ».

Dans [31], nous avons utilisé la commande par MG pour contrôler un système PV connecté au réseau électrique. Le degré relatif de notre système était *r*=1 et *r*=2 pour l'axe direct et l'axe en quadrature respectivement. Les résultats de la simulation étaient satisfaisants mais avec cette structure, nous ne pouvons pas faire une limitation de courant pour protéger notre système. Par conséquent, nous allons utiliser la commande en cascade nous permettant de limiter la sortie de chaque régulateur.

### **III.6.2.1 Contrôle du bus continu utilisant le MG**

Nous avons un contrôle en cascade ce qui signifie qu'il y a deux boucles de régulation : une externe pour la tension du bus continue et l'autre interne pour les courants.

## **Boucle interne**

Tous d'abord, nous déterminons les surfaces de glissement du système :

$$
\begin{cases}\nS_{df} = \dot{i}_{df_{ref}} - \dot{i}_{df} \\
S_{gf} = \dot{i}_{gf_{ref}} - \dot{i}_{gf}\n\end{cases}
$$
\n(III. 28)

La dérivée de la surface est donnée comme suit :

$$
\begin{cases}\n\dot{S}_{df} = \dot{i}_{df_{ref}} - \dot{i}_{df} \\
\dot{S}_{gf} = \dot{i}_{df_{ref}} - \dot{i}_{gf}\n\end{cases}
$$
\n(III. 29)

En utilisant l'équation II. 73 du chapitre 2, nous obtenons la relation suivante :

$$
\begin{cases}\n\dot{S}_{df} = \dot{i}_{df_{ref}} - \frac{1}{L_f} \left( -R_f \dot{i}_{df} + \omega_{res} L_f \dot{i}_{gf} - v_{df} \right) \\
\dot{S}_{gf} = \dot{i}_{gf_{ref}} - \frac{1}{L_f} \left( -R_f \dot{i}_{gf} - \omega_{res} L_f \dot{i}_{df} + V_s - v_{gf} \right)\n\end{cases}
$$
\n(III. 30)

Pour calculer  $u_{eq}$ , nous mettons  $\dot{S} = 0$  et  $u_N = 0$  donc nous trouvons l'équation suivante :

$$
\begin{cases} u_{df_{eq}} = -L_f \dot{i}_{df_{ref}} - R_f \dot{i}_{df} + \omega_{res} L_f \dot{i}_{gf} \\ u_{gf_{eq}} = -L_f \dot{i}_{gf_{ref}} - R_f \dot{i}_{gf} - \omega_{res} L_f \dot{i}_{df} + V_s \end{cases}
$$
(III. 31)

Maintenant, nous déterminons la commande discontinue  $u_N$ . Nous utilisons les équations III. 25 et III. 31 dans l'équation III. 30 pour trouver la relation suivante :

$$
\begin{cases}\n\dot{S}_{df} = \frac{1}{L_f} u_{df_N} \\
\dot{S}_{qf} = \frac{1}{L_f} u_{qf_N}\n\end{cases}
$$
\n(III. 32)

Nous utilisons ensuite le critère de convergence et l'équation III. 32 pour extraire la commande *u<sup>N</sup>* :

$$
\begin{cases}\n u_{df_N} = K_{MG_{-f}} Sat(S_{df}) \\
 u_{gf_N} = K_{MG_{-f}} Sat(S_{gf})\n \end{cases}
$$
\n(III. 33)\n
$$
\begin{cases}\n K_{MG_{-f}} < 0\n \end{cases}
$$

La tension du régulateur est ainsi égale à:

$$
\int_{V_{df}} \nabla_{H_{ref}} - E_{f} i_{df} + \omega_{rel} L_{f} i_{gf} + K_{MG_{eff}} S at (S_{df})
$$
\n(III. 34)  
\n
$$
\int_{V_{df}} = -L_{f} i_{df_{ref}} - R_{f} i_{gf} - \omega_{rel} L_{f} i_{gf} + V_{s} + K_{MG_{eff}} S at (S_{gf})
$$
\n(III. 34)  
\n  
\n**rrne**  
\n**est** utilise pour contrôler la tension du bus continue. La surface du  
\née comme suit :  
\n
$$
S_{de} = V_{de_{ref}} - V_{de}
$$
\n(III. 35)  
\n  
\n**vée est égale à**:  
\n
$$
\dot{S}_{de} = -\frac{1}{C} I_{e} \text{ Avec } V_{de_{ref}} = 0
$$
\n(III. 36)  
\n  
\néquation III. 16, nous obtenons la forme suivante :  
\n
$$
\dot{S}_{de} = -\frac{1}{C} \left( \frac{3}{2} \frac{V_{s}}{V_{de}} i_{gf} - \frac{s}{V_{de}} P_{s} + I_{pv} \right)
$$
\n(III. 37)  
\n  
\n**at**, la commande équivalente sera comme suite :  
\n
$$
i_{df_{ref}} = \frac{2}{3V_{s}} (s P_{s} - V_{de} I_{pv})
$$
\n(III. 38)  
\n  
\n**it** l'équation III. 38 dans l'équation III. 37, nous obtenons la relation  
\n
$$
\dot{S}_{de} = -\frac{1}{C} \frac{3}{2} \frac{V_{t}}{V_{de}} i_{g_{fs}}
$$
\n(III. 39)  
\n**l**e critique de convergence, la commande discontinue est donne comme  
\n
$$
\begin{cases}\n i_{df_{if}} = K_{MG_{def}} S at (S_{de}) \\
 K_{MG_{def}} = K_{MG_{def}} S at (S_{de})\n\end{cases}
$$
\n(III. 40)  
\n
$$
\begin{cases}\n i_{df_{if}} = K_{MG_{def}} S at (S_{de}) \\
 K_{MG_{def}} = 0\n\end{cases}
$$
\n(III. 41)  
\n123  
\n123  
\n123

## **• Boucle externe**

Cette boucle est utilisée pour contrôler la tension du bus continue. La surface du glissement est donnée comme suit :

$$
S_{dc} = V_{dc_{ref}} - V_{dc} \tag{III. 35}
$$

Ainsi, sa dérivée est égale à :

$$
\dot{S}_{dc} = -\frac{1}{C} I_c \text{ Avec } \dot{V}_{dc_{ref}} = 0 \tag{III. 36}
$$

En utilisant l'équation III. 16, nous obtenons la forme suivante :

$$
\dot{S}_{dc} = -\frac{1}{C} \left( \frac{3}{2} \frac{V_s}{V_{dc}} i_{qt} - \frac{s}{V_{dc}} P_s + I_{pv} \right)
$$
 (III. 37)

Par conséquent, la commande équivalente sera comme suite :

$$
i_{q_{t_{eq}}} = \frac{2}{3V_s} (sP_s - V_{dc}I_{pv})
$$
 (III. 38)

En remplaçant l'équation III. 38 dans l'équation III. 37, nous obtenons la relation suivante :

$$
\dot{S}_{dc} = -\frac{1}{C} \frac{3}{2} \frac{V_s}{V_{dc}} i_{qf_N}
$$
 (III. 39)

En respectant le critère de convergence, la commande discontinue est donnée comme suit :

$$
\begin{cases}\ni_{qf_N} = K_{MG\_dc} Sat(S_{dc}) \\
K_{MG\_dc} > 0\n\end{cases}
$$
\n(III. 40)

Par conséquent, la loi de commande pour la boucle externe est donnée comme suit :

$$
i_{af} = \underbrace{\frac{2}{3V_s} (sP_s - V_{dc}I_{pv})}_{u_{eq}} + \underbrace{K_{MG\_dc} Sat(S_{dc})}_{u_N}
$$
(III. 41)

La Figure III. 19 montre le diagramme de la commande du bus continu utilisant le contrôle par MG.

## **III.6.2.2 Contrôle de MADA basé sur la MPPT TSR utilisant le MG**

Dans cette partie, nous allons présenter les différentes surfaces de glissement, ainsi que les commandes utilisées. Comme pour la commande du bus continu, nous avons deux boucles de régulation : une pour les courants et une autre pour la vitesse.

## **Boucle interne**

Elle est responsable du contrôle des courants circulant dans le rotor de la MADA, ainsi, les surfaces de glissement sont comme suit :

$$
\begin{cases}\nS_{dr} = i_{dr_{ref}} - i_{dr} \\
S_{qr} = i_{qr_{ref}} - i_{qr}\n\end{cases}
$$
\n(III. 42)

De cette expression, nous obtenons sa dérivée :

$$
\begin{cases}\n\dot{S}_{dr} = \dot{i}_{dr_{ref}} - \frac{1}{\sigma L_r} \left( -R_r \dot{i}_{dr} + \omega_r \sigma L_r \dot{i}_{qr} + v_{dr} \right) \\
\dot{S}_{qr} = \dot{i}_{qr_{ref}} - \frac{1}{\sigma L_r} \left( -R_r \dot{i}_{qr} - \omega_r \sigma L_r \dot{i}_{dr} - \omega_r \frac{M}{L_s} \varphi_s + v_{qr} \right)\n\end{cases}
$$
\n(III. 43)

Après l'application de la commande par mode glissant, nous avons trouvé les commandes suivantes :

$$
\begin{cases}\nv_{dr} = \underbrace{\sigma L_r \dot{i}_{dr_{ref}} + R_r \dot{i}_{dr} - \omega_r \sigma L_r \dot{i}_{qr}}_{u_{dr_{eq}}} + \underbrace{K_{MG_r} s \sigma t (S_{dr})}_{u_{d_{r}v}} \\
v_{qr} = \underbrace{\sigma L_r \dot{i}_{qr_{ref}} + R_r \dot{i}_{qr} + \omega_r \sigma L_r \dot{i}_{dr} + \omega_r \underbrace{M}_{L_s} \varphi_s + \underbrace{K_{MG_r} s \sigma t (S_{qr})}_{u_{qr}v}}_{u_{qr}v}\n\end{cases} \tag{III. 44}
$$
\n
$$
K_{MG_r} > 0
$$

## **Boucle externe**

Cette boucle est utilisée pour la régulation de la vitesse, autrement dit, pour extraire le maximum de puissance. La surface du glissement est définie comme suit :

$$
S_{\Omega} = \Omega_{g_{ref}} - \Omega_g \tag{III.45}
$$

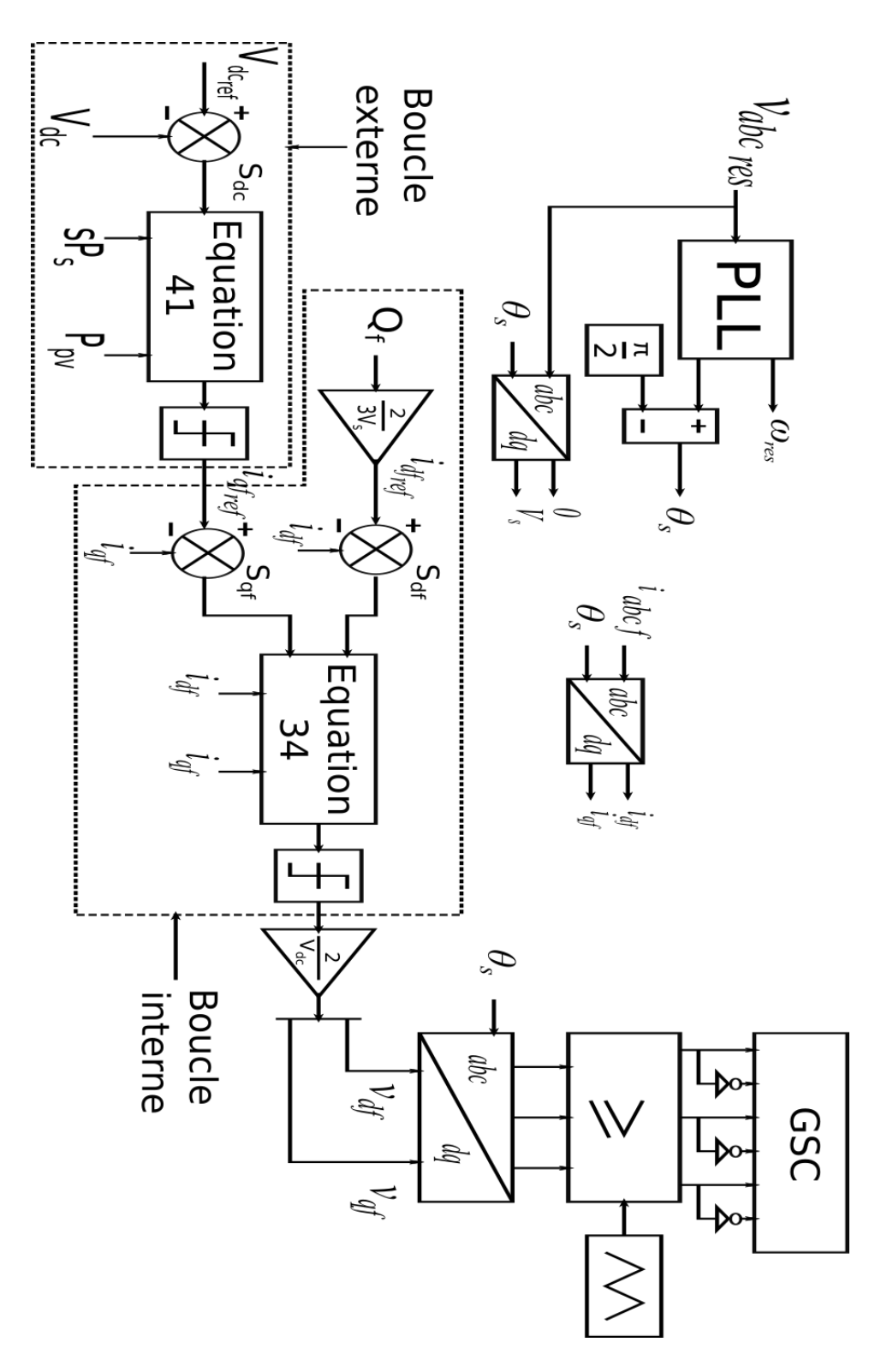

*Figure III. 19 : Diagramme de la commande du bus continu utilisant le control par MG.*

Sa dérivée est alors égale à :

$$
\dot{S}_{\Omega} = \dot{\Omega}_{g_{rq}} - \frac{1}{J} \left( -\frac{2Mp}{3L_s} \varphi_s i_{qr} - C_r \right)
$$
\n(III. 46)

Après l'application des lois de commande par MG, nous obtenons la commande suivante :

$$
\begin{cases}\ni_{qr} = \frac{-3L_s}{2Mp\varphi_s} \left(J\dot{\Omega}_{g_{ref}} + C_r\right) + \underbrace{K_{MG_{\varOmega}}Sat(S_{\Omega})}_{i_{q_{r}}}\n\end{cases}\n\tag{III. 47}
$$
\n
$$
K_{MG_{\varOmega}} < 0
$$

Après le calcul des lois de commandes par MG, nous avons tracé le diagramme de la commande de la vitesse sur la Figure III. 20.

Le Tableau III. 3 montre les valeurs des paramètres des régulateurs par MG utilisé dans la simulation pour commander le système hybride.

*Tableau III. 3 : Paramètres des régulateurs par MG.*

| Paramètre | $KMG$ dc | Kмg | $K_{MG}$ $\Omega$ | $KMG_r$ |
|-----------|----------|-----|-------------------|---------|
| Valeur    |          | 110 | 000               | $00\,$  |

Les oscillations engendrées par le MG reste un problème majeur car elle introduit des pertes. De plus, elle diminue la durée de vie des systèmes mécaniques. Pour résoudre ce problème, les chercheurs ont développé plusieurs techniques parmi les quelles, nous trouvons le contrôle super twisting STC.

Le contrôle super twisting STC est un algorithme d'ordre élevé du MG. Il génère une loi de contrôle continue pour maintenir une réponse rapide et une grande robustesse, tout en réduisant le phénomène de chattering. La loi de commande globale *u* est constituée de deux termes : le terme de commande équivalent *ueq* et le terme de commande du super- twisting *ust*. Par conséquent, la loi de commande globale peut être définie comme suit :

$$
u = u_{eq} + u_{st} \tag{III. 48}
$$

Comme pour le contrôle par mode glissant, le terme de contrôle équivalent *ueq* peut être obtenu en résolvant l'équation  $\dot{S}(x) = 0$ . Par conséquent, nous pouvons utiliser les termes déjà calculés dans la section précédente (III. 6.2). La commande STC *ust* est définie par les expressions suivantes :

Chapitre 3 Ferme hybride

$$
\begin{cases}\n u_{st} = u_1 + u_2 \\
 u_1 = -\lambda |S|^\rho \operatorname{sign}(S) \\
 \dot{u}_2 = -\alpha \operatorname{sign}(S)\n\end{cases}
$$
\n(III. 49)

Le gain *λ* a un effet sur la réponse du système et le gain *α* a un effet sur la précision en régime permanent. La valeur de *ρ* peut être choisie dans l'intervalle :

$$
0 < \rho \le 0.5 \tag{III. 50}
$$

#### **III.6.3 Synthèse du régulateur super twisting (STC)**

Afin d'assurer la convergence et la stabilité du système, les constantes *λ* et *α* doivent être suffisamment grandes et doivent être choisies comme suit :

$$
\begin{cases}\n\lambda \ge \frac{4\Phi\Gamma_M(\alpha + \Phi)}{\Gamma_m^3(\alpha - \Phi)} \\
\alpha > \frac{\Phi}{\Gamma_M}\n\end{cases}
$$
\n(III. 51)

Nous notons que  $\Phi$  est la limite positive de la fonction incertaine  $\phi$ .  $\Gamma_M$  et  $\Gamma_m$  sont les limites supérieures et inférieures positives de la fonction incertaine *Γ*. Ces quantités sont considérées comme des termes positifs et définies par la dérivée seconde de la surface de glissement :

$$
\ddot{S} = \varphi(x, t) + \Gamma(x, t)\dot{u}
$$
 (III. 52)

**Note :** La stabilité du système a été vérifiée et démontrée par plusieurs chercheurs. Dans notre travail, nous nous intéressons à l'application de ce contrôle. Pour en savoir plus sur la stabilité de cette technique, nous vous conseillons de consulter les références suivantes : [138], [139] et [140].

Maintenant, nous passons à l'application de ce contrôle sur notre système.

## **III.6.3.1 Contrôle du bus continu utilisant le STC**

Le contrôle effectué par STC est très similaire à celui du MG, Donc nous allons utiliser deux boucles de régulation, à savoir : une interne du courant et une autre externe du bus continu.

#### **Boucle interne**

Pour éviter de répéter le calcul, nous utiliserons les surfaces de glissement de l'équation 28 et la commande équivalente de l'équation 31 et nous utilisons la loi de commande du STC, nous obtenons alors les commandes suivantes :

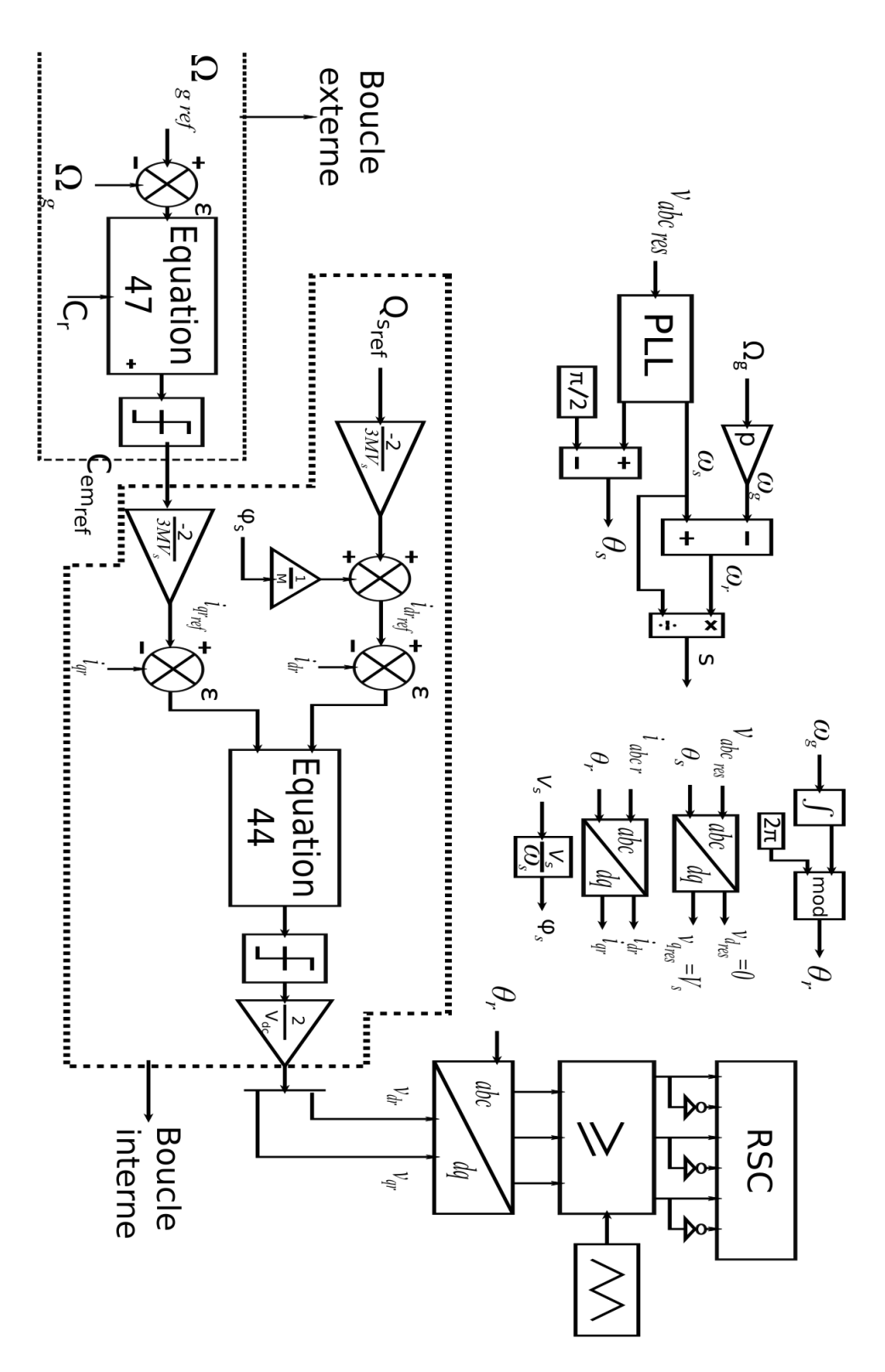

*Figure III. 20 : Diagramme de la commande de la vitesse de la MADA utilisant le control par MG.*

(III. 55)

$$
\begin{bmatrix}\nv_{df} = -L_f \hat{i}_{df_{ref}} - R_f \hat{i}_{df} + \omega_{ref} \hat{i}_{df} - \hat{i}_{STC_{-f}} |S_{df}|^2 \operatorname{sign}(S_{gf}) + \int - \alpha_{STC_{-f}} sign(S_{gf}) \\
v_{df} = -L_f \hat{i}_{df_{ref}} - R_f \hat{i}_{df} - \omega_{ref} \hat{i}_{df} + V_s - \hat{i}_{STC_{-f}} |S_{gf}|^2 \operatorname{sign}(S_{gf}) + \int - \alpha_{STC_{-f}} sign(S_{gf}) \\
\text{Boucle extreme} \\
\text{let to boole est utilise pour maintenir le bus continu constant. Après avoir choisi la utilisée dans l'équation III. 35, nous déduisons la loi de contrôle suivante :\n
$$
\hat{i}_{df} = \frac{2}{3V_s} (sP_s - V_{def} P_{\text{pre}}) - \lambda_{STC_{-f}} \hat{i}_{df} \hat{j}_{df} (S_{def}) + \int - \alpha_{STC_{-f}} sign(S_{def}) \qquad \text{(III. 54)}
$$
\nIII. 6.3.2 Contrôle de la MADA basé sur la MPT TSR utilisant le STC  
\nPanas cette section, nous allons utilisens le STC pour extraire la puissance maximale.  
\nnous l'avons déja vu, nous utilisens le COTC pour extraire la puissance maximale.  
\nnous l'avons déja vu, nous utilisens le contre pour la vitesse.  
\nBoucle interne  
\n'équation III. 42 décrit les surfaces choisies pour la régulation des courants. Après  
\nation des lois de commande de STC, nous obtenons l'équation suivante :  
\n
$$
\begin{bmatrix}\nv_{\text{tr}} = \frac{\sigma L_r \hat{j}_{\text{dr}_{\text{tr}}} + R_r \hat{j}_{\text{dr}} - \omega_r \sigma L_r \hat{j}_{\text{tr}}} - \lambda_{STC_{-f}} |S_g|^\rho \operatorname{sign}(S_{\text{dr}}) + \int - \alpha_{STC_{-f}} sign(S_g) \\ \hline\n\end{bmatrix}
$$
\n
$$
\begin{bmatrix}\nv_{\text{tr}} = \frac{\sigma L_r \hat{j}_{\text{dr}_{\text{tr}}} + R_r \hat{j}_{\text{dr}}} - \omega_r \sigma L_r \hat{j}_{\text{tr}}} - \lambda_{STC_{-f}} |S_g|^\rho \operatorname{sign}(S_{\text{dr}}) + \int - \alpha_{STC_{-f}} sign(S_g) \\ \hline\n\end{bmatrix
$$
$$

## **•** Boucle externe

Cette boucle est utilisée pour maintenir le bus continu constant. Après avoir choisi la surface utilisée dans l'équation III. 35, nous déduisons la loi de contrôle suivante :

$$
i_{qf} = \underbrace{\frac{2}{3V_s} \left( sP_s - V_{dc}I_{pv} \right)}_{u_{eq}} \underbrace{\left( \frac{2}{3rC_a c} \left| S_{dc} \right|^{\rho} sign(S_{dc}) + \int -\alpha_{STC_a dc} sign(S_{dc})}_{u_{st}} \qquad (III. 54)
$$

## **III.6.3.2 Contrôle de la MADA basé sur la MPPT TSR utilisant le STC**

Dans cette section, nous allons utiliser le STC pour extraire la puissance maximale. Comme nous l'avons déjà vu, nous utilisons le contrôle en cascade où deux boucles de contrôle sont utilisées, une interne pour les courants et une externe pour la vitesse.

#### **Boucle interne**

L'équation III. 42 décrit les surfaces choisies pour la régulation des courants. Après l'application des lois de commande de STC, nous obtenons l'équation suivante :

$$
\begin{cases}\nv_{dr} = \underbrace{\sigma L_r \dot{i}_{dr_{ref}} + R_r \dot{i}_{dr} - \omega_r \sigma L_r \dot{i}_{qr}}_{u_{dr_{eq}}} - \underbrace{\lambda_{STC_{-r}} |S_{dr}|^{\rho} sign(S_{dr}) + \int -\alpha_{STC_{-r}} sign(S_{dr})}_{u_{st}} \\
v_{qr} = \underbrace{\sigma L_r \dot{i}_{qr_{ref}} + R_r \dot{i}_{qr} + \omega_r \sigma L_r \dot{i}_{dr} + \omega_r \frac{M}{L_s} \varphi_s - \lambda_{STC_{-r}} |S_{qr}|^{\rho} sign(S_{qr}) + \int -\alpha_{STC_{-r}} sign(S_{qr})}_{u_{st}} \\
\downarrow\n\end{cases}
$$

#### **Boucle externe**

Nous choisissons la même surface que celle de l'équation III. 45. En appliquant les lois de contrôle du STC, nous trouvons la commande suivante :

$$
i_{qr} = \underbrace{\frac{-3L_s}{2Mp\varphi_s} \left(J\dot{\Omega}_{g_{ref}} + C_r\right)}_{i_{q_{t_{eq}}} - \underbrace{\lambda_{STC_{\neg \Omega}} |S_{\Omega}|^{\rho} sign(S_{\Omega}) + \int -\alpha_{STC_{\neg \Omega}} sign(S_{\Omega})}_{u_{st}} \tag{56}
$$

**Note :** Le diagramme de contrôle par MG et le diagramme de contrôle par STC sont similaires, nous changeront juste les équations. Par exemple, dans le diagramme de contrôle du bus continu, nous changeront les équations III. 34 et III. 41 par les équations III. 53 et III. 54 respectivement.

Le Tableau III. 4 montre les valeurs des paramètres des régulateurs STC utilisé dans la simulation pour commander le système hybride.

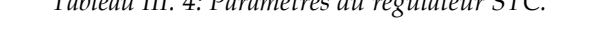

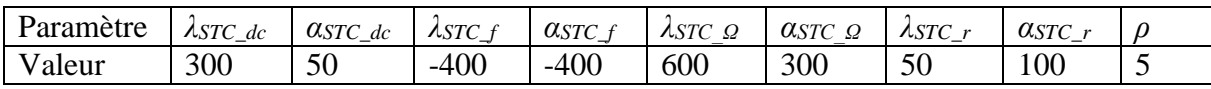

## **III.7 Étude comparative des commandes utilisées.**

*Tableau III. 4: Paramètres du régulateur STC.*

Cette partie est dédiée à l'étude comparative entre les 3 régulateurs PI, MG et STC. La commande est appliquée sur une unité hybride de 2.5 MW. Cette unité est constituée d'une MADA de 2 MW et d'un système photovoltaïque de 500 kW. Dans cette étude, nous avons utilisé un convertisseur à neufs interrupteurs. Cette unité est connectée au réseau électrique moyenne tension via un transformateur élévateur (voir la Figure III. 14). Le raccordement au réseau électrique s'effectue après le mode de démarrage qui est décrit dans le chapitre 2 (section II. 9.2 ). Nous prenons en compte les valeurs initiales suivantes : la vitesse initiale (*Ωg*=110 rad/s) et la tension initiale du bus continu (*Vdc*=2200 V). Pour le contrôle dans le mode de démarrage, nous avons utilisé seulement le contrôleur PI et après la connexion au réseau électrique nous utilisons chaque fois les contrôleurs étudiés.

Trois tests ont été effectués pour bien comprendre la différence entre les régulateurs utilisés. Le premier test est effectué pour vérifier les performances des régulateurs en termes de suivi de référence. Le deuxième test est destiné à vérifier la robustesse des régulateurs aux incertitudes paramétriques. Le troisième test est effectué pour vérifier la qualité de l'énergie produite.

Les profils utilisés dans cette simulation sont choisis pour permettre au système de fonctionner dans plusieurs régimes. La température de la cellule est considérée constante *T*=25°C. La Figure III. 21 présent le profil d'ensoleillement (a) et de la vitesse du vent (b).

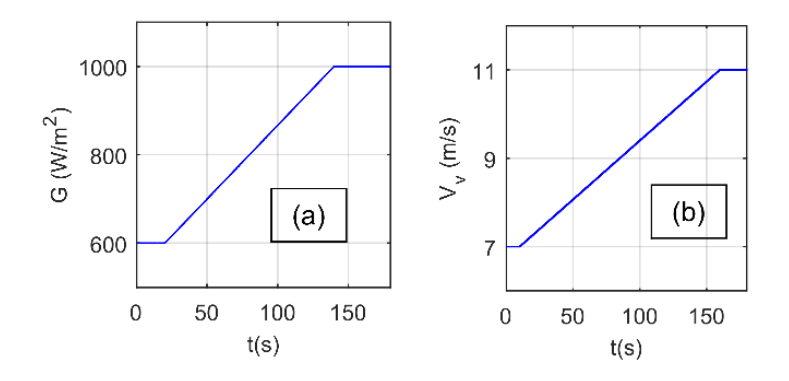

*Figure III. 21 : Profil d'ensoleillement (a) et de la vitesse du vent (b).*

**Note :** Dans le cas réel, nous pouvons voir des oscillations lentes dans les profils de vent, d'ensoleillement et de température, très différents des profils utilisés. Mais pour simuler un système hybride avec ces changements lents, nous avons besoin d'un temps de calcul plus élevé, ce qui signifie un processeur plus puissant, ce qui n'est pas le cas de notre PC.

#### **Test du suivi de la référence**

Dans ce test, nous comparons les résultats de simulation des trois régulateurs en termes de suivi de la référence. La Figure III. 22 montre l'allure de la tension du bus continu.

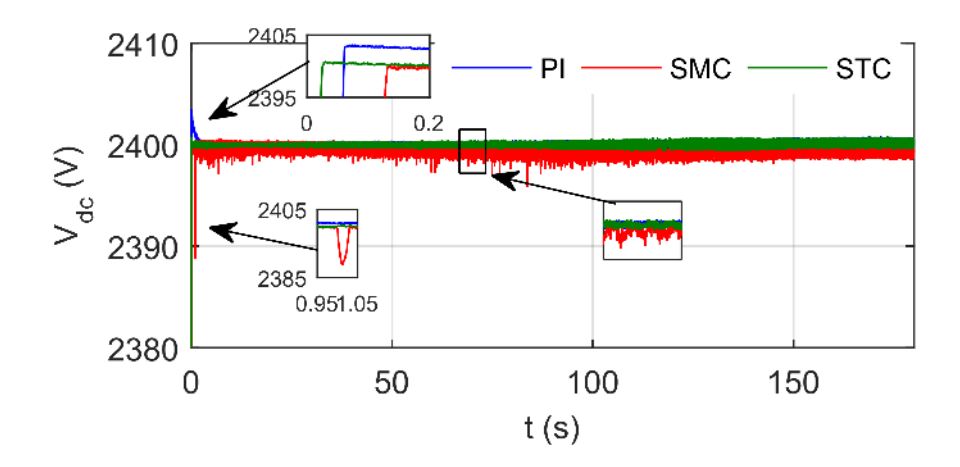

 *Figure III. 22 Comparaison du bus continu pour les trois régulateurs.*

Les trois régulateurs suivent leur référence malgré que nous remarquions un petit dépassement pour le régulateur PI mais qui est inférieur à 10%. Le temps de convergence de SMC et de STC est inférieur à celui du PI ce qui leurs donnent un avantage très important. Les oscillations de SMC sont plus importantes que celles du PI et du STC.

La Figure III. 23 nous montre la vitesse de la MADA. Il est évident que les trois régulateurs suivent très bien la vitesse optimale de la MPPT. Après que nous avons fait le zoom sur cette figure, nous avons remarqué des petits dépassements qui ne se sont pas très important.

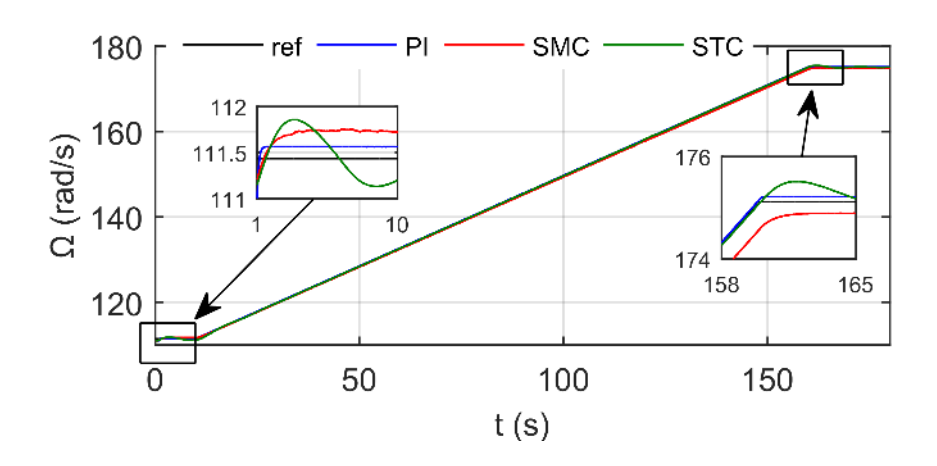

 *Figure III. 23 : Comparaison entre les allures de la vitesse de la MADA pour les différents régulateurs.*

La Figure III. 24 illustre le coefficient de la puissance de la turbine. Nous remarquons que ce coefficient oscille autour de son maximum, malgré la réponse du SMC qui est meilleur que la réponse des autres régulateurs, la différence entre eux est très petite. Nous pouvons dire que les trois régulateurs suivent très bien le point du maximum de puissance.

La puissance produite par le système hybride est présentée sur la Figure III. 25. La référence de la puissance réactive est mise à zéro. Il est évident que les oscillations générées par le régulateur SMC sont plus importantes.

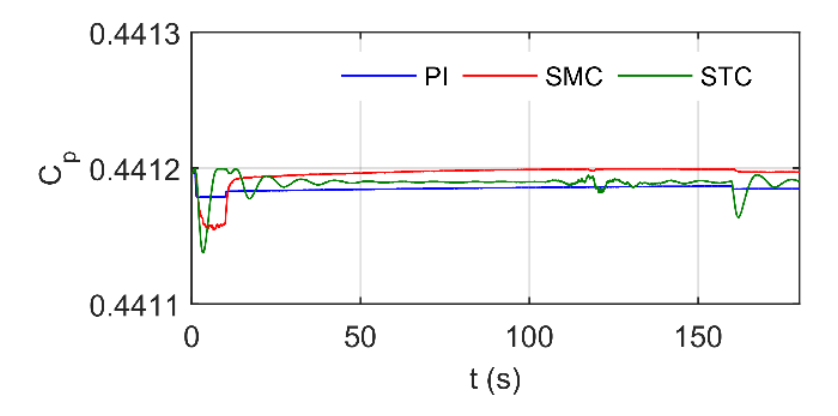

 *Figure III. 24 : Coefficient de la puissance de la turbine pour les trois régulateurs.*

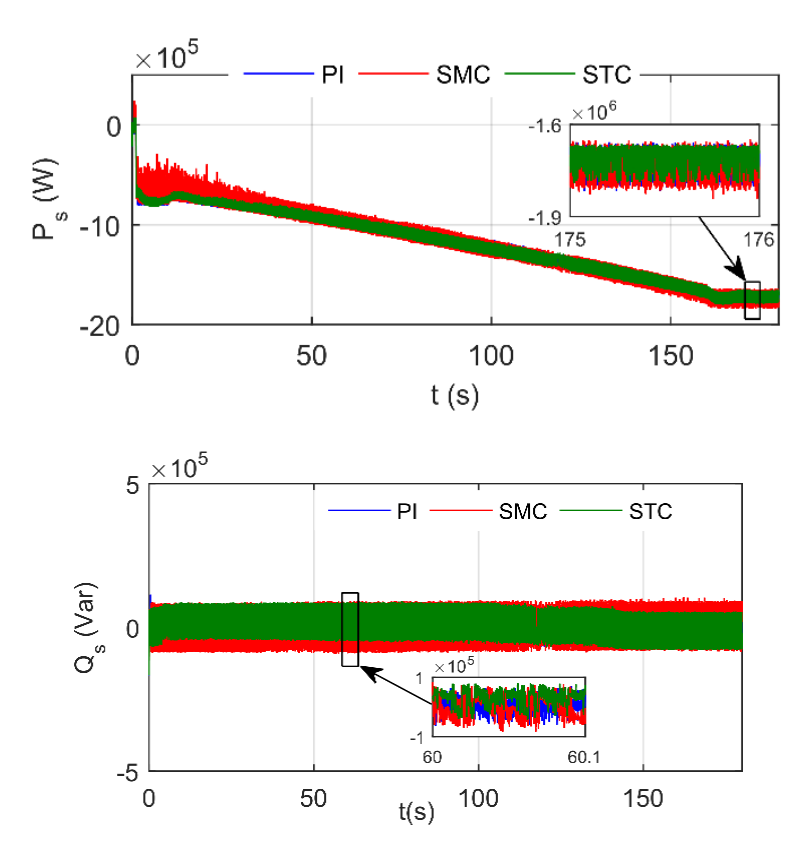

 *Figure III. 25 : Puissance active et réactive généré par le système hybride.*

En vérifiant la boucle de régulation du courant par le biais de la Figure III. 26 (utilisant les zones zoomées t=[0.5 ; 2]), cette figure montre que les réponses du SMC et du STC sont

plus rapids que celle du PI. Malheureusement, malgré la rapidité du SMC, les oscillations restent, ce qui est son principal inconvénient.

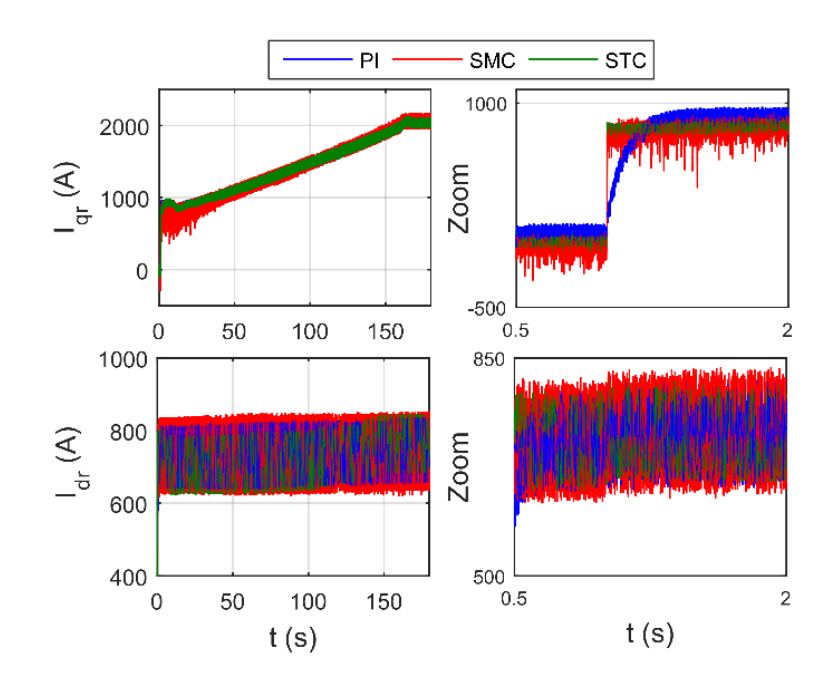

 *Figure III. 26 : Comparaison de courant de rotor utilisant différents régulateurs.*

**Note :** Les grandeurs de la MADA sont référées au stator, donc pour obtenir l'amplitude réelle du courant rotorique, il faut passer par le rapport de transformation *u* (l'équation II. 22).

La Figure III. 27 montre le couple électromagnétique de la machine. Nous voyons que le couple électromagnétique est une image de la puissance active.

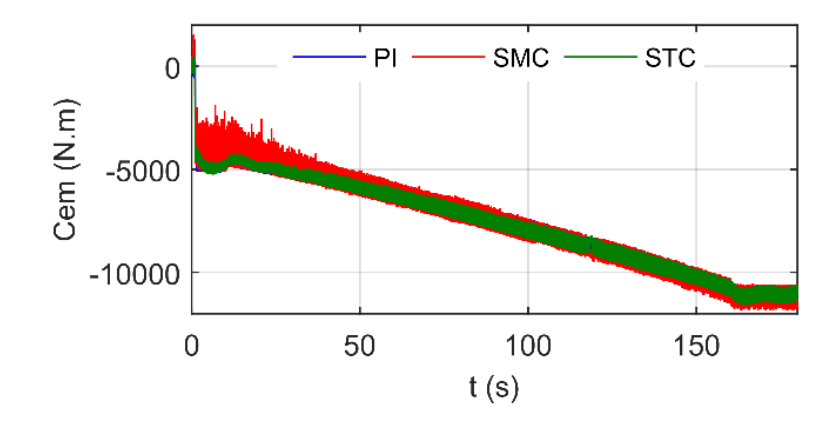

 *Figure III. 27 : Comparaison du couple électromanétique de la MADA utilisant différents régulateurs.*

A la fin de ce test, nous pouvons dire que les trois régulateurs sont utiles pour contrôler ce type de système, sauf qu'il y a quelque différence entre eux, à savoir :

- Le SMC a des oscillations plus importantes par rapport au PI et au STC.
- Le SMC et le STC ont une réponse plus rapide que le PI.

Donc le STC est plus favorable en termes de suivi de la référence car il combine entre rapidité et précision.

## **Test de robustesse**

La nature du système est en réalité non linéaire car ses paramètres peuvent changer ; par exemple, la valeur de la résistance augmente lorsqu'elle chauffe et la valeur de l'inductance diminue à la saturation. De plus, nous pouvons avoir des erreurs d'identification. Ce test est fait pour voir la robustesse des contrôleurs contre les incertitudes des paramètres du système. Les paramètres du système changent lentement dans le cas réel, mais pour notre cas, nous avons ajouté directement 30% à la valeur des résistances et soustrait 30% de la valeur des inductances. Nous avons également ajouté 30% au moment d'inertie. La Figure III. 28 présente la tension du bus continue après avoir changé les paramètres du filtre. Malgré le changement des paramètres, le système a continué à suivre la référence du bus continu.

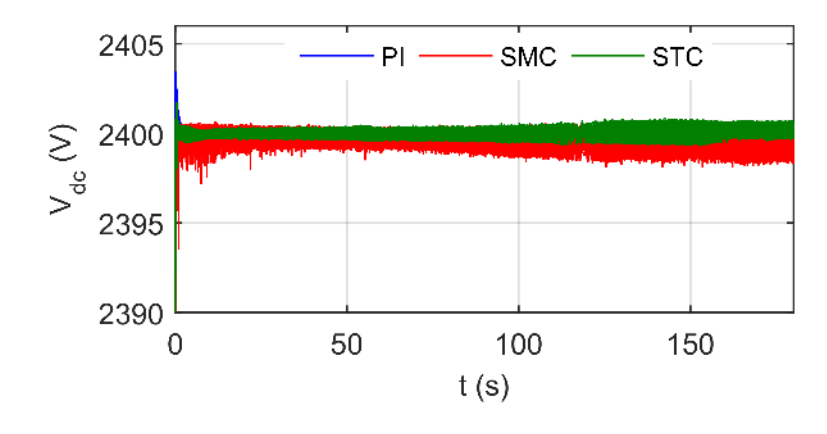

 *Figure III. 28 : Tension du bus continu après le changement des paramètres du système.*

La Figure III. 29 montre l'allure de la vitesse de la MADA après le changement de la valeur du moment d'inertie. Pour les trois régulateurs, le système suit la vitesse optimale mais nous observons que la réponse du STC oscille autour de la référence. Les erreurs des trois régulateurs sont si faibles que nous pouvons les négliger.

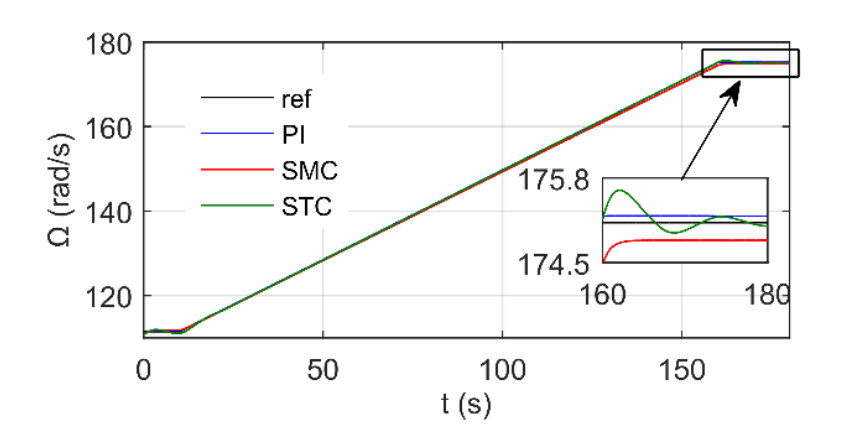

*Figure III. 29 : Vitesse de la MADA après le changement des paramètres du système.*

La Figure III. 30 présente les différents courants du système hybride. Il est évident que le chattering du SMC est plus important ce qui affecte la qualité d'énergie produite. Par contre, les résultats des régulateurs PI et STC sont presque similaires. Donc, le STC a prouvé son efficacité contre les oscillations.

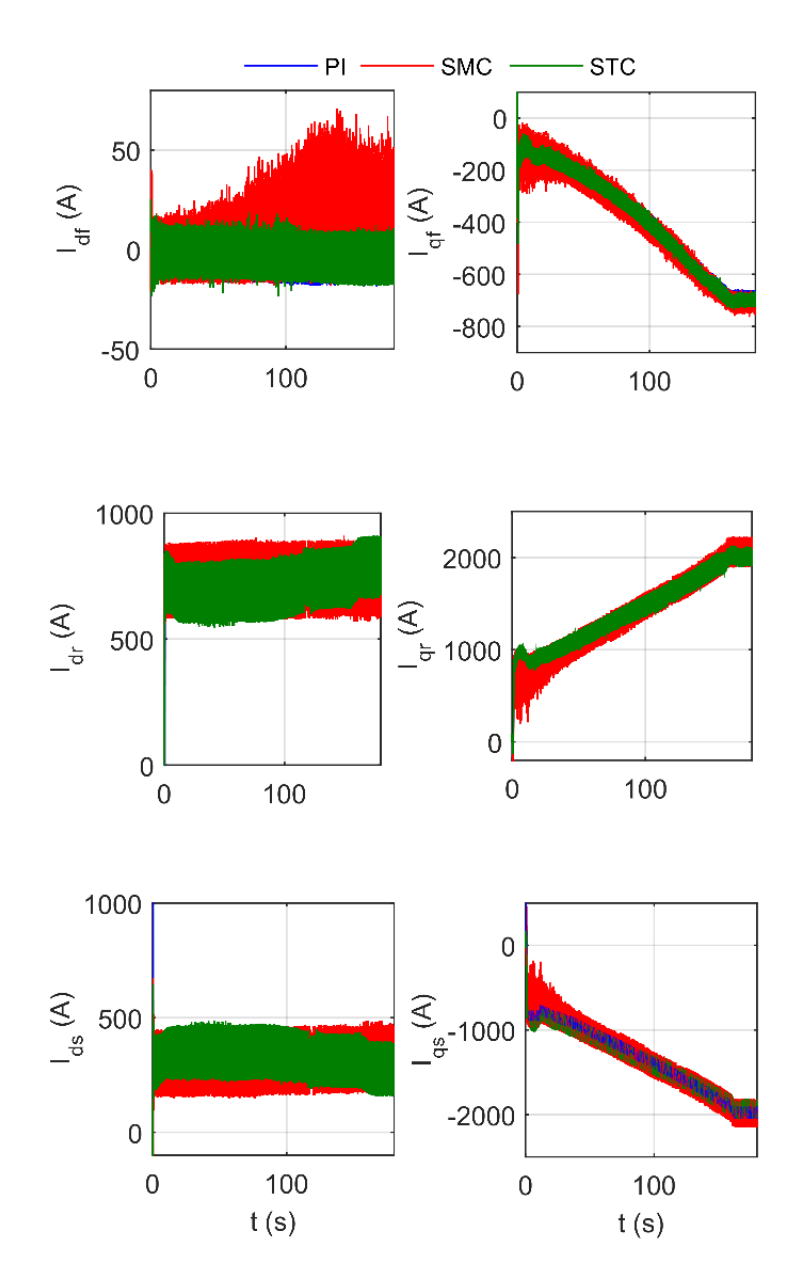

*Figure III. 30 : Comparaison des différents courants du système après le changement des paramètres.*

D'après les figures tracées dans ce test, nous observons qu'il n'y a pas de grand changement et que les trois contrôleurs donnent de bons résultats en termes de robustesse. Le SMC et le STC ont une grande robustesse car ils sont basés sur la fonction de Lyapunov. Nous observons aussi que le régulateur PI a présenté une robustesse satisfaisante. Nous pouvons constater qu'un bon choix des gains du régulateur PI va augmenter sa robustesse. Dans notre cas, il faut noter que les paramètres du PI sont plus importants que celle du STC et du SMC ce qui pose un problème lors de l'expérimental.

## **Test de la qualité d'énergie**

Le but de ce test est de trouver le régulateur qui peut garantir une bonne qualité du courant. Le choix se fait en fonction des lois internationales appelées IEEE 1547 [69].

Nous avons dressé les tableaux suivants. Il est remarquable que le STC ait un THD plus petit que les autres régulateurs. Nous remarquons également qu'au début, le SMC a un THD supérieur à 5% ce qui est indésirable ou inacceptable pour les applications qui sont connectées au réseau électrique.

|                     | PI       |         |         |                         |         |         |         |         |            |  |
|---------------------|----------|---------|---------|-------------------------|---------|---------|---------|---------|------------|--|
| $t = [5 \ 5.2]$ (s) |          |         |         | $t = [170 \ 170.2]$ (s) |         |         |         |         |            |  |
| $h_3\%$             | $h_5\%$  | $h_7\%$ | $h_9\%$ | $h_{11}\%$              | $h_3\%$ | $h_5\%$ | $h_7\%$ | $h_9\%$ | $h_{11}\%$ |  |
| 0.15                | $0.01\,$ | 0.26    | 0.04    | 0.08                    | 0.06    | 0.09    | 0.08    | 0.07    | 0.14       |  |
| THD%                |          |         |         |                         | THD%    |         |         |         |            |  |
| 4.07                |          |         |         | 2.37                    |         |         |         |         |            |  |

*Tableau III. 5 : Analyse des harmoniques du courant du système utilisant le régulateur PI.*

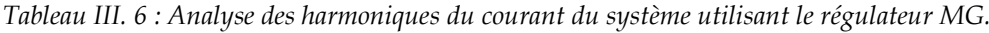

| <b>SMC</b>          |         |         |         |                         |         |         |         |         |            |
|---------------------|---------|---------|---------|-------------------------|---------|---------|---------|---------|------------|
| $t = [5 \ 5.2]$ (s) |         |         |         | $t = [170 \ 170.2]$ (s) |         |         |         |         |            |
| $h_3\%$             | $h_5\%$ | $h_7\%$ | $h_9\%$ | $h_{11}\%$              | $h_3\%$ | $h_5\%$ | $h_7\%$ | $h_9\%$ | $h_{11}\%$ |
| 0.42                | 0.51    | 0.58    | 0.46    | 0.4                     | 0.18    | 0.1     | 0.08    | 0.06    | 0.03       |
| THD%                |         |         |         |                         | THD%    |         |         |         |            |
| 7.03                |         |         |         | 2.69                    |         |         |         |         |            |

*Tableau III. 7 : Analyse des harmoniques du courant du système utilisant le régulateur STC.*

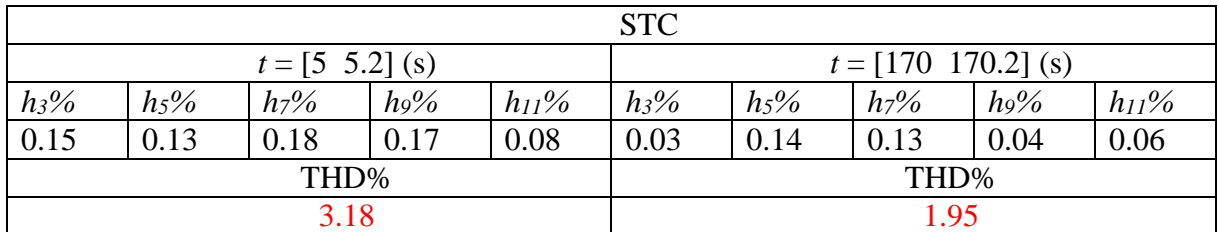

Selon la loi internationale IEEE 1547, il faut que les harmoniques de 3 à 11 soit inférieur à 4% [69]. D'après les résultats obtenus, les trois régulateurs ont vérifié cette condition. Mais nous remarquons également que les résultats du STC sont les meilleurs.

D'après les résultats de ses trois tests, nous avons constaté que le STC est une technique très intéressante qui permet au système de suivre sa référence avec une grande précision et avec une réponse très rapide. De plus, elle peut garantir une qualité d'énergie très satisfaisante.

**Note :** Dans la suite de ce travail, nous avons choisie d'utiliser le STC.

## **III.8 Simulation de la ferme hybride**

La Figure III. 32 montre le schéma de la ferme hybride (éolien-photovoltaïque).

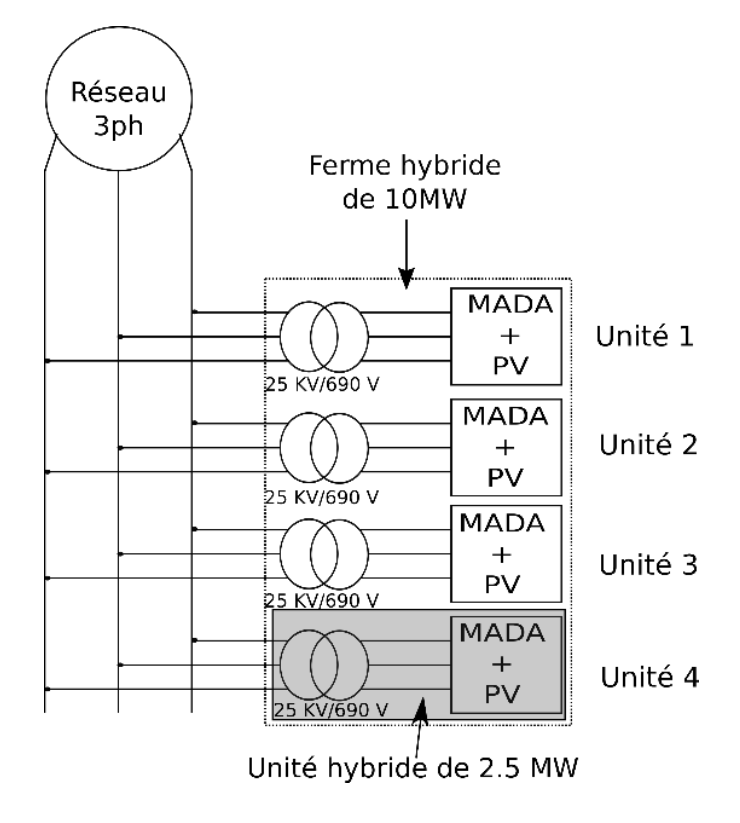

*Figure III. 31 : Diagramme de la ferme hybride (éolien-photovoltaïque).*

Comme nous l'avons décrit plus haut, nous avons 4 unités hybrides (MADA+PVs). La puissance de chaque unité est de 2.5 MW ce qui donne au total une puissance de 10 MW. Pour simuler la ferme hybride, nous avons utilisé Matlab/SimPowerSystem. Pour avoir plusieurs modes de fonctionnements, nous avons donné des profils variables du vent et d'ensoleillement. La Figure III. 33 montre les différentes puissances générées par l'unité 1.

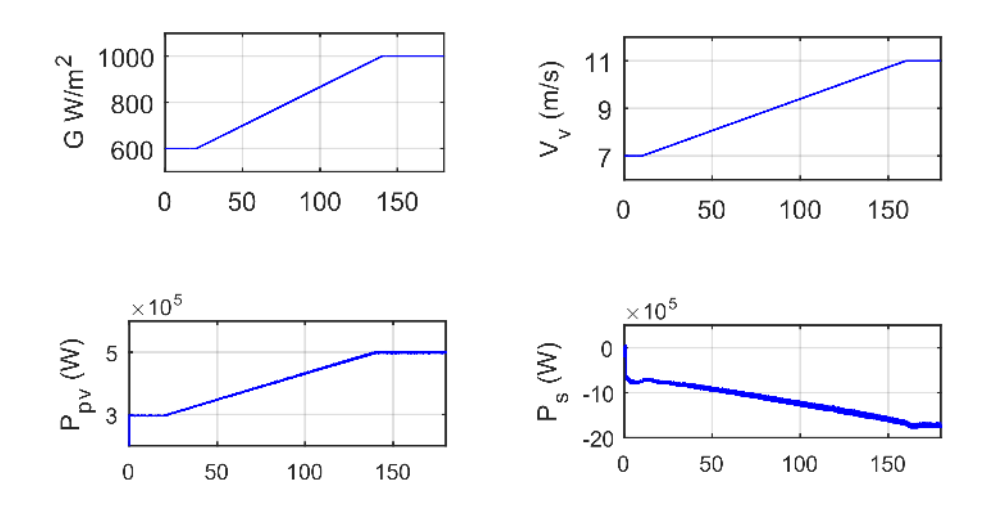

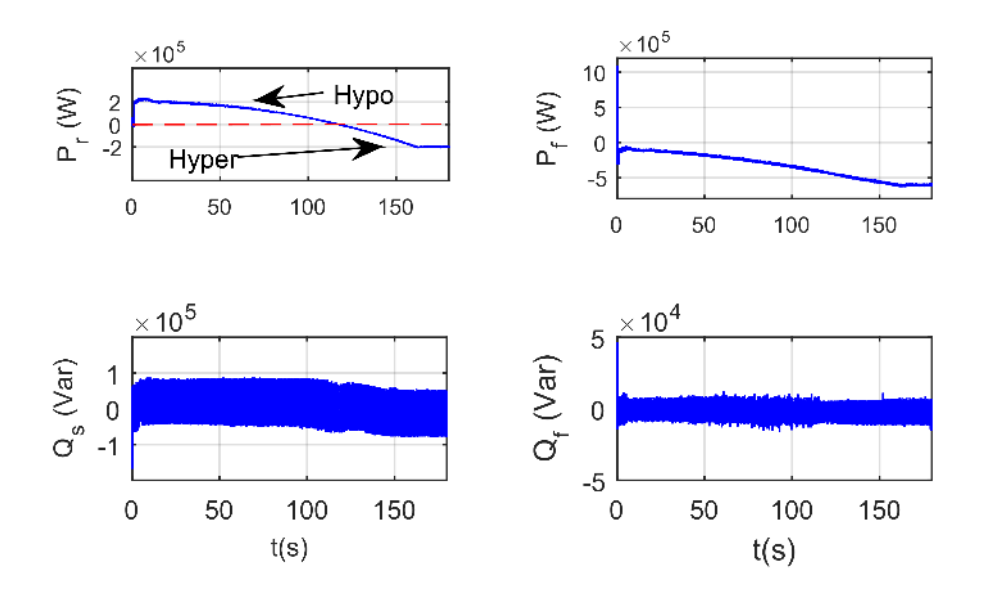

*Figure III. 32 : Différentes puissances générées par l'unité hybride 1.*

Pour les deux modes de fonctionnement (hypo synchrone et hyper synchrone), le stator de la MADA fournit de la puissance par contre le rotor consomme de la puissance dans le régime hypo synchrone et délivre de la puissance en régime hyper synchrone. La puissance produite par le système photovoltaïque est injectée directement au réseau électrique en régime hyper synchrone et est consommée par le rotor en régime hypo synchrone. Ce système peut être utilisé pour éliminer ou produire de la puissance réactive mais dans notre étude nous avons choisi de le mettre à zéro.

**Note :** Les résultats des autres unités sont affichés dans l'annexe C.

La puissance totale de notre système hybride est présentée sur la Figure III. 34. D'après la Figure III. 34, il est évident que la ferme hybride injecte le maximum de puissance dans le réseau électrique. Nous observons également que la puissance réactive suit très bien sa référence (*Qtotal* = 0 Var).

Les résultats précédents ont prouvé que le convertisseur à neuf interrupteurs est compatible avec ses applications. Avec cette structure, nous pouvons contrôler deux sources d'énergies de nature différente. Le système capture le maximum de puissance grâce au contrôle utilisé.

## **III.9 Étude des performances de la ferme hybride en présence de charge non-linéaire**

Pour un service efficace de notre ferme, nous pouvons ajouter une commande qui nous permet d'éliminer les harmoniques générées par des charges non linéaires. La Figure III. 34 présente un diagramme d'une ferme hybride connecté au réseau électrique à la présence de charge non-linéaire. Dans notre cas, nous avons utilisé un pont redresseur à six diodes et une charge *RL*.

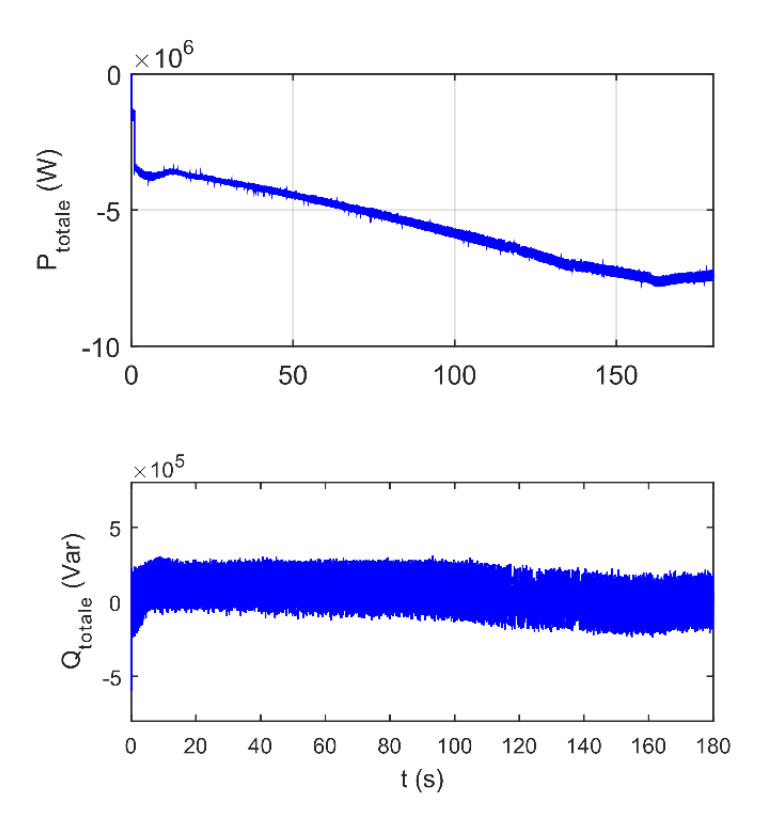

*Figure III. 33 : Puissance actif et réactif produit par la ferme hybride de 10 MW.*

**Note :** Dans cette section, nous supposons que la charge non linéaire est près de la ferme hybride.

Nous pouvons exprimer les courants comme étant la somme d'une composante continue (-) et d'une composante harmonique (~) :

$$
\begin{cases}\nI_{df} = \bar{I}_{df} + \tilde{I}_{df} \\
I_{gf} = \bar{I}_{gf} + \tilde{I}_{gf}\n\end{cases}
$$
\n(III. 57)

Pour éliminer ces harmoniques, nous avons proposé d'ajouter une commande dont elle va protéger notre système contre cette perturbation. Plusieurs commandes ont été proposées pour le filtrage actif [107], nous avons choisi d'utiliser la méthode dite du référentiel lié au synchronisme. L'avantage de cette méthode est qu'elle est simple et que nous pouvons facilement l'ajouter à notre commande. Tout d'abord, nous utilisons un filtre passe-bas pour déterminer les harmoniques indésirables. Nous inversons ensuite le signe de ces harmoniques puis nous les ajoutons aux références des courants du filtre. La Figure III. 35 montre le diagramme de la commande du filtrage.

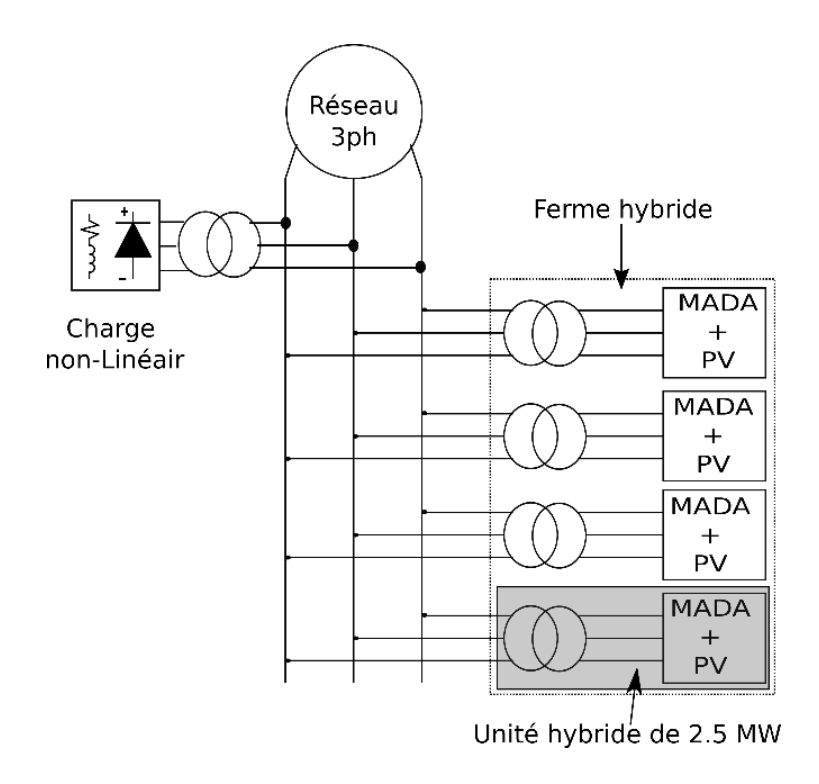

*Figure III. 34 : Diagramme d'une ferme hybride connecté au réseau électrique à la présence de charge nonlinéaire.*

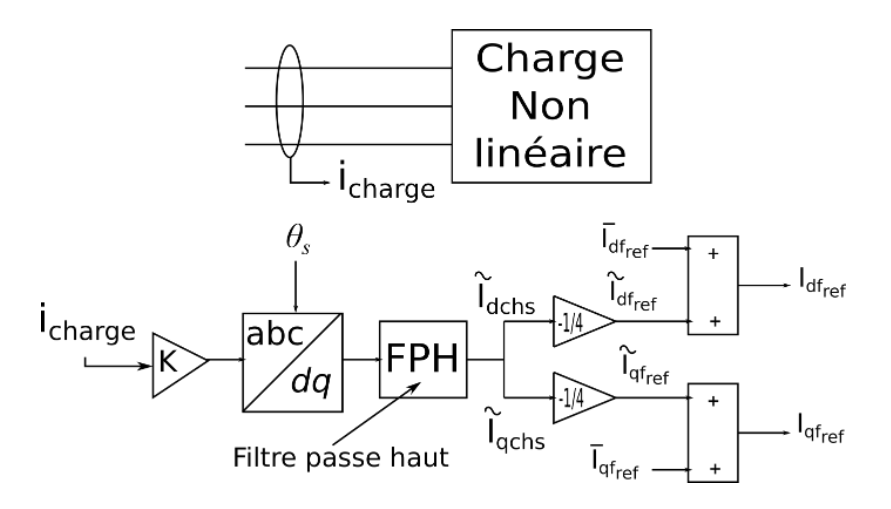

*Figure III. 35 : Diagramme de la commande du filtrage.*

Dans notre cas d'étude, nous avons quatre convertisseurs, donc nous divisons le courant de la sortie du filtre sur quatre pour obtenir le courant de référence pour chaque convertisseur. Au début de la simulation, nous avons commencé sans la commande de filtrage mais à l'instant *t*=2s, nous avons activé cette commande. La Figure III. 36 présente le courant du système avant et après filtrage.

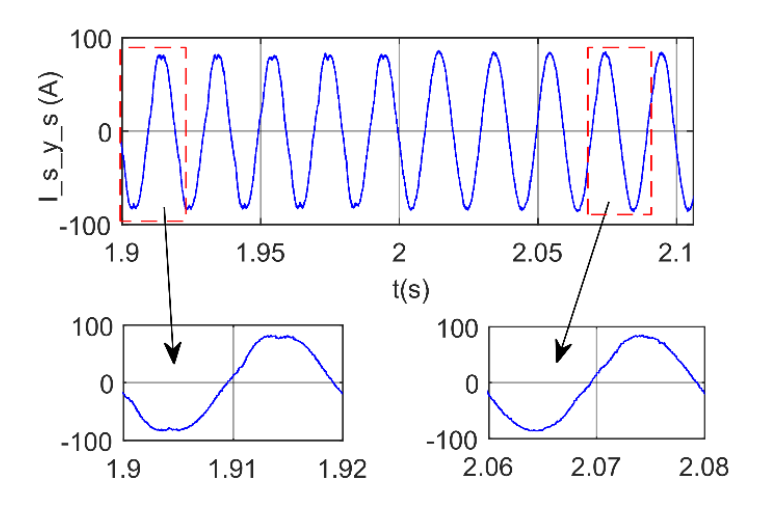

*Figure III. 36 : Courant du système avant et après filtrage.*

D'après la Figure ci-dessus, nous remarquons que la qualité d'énergie a été améliorée ce qui signifie que la commande élimine les harmoniques indésirables. Le Tableau III. 8 montre la liste des harmoniques impaires de 3 à 11 ainsi que le THD. Nous observons que la 5ème harmonique était inférieure à 4% avant le filtrage, puis elle a diminué à 0,45% après le filtrage. Nous remarquons également que le THD a diminué à 2,64% après le filtrage. Ces résultats montrent l'efficacité du contrôle utilisé.

| $t = [1.9 2]$ (s)<br>Avant filtrage                   |      |      |      | $t = [2 2.1]$ (s)<br>Après filtrage |         |         |         |      |            |
|-------------------------------------------------------|------|------|------|-------------------------------------|---------|---------|---------|------|------------|
| $h_3\%$<br>$h_7\%$<br>$h_{11}\%$<br>$h_9\%$<br>$h$ 5% |      |      |      |                                     | $h_3\%$ | $h_5\%$ | $h_7\%$ | h9%  | $h_{11}\%$ |
| 0.21                                                  | 4.41 | 1.70 | 0.12 | 0.75                                | 0.15    | 0.45    | 0.42    | 0.04 | 0.16       |
| THD%                                                  |      |      |      | THD%                                |         |         |         |      |            |
| 5.59                                                  |      |      |      | 2.64                                |         |         |         |      |            |

*Tableau III. 8 : Analyse des harmoniques de courant avant et après le filtrage.*

## **III.10 Modélisation et calcul des pertes du convertisseur à neuf interrupteurs**

Le calcul des pertes est très important dans les applications des énergies renouvelables. Dans notre cas, nous estimons 1% comme pertes, ce qui donne un total de 100 kW de pertes. Pour calculer les pertes de puissance, il faut d'abord dimensionner notre convertisseur puis choisir l'interrupteur convenable à notre application. La puissance du rotor est de  $\pm 30\%$  de la puissance de la MADA (*Pr*=600 kW). Nous avons aussi une puissance des panneaux photovoltaïques de 500 kW, donc la puissance de notre convertisseur est de 1.1 MW. Ensuite, nous calculons le courant efficace et le courant maximum donnés par les équations suivantes :

$$
\begin{cases}\nI_{\text{eff}} = \frac{S}{3V_{\text{res}}} = \frac{1.1 \times 10^6}{3 \times \frac{690}{\sqrt{3}}} \approx 921A \\
I_{\text{max}} = \sqrt{2} \times I_{\text{eff}} \approx 1302A\n\end{cases}
$$
\n(III. 58)

L'interrupteur utilisé doit supporter un courant supérieur à 1302 A et aussi une tension supérieure à 2400 V. Nous avons trouvé que l'IGBT 5SNA 1500E330300 est compatible avec notre système (voir datasheet dans l'annexe D). Chaque interrupteur est composé d'un IGBT et d'une diode. Les pertes de puissance dans un module (IGBT+diode) sont divisées en deux types [141] et [142], à savoir :

## **Perte par conduction**

Les pertes par conduction se produisent pendant que l'IGBT ou la diode est sous tension et conduit le courant, la puissance totale dissipée pendant la conduction est calculée en multipliant la tension de saturation avec le courant à l'état passant. Les pertes par conduction dans les semi-conducteurs sont obtenues en déterminant d'abord leur caractéristique de dissipation en régime statique, généralement donnée par le fabricant. Ces pertes sont indépendantes de la fréquence de commutation. Pour l'estimation de pertes par conduction moyennes dans un IGBT, nous utiliserons la relation suivante :

$$
P_{conT} = \frac{1}{T} \int_{0}^{T} (V_{ce0} + R_T i(t)) i(t) dt
$$
 (III. 59)

La valeur de la résistance *R<sup>T</sup>* peut être facilement calculée à partir de la courbe caractéristique de l'IGBT du datasheet comme le montre la Figure III. 37, nous utilisons ainsi la relation suivante :

$$
R_{T} = \frac{V_{ce1} - V_{ce2}}{I_{c1} - I_{c2}} \approx 1 m\Omega
$$
 (III. 60)

**Note :** Nous avons utilisé la courbe qui correspond à la température 125° pour étudier le cas le plus défavorable.

Dans les applications PWM, les pertes de conductions doivent être multipliées par le rapport cyclique, ce qui donne la relation suivante :

$$
P_{conT} = \frac{1}{T} \int_{0}^{T} \alpha(t) V_{ce0} I_{\text{max}} \sin(\omega t - \varphi) dt + \frac{1}{T} \int_{0}^{T} \alpha(t) R_{T} I_{\text{max}}^{2} \sin^{2}(\omega t - \varphi) dt \qquad (III. 61)
$$

Selon [143], le rapport cyclique peut se mettre sous la forme :

$$
\alpha(t) = \frac{1}{2} (1 + M \sin(\omega t))
$$
 (III. 62)

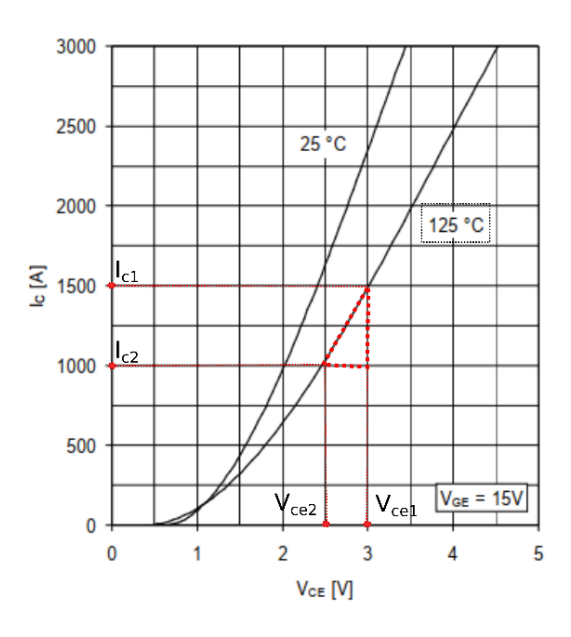

 *Figure III. 37 : Courant de collecteur de l'IGBT.*

Après calcul, nous obtenons une forme plus simplifiée des pertes de conduction moyennes de l'IGBT :

$$
P_{conT} = \frac{V_{ce0}I_{\text{max}}}{2} \left( \frac{1}{\pi} + \frac{M\cos(\varphi)}{4} \right) + \frac{R_T I_{\text{max}}^2}{2} \left( \frac{1}{4} + \frac{2M\cos(\varphi)}{3\pi} \right)
$$
(III. 63)

Les transistors et les diodes d'un même bras sont complémentaires. Donc, si *α(t)* est le rapport cyclique du transistor alors  $(1 - \alpha(t))$  est celui de la diode. Les pertes par conduction dans les diodes sont alors obtenues comme suit :

$$
P_{conD} = \frac{V_{D0}I_{\text{max}}}{2} \left(\frac{1}{\pi} - \frac{M\cos(\varphi)}{4}\right) + \frac{R_D I_{\text{max}}^2}{2} \left(\frac{1}{4} - \frac{2M\cos(\varphi)}{3\pi}\right)
$$
(64)

**Note :** La résistance de la diode *R<sup>D</sup>* est déterminée de la même façon que celle de l'IGBT.

Nous observons que les pertes de conductions sont en fonction de plusieurs paramètres. Nous supposons que le facteur de puissance est unitaire (*cos φ=1*).

#### **Pertes de commutation**

Les pertes par commutation contribuent généralement de manière significative aux pertes totales du système. Dans [143], ils ont trouvé que ces pertes sont plus importantes que les pertes par conduction. Ces pertes dépendent des énergies dissipées lors de l'ouverture et de la fermeture des semi-conducteurs. Les pertes par commutation dépendent fortement de la fréquence de commutation. Les pertes de commutation moyennes pour un IGBT sont données par l'équation suivante :

Chapitre 3 Ferme hybride

$$
P_{swT} = \frac{1}{\pi} \frac{(E_{ON} + E_{OFF}) I_{\text{max}} f_{sw} V_{dc}}{I_{nom} V_{nom}}
$$
(III. 65)

La diode se ferme rapidement par rapport à l'IGBT et, par conséquent, l'énergie de commutation de la diode pendant la fermeture peut être négligée. Les pertes de commutation dans les diodes sont donc dues au phénomène de recouvrement inverse. Ces pertes sont calculées par l'équation suivante :

$$
P_{\rm swD} = \frac{1}{\pi} \frac{E_{rr} I_{\rm max} f_{\rm sw} V_{dc}}{I_{\rm nom} V_{\rm nom}}
$$
 (III. 66)

**Note :** Les courbes de *EON*, *EOFF* et *Err* sont obtenues du datasheet (voir l'annexe D).

Ainsi les pertes moyennes totales du convertisseur à neuf interrupteurs sont exprimées comme suit :

$$
P_{\text{totale}} = 9(P_{\text{con}T} + P_{\text{con}D} + P_{\text{sw}T} + P_{\text{sw}D})
$$
\n(III. 67)

La Figure III. 38 montre les différentes pertes du convertisseur à neuf interrupteurs en fonction du courant maximal. Il est évident que les pertes de commutations sont plus importantes. Les pertes moyennes totales pour un courant maximal de (1500A) sont supérieures à (80kW) pour le convertisseur proposé. Puisque, nous utilisons 4 convertisseurs dans notre ferme donc les pertes de ces convertisseurs dépassent 320 kW, ce qui est équivalent à 3.2 % de la puissance totale de la ferme (10MW). Pour mieux comprendre, nous avons fait une étude comparative entre le convertisseur BTB conventionnel et le convertisseur proposé à neufs interrupteurs.

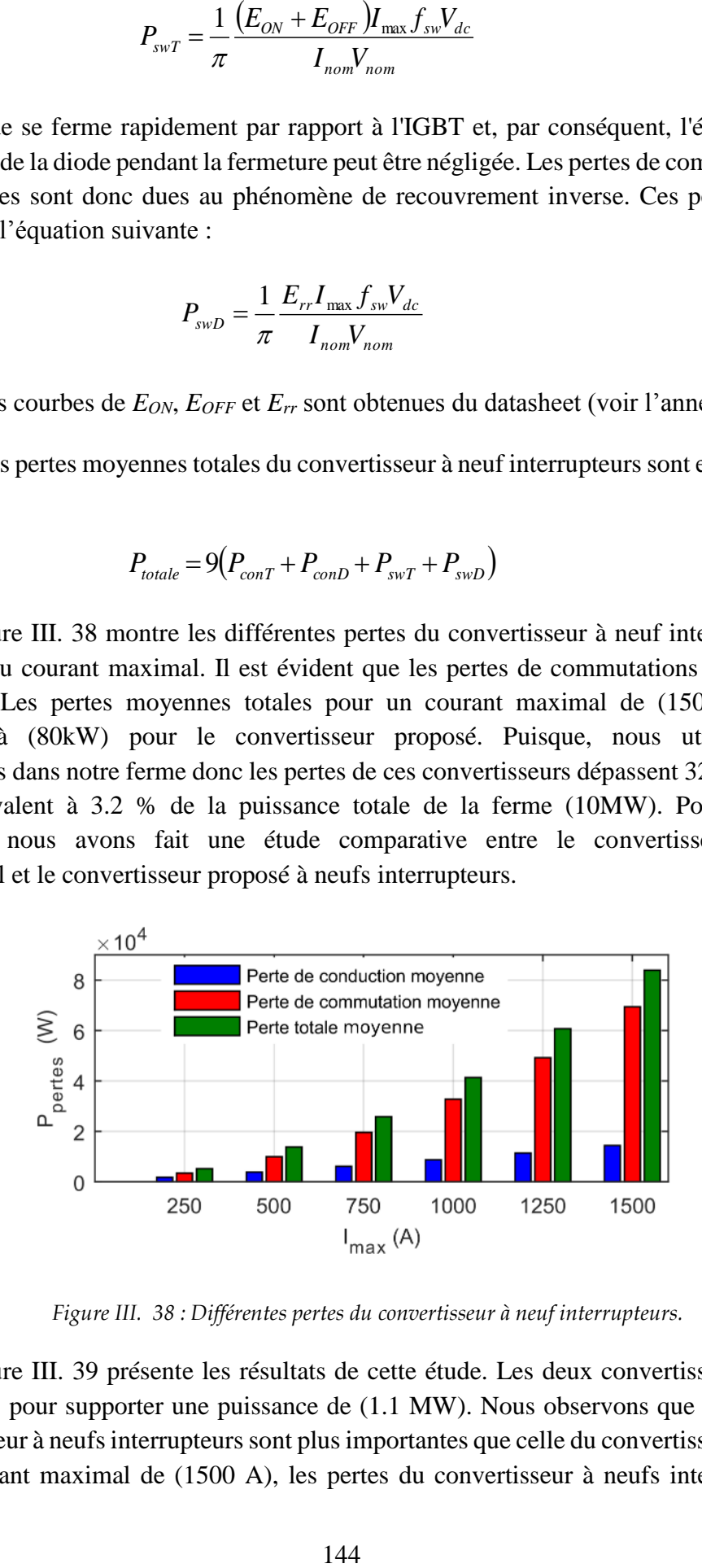

 *Figure III. 38 : Différentes pertes du convertisseur à neuf interrupteurs.*

La Figure III. 39 présente les résultats de cette étude. Les deux convertisseurs sont dimensionnés pour supporter une puissance de (1.1 MW). Nous observons que les pertes du convertisseur à neufs interrupteurs sont plus importantes que celle du convertisseur BTB. Pour un courant maximal de (1500 A), les pertes du convertisseur à neufs interrupteurs

présentent 7.62 % de la puissance totale du convertisseur (1.1MW), par contre, nous remarquons que les pertes du convertisseur BTB présente que 6%. Une différence de 1.62 % ce qui est équivalent à (17.82 kW). Pour toute la ferme, nous parlons d'une différence de (71.28 kW). Cette augmentation est due au bus continu qui est deux fois supérieur à celle du BTB.

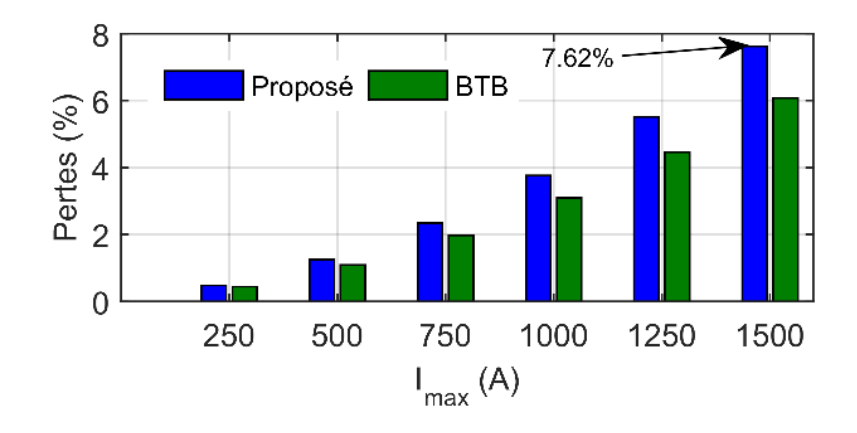

*Figure III. 39 : Comparaison entre les pertes de convertisseur BTB et le convertisseur proposé.*

## **III.11 Conclusion**

Après l'étude et l'analyse des performances de notre ferme hybride (éolien photovoltaïque), nous avons noté plusieurs points importants, à savoir :

- D'après, la recherche bibliographie et ce que nous avons obtenu comme résultats, nous pouvons dire que la structure hybride (bus continu + bus alternatif) est la plus convenable pour ce type de sources.
- Le couplage de la source photovoltaïque et de la source éolien utilisant le convertisseur à neufs interrupteurs a donné des résultats très intéressants. Ce qui a mis ce convertisseur comme une alternative au convertisseur BTB.
- Concernant le contrôle de ce système, nous avons vu que le STC et le PI ont donné des résultats meilleurs que celui du MG en termes de qualité d'énergies. Dans la littérature, nous avons trouvé que le PI est moins robuste contre les changements paramétriques. Par contre, dans notre travail, nous avons bien choisi les gains de PI ce qui a élevé ça robustesse. Cependant, le STC est plus rapide que le PI.
- L'utilisation de la commande de filtrage a amélioré la qualité d'énergies produite, ce qui rend la ferme hybride plus rentable.
- Finalement, l'étude des pertes nous a donné une autre vision sur le convertisseur à neuf interrupteurs. Malgré que ce convertisseur ait un coût d'installation (initial) moins chère, cependant, ces pertes pendant le fonctionnement sont plus importantes que ce du BTB.

# Conclusion Générale

## **Conclusion Générale**

Stimulant les récents développements technologiques et les préoccupations croissantes concernant la durabilité et l'impact environnemental de l'utilisation des combustibles conventionnels, la production d'énergie propre et durable à partir de sources d'énergie renouvelables retient l'attention du monde entier.

En Algérie, l'exploitation de ces énergies est lancée avec un plan bien défini. Le programme consiste à installer une puissance d'origine renouvelable d'environ 22 000 MW d'ici 2030. Les énergies photovoltaïque et éolienne ont pris la plus grande part de ce projet en raison de leur abondance. De plus, d'un point de vue économique, elles ont un coût de production très compétitif avec ceux basés sur les énergies conventionnelles.

Malgré le développement dans l'exploitation de ces énergies, cela n'a pas empêché les chercheurs de trouver d'autres solutions pour améliorer l'efficacité de ces sources renouvelables. Ces dernières années, les chercheurs se sont intéressés à l'étude des systèmes hybrides où l'énergie photovoltaïque et l'énergie éolienne sont combinées dans une même ferme. Dans ce travail, notre objectif était d'étudier une ferme hybride (éolienne - photovoltaïque) connecté au réseau électrique utilisant de nouvelles topologies.

En premier lieu, nous avons commencé par une recherche bibliographique pour comprendre les points essentiels de notre système. Ceci nous a conduits à définir un état de l'art qui nous a permis de contribuer au développement de cette ferme hybride.

Ansi , nous avons divisé notre travaille en trois chapitres principaux, à savoir :

Dans le premier chapitre, nous avons étudié le système photovoltaïque. Tous d'abord nous avons commencé par la définition de l'effet photovoltaïque, la modélisation des différents composants de ce système (panneau photovoltaïque, convertisseur DC-DC, et la commande MPPT) et nous avons terminé par la simulation du système connecté au réseau électrique. À la fin de ce chapitre, nous avons constaté que la topologie du hacheur modulaire en série est la plus appropriée pour cette étude où nous avons choisi le convertisseur boost comme élément de base de cette structure. Nous avons également conclu que le MPPT P&O est le choix optimal pour extraire la puissance maximale de notre système photovoltaïque.

Le deuxième chapitre été dédiée à l'étude du système éolien. Dans ce chapitre nous avons vu les différents types d'éoliennes. Nous avons choisi d'utiliser la machine asynchrone à double alimentation dans notre système pour deux raisons principales :

- Elle peut fonctionner dans une plage de vitesse de  $\pm$  30% de la vitesse nominale.
- Son onduleur est dimensionné à 30% de sa puissance totale.

Grâce à ces deux avantages, nous pouvons extraire une puissance importante à un coût réduit. Dans ce qui suit, nous avons donné les concepts de base de cette machine. Ensuite, nous avons modélisé et simulé le système éolien basé sur la MADA. Connecté cette machine au réseau électrique est différent des autres éoliennes et c'est ce que nous avons étudié dans ce

chapitre. Après ce couplage nous avons constaté que la commande TSR est la plus adéquat pour extraire le maximum de la puissance de la turbine.

Après l'étude détaillée du système photovoltaïque et du système éolien, nous sommes passés au troisième chapitre où nous avons étudié la combinaison de ces deux sources. Cette combinaison est appelée système hybride. Nous avons vu dans ce chapitre qu'il existe trois topologies de connexion au réseau électrique. Nous avons choisi la topologie hybride car elle est la plus adaptée à notre cas puisqu'il y a deux sources de nature différente. Cependant, Cette connexion n'était pas possible sans le développement de l'électronique de puissance et des convertisseurs électroniques. Dans ce chapitre, nous avons cité les convertisseurs les plus utilisés dans les systèmes à base des énergies renouvelables. Ainsi, nous avons présenté les topologies les plus récents dans ce domaine. Parmi ces nouveaux convertisseurs, nous avons choisi le convertisseur à neuf interrupteurs car il a un cout initial réduit, une commande très simple et il peut fournir une bonne qualité d'énergie. Ensuite, nous sommes passés à la commande du système hybride où nous avons synthétisé trois types de contrôleurs : PI, MG et STC. Selon les résultats obtenus lors de la comparaison, nous avons constaté que le STC est plus approprié car il est robuste, plus rapide que les autres contrôleurs et possède une bonne qualité de l'énergie qui est compatible avec les exigences des lois internationales de connexion au réseau électrique (IEEE 1547). Nous avons ajouté un contrôle de filtrage pour filtrer les harmoniques des courants polluants qui proviennent des charges non linéaires. D'après les résultats de la simulation, nous avons vu une amélioration considérable dans la qualité d'énergie fournie au réseau électrique. À la fin de ce chapitre, nous avons étudié les pertes en puissance du convertisseur à neuf commutateurs et l'avons comparé au convertisseur dos à dos à deux niveaux. Malgré le nombre réduit de commutateurs et la bonne qualité de l`énergie, nous avons découvert que cette topologie a des pertes de puissance plus élevées que le convertisseur conventionnel. Ceci est dû à la tension élevée du bus continu de ce convertisseur qui est deux fois plus élevée que celle du convertisseur BTB. Dans notre étude, nous ne pensons pas seulement au coût d'installation initial mais aussi au long terme, nous avons conclu que pour l'instant l'utilisation de ce convertisseur n'est pas recommandée pour les fermes hybrides de grande puissance.

Finalement, notre conseil est qu'avant d'utiliser le convertisseur à neuf commutateurs dans une application, il est nécessaire de prendre en considération les pertes de puissance.

## **Problème à éviter**

Dans notre travail, nous avons rencontré de nombreux problèmes. Nous avons proposé cette partie pour présenter les problèmes les plus difficiles et leurs solutions afin d'aider les autres à les éviter.

Lors de la charge du bus continu du convertisseur connecté au réseau électrique, nous avions un dépassement de courant très élevé. En cherchant la solution, nous avons découvert que dans les travaux expérimentaux, les techniciens utilisent un circuit de charge pour charger le bus continu à une certaine valeur. Cependant, dans les paramètres du condensateur de SimPowerSystem, nous pouvons directement ajouter une valeur initiale au bus continu. Cette solution nous a permis de réduire considérablement les courants indésirables au démarrage.

## Conclusion générale

Pour les paramètres de la MADA dans SimPowerSystem, il faut saisir l'inductance de fuite et non l'inductance cyclique. En outre, il est nécessaire d'entrer les paramètres ramenés au stator.

Dans la littérature, nous lisons que le stator de la MADA est directement connecté au réseau électrique, mais ce n'est pas le cas dans la phase de démarrage. Avant de connecter une MADA au réseau électrique, il est nécessaire de réguler la tension afin d'avoir la même amplitude, la même fréquence et le même déphasage.

Pour répondre aux conditions de commutation du convertisseur proposé, nous utiliserons le contrôle du bus continu pour commander les interrupteurs supérieurs.

## **Perspectives**

Les perspectives prévues pour la poursuite de ces travaux :

- Trouver une solution pour réduir les pertes de puissance du convertisseur à neuf interrupteurs.
- Intégrer un système de stockage dans notre ferme hybride.
- Ajouter un filtre série pour protéger la ferme hybride
- Intégrer des convertisseurs MMC pour le transport d'energie.
- Contribuer dans la commande, utilisant les technique d'observateurs.

## **Production scientifique**

## **Articles de conférences internationales :**

- Y. DRIS, S. M. MELIANI and M. C. BENHABIB, "Study and simulation of a photovoltaic system connected to the three-phase electricity network," 2018 6th International Conference on Control Engineering & Information Technology (CEIT), 2018, pp. 1-5, doi: 10.1109/CEIT.2018.8751804.
- Y. DRIS, S. M. MELIANI and M. C. BENHABIB, " Control of DFIG under power grid connection using sliding mode approach," Third International Conference on Advance Technologies and Electrical Engineering ICTAEE'18, 2018, SKIKDA, ALGERIA,
- Younes D., Choukri B.M., Mohammed M.S. (2020) Selective Control Approach for DFIG Powered by Parallel Inverters. In: Hatti M. (eds) Smart Energy Empowerment in Smart and Resilient Cities. ICAIRES 2019. Lecture Notes in Networks and Systems, vol 102. Springer, Cham. [https://doi.org/10.1007/978-3-030-37207-1\\_74.](https://doi.org/10.1007/978-3-030-37207-1_74)
- $\triangleright$  Y. Dris, V. Dumbrava, M. C. Benhabib and S. Mohammed Meliani, "Super Twisting" Control for a Photovoltaic Grid-Connected System with Filtering Function," *2020 55th International Universities Power Engineering Conference (UPEC)*, 2020, pp. 1-6, doi: 10.1109/UPEC49904.2020.9209850.

## **Articles de revues internationals**

- Y. Dris, M. C. BENHABIB, S. M. MELIANI, and V. DUMBRAVA, 'PERFORMANCE ANALYSIS OF A HYBRID FARM (PHOTOVOLTAIC SYSTEM WIND TURBINE) CONNECTED TO THE GRID USING NINE-SWITCHES CONVERTER', University POLITEHNICA of Bucharest. The Scientific Bulletin., Series C Electrical Engineering and Computer Science, vol. 83, no. 3, pp. 207–224, 2021.
- Y. Dris, M. C. BENHABIB, S. M. MELIANI, and V. DUMBRAVA, 'A ROBUST SUPER TWISTING CONTROL FOR A DOUBLYFED INDUCTION GENERATOR SUPPLIED BY A NINE-SWITCH CONVERTER', University POLITEHNICA of Bucharest. The Scientific Bulletin., Series C Electrical Engineering and Computer Science, vol. 83, no. 2, pp. 241–258, 2021.

# **Annexes**

## **Annexe A : FICHE TECHNIQUE de ALPV230-156P-60**

## **PRÉSENTATION DU PRODUIT :**

L'ALPV230-156P-60 utilise la technologie des cellules polycristallines qui sont mesurées individuellement et triées électroniquement avant d'être interconnectées.

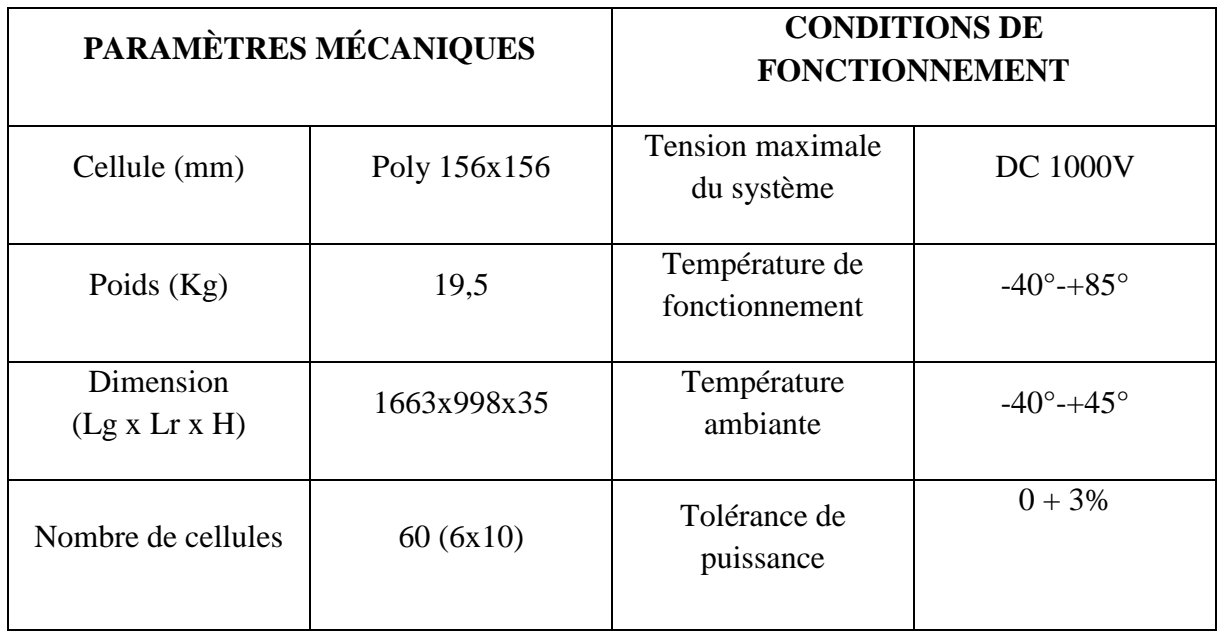

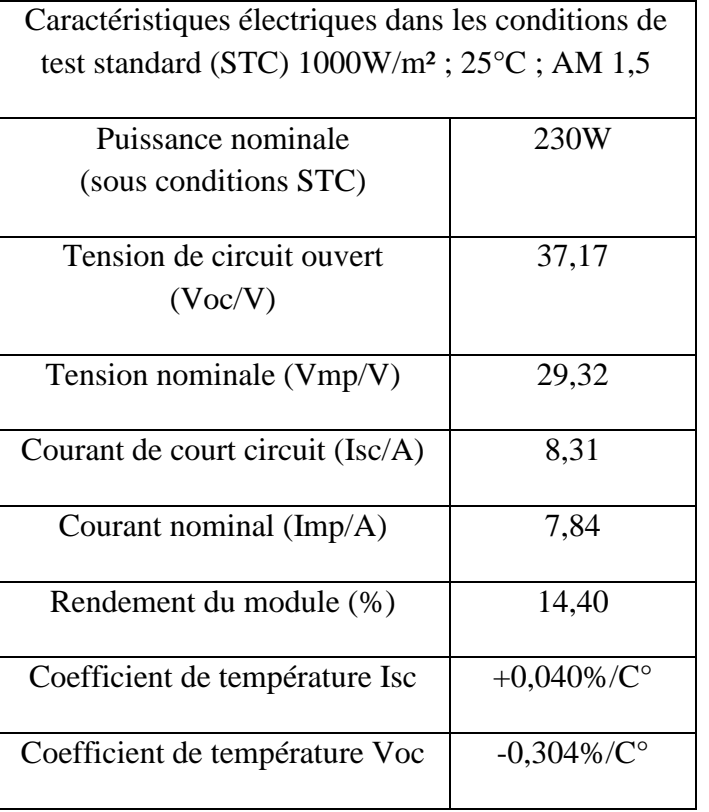

Annexe

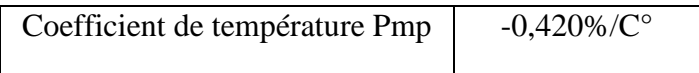

## **COURBES I-V :**

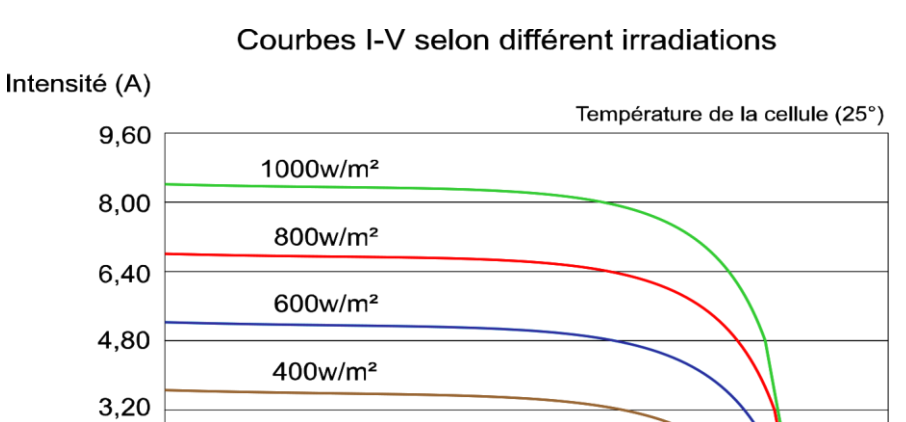

 $200w/m<sup>2</sup>$ 

09,00

1,60

 $0,00$ 

 $0,00$ 

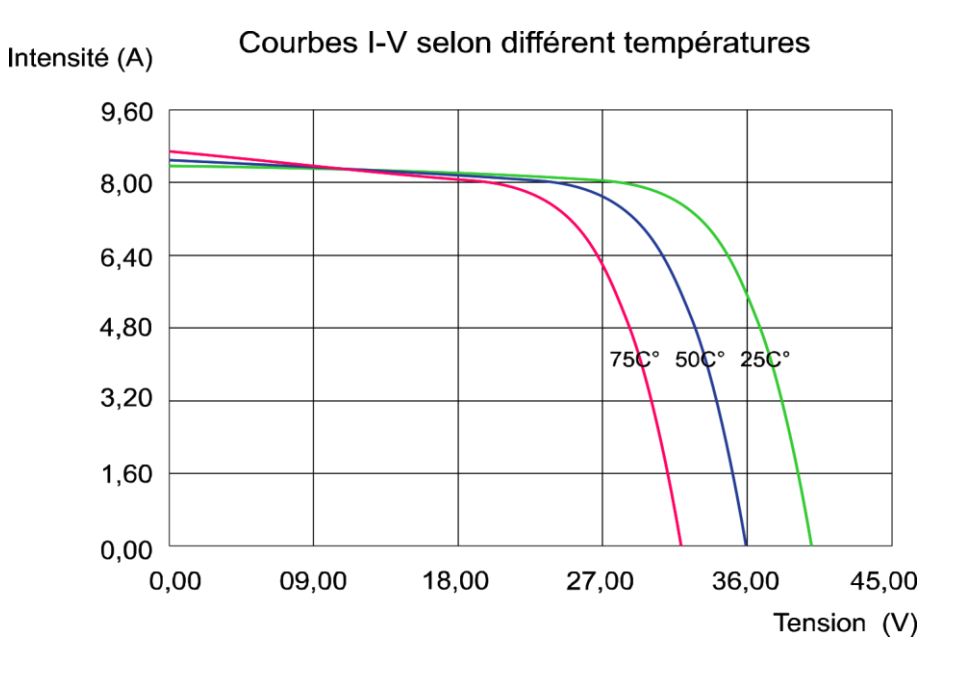

18,00

27,00

36,00

45,00

Tension (V)

*Figure A. 1 : Courbe I-V de panneau PV L'ALPV230-156P-60*

# **Annexe B : Fiche technique de Gamesa G87 - 2.0 MW**

L'éolienne G87 est une production de Gamesa Corporación Tecnológica (Grupo Auxiliar MEtalurgico, SA).

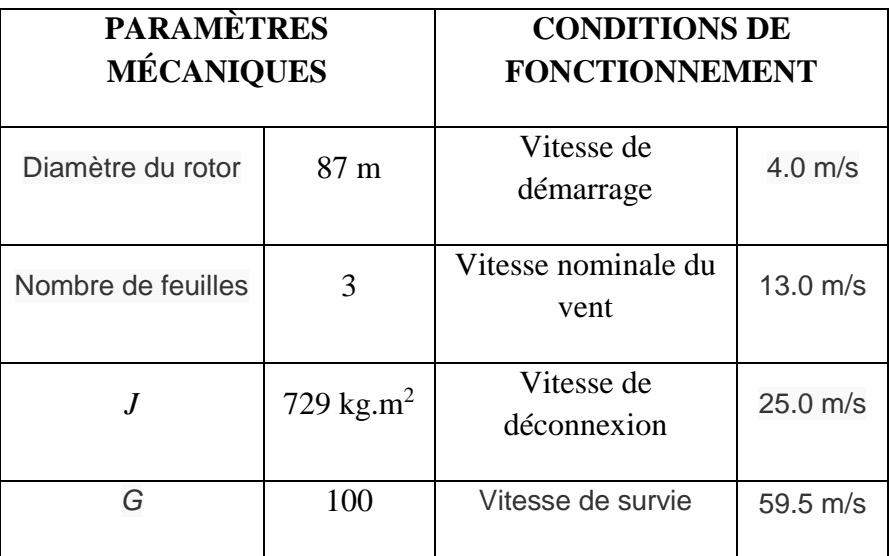

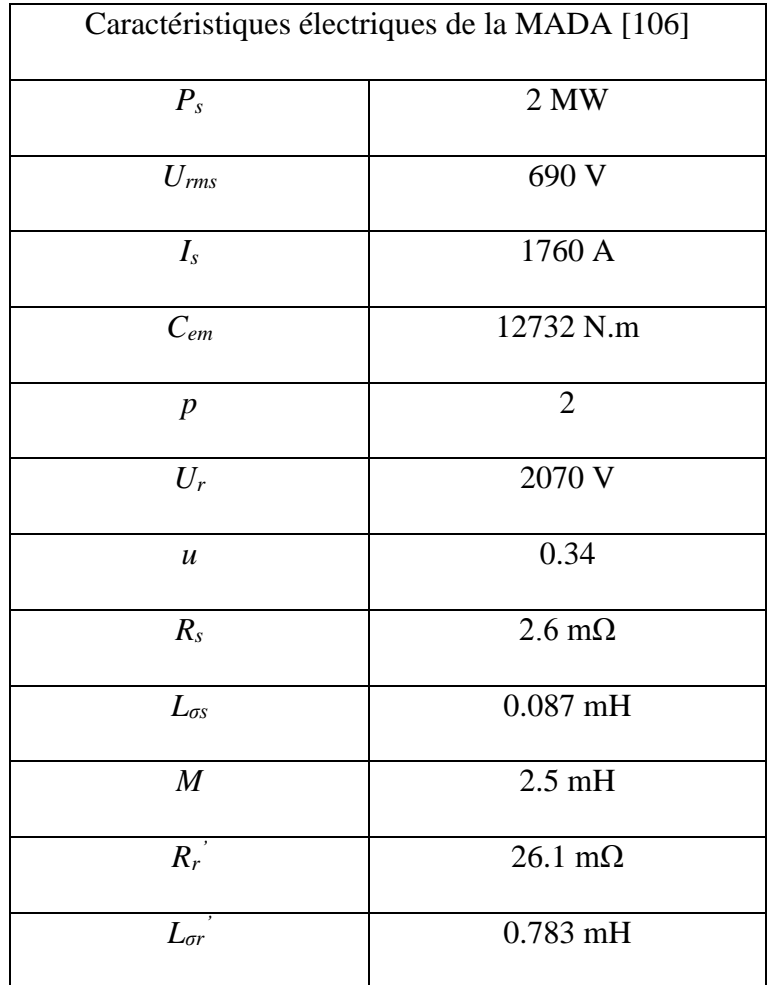
### Annexe

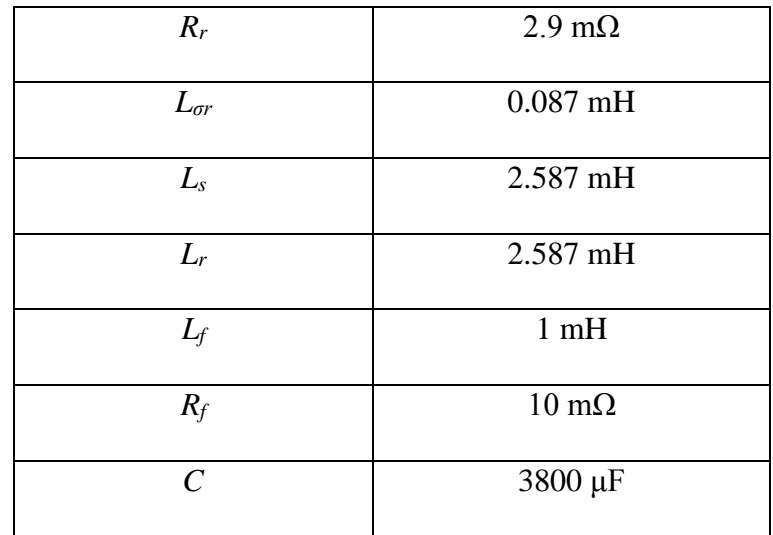

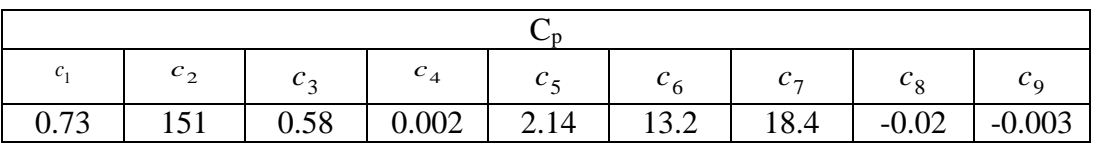

## **Annex C : Resultas de la simulation de la ferme hybride.**

Ces résultats présentent les différents puissance générées par la ferme hybride. Chaque Figure présente les résultats d'un module hybride de 2.5 MW.

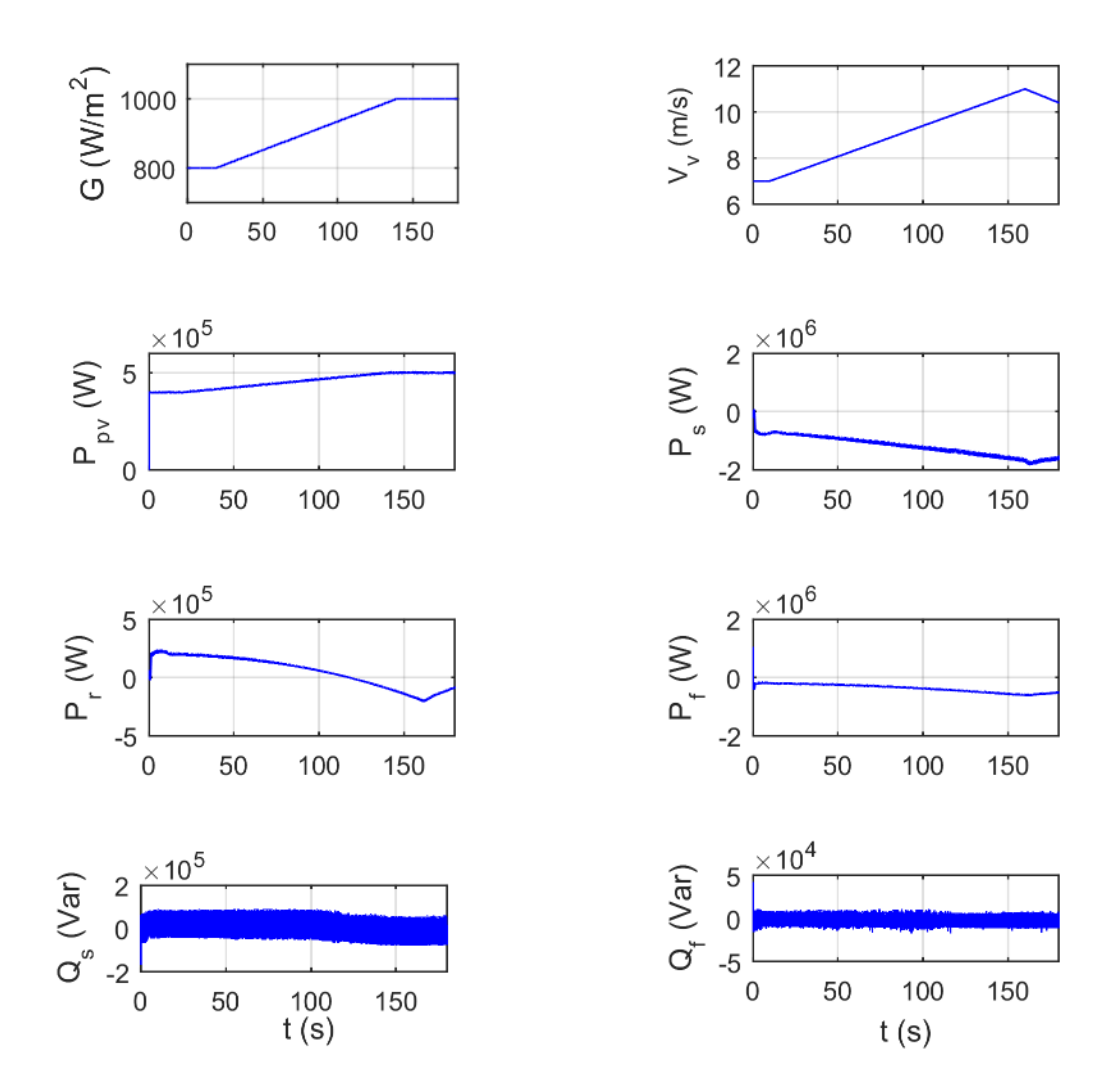

*Figure C. 1 : Différentes puissances générées par l'unité hybride 2.*

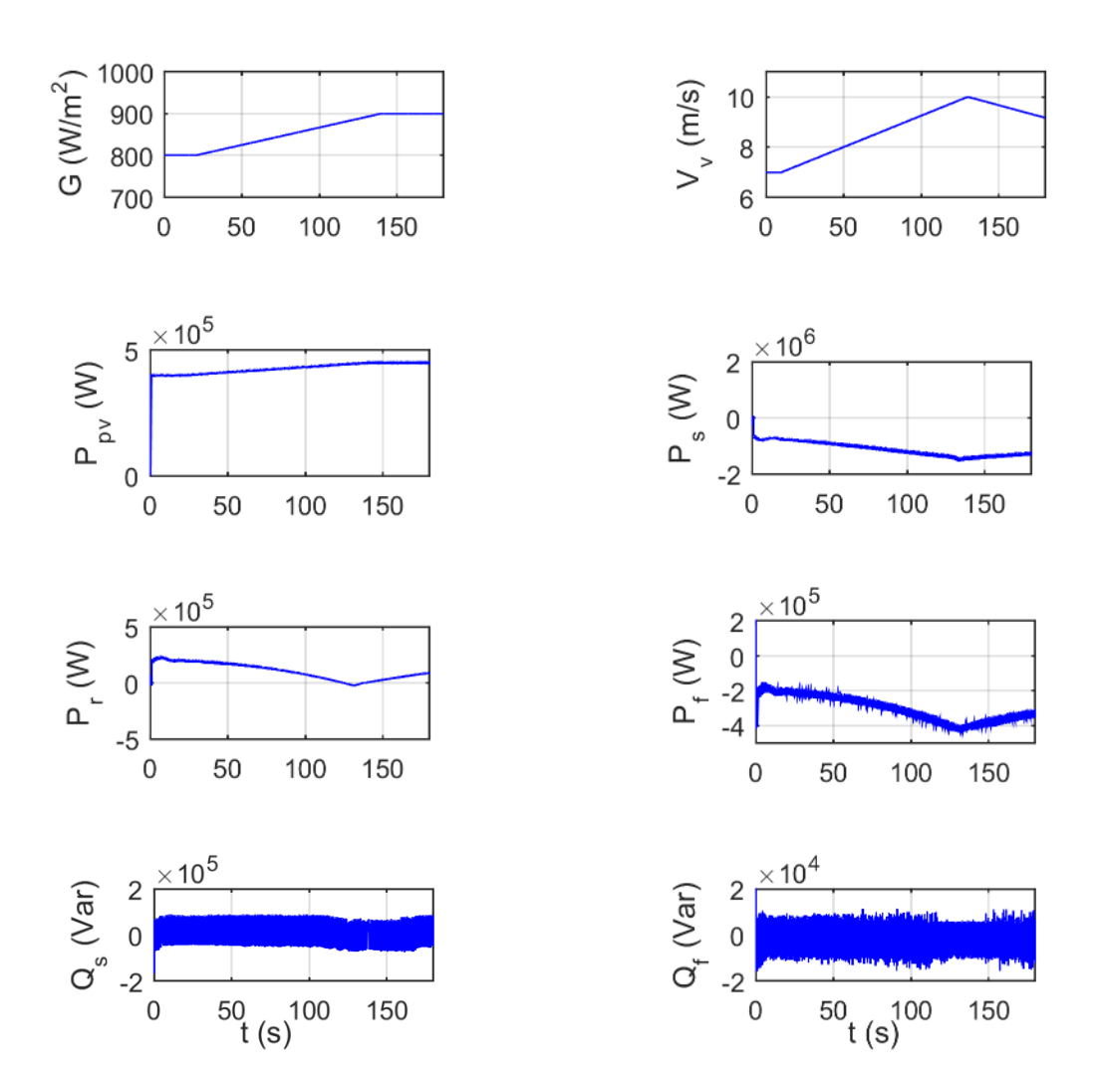

*Figure C. 2 : Différentes puissances générées par l'unité hybride 3.*

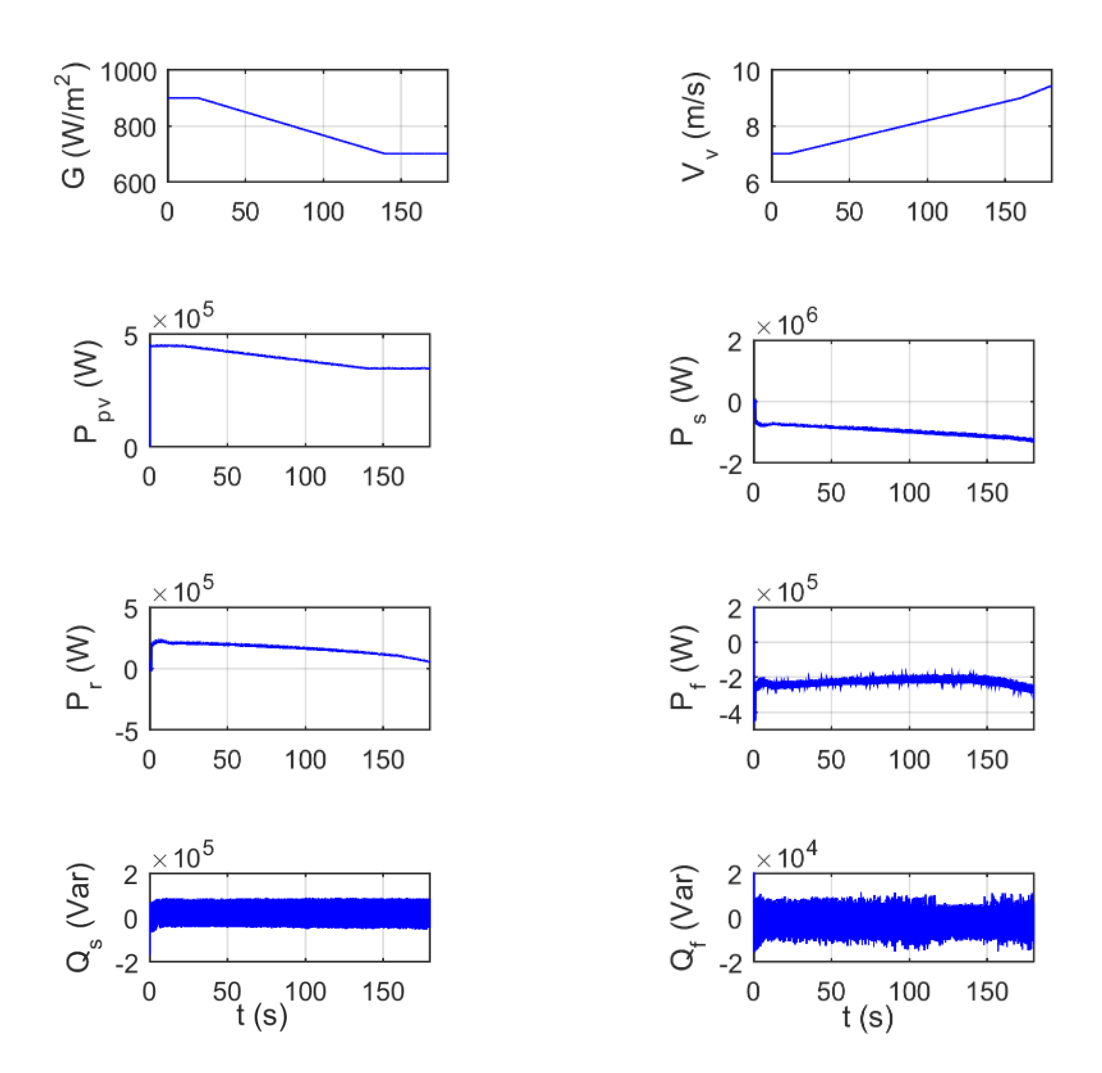

*Figure C. 3 : Différentes puissances générées par l'unité hybride 4.*

## **Annex D : FICHE TECHNIQUE de l'IGBT 5SNA 1500E330300**

Cette IGBT est construit par ABB Switzerland Ltd. Elle peut supporté une tention de 3300 V et un courant de 1500 A. La Figure 4 montre le courant  $I_c$  en fonction de la tension  $V_{ce}$ . Cette figure est utilisée pour calculer la résitance de l'IGBT.

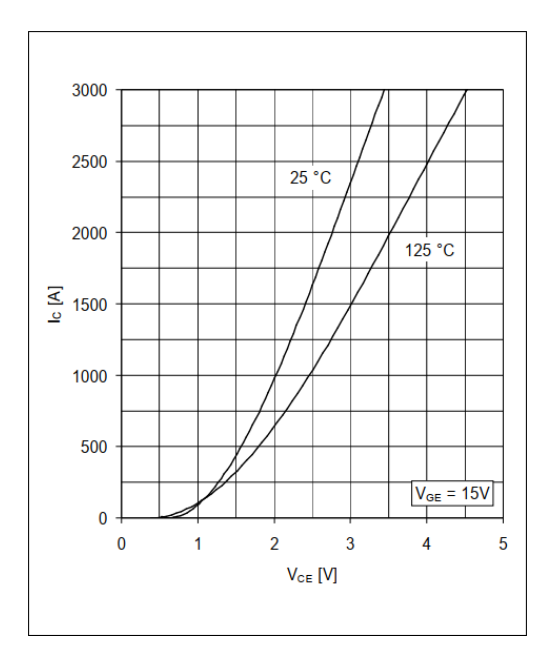

*Figure D. 1 Courant Ic en fonction de la tension Vc pour différent température.*

La Figure 5 montre le courant  $I_f$  en fonction de la tension  $V_f$ . Cette figure est utilisée pour calculer la résistance de la diode.

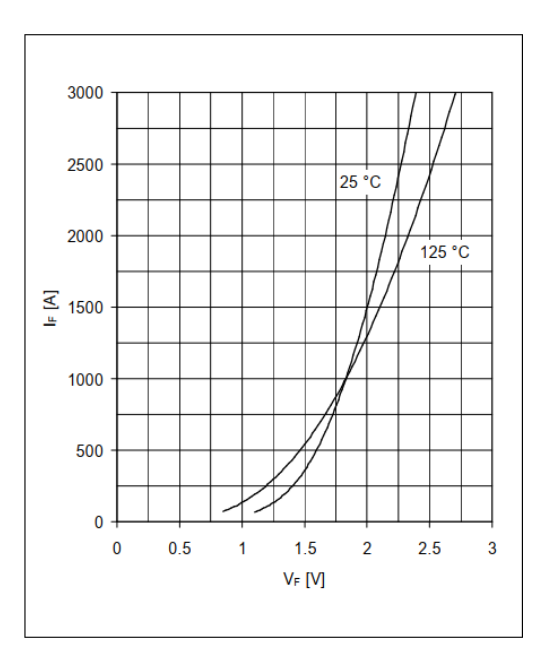

*Figure D. 2 : Courant If en fonction de la tension Vf pour différent température.*

Pour calculer l'energie de cummutation de l'IGBT, nous utilisons l'equation suivante :

$$
E_{sw} = E_{on} + E_{off} = 445 \times 10^{-9} \times I_c^2 + 1.95 \times 10^{-3} \times I_c + 745 \times 10^{-3}
$$
 (D.1)

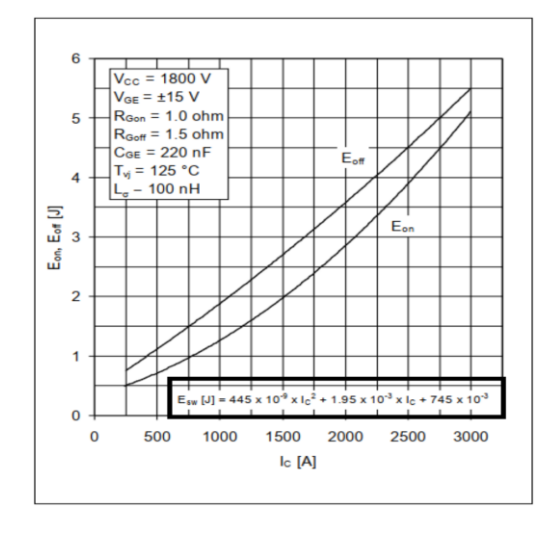

L'équation D.1 est obtunue de datasheet comme le montre la Figure 6.

*Figure D. 3 : Energie de commutation de l'IGBT.*

Pour calculer l'energie de cummutation de la diode, nous utilisons l'équation suivante :

$$
E_{rec} = -239 \times 10^{-6} \times I_F^2 + 1.45 \times I_F + 355
$$
 (D.2)

L'équation D.2 est obtunue de datasheet comme le montre la Figure 7.

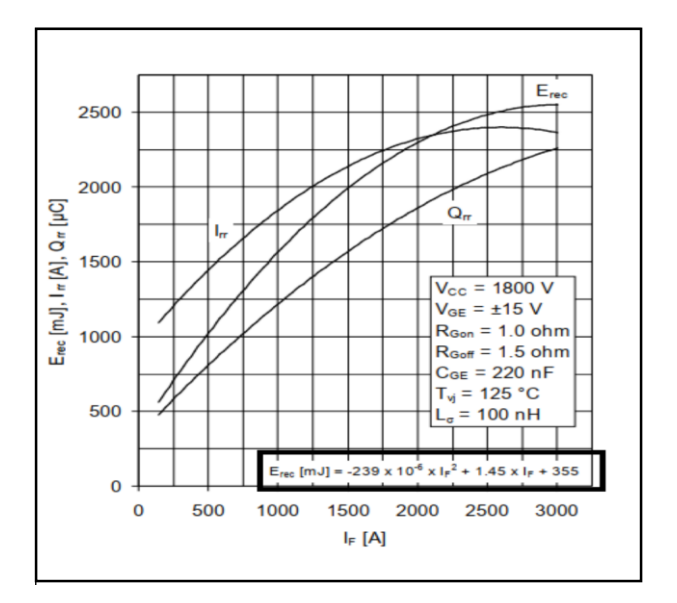

*Figure D. 4 : Energie de commutation de la diode.*

# **Références**

## **Références**

- [1] 'GWEC | GLOBAL WIND REPORT 2021'. [Online]. Available: https://gwec.net/globalwind-report-2021/
- [2] 'RENEWABLES 2020 GLOBAL STATUS REPORT'. [Online]. Available: https://www.ren21.net/reports/global-statusreport/?gclid=EAIaIQobChMIidbKgZCY8wIVzbHtCh2BxwWGEAAYASAAEgLCIPD\_ BwE
- [3] 'Global Energy Review: CO2 Emissions in 2020'. [Online]. Available: https://www.iea.org/articles/global-energy-review-co2-emissions-in-2020
- [4] 'l'Agence internationale de l'énergie'. [Online]. Available: https://www.iea.org/
- [5] 'RENEWABLE POWER GENERATION RENEWABLE POWER GENERATION COSTS IN 2020 COSTS IN 2020'. [Online]. Available: https://www.irena.org/publications/2021/Jun/Renewable-Power-Costs-in-2020
- [6] 'Energy & Natural Resources Research & Analysis'. [Online]. Available: https://ihsmarkit.com/research-analysis/renewables-are-the-cheapest-source-of-electricityin-south-asia.html
- [7] 'Bilan Énergétique National 2019 (édition 2020)'. [Online]. Available: https://www.energy.gov.dz/?article=bilan-energetique-national-du-secteur
- [8] 'Ministère de l'Énergie et des Mines: Electricité et Gaz'. [Online]. Available: https://www.energy.gov.dz/?rubrique=electricite-et-gaz
- [9] 'Ministère de l'Énergie et des Mines'. [Online]. Available: https://www.energy.gov.dz/
- [10] H. Daaou Nedjari, S. K. Haddouche, A. Balehouane, and O. Guerri, 'Optimal windy sites in Algeria: Potential and perspectives', *Energy*, vol. 147, pp. 1240–1255, Mar. 2018, doi: 10.1016/j.energy.2017.12.046.
- [11] F. O. Hocaoğlu, Ö. N. Gerek, and M. Kurban, 'A novel hybrid (wind–photovoltaic) system sizing procedure', *Solar Energy*, vol. 83, no. 11, pp. 2019–2028, Nov. 2009, doi: 10.1016/j.solener.2009.07.010.
- [12] J. K. Kaldellis, K. A. Kavadias, and P. S. Koronakis, 'Comparing wind and photovoltaic stand-alone power systems used for the electrification of remote consumers', *Renewable and Sustainable Energy Reviews*, vol. 11, no. 1, pp. 57–77, Jan. 2007, doi: 10.1016/j.rser.2004.12.001.
- [13] T. Boutabba, S. Drid, and M. E. H. Benbouzid, 'A hybrid power generations system (Wind Turbine/Photovoltaic) to driving a DFIG fed by a three inverter', in *2014 15th International Conference on Sciences and Techniques of Automatic Control and Computer Engineering (STA)*, Hammamet, Tunisia, Dec. 2014, pp. 873–880. doi: 10.1109/STA.2014.7086792.
- [14] A. MAHAMMEDI, 'Etude et optimisation d'un système hybride éolienphotovoltaïque', UNIVERSITE FERHAT ABBAS –SETIF1- UFAS (ALGERIE), Stif, 2014.
- [15] *Solar PV and wind energy conversion systems: an introduction to theory, modeling with Matlab/Simulink, and the role of soft computing techniques*. New York, NY: Springer Berlin Heidelberg, 2015.
- [16] S. Barakat, H. Ibrahim, and A. A. Elbaset, 'Multi-objective optimization of gridconnected PV-wind hybrid system considering reliability, cost, and environmental aspects', *Sustainable Cities and Society*, vol. 60, p. 102178, Sep. 2020, doi: 10.1016/j.scs.2020.102178.
- [17] 'Best Research-Cell Efficiency Chart'. [Online]. Available: https://www.nrel.gov/pv/cell-efficiency.html
- [18] M. G. Villalva, J. R. Gazoli, and E. R. Filho, 'Comprehensive Approach to Modeling and Simulation of Photovoltaic Arrays', *IEEE Trans. Power Electron.*, vol. 24, no. 5, pp. 1198–1208, May 2009, doi: 10.1109/TPEL.2009.2013862.
- [19] Ziane Achour University of Djelfa, Cite Ain Chih BP 317, Algeria, M. Azzouzi, D. Popescu, and M. Bouchahdane, 'Modeling of Electrical Characteristics of Photovoltaic Cell Considering Single-Diode Model', *JOCET*, vol. 4, no. 6, pp. 414–420, 2016, doi: 10.18178/JOCET.2016.4.6.323.
- [20] J. A. Gow and C. D. Manning, 'Development of a photovoltaic array model for use in power-electronics simulation studies', *IEE Proc., Electr. Power Appl.*, vol. 146, no. 2, p. 193, 1999, doi: 10.1049/ip-epa:19990116.
- [21] G. Purushothaman, V. Venugopalan, and A. M. Vincent, 'Real-time simulation platform for photovoltaic system with a boost converter using MPPT algorithm in a DSP controller', *Front. Energy*, vol. 7, no. 3, pp. 373–379, Sep. 2013, doi: 10.1007/s11708-013-0272-8.
- [22] N. M. A. Alrahim Shannan, N. Z. Yahaya, and B. Singh, 'Single-diode model and twodiode model of PV modules: A comparison', in *2013 IEEE International Conference on Control System, Computing and Engineering*, Penang, Malaysia, Nov. 2013, pp. 210–214. doi: 10.1109/ICCSCE.2013.6719960.
- [23] N. D. Benavides and P. L. Chapman, 'Modeling the effect of voltage ripple on the power output of photovoltaic modules', *IEEE Trans. Ind. Electron.*, vol. 55, no. 7, pp. 2638–2643, Jul. 2008, doi: 10.1109/TIE.2008.921442.
- [24] Y. Yusof, S. H. Sayuti, M. A. Latif, M. Zamri, and Che Wanik, 'Modeling and simulation of maximum power point tracker for photovoltaic system', in *PECon 2004. Proceedings. National Power and Energy Conference, 2004.*, Kuala Lumpur, Malaysia, 2004, pp. 88–93. doi: 10.1109/PECON.2004.1461622.
- [25] T. Esram and P. L. Chapman, 'Comparison of Photovoltaic Array Maximum Power Point Tracking Techniques', *IEEE Trans. On Energy Conversion*, vol. 22, no. 2, pp. 439– 449, Jun. 2007, doi: 10.1109/TEC.2006.874230.
- [26] H. Abbes, H. Abid, K. Loukil, A. Toumi, and M. Abid, 'Etude comparative de cinq algorithmes de commande MPPT pour un système photovoltaïque', *Journal of Renewable Energies*, vol. 17, no. 3, pp. 435–445, 2014.
- [27] V. Salas, E. Olías, A. Barrado, and A. Lázaro, 'Review of the maximum power point tracking algorithms for stand-alone photovoltaic systems', *Solar Energy Materials and Solar Cells*, vol. 90, no. 11, pp. 1555–1578, Jul. 2006, doi: 10.1016/j.solmat.2005.10.023.
- [28] N. Muller, S. Kouro, H. Renaudineau, and P. Wheeler, 'Energy storage system for global maximum power point tracking on central inverter PV plants', in *2016 IEEE 2nd Annual Southern Power Electronics Conference (SPEC)*, Auckland, New Zealand, Dec. 2016, pp. 1–5. doi: 10.1109/SPEC.2016.7846164.
- [29] X. Yu and A. M. Khambadkone, 'Reliability Analysis and Cost Optimization of Parallel-Inverter System', *IEEE Trans. Ind. Electron.*, vol. 59, no. 10, pp. 3881–3889, Oct. 2012, doi: 10.1109/TIE.2011.2175670.
- [30] M. Díez-Mediavilla, M. I. Dieste-Velasco, M. C. Rodríguez-Amigo, T. García-Calderón, and C. Alonso-Tristán, 'Performance of grid-tied PV facilities based on real data in Spain: Central inverter versus string system', *Energy Conversion and Management*, vol. 86, pp. 1128–1133, Oct. 2014, doi: 10.1016/j.enconman.2014.06.087.
- [31] Y. Dris, S. M. Meliani, and M. C. Benhabib, 'Study and simulation of a photovoltaic system connected to the three-phase electricity network', in *2018 6th International Conference on Control Engineering & Information Technology (CEIT)*, Istanbul, Turkey, Oct. 2018, pp. 1–5. doi: 10.1109/CEIT.2018.8751804.
- [32] E. Roman, R. Alonso, P. Ibanez, S. Elorduizapatarietxe, and D. Goitia, 'Intelligent PV Module for Grid-Connected PV Systems', *IEEE Trans. Ind. Electron.*, vol. 53, no. 4, pp. 1066–1073, Jun. 2006, doi: 10.1109/TIE.2006.878327.
- [33] V. Stéphane, 'Systèmes photovoltaïques raccordés au réseau : Choix et dimensionnement des étages de conversion', Sciences de l'ingénieur [physics], Institut National Polytechnique de Grenoble - INPG, France, 2010.
- [34] M. Cheng and Y. Zhu, 'The state of the art of wind energy conversion systems and technologies: A review', *Energy Conversion and Management*, vol. 88, pp. 332–347, Dec. 2014, doi: 10.1016/j.enconman.2014.08.037.
- [35] D. Saheb-Koussa, M. Haddadi, M. Belhamel, M. koussa, and S. noureddine, 'Modeling and Simulation of Windgenerator with Fixed Speed Wind Turbine Under Matlab-Simulink', *Energy Procedia*, vol. 18, pp. 701–708, 2012, doi: 10.1016/j.egypro.2012.05.085.
- [36] P. W. Carlin, A. S. Laxson, and E. B. Muljadi, 'The History and State of the Art of Variable-Speed Wind Turbine Technology', *Wind Energ.*, vol. 6, no. 2, pp. 129–159, Apr. 2003, doi: 10.1002/we.77.
- [37] E. S. Abdin and W. Xu, 'Control design and dynamic performance analysis of a wind turbine-induction generator unit', *IEEE Trans. On energy Conversion*, vol. 15, no. 1, pp. 91–96, Mar. 2000, doi: 10.1109/60.849122.
- [38] I. GUENOUNE, 'Commandes non linéaires robustes de systèmes éoliens', Université de Tlemcen -Tlemcen,Algerie et l'École Centrale de Nantes-France, 2018.
- [39] L. Refoufi, B. A. T. Al Zahawi, and A. G. Jack, 'Analysis and modeling of the steady state behavior of the static Kramer induction generator', *IEEE Trans. On energy Conversion*, vol. 14, no. 3, pp. 333–339, Sep. 1999, doi: 10.1109/60.790879.
- [40] M. Machmoum, R. le Doeuff, F. M. Sargos, and M. Cherkaoui, 'Steady-state analysis of a doubly fed asynchronous machine supplied by a current-controlled cycloconvertor in the rotor', *IEE Proc. B Electr. Power Appl. UK*, vol. 139, no. 2, p. 114, 1992, doi: 10.1049/ip-b.1992.0015.
- [41] R. Pena, J. C. Clare, and G. M. Asher, 'Doubly fed induction generator using back-toback PWM converters and its application to variable-speed wind-energy generation', *IEE Proc., Electr. Power Appl.*, vol. 143, no. 3, p. 231, 1996, doi: 10.1049/ip-epa:19960288.
- [42] M. A. Abdullah, A. H. M. Yatim, C. W. Tan, and R. Saidur, 'A review of maximum power point tracking algorithms for wind energy systems', *Renewable and Sustainable Energy Reviews*, vol. 16, no. 5, pp. 3220–3227, Jun. 2012, doi: 10.1016/j.rser.2012.02.016.
- [43] F. J. Vivas, A. De las Heras, F. Segura, and J. M. Andújar, 'A review of energy management strategies for renewable hybrid energy systems with hydrogen backup', *Renewable and Sustainable Energy Reviews*, vol. 82, pp. 126–155, Feb. 2018, doi: 10.1016/j.rser.2017.09.014.
- [44] A. Chauhan and R. P. Saini, 'A review on Integrated Renewable Energy System based power generation for stand-alone applications: Configurations, storage options, sizing methodologies and control', *Renewable and Sustainable Energy Reviews*, vol. 38, pp. 99– 120, Oct. 2014, doi: 10.1016/j.rser.2014.05.079.
- [45] B. Pangedaiah, Y. P. Obulesu, and V. R. Kota, 'A New Architecture Topology for Back to Back Grid-Connected Hybrid Wind and PV System', *J. Electr. Eng. Technol.*, vol. 16, no. 3, pp. 1457–1467, May 2021, doi: 10.1007/s42835-021-00685-w.
- [46] N. A. Ahmed, A. K. Al-Othman, and M. R. AlRashidi, 'Development of an efficient utility interactive combined wind/photovoltaic/fuel cell power system with MPPT and DC bus voltage regulation', *Electric Power Systems Research*, vol. 81, no. 5, pp. 1096–1106, May 2011, doi: 10.1016/j.epsr.2010.12.015.
- [47] Caisheng Wang and M. H. Nehrir, 'Power Management of a Stand-Alone Wind/Photovoltaic/Fuel Cell Energy System', *IEEE Trans. Energy Convers.*, vol. 23, no. 3, pp. 957–967, Sep. 2008, doi: 10.1109/TEC.2007.914200.
- [48] G. Hegde, P. Pullammanappalli, and C. Nayar, 'Modular AC coupled hybrid power systems for the emerging GHG mitigation products market', in *TENCON 2003. Conference on Convergent Technologies for Asia-Pacific Region*, Bangalore, India, 2003, vol. 3, pp. 971–975. doi: 10.1109/TENCON.2003.1273391.
- [49] Xiong Liu, Peng Wang, and Poh Chiang Loh, 'A Hybrid AC/DC Microgrid and Its Coordination Control', *IEEE Trans. Smart Grid*, vol. 2, no. 2, pp. 278–286, Jun. 2011, doi: 10.1109/TSG.2011.2116162.
- [50] Y. Dris, M. C. BENHABIB, S. M. MELIANI, and V. DUMBRAVA, 'PERFORMANCE ANALYSIS OF A HYBRID FARM (PHOTOVOLTAIC SYSTEM WIND TURBINE) CONNECTED TO THE GRID USING NINE-SWITCHES CONVERTER', *U.P.B. Sci. Bull., Series C*, vol. 83, no. 3, pp. 207–224, 2021.
- [51] J. M. Carrasco *et al.*, 'Power-Electronic Systems for the Grid Integration of Renewable Energy Sources: A Survey', *IEEE Trans. Ind. Electron.*, vol. 53, no. 4, pp. 1002–1016, Jun. 2006, doi: 10.1109/TIE.2006.878356.
- [52] S. Bacha, I. Munteanu, and A. I. Bratcu, *Power Electronic Converters Modeling and Control*. London: Springer London, 2014. doi: 10.1007/978-1-4471-5478-5.
- [53] K. Ma, *Power Electronics for the Next Generation Wind Turbine System*, vol. 5. Cham: Springer International Publishing, 2015. doi: 10.1007/978-3-319-21248-7.
- [54] Z. Chen, J. M. Guerrero, and F. Blaabjerg, 'A Review of the State of the Art of Power Electronics for Wind Turbines', *IEEE Trans. Power Electron.*, vol. 24, no. 8, pp. 1859– 1875, Aug. 2009, doi: 10.1109/TPEL.2009.2017082.
- [55] M. LOUCIF, 'Synthèse de lois de commande non-linéaires pour le contrôle d'une machine asynchrone à double alimentation dédiée à un système aérogénérateur', Université Aboubakr Belkaïd, Tlemcen, Algérie, 2016.
- [56] A. Gaillard, 'Système éolien basé sur une MADA : contribution à l'étude de la qualité de l'énergie électrique et de la continuité de service', Université Henri Poincaré, Nancy-I, France, 2010. [Online]. Available: https://hal.archives-ouvertes.fr/tel-01748204/
- [57] A. A. Hossam-Eldin, E. Negm, M. S. Elgamal, and K. M. AboRas, 'Operation of gridconnected DFIG using SPWM‐ and THIPWM‐based diode‐clamped multilevel inverters', *IET Generation, Transmission & amp; Distribution, vol.* 14, no. 8, pp. 1412–1419, Apr. 2020, doi: 10.1049/iet-gtd.2019.0248.
- [58] K. Antoniewicz, M. Jasinski, and S. Stynski, 'Flying Capacitor Converter as a wind turbine interface - modulation and MPPT issues', in *2012 IEEE International Symposium on Industrial Electronics*, Hangzhou, China, May 2012, pp. 1985–1990. doi: 10.1109/ISIE.2012.6237397.
- [59] S. Debnath and M. Saeedifard, 'A New Hybrid Modular Multilevel Converter for Grid Connection of Large Wind Turbines', *IEEE Trans. Sustain. Energy*, vol. 4, no. 4, pp. 1051– 1064, Oct. 2013, doi: 10.1109/TSTE.2013.2266280.
- [60] M. Shahbazi, P. Poure, S. Saadate, and M. R. Zolghadri, 'Five-leg converter topology for wind energy conversion system with doubly fed induction generator', *Renewable Energy*, vol. 36, no. 11, pp. 3187–3194, Nov. 2011, doi: 10.1016/j.renene.2011.03.014.
- [61] Nyan Paing Soe, D. M. Vilathgamuwa, and K.-S. Low, 'Doubly Fed Induction Generator for wind energy generation using nine-switch power converter', in *IECON 2011 - 37th Annual Conference of the IEEE Industrial Electronics Society*, Melbourne, Vic, Australia, Nov. 2011, pp. 3608–3613. doi: 10.1109/IECON.2011.6119895.
- [62] R. A. Wanjari, V. B. Savakhande, M. A. Chewale, and P. R. Sonawane, 'UPQC using eight switch power converter for power quality enhancement and voltage sag alleviation',

in *2018 International Conference on Computer Communication and Informatics (ICCCI)*, Coimbatore, Jan. 2018, pp. 1–6. doi: 10.1109/ICCCI.2018.8441345.

- [63] A. Izanlo, S. A. Gholamian, and M. V. Kazemi, 'Using of four-switch three-phase converter in the structure DPC of DFIG under unbalanced grid voltage condition', *Electr Eng*, vol. 100, no. 3, pp. 1925–1938, Sep. 2018, doi: 10.1007/s00202-017-0671-7.
- [64] M. A. Abbache, B. Tabbache, and A. Kheloui, 'Direct Torque Control of Nine Switches Inverter-Dual Induction Motors', in *22nd Mediterranean Conference on Control and Automation*, Palermo, Italy, Jun. 2014, pp. 810–815. doi: 10.1109/MED.2014.6961473.
- [65] M. LOUCIF, A. BOUMEDIENE, and A. MECHERNENE, 'Nonlinear Sliding Mode Power Control of DFIG under Wind Speed Variation and Grid Connexion', *ELECTROTEHNICĂ, ELECTRONICĂ, AUTOMATICĂ EEA*, vol. 63, no. 3, pp. 23–32, 2015.
- [66] Y. Dris, S. M. MELIANI, and M. C. BENHABIB, 'CONTROL OF DFIG UNDER POWER GRID CONNECTION USING SLIDING MODE APPROACH', *Third International Conference on Advance Technologies and Electrical Engineering 'ICTAEE'18'*, SKIKDA, ALGERIA, Dec. 10, 2018.
- [67] Y. Dris, M. C. BENHABIB, S. M. MELIANI, and V. DUMBRAVA, 'A ROBUST SUPER TWISTING CONTROL FOR A DOUBLYFED INDUCTION GENERATOR SUPPLIED BY A NINE-SWITCH CONVERTER', *U.P.B. Sci. Bull., Series C*, vol. 83, no. 2, pp. 241–258, 2021.
- [68] Y. Dris, V. Dumbrava, M. C. Benhabib, and S. Mohammed Meliani, 'Super Twisting Control for a Photovoltaic Grid-Connected System with Filtering Function', in *2020 55th International Universities Power Engineering Conference (UPEC)*, Torino, Italy, Sep. 2020, pp. 1–6. doi: 10.1109/UPEC49904.2020.9209850.
- [69] F. Blaabjerg and K. Ma, 'RENEWABLE ENERGY SYSTEMS WITH WIND POWER', in *Power Electronics in Renewable Energy Systems and Smart Grid*, 1st ed., B. K. Bose, Ed. Wiley, 2019, pp. 315–345. doi: 10.1002/9781119515661.ch6.
- [70] K. Achala and N. Pragya, 'Application of PI controller based active filter for harmonic mitigation of grid-connected PV-system', vol. 10, no. 5, pp. 2377–2382, 2021, doi: 10.11591/eei.v10i5.2907.
- [71] A. K. Verma, B. Singh, and D. T. Shahani, 'Grid interfaced solar photovoltaic power generating system with power quality improvement at AC mains', in *2012 IEEE Third International Conference on Sustainable Energy Technologies (ICSET)*, Kathmandu, Nepal, Sep. 2012, pp. 177–182. doi: 10.1109/ICSET.2012.6357394.
- [72] C. Liu, F. Blaabjerg, W. Chen, and D. Xu, 'Stator Current Harmonic Control With Resonant Controller for Doubly Fed Induction Generator', *IEEE Trans. Power Electron.*, vol. 27, no. 7, pp. 3207–3220, Jul. 2012, doi: 10.1109/TPEL.2011.2179561.
- [73] V.-T. Phan and H.-H. Lee, 'Control Strategy for Harmonic Elimination in Stand-Alone DFIG Applications With Nonlinear Loads', *IEEE Trans. Power Electron.*, vol. 26, no. 9, pp. 2662–2675, Sep. 2011, doi: 10.1109/TPEL.2011.2123921.
- [74] wikipedia, 'Sunlight', *wikipedia*. [Online]. Available: https://en.wikipedia.org/wiki/Sunlight
- [75] 'What Is Photovoltaics?', in *The Solar Generation*, Hoboken, NJ, USA: John Wiley & Sons, Inc., 2018, pp. 9–24. doi: 10.1002/9781119425618.ch2.
- [76] Group 01gr509, 'Power Supply for the AAU Cubesat.' AALBORG UNIVERSITY, 2001. **Communist Communist Example 2001.** Available:

http://citeseerx.ist.psu.edu/viewdoc/download?doi=10.1.1.118.4488&rep=rep1&type=pdf [77] B. Zaidi, 'Introductory Chapter: Introduction to Photovoltaic Effect', in *Solar Panels* 

*and Photovoltaic Materials*, B. Zaidi, Ed. InTech, 2018. doi: 10.5772/intechopen.74389.

- [78] 'Enseignement scientifique Terminale: Le capteur photovoltaïque'. 2020. [Online]. Available: https://www.lelivrescolaire.fr/page/83585
- [79] D. Rekioua and E. Matagne, *Optimization of Photovoltaic Power Systems*. London: Springer London, 2012. doi: 10.1007/978-1-4471-2403-0.
- [80] F. A. Silva, 'Power Electronics and Control Techniques for Maximum Energy Harvesting in Photovoltaic Systems (Femia, N. et al; 2013) [Book News]', *EEE Ind. Electron. Mag.*, vol. 7, no. 3, pp. 66–67, Sep. 2013, doi: 10.1109/MIE.2013.2272239.
- [81] D. Shmilovitz, 'On the control of photovoltaic maximum power point tracker via output parameters', *IEE Proc., Electr. Power Appl.*, vol. 152, no. 2, p. 239, 2005, doi: 10.1049/ipepa:20040978.
- [82] . K., G. TCHAYA, N. Djongyang, S. alphonse, and D. KAOGA, 'Optimization of the smart grids connected using an improved P&O MPPT algorithm and parallel active filters', *JSER*, vol. 6, no. 3, Jul. 2021, doi: 10.22059/jser.2021.320173.1196.
- [83] Y. Goswami, K. P. S. Rana, and V. Kumar, 'Performance Analysis of an Improved Variable Step-Size IC MPPT Technique for SPV System', in *2021 International Conference on Computing, Communication, and Intelligent Systems (ICCCIS)*, Greater Noida, India, Feb. 2021, pp. 822–827. doi: 10.1109/ICCCIS51004.2021.9397127.
- [84] D. Baimel, S. Tapuchi, Y. Levron, and J. Belikov, 'Improved Fractional Open Circuit Voltage MPPT Methods for PV Systems', *Electronics*, vol. 8, no. 3, p. 321, Mar. 2019, doi: 10.3390/electronics8030321.
- [85] LESIA Laboratory, ENSAI, University of LESIA Laboratory, ENSAI, University of Ngaoundere. Cameroon. Cameroon, C. B. Nzoundja Fapi, P. Wira, M. Kamta, and IRIMAS Laboratory, University of Haute Alsace. France, 'Real-Time Experimental Assessment of a New MPPT Algorithm Based on the Direct Detection of the Short-Circuit Current for a PV System', *REPQJ*, vol. 19, pp. 598–603, Sep. 2021, doi: 10.24084/repqj19.358.
- [86] T. Takashima, T. Tanaka, M. Amano, and Y. Ando, 'Maximum output control of photovoltaic (PV) array', presented at the 35th Intersociety Energy Conversion Engineering Conference and Exhibit, Las Vegas,NV,U.S.A., Jul. 2000. doi: 10.2514/6.2000-2860.
- [87] T. Noguchi, S. Togashi, and R. Nakamoto, 'Short-current pulse based adaptive maximum-power-point tracking for photovoltaic power generation system', in *ISIE'2000. Proceedings of the 2000 IEEE International Symposium on Industrial Electronics (Cat. No.00TH8543)*, Cholula, Puebla, Mexico, 2000, vol. 1, pp. 157–162. doi: 10.1109/ISIE.2000.930504.
- [88] W. S. E. Abdellatif, M. Saad Mohamed, B. Shimaa, and B. Ayman, 'A Fuzzy Logic Controller Based MPPT Technique for Photovoltaic Generation System', *International Journal on Electrical Engineering and Informatics*, vol. 13, no. 2, pp. 394–417, 2021, doi: 10.15676/ijeei.2020.13.2.9.
- [89] B. Bendib, H. Belmili, and F. Krim, 'A survey of the most used MPPT methods: Conventional and advanced algorithms applied for photovoltaic systems', *Renewable and Sustainable Energy Reviews*, vol. 45, pp. 637–648, May 2015, doi: 10.1016/j.rser.2015.02.009.
- [90] S. A. Rizzo and G. Scelba, 'ANN based MPPT method for rapidly variable shading conditions', *Applied Energy*, vol. 145, pp. 124–132, May 2015, doi: 10.1016/j.apenergy.2015.01.077.
- [91] A. Belkaid, I. Colak, and K. Kayisli, 'Implementation of a modified P&O-MPPT algorithm adapted for varying solar radiation conditions', *Electr Eng*, vol. 99, no. 3, pp. 839–846, Sep. 2017, doi: 10.1007/s00202-016-0457-3.
- [92] A. Loukriz, M. Haddadi, and S. Messalti, 'Simulation and experimental design of a new advanced variable step size Incremental Conductance MPPT algorithm for PV systems', *ISA Transactions*, vol. 62, pp. 30–38, May 2016, doi: 10.1016/j.isatra.2015.08.006.
- [93] M. Seyedmahmoudian, S. Mekhilef, R. Rahmani, R. Yusof, and A. Asghar Shojaei, 'Maximum power point tracking of partial shaded photovoltaic array using an evolutionary algorithm: A particle swarm optimization technique', *Journal of Renewable and Sustainable Energy*, vol. 6, no. 2, p. 023102, Mar. 2014, doi: 10.1063/1.4868025.
- [94] S. Daraban, D. Petreus, and C. Morel, 'A novel MPPT (maximum power point tracking) algorithm based on a modified genetic algorithm specialized on tracking the global maximum power point in photovoltaic systems affected by partial shading', *Energy*, vol. 74, pp. 374–388, Sep. 2014, doi: 10.1016/j.energy.2014.07.001.
- [95] O. Boukli-Hacene and A. Chermitti, 'Robust regulation of the photovoltaic voltage using sliding mode control as part of a MPPT algorithm.', *International Journal of Computer Applications*, vol. 8, no. 11, pp. 43–48, 2013.
- [96] K. Bataineh, 'Improved hybrid algorithms-based MPPT algorithm for PV system operating under severe weather conditions', *IET Power Electronics*, vol. 12, no. 4, pp. 703– 711, Apr. 2019, doi: 10.1049/iet-pel.2018.5651.
- [97] M. Sarvi and A. Azadian, 'A comprehensive review and classified comparison of MPPT algorithms in PV systems', *Energy Syst*, Mar. 2021, doi: 10.1007/s12667-021-00427-x.
- [98] H. J. Sira Ramírez and R. Silva-Ortigoza, *Control design techniques in power electronics devices*. London: Springer, 2006.
- [99] Xibo Yuan, Fei Wang, D. Boroyevich, Yongdong Li, and R. Burgos, 'DC-link Voltage Control of a Full Power Converter for Wind Generator Operating in Weak-Grid Systems', *IEEE Trans. Power Electron.*, vol. 24, no. 9, pp. 2178–2192, Sep. 2009, doi: 10.1109/TPEL.2009.2022082.
- [100] A. CHEMIDI, 'Analyse, modélisation et commande avancée d'une éolienne utilisée dans une ferme.', Université Abou Bekr Belkaid- Tlemcen, Tlemcen, Algérie, 2015.
- [101] D. Rekioua, *Wind Power Electric Systems*. London: Springer London, 2014. doi: 10.1007/978-1-4471-6425-8.
- [102] B. Wu, Ed., *Power conversion and control of wind energy systems*. Piscataway, NJ : Hoboken, N.J: IEEE Press ; Wiley, 2011.
- [103] F. Poitiers, 'ETUDE ET COMMANDE DE GENERATRICES ASYNCHRONES POUR L'UTILISATION DE L'ENERGIE EOLIENNE - Machine asynchrone à cage autonome - Machine asynchrone à double alimentation reliée au réseau', Université de Nantes, France, 2003.
- [104] N. CHERFIA, 'Etude d'une Chaine de Conversion de l'Energie Eolienne.', Université des Frères Mentouri de Constantine, Algérie, 2018.
- [105] Bin Wu, J. Pontt, J. Rodriguez, S. Bernet, and S. Kouro, 'Current-Source Converter and Cycloconverter Topologies for Industrial Medium-Voltage Drives', *IEEE Trans. Ind. Electron.*, vol. 55, no. 7, pp. 2786–2797, Jul. 2008, doi: 10.1109/TIE.2008.924175.
- [106] G. Abad, Ed., *Doubly fed induction machine: modeling and control for wind energy generation*. Hoboken, NJ: IEEE Press, 2011.
- [107] M. C. Benhabib, 'Contribution à l'étude des différentes topologies et commandes des filtres actifs parallèles à structure tension: Modélisation, simulation et validation expérimentale de la commande', 2004.
- [108] *Advanced control of doubly fed induction generator for wind power systems*. Hoboken [s.l.]: Wiley IEEE press, 2018.
- [109] A. G. Abo-Khalil, 'Synchronization of DFIG output voltage to utility grid in wind power system', *Renewable Energy*, vol. 44, pp. 193–198, Aug. 2012, doi: 10.1016/j.renene.2012.01.009.
- [110] R. Carriveau, Ed., *Fundamental and Advanced Topics in Wind Power*. InTech, 2011. doi: 10.5772/731.
- [111] J. A. Pande and P. Nasikkar, 'Bibliometric Review of MPPT Algorithms for Wind Energy Conversion Systems', *Library Philosophy and Practice*, 2021.
- [112] H. H. H. Mousa, A.-R. Youssef, and E. E. M. Mohamed, 'State of the art perturb and observe MPPT algorithms based wind energy conversion systems: A technology review', *International Journal of Electrical Power & Energy Systems*, vol. 126, p. 106598, Mar. 2021, doi: 10.1016/j.ijepes.2020.106598.
- [113] D. Kumar and K. Chatterjee, 'A review of conventional and advanced MPPT algorithms for wind energy systems', *Renewable and Sustainable Energy Reviews*, vol. 55, pp. 957– 970, Mar. 2016, doi: 10.1016/j.rser.2015.11.013.
- [114] M. Dris, 'Contribution à la Modélisation d'un Système de Production d'Energie Electrique Hybride « Eolien – Photovoltaïque »', Université Mohamed Khider, Biskra, Algerie.
- [115] I. Vechiu, 'MODELISATION ET ANALYSE DE L'INTEGRATION DES ENERGIES RENOUVELABLES DANS UN RESEAU AUTONOME', UNIVERSITE DU HAVRE, France, 2005.
- [116] B. K. Bose, Ed., *Power Electronics in Renewable Energy Systems and Smart Grid: Technology and Applications*, 1st ed. Wiley, 2019. doi: 10.1002/9781119515661.
- [117] S. S. Fazel, 'Investigation and Comparison of Multi-Level Converters for Medium Voltage Applications', Technische Universität Berlin, Berlin, Allemagne, 2007.
- [118] K. A. TEHRANI, 'Conception, Synthèse et Application d'une Nouvelle Commande Robuste par PID Fractionnaire pour Les Onduleurs Multiniveaux', Institut Nationale Polytechnique de Lorraine, 2010.
- [119] H. Akagi, 'Classification, Terminology, and Application of the Modular Multilevel Cascade Converter (MMCC)', *IEEE Trans. Power Electron.*, vol. 26, no. 11, pp. 3119– 3130, Nov. 2011, doi: 10.1109/TPEL.2011.2143431.
- [120] D. Younes, B. M. Choukri, and M. S. Mohammed, 'Selective Control Approach for DFIG Powered by Parallel Inverters', in *Smart Energy Empowerment in Smart and Resilient Cities*, vol. 102, M. Hatti, Ed. Cham: Springer International Publishing, 2020, pp. 684–692. doi: 10.1007/978-3-030-37207-1\_74.
- [121] P. Kala and S. Arora, 'A comprehensive study of classical and hybrid multilevel inverter topologies for renewable energy applications', *Renewable and Sustainable Energy Reviews*, vol. 76, pp. 905–931, Sep. 2017, doi: 10.1016/j.rser.2017.02.008.
- [122] P. Lezana and R. Aceiton, 'Hybrid Multicell Converter: Topology and Modulation', *IEEE Trans. Ind. Electron.*, vol. 58, no. 9, pp. 3938–3945, Sep. 2011, doi: 10.1109/TIE.2010.2102316.
- [123] K. Tian, B. Wu, M. Narimani, D. Xu, Z. Cheng, and N. Reza Zargari, 'A Capacitor Voltage-Balancing Method for Nested Neutral Point Clamped (NNPC) Inverter', *IEEE Trans. Power Electron.*, vol. 31, no. 3, pp. 2575–2583, Mar. 2016, doi: 10.1109/TPEL.2015.2438779.
- [124] E. Babaei, S. Laali, and S. Alilu, 'Cascaded Multilevel Inverter With Series Connection of Novel H-Bridge Basic Units', *IEEE Trans. Ind. Electron.*, vol. 61, no. 12, pp. 6664– 6671, Dec. 2014, doi: 10.1109/TIE.2014.2316264.
- [125] A. Bouscayrol, B. Francois, P. Delarue, and J. Niiranen, 'Control Implementation of a Five-Leg AC–AC Converter to Supply a Three-Phase Induction Machine', *IEEE Trans. Power Electron.*, vol. 20, no. 1, pp. 107–115, Jan. 2005, doi: 10.1109/TPEL.2004.839826.
- [126] H. W. Van Der Broeck and J. D. Van Wyk, 'A Comparative Investigation of a Three-Phase Induction Machine Drive with a Component Minimized Voltage-Fed Inverter under Different Control Options', *IEEE Trans. on Ind. Applicat.*, vol. IA-20, no. 2, pp. 309–320, Mar. 1984, doi: 10.1109/TIA.1984.4504413.
- [127] M. Pichan, H. Rastegar, and M. Monfared, 'A new digital control of four-leg inverters in the natural reference frame for renewable energy–based distributed generation', *Int Trans Electr Energ Syst*, vol. 29, no. 5, p. e2836, May 2019, doi: 10.1002/2050-7038.2836.
- [128] Congwei Liu, Bin Wu, N. R. Zargari, Dewei Xu, and Jiacheng Wang, 'A Novel Three-Phase Three-Leg AC/AC Converter Using Nine IGBTs', *IEEE Trans. Power Electron.*, vol. 24, no. 5, pp. 1151–1160, May 2009, doi: 10.1109/TPEL.2008.2004038.
- [129] A. S. Salem, R. A. Hamdy, A. S. Abdel-Khalik, I. F. El-Arabawy, and M. S. Hamad, 'Performance of nine-switch inverter-fed asymmetrical six-phase induction machine under machine and converter faults', in *2016 Eighteenth International Middle East Power Systems Conference (MEPCON)*, Cairo, Egypt, Dec. 2016, pp. 711–716. doi: 10.1109/MEPCON.2016.7836971.
- [130] K. Oka and K. Matsuse, 'A nine-switch inverter for driving two AC motors independently', *IEEJ Trans Elec Electron Eng*, vol. 2, no. 1, pp. 94–96, Jan. 2007, doi: 10.1002/tee.20102.
- [131] W. U. Tareen, S. Mekhilef, M. Seyedmahmoudian, and B. Horan, 'Active power filter (APF) for mitigation of power quality issues in grid integration of wind and photovoltaic energy conversion system', *Renewable and Sustainable Energy Reviews*, vol. 70, pp. 635– 655, Apr. 2017, doi: 10.1016/j.rser.2016.11.091.
- [132] M. C. Cavalcanti, L. R. Limongi, M. D. B. Gomes, G. M. S. Azevedo, and L. G. B. Genu, 'Eight-switch converter for power quality conditioning', in *2015 IEEE 13th Brazilian Power Electronics Conference and 1st Southern Power Electronics Conference (COBEP/SPEC)*, Fortaleza, Brazil, Nov. 2015, pp. 1–6. doi: 10.1109/COBEP.2015.7420050.
- [133] M. Mohamadian, M. Heydari, A. Fatemi, and A. Y. Varjani, 'Three-phase dual-output six-switch inverter', *IET Power Electronics*, vol. 5, no. 9, pp. 1634–1650, Nov. 2012, doi: 10.1049/iet-pel.2011.0314.
- [134] M. Heydari, A. Yazdian Varjani, M. Mohamadian, and A. Fatemi, 'A novel dual-output six-switch three-phase inverter', in *IECON 2011 - 37th Annual Conference of the IEEE Industrial Electronics Society*, Melbourne, Vic, Australia, Nov. 2011, pp. 1109–1114. doi: 10.1109/IECON.2011.6119463.
- [135] Lixiang Wei, T. A. Lipo, and Ho Chan, 'Matrix converter topologies with reduced number of switches', in *2002 IEEE 33rd Annual IEEE Power Electronics Specialists Conference. Proceedings (Cat. No.02CH37289)*, Cairns, Qld., Australia, 2002, vol. 1, pp. 57–63. doi: 10.1109/PSEC.2002.1023847.
- [136] P. W. Wheeler, J. Rodriguez, J. C. Clare, L. Empringham, and A. Weinstein, 'Matrix converters: a technology review', *IEEE Trans. Ind. Electron.*, vol. 49, no. 2, pp. 276–288, Apr. 2002, doi: 10.1109/41.993260.
- [137] A. CHEMIDI, S. M. MELIANI, and M. C. BENHABIB, 'Performance Analysis of DFIG Wind Power System fed by Matrix Converter', *ELECTROTEHNICĂ, ELECTRONICĂ, AUTOMATICĂ*, vol. 63, no. 1, pp. 78–87, 2015.
- [138] K. B. Goh, M. W. Dunnigan, and B. W. Williams, 'Robust chattering-free (higher order) sliding mode control for a vector-controlled induction machine', *2004 5th Asian Control Conference (IEEE Cat. No.04EX904)*, vol. 2, pp. 1362–1370, 2004.
- [139] J. A. Moreno and M. Osorio, 'Strict Lyapunov Functions for the Super-Twisting Algorithm', *IEEE Trans. Automat. Contr.*, vol. 57, no. 4, pp. 1035–1040, Apr. 2012, doi: 10.1109/TAC.2012.2186179.
- [140] B. Guo *et al.*, 'A Robust Second-Order Sliding Mode Control for Single-Phase Photovoltaic Grid-Connected Voltage Source Inverter', *IEEE Access*, vol. 7, pp. 53202– 53212, 2019, doi: 10.1109/ACCESS.2019.2912033.
- [141] F. Blaabjerg, U. Jaeger, and S. Munk-Nielsen, 'Power losses in PWM-VSI inverter using NPT or PT IGBT devices', *IEEE Trans. Power Electron.*, vol. 10, no. 3, pp. 358– 367, May 1995, doi: 10.1109/63.388002.
- [142] N. Rao and D. Chamund, 'Calculating power losses in a IGBT module, Application Note AN6156'. DYNEX power control through innovation, 2014. [Online]. Available: www.dynensemi.com
- [143] R. G. Agbokpanzo, K. T. Houngan, and C. Espanet, 'Dimensionnement optimal d'un entraînement synchrone pour une application de pompage photovoltaïque', *Symposium de Génie Électrique 2014*, pp. 1–9, 2014.

#### **ملخص:**

هذا العمل مخصص لدراسة مزرعة هجينة متصلة بالشبكة الكهربائية. تعتمد هذه المزرعة على مصدرين للطاقة المتجددة ، توربينات الرياح ، والألواح الكهروضوئية. تم استخدام المولد الحثي ذو التغذية المزدوجة في هذه الدراسة لما له من مزايا قيمة. نظرًا للطبيعة المختلفة لمصدري الطاقة هذين ، يعتبر االقتران الهجين حالً مناسبًا. الهدف من هذه الدراسة هو استخدام طوبولوجيا جديدة لربط هذا النظام الهجين بشبكة الطاقة. لذلك ، يتم استخدام المحول ذو التسعة مفاتيح. تتمثل مزايا هذا المحول في انخفاض عدد المفاتيح وبساطة التحكم فيه. لتوصيل الأنظمة الكهروضوئية بهذا المحول ، يتم استخدام هيكل قاطع المحول التسلسلي ألنه مناسب لتطبيقات الجهد العالي. تم استخدام ثالثة أنواع من وحدات التحكم )PI و MG و STC ) الختبار أداء هذا المحول. تم استخدام تقنية MPPT الستخراج الطاقة القصوى. باإلضافة إلى ذلك ، تمت إضافة عنصر تحكم إلزالة توافقيات التيار الكهربائي الغير مرغوب فيها. تم إجراء دراسة تسربات للمحول ذي تسعة مفاتيح العطاء نظرة حول كفاءة هذا الهيكل الجديد. تمت محاكاة المزرعة الهجينة القائمة على المحول ذي تسعة مفاتيح باستخدام SimpowerSystem MATLAB

الكلمات المفتاحية: المزرعة الهجينة؛ طاقة الرياح؛ الطاقة الكهروضوئية؛ المحرك الحثي ثنائي التغذية؛ المحول ذو تسعة مفاتيح؛ MATLAB SimpowerSystem.

#### **Résumé**

Ce travail est consacré à l'étude d'une ferme hybride connectée au réseau électrique. Cette ferme est basée sur deux sources d'énergie renouvelables, l'éolienne et les panneaux photovoltaïques. La machine asynchrone à double alimentation est utilisée dans cette étude en raison de ses précieux avantages. En raison de la nature différente de ces deux sources d'énergie, le couplage hybride est considéré comme une solution appropriée. L 'objective de cette étude est d'utiliser de nouvelle topologie pour connecter ce système hybride au réseau électrique. Par conséquent, le convertisseur à neuf interrupteurs est utilisé. Les avantages de ce convertisseur sont le nombre réduit des interrupteur et la simplicité de sont contrôle. Pour connecter les systèmes photovoltaïques au bus continu de ce convertisseur, la structure de hacheur modulaire en série est utilisée car elle est adaptée aux applications à haute tension. Trois types de contrôleurs (PI, MG et STC) ont été utilisés pour tester les performances de ce convertisseur. La technique MPPT a été utilisée pour extraire la puissance maximale. En outre, un contrôle de filtrage a été ajouté pour éliminer les harmoniques de courant. Une étude des pertes du convertisseur à neuf interrupteurs a été réalisée pour donner un aperçu de l'efficacité de cette nouvelle topologie. La ferme hybride basée sur le convertisseur à neuf interrupteurs a été simulée à l'aide de MATLAB SimpowerSystem.

**Mots clés :** Ferme hybride, éolien, système photovoltaique, machine asynchrone à double alimentations, convertisseur à neuf interrupteurs, MATLAB SimpowerSystem.

#### **Abstract**

This work is devoted to the study of a hybrid farm connected to the electrical grid. This farm is based on two renewable energy sources, wind turbines, and photovoltaic panels. The doubly-fed induction generator is used in this study because of its valuable advantages. Due to the different nature of these two energy sources, the hybrid coupling is considered an appropriate solution. The objective of this study is to use a new topology to connect this hybrid system to the power grid. Therefore, the nine-switch converter is used. The advantages of this converter are the reduced number of switches and the simplicity of its control. To connect the photovoltaic systems to the DC bus of this converter, the modular series chopper structure is used because it is suitable for high voltage applications. Three types of controllers (PI, MG and STC) were used to test the performance of this converter. The MPPT technique was used to extract the maximum power. In addition, a filtering control was added to eliminate current harmonics. A loss study of the nine-switch converter was performed to provide insight into the efficiency of this new topology. The hybrid farm based on the nine-switch converter was simulated using MATLAB SimpowerSystem.

**Keywords:** Hybrid farm, wind turbine, photovoltaic system, doubly-fed induction generator, nine switches converter, MATLAB SimpowerSystem.